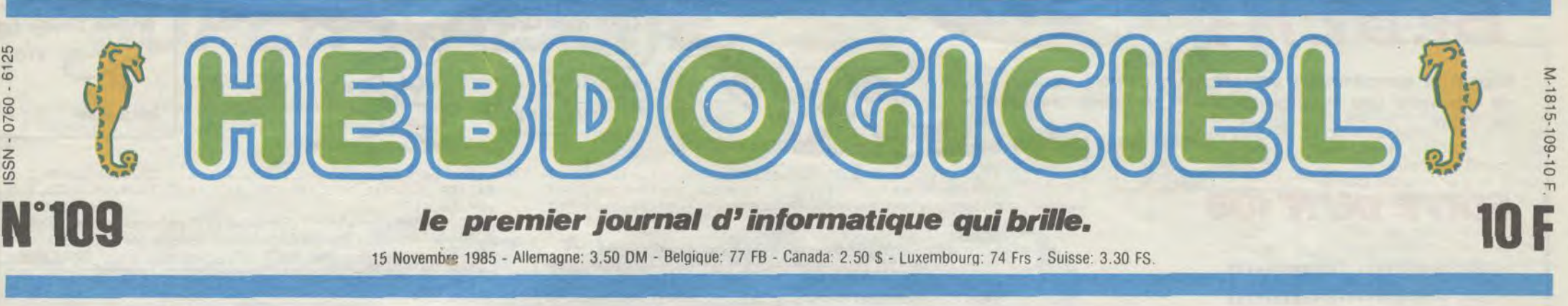

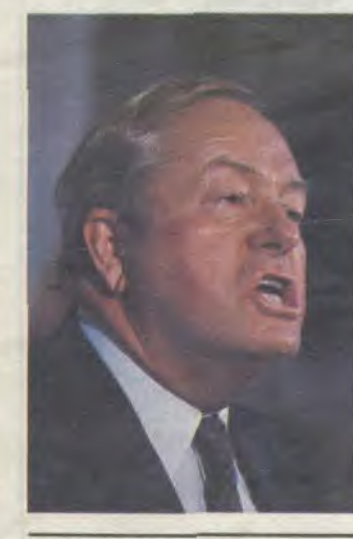

15 Novembs° 1985 - Allemagne: 3.50 DM - Belgique: 77 FB - Canada: 2.50 \$ - Luxembourq: 74 Frs - Suisse: 3.30 FS.

L'ORDINATEUR E

JEAN-MARIE LE PEN

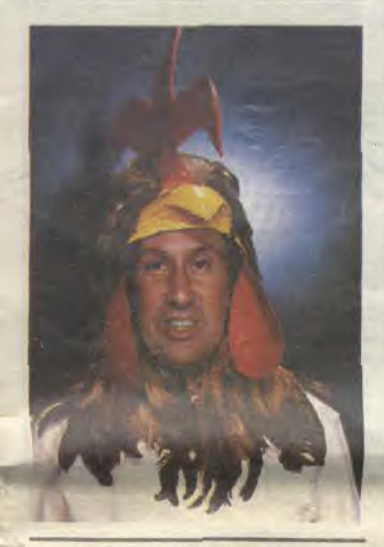

STEPHANE COLLARD

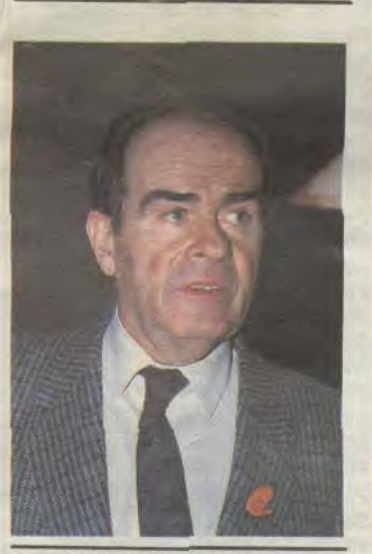

#### CA, UNE IDEE ?

Mais qui a eu cette idée à la noix appeler des vedettes au téléphone pour leur demander leur avis sur l'informatique familiale ? Elles en ont rien à foutre, de l'informatique. D'ailleurs, si elles sont vedettes. les vedettes, c'est qu'en principe, elles sont moins cons que les autres, donc elles savent que l'informatique ne sert pas à grand chose.

Ouvrons le feu avec JEAN-MARIE LE PEN, la star des stars de la politique politicarde. C'est Michèle-voixsuave qui l'appelle au téléphone Je n'ai pas de micro-ordinateur

#### A PART MOUROUSI

mais je peux vous dire qu'au Front National, nous en avons. Et si vous en aviez un, l'utilise-

riez-vous pour jouer ?<br>- Je n'ai pas le temps de jouer.

A part Yves Mourousi qui s'éclate comme une bête sur ses logiciels de jeu et Françoise Hardy qui utilise son traitement de texte pour son boulot, les autres nous sortent les lieux communs habituels de l'ordinateur, ca sert à faire ses comptes tenir son agenda ou son carnet d'adresses. A la limite pour jouer et jamais pour programmer. Le vedettariat et la programmation ne font pas bon ménage. Logique.

#### **POLITIQUE**

visiblement ca passe : "J'en ai pas. C'est un s'andale !". On rigole pas, on s'amuse pas et on s'en tape !

cupé, ne prend que quelque secondes pour nous répondre : "Ecoutez. J'en ai pas. J'en ai pas. J'en ai pas". Comprenez : Allez donc vous faire cuire un oeuf !"

Commençons par les politiciens, en principe ils sont concernés. Ont-ils une bécane chez eux, ces ténors du modernisme ?

Je n'ai pas le temps de jouer. Mais vous ne vous amusez jamais ?

Ca, c'est une question indiscrète, je ne peux pas vous le dire par téléphone, venez donc me voir, chère mademoiselle, nous en parlerons plus amplement ! (Rires lubriques) Ca ne nous apprend pas grand chose sur les habitudes informatiques du bonhomme. Tout ce que l'on peut dire, c'est qu'il n'hésite pas à draguer par téléphone, le bougre. Ca vous aurait fait marrer qu'il soit pédé comme un troupeau de phoques, hein ?<br>GEORGES MARCHAIS, iui, n'i a

sauvent la mise ? HENRI KRASU-CKI. l'air aus: dynamique que d'habitude. est aussi intéresse que ses collègues : "J'ai bien d'autres choses à faire que de m'occuper de

On laisse tomber, allons voir du côté des mecs plus marrants. La télé, par exemple. Ils doivent être branchés, les télévisionneux, y a de l'électronique dans les téloches.<br>YVES MOUROUSI, fanatique

MOUROUSI, fanatique moto. ne peut pas marcher à côté de ses pompes, il doit connaître, lui : 'Oui, j'en ai un chez moi. Je ne m'en sers que pour jouer, mais je trouve ça super, les logiciels de jeu, en tout cas". Ben voilà, suffisait de bien chercher, il a tout Compris. La télé et l'informatique, ça fonctionne. On va sûrement en trouver un qui sait ce que programmer veut dire.

Un petit tour sur Canal + ? Qu'est-ce qu'il dit COLUCHE, l'est sympa Coluche, va répondre gentiment et intelligemment Coluche ? 'C'est pas mon truc. of je suis pas là pour répondre à des interviews.<br>Je vous donne un nom et un nuvous donne un non méro de téléphone : Lederman au

### LES STAR Rares sont les domaines où l'informatique ne rentre pas en force : cinéma, télévision, politique, bureau, maison, école, tout y passe. L'informatique est une star. Mais que pensent les stars de l'informatique ?

Ou comment tricher, pirater, modifier, trafiquer, magouiller, bidouiller et grenouiller avec les logiciels du monde entier. Mais dans la légalité, au moins ? Of course. mon général ! Lire page 10

LIONEL JOSPIN ferme la marche avec une réponse dans la bonne lignée des débats politiques inutiles et stériles :" Je n'en ai pas. parce que je n'ai pas le temps. Je n'ai même pas le temps de me servir de mon magnétoscope. Mais j'aime beaucoup lire, faire du sport et être en famille". On lui demande de parler de l'informatique et il nous bassine avec ses livres et sa famille. N'importe quoi !

> FORMATION A L'ASSEMBLEUR Le prof et l'amateur éclairé vous attendent en page 30

### DES PROGRAMMES POUR VOTRE ORDINATEUR<br>AMSTRAD : APPLE IIe et IIc. CANON X-07 CASIO FX APPLE IIe et IIc. CANON X-07. CASIO FX 702-P. COMMODORE 64 ET VIC 20. EXELVISION EXL 100. HECTOR HR. MSX et compatibles. ORIC 1 ET ATMOS. SINCLAIR ZX 81 ET SPECTRUM. TEXAS TI-99/4A. THOMSON T07, T07/70, ET MOS. \_... ...\_ **IOMSON TO7, TO7/70, ET MO5.**

JACQUES CHIRAC. occupé. très oc-ça !". Et allez donc. Obscurantiste. va

Ben, c'est mal barré. Si ces messieurs-là n'ont pas d'avis sur l'informatique, on n'est pas sortis du tunnel. Que ce soit la droite ou la gauche qui remporte les prochaines guéguerres électorales, on va retourner au boulier chinois ou à la<br>calculette à pétrole, vite fait. calculette à pétrole. vite fait. A moins que les syndicats nous

#### TELEVISION INFORMATISEE

LIONEL JOSPIN

Suite page 21 JACQUES CHIRAC

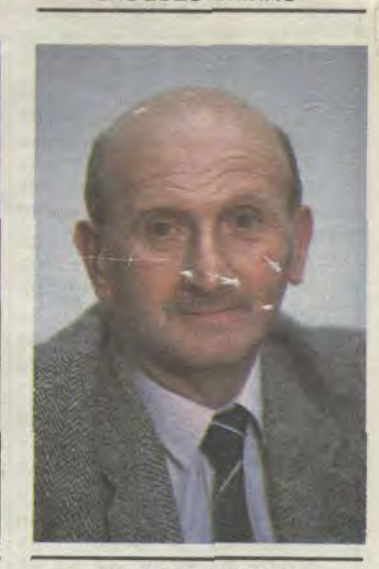

enit

### BIDOUILLE GRENOUILLE

DEULIGNEURS les fainéants sont en page 10

C'est nouveau, ça vient de sortir:

L'actualité de la micro-informatique. Lire pages 7, 8,9

#### CONCOURS PERMANENTS

Votre programme, non content de vous rapporter 1.000 francs par page publiée, peut vous rapporter 20.000 francs choque mois ou un voyage en Californie pour deux choque trimestre. Règlement en page intérieure.

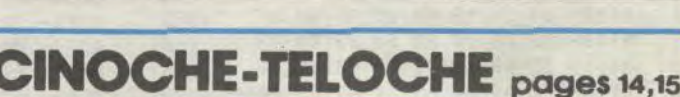

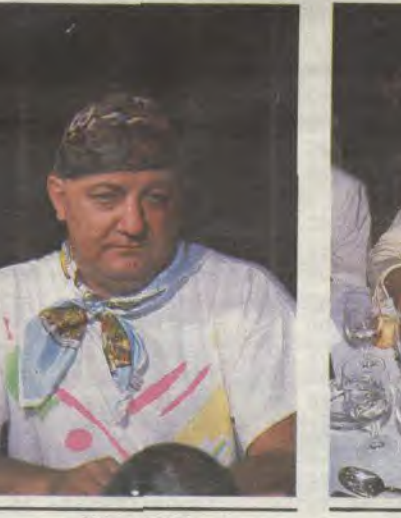

GEORGES MARCHAIS COLUCHE YVES MOUROUSI FRANCOISE HARDY PATRICK SABATIER HENRI KRASUCKI

INFO-BD : TOUTE L'ACTUALITÉ EN PAGE 18

# *BI.BERT*

Malgré la sempiternelle menace d'un serpent, tentez de repeindre une superbe pyramide; le casse croûte est fourni.

J-M BIEBER (sans blaque!)

### **SUITE DU N°108**

- 1162 \*\*\*\*\*\*\*\*\*\*\*\*\*\*\*\*\*\*\*\*\*\*\*\*\*\*
- $\cdot$   $\pmb{\ast}$ 1163 apparition fruits \* 1164 \*\*\*\*\*\*\*\*\*\*\*\*\*\*\*\*\*\*\*\*\*\*\*\*\*\*
- 

1170 X2=INT(RND(1,8)): CD=INT(RND(1,5)): IFCD=1THEN Z4\$=CHR\$(195):ELSEIFCD=2THENZ4\$=CHR\$(196):ELSEIFCD =3THENZ4\$=CHR\$(197):ELSEIFCD=4THENZ4\$=CHR\$(198) 1180 DNX260T01190, 1200, 1210, 1220, 1230, 1240, 1250

- 1190 X2=62: Y2=28: GOT01260
- 1200 X2=78: Y2=28: GOTO1260
- 1210 X2=118: Y2=100: GOTO1260
- 1220 X2=150: Y2=100: 60T01260
- 1230 X2=126: Y2=124: GOTO1260
- 1240 x2=118: Y2=148: 60T01260<br>1250 x2=142: Y2=76: 60T01260
- 
- 1260 OUTPUTZ1\$, X2, Y2-8, 3: OUTPUTZ4\$, X2, Y2, 1: RETURN

1270 DUTPUTZ4\$, X2, Y2, 0: LINEX2+8, Y2, X2+8, Y2-7, 3:60 SUB1300: OUTPUTZ1\$, X2, Y2-8, L: P2=0: RETURN

1280 READF, G: IFF=1THENG0T01290: ELSEOUTPUTZ5\$, X3, Y 3, 0; LINEX3+8, Y3, X3+8, Y3-6, 3; L=POINT (X3+5, Y3-17); 60<br>SUB1300: OUTPUTZ1\$, X3, Y3-7, C; X3=X3+F; Y3=Y3+G; OUTPUT<br>Z5\$, X3, Y3, 2: Q=POINT (X3+4, Y3-9); 60SUB1310; RETURN<br>1290 F, G=0; OUTPUTZ5\$, X3, Y3, O; LINEX3+8, Y3

6, 3: OUTPUTZ1\$, X3, Y3-7, 3: X3=126: Y3=171: RESTORE1560: **RETURN** 

1300 IFL=3THENC=3: RETURN: ELSEC=1: RETURN

#### SI T'AVANCES, **JE TE MORD...** HEU... jЕ VEUX DIRE

1310 IFQ402THENGOTO1320:ELSEVIE=VIE-1:C=1:FORT=1T 03:0UTPUTCHR\$ (200), X1, Y1, C: TONE200, 20: TONE200, 20: 1 ONE100, 20: TONE90, 20: OUTFUTCHR\$ (200), X1, Y1, 0: OUTPUT Z2\$, X1, Y1, O: OUTFUTZ3\$, X1, Y1, O: C=C+1: NEXT: GOSUB1030 : RETURN

1320 IFX2=X3THENGOSUB1270:RETURN:ELSERETURN 1330 COLORO, 1, 2, 4: FAUSE2: CLS: FLOT80, 140, 80, 20, 3: P<br>LOT82, 138, 76, 16, 0: PLOT84, 136, 72, 12, 1: OUTPUT "SCORE:<br>", 86, 134, 0: OUTPUT "BONUS: ", 90, 90, 2: OUTPUTBS, 135, 90

,<br>1340 1FBS=0THENOUTFUTSC,120,134,2:60TO1350:ELSEFO<br>RT=1TOBS:BS=BS-1:SC=SC+1:PLOT120,136,32,10,1:OUTPU TSC, 120, 134, 2: PLOT135, 90, 30, 10, 0: OUTPUTES, 135, 90, 1<br>: TONE20, 10: TONE10, 10: NEXT

1350 IFSC>HSTHENHS=SC: TONE100, 200: TONE100, 200: TON E90, 200: TONE80, 210: TONE65, 210: TONE80, 210: TONE90, 21 0: TONE65, 220: GOSUB1380

- 1360 PAUSE2: TJ (VF) =SC: IFVF=NBTHENGOT0790
- 1370 VF=VF+1:GOTO50

1380 OUTPUT"HI. SCORE: ", 40, 200, 2: OUTPUT"HI. SCORE: ", 39, 199, 1: OUTPUTHS, 100, 200, 3

- 1390 PAUSE4: RETURN
- $1402$  \*\*\*\*\*\*\*\*\*\*\*\*\*\*\*\*\*\*\*\*\*\*\*\*\*
- 
- 1410 DATA16, 16, 1, 128, 3, 192, 7, 224, 15, 240, 31, 248, 63 ,252, 127, 254, 255, 255<br>1420 DATA255, 255, 127, 254, 63, 252, 31, 248, 15, 240, 7, 2
- 24, 3, 192, 1, 128

1430 DATA15, 0, 31, 128, 63, 192, 57, 32, 123, 96, 123, 96, 1<br>27, 198, 63, 121, 63, 187, 31, 155, 8, 142, 4, 64, 2, 32, 4, 64, 2 4, 192, 24, 112

1440 DATAO, 240, 1, 248, 3, 252, 4, 156, 6, 222, 6, 222, 99, 2 54, 158, 252, 221, 252, 217, 248, 113, 16, 2, 32, 4, 64, 2, 32, 3  $.24.14.112$ 

**HECTOR** 

QUI NE DIT MOT

PARLE DANS LE

VIDE.

OU'ON SENT,

Œ

1450 DATA0, 0, 0, 56, 1, 224, 67, 128, 1, 64, 1, 32, 1, 32, 2, 1  $, 0, 28$ 

1460 DATAO, 48, 0, 96, 0, 128, 1, 192, 3, 224, 3, 224, 7, 224, 7, 224, 15, 240, 15, 248, 27, 248, 25, 248, 25, 248, 15, 248, 7, 240, 3, 224

1470 DATA0, 0, 0, 0, 0, 0, 0, 0, 3, 192, 7, 224, 13, 240, 27, 24 8, 115, 254, 127, 255, 127, 254, 31, 248, 15, 240, 7, 240, 3, 19  $2, 0, 0$ 

1480 DATA0, 0, 64, 0, 64, 0, 48, 0, 16, 0, 56, 0, 60, 0, 60, 0, 3<br>0, 0, 31, 0, 15, 128, 7, 192, 3, 240, 1, 252, 1, 252, 0, 248<br>1490 DATA1, 248, 7, 236, 30, 60, 56, 24, 48, 0, 49, 224, 27, 2

48, 28, 56, 15, 240, 19, 200, 56, 28, 31, 248, 15, 192, 24, 12, 1 4.114.3.192

1500 DATAS, 0, 32, 4, 10, 32, 0, 72, 37, 2, 72, 80, 34, 4, 13, 8 9, 84, 162, 2, 8, 8, 2, 4, 64, 17, 36, 2, 0, 72, 64, 5, 40<br>1510 DATA0, 0, 0, 0, 0, 0, 3, 192, 31, 248, 127, 254, 63, 252,

, 0, 0, 0, 0, 0, 0, 0, 192, 0, 240, 0, 248, 0, 254, 0, 255, 0, 255, 0  $127,0,63,0,31,0,7,0,0,0,0,0,0,0,0,0,0,0,0,0,0,0,3,0$ 

- , 15, 0, 31, 0, 255, 0, 255
- 1520 DATAO, 255, 0, 254, 0, 252, 0, 248, 0, 240

1530 FORT=63937T063937+386-1:READV:POKET, V:NEXT

**APPLE** 

- 1540 POKE24547, &C1: POKE24548, &F9
- 1550 RETURN

1560 DATAB,  $-24$ ,  $8$ ,  $-24$ ,  $-8$ ,  $-24$ ,  $-8$ ,  $-24$ ,  $8$ ,  $-24$ ,  $8$ ,  $-24$ ,  $8$ ,  $-24$ ,  $-8$ ,  $-24$ ,  $-8$ ,  $-24$ ,  $-8$ ,  $-24$ ,  $-8$ ,  $-24$ ,  $-8$ ,  $-24$ ,  $-8$ ,  $-24$ ,  $-8$ ,  $-24$ ,  $-8$ ,  $-24$ ,  $-8$ ,  $-24$ ,  $-8$ ,  $-24$  $, -24, -8, 24, 8, -24, 8, 24, -8, -24, 1, 1$ 

# *CHASSEUR D'IMAGES*

Traquez par ce programme les images qu'abritent sans doute vos chères disquettes et collectionnez quelques écrans de votre choix.

**Frédéric LATOUR** 

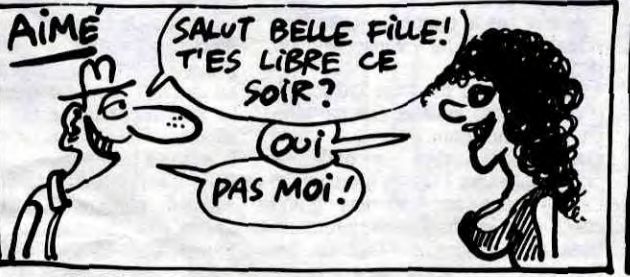

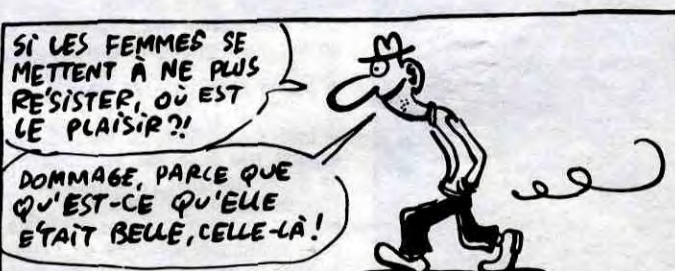

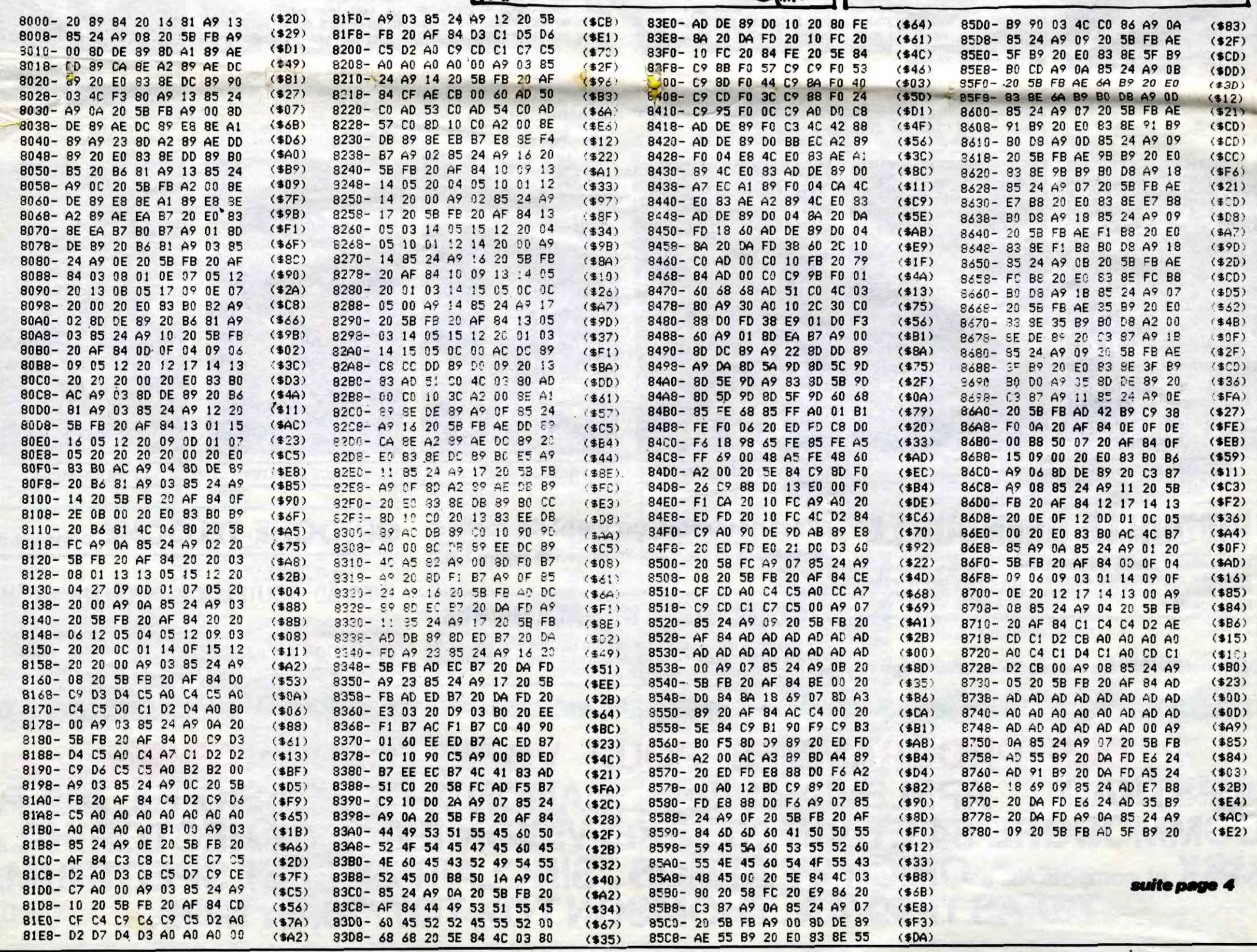

 $\overline{\mathbf{2}}$ 

# SUPER GALAXIE

De supers vagues de supers ennemis, mettront super à l'épreuve vos supers réflexes.

#### Philippe BERTRAND

#### Mode d'emploi :

Tapez et sauvegardez à la suite ces deux programmes. Le lancement du premier a pour but d'implanter en mémoire, les routines MACHINE contenues en DATA. Cette opération effectuée, chargez et lancez le second programme et courez acheter un joystick si vous n'en avez pas. Quelques modifications sont possibles, en changeant certains DATA du premier programme.

- La vitesse en changeant le nombre 240 de la ligne 8130.

- Le nombre de points par obstacle en changeant le nombre 10 de la ligne 8120.

- L'énergie en changeant le nombre 150 de la ligne 8120.

### 0 REM#SUPER GALAXIE#<br>2 REM PREMIERE PARTIE<br>10 REM#BERTRAND P H.#

1020 POKE53280,0 POKE53281,0 PRINT  $\mathbf{z}$ 

N S T A N T S.V.P. \*"<br>2000 REM PROGRAMME PRINCIPAL

2050 DATA169,8,44,0,220,208,10,174 0,208,224,222,240,3,238,0,208

2060 DRTR169, 4, 44, 0, 220, 208, 10, 174<br>.0, 208, 224, 26, 240, 3, 206, 0, 208 2070 DATA169.1, 44, 0, 220, 200, 10, 174<br>,1, 200, 224, 67, 240, 3, 206, 1, 200<br>2080 DATA169, 2, 44, 0, 220, 208, 10, 174

1, 208, 224, 190, 240, 3, 238, 1, 208 2090 DATA169, 16, 44, 0, 220, 208, 45, 16

9, 2, 44, 21, 208, 208, 38<br>2100 DRTR162, 71, 236, 1, 208, 144, 34, 1

62, 14, 142, 249, 7, 173, 0, 208, 24, 105, 1  $3,141,2,208$ 

2110 DATR173, 1, 208, 24, 105, 12, 141. 208, 173, 21, 208, 9, 2, 141, 21, 208, 76, 151, 192

2120 DRTR162, 15, 142, 249, 7, 173, 0, 20 8, 24, 105, 33, 141, 2, 208, 173, 1, 208, 24<br>, 105, 5

2130 DRTR141, 3, 208, 198, 166, 76, 112,

2140 DATA162, 48, 236, 7, 4, 208, 1, 96 2140 BRITING274872391174728871796<br>2160 REM ENVOIS AUX SOUS ROUTINES<br>2180 DATA32, 24, 121, 32, 24, 121, 32, 24 121, 32, 224, 121, 32, 168, 122, 32, 112,

123 2190 DATA32, 56, 124, 32, 0, 125, 32, 200<br>, 125, 32, 144, 126, 32, 88, 127, 32, 32, 12

8.32.232.128 2200 DRTR32, 168, 122, 32, 0, 118, 32, 84

, 207, 32, 24, 121, 32, 64, 131, 32, 176, 12<br>9, 32, 120, 130 9,32,120,130<br>2210 DATA32,0,200,32,0,201,32,0,11

9.32.0.120.76.0.192<br>2220 FORI=491521049385 READX POKEI

X:NEXTI 2750 REM DETECTION SYLPHES SUPERPO

**SES** 2770 DATA169,64,36,2,208,50

2780 DRTR169, 2, 36, 2, 208, 44, 169, 4, 3<br>6, 2, 240, 9, 173, 21, 208, 41, 251, 141, 21 ,208,96

2790 DRTR169, 8, 36, 2, 240, 9, 173, 21, 2 08, 41, 247, 141, 21, 208, 96, 169, 16, 36,  $2,240,8$ 

2800 DATA173, 21, 208, 41, 239, 141, 21, 208,96<br>2810 FORI=29500T029556:READX:POKEI

NEXTI

2830 REM ROUTINE DE TEMPORISATION<br>2850 DATA166,168,193,0,193,0,193,0<br>,193,0,193,0,193,0,193,0,193,0,193

 $0.193.0$ 2860 DATA202, 224, 0, 208, 245, 96

2870 FORI=30208T030235 READX POKEI

2890 REM AVERTISSEMENTS & STAGES 2910 DRTR169.15, 197, 147, 208, 34, 198<br>, 147, 162, 0, 142, 11, 212, 142, 13, 212, 1

42,7,212<br>2920 DRTR162, 15, 142, 24, 212, 162, 57,

142, 12, 212, 162, 95, 142, 8, 212, 162, 33 , 142, 11, 212<br>2930 DRTR96, 169, 10, 197, 147, 176, 1, 9

2940 DATA162, 5, 160, 4, 132, 2, 169, 75,

221, 0, 208, 208, 6, 165, 165<br>2950 DRTA69, 2, 133, 165, 169, 182, 221,<br>0, 208, 208, 6, 165, 165, 69, 2, 133, 165, 1

2960 DATA36, 165, 208, 6, 222, 0, 208, 24 144, 3, 254, 0, 208, 232, 232, 10, 168, 22

2970 DRTA208, 206, 169, 9, 197, 147, 144 , 10, 166, 156, 228, 251, 208, 4, 162, 100,

134, 251, 96 2980 FOR1=0T0117:READX:POKE1+30464 X:NEXTI

3000 REM CONTROLE ENERGIE

3150 DATA162, 249, 236, 3, 208, 208, 9, 1<br>73, 21, 208, 41, 253, 141, 21, 208, 96<br>3160 DATA238, 3, 208, 169, 3, 44, 3, 208, 208, 10, 162, 0, 236, 2, 208, 240, 3, 206, 2 208.96 3170 FORI=31000T031126 READX POKEI

X:NEXTI 3190 REM PREPARATION TIR ENNEMI (6

.<br>3200 DATA169,64,44,21,208,208,36,1<br>73,1,208,24,105,4,141,13,208,173,2  $7,212$ 

3210 DATA41, 127, 24, 105, 128, 141, 12 208, 173, 16, 208, 9, 64, 141, 16, 208, 173<br>, 21, 208

3220 DRTR9,64,141,21,208,96 3230 FORI=31200T031243 READX POKEI X NEXTI

3236 REM DEPLACEMENT TIR ENNEMI (6

3250 DRTR173, 12, 208, 201, 0, 208, 29, 1<br>69, 64, 44, 16, 208, 208, 9, 173, 21, 208, 4 1,191,141,21<br>3260 DRTR208,96,173,16,208,41,191,

141, 16, 208, 169, 255, 141, 12, 208, 206, 12,208,96

3270 FORI=31400T031439 READX POKEI

3272 REM PREPARATION SYLPHE (2)<br>3272 REM PREPARATION SYLPHE (2)<br>3300 DATA169,4,44,21,209,209,55,17<br>3,27,212,41,127,24,105,90,141,4,20

3310 DRTR173, 27, 212, 201, 105, 176, 24<br>9, 24, 105, 71, 141, 5, 208, 173, 16, 208, 9

208.96

3340 FORI=31600T031662:READX:POKEI **X:NEXTT** 

3342 REM DEPLACEMENT SYLPHE (2) 3400 DRTR173, 4, 208, 201, 0, 208, 29, 16<br>9, 4, 44, 16, 208, 208, 9, 173, 21, 208, 41,  $251, 141$ 

3410 DRTR21, 208, 96, 173, 16, 208, 41, 2<br>51, 141, 16, 208, 169, 255, 141, 4, 208, 20

3420 FORI=31800T031839:READX:POKEI X:NEXTI

3449 REM PREPARATION SYLPHE (3)<br>3500 DATA169,8,44,21,208,208,55,17<br>3,27,212,41,127,24,105,100,141,6,2

3510 DATA173, 27, 212, 201, 111, 176, 24<br>9, 24, 105, 70, 141, 7, 208, 173, 16, 208, 9 8

.<br>3520 DATA141,16,208,173,21,208,9,8<br>,141,21,208,169,8,44,30,208,240,8 3530 DATA173,21,208,41,247,141,21,

208,96 3540 FORI=32000T032062:READX:POKEI

**X:NEXTI** 3560 REM DEPLACEMENT SYLPHE (3)

3600 DATA173,6,208,201,0,208,29,16 9,8,44,16,208,208,9,173,21,208,41, 247, 141

3610 DRTR21, 208, 96, 173, 16, 208, 41, 2 47, 141, 16, 208, 169, 255, 141, 6, 208, 20

6, 6, 208, 96 3620 FORI=32200T032239:READX:POKEI .X:NEXTI

3640 REM PREPARATION SYLPHE (4) 3700 DATA169,16,44,21,208,208,55

73, 27, 212, 41, 127, 24, 105, 90, 141, 8, 2 3710 DRTR173, 27, 212, 201, 104, 176, 24

9, 24, 105, 75, 141, 9, 208, 173, 16, 208, 9 , 16

3720 DRTR141, 16, 208, 173, 21, 208, 9, 1<br>6, 141, 21, 208, 169, 16, 44, 30, 208, 240,

3730 DRTR173,21,208,41,239,141,21, 208,96

3740 FORI=32400T032462 READX POKEI X NEXTI

3760 REM DEPLACEMENT SYLPHE (4)

4070 DATA169, 128, 44, 21, 208, 208, 38, 173,27,212,201,127,208,31<br>4080 DATA173,27,212,41,127,105,90, LES ÉDITOS SE<br>SUIVENT ET ME SE<br>RESSEMBLENT PAS

 $\ddot{\phantom{0}}$ 

**VELL** 

7130 DATA32,8,119,32,8,118,32,0,11

7140 DATA138.200.192.15.208.216.96<br>7150 FORI=0T045 READX POKEI+51800.

8030 DRTR169.6.141.33.208.169.0.14<br>1.32.208.169.15.162.0.157.80.216.2

8040 DATA224,80,208,248,169,7,162,

0, 157, 160, 216, 232, 208, 250, 157, 160,

8050 DATA232,208,250,157,160,218,2

32, 224, 88, 208, 248, 169, 11, 162, 0, 157

8868 DATA232, 224, 231, 208, 248, 169, 1<br>, 141, 207, 219, 141, 208, 219, 141, 209, 2

8065 DATA169, 160, 162, 0, 157, 80, 4, 23

2,224,80,208,248<br>2,224,80,208,248<br>8070 DATA162,0,157,248,6,232,224,2

31, 208, 248, 162, 0, 173, 27, 212, 41, 63,

8030 DRTR240, 2, 169, 32, 157, 160, 4, 23<br>2, 208, 239, 173, 27, 212, 41, 63, 201, 46,

8090 DATA169, 32, 157, 160, 5, 232, 208,

239,173,27,212,41,63,201,46,240,2,

8100 DRTR157, 160, 6, 232, 224, 88, 208, 237, 169, 5, 141, 192, 7, 141, 196, 7, 141,

8110 DATA169, 14, 141, 194, 7, 169, 18, 1

41, 198, 7, 169, 7, 141, 200, 7, 169, 9, 141

8112 DATA169.2.141.223.7.169.15.14

 $1,224,7,169,14,141,225,7,169,21,14$ <br> $1,226,7$ 

8114 DATA169, 19, 141, 227, 7, 169, 1, 16

2.0.157.223.219.232.224.5.208.248<br>8120 DRTR169.150.133.166.169.60.13

8130 DRTR133, 156, 169, 240, 133, 168, 1<br>69, 120, 141, 0, 208, 141, 1, 208, 169, 0, 1

8148 DRTR169, 1, 141, 29, 208, 169, 7, 14<br>1, 39, 208, 169, 1, 162, 0, 157, 49, 208, 23

8158 DRTR208, 248, 169, 1, 141, 21, 208,<br>169, 192, 162, 0, 157, 250, 7, 232, 224, 6,

8160 DATA169, 11, 141, 254, 7, 169, 13, 1<br>41, 248, 7, 76, 0, 192

8170 FORI=0T0302 READX POKEI+52000

9858 DRTR162, 8, 142, 4, 212, 142, 6, 212<br>, 142, 8, 212, 162, 15, 142, 24, 212

9860 DATA162, 92, 142, 5, 212, 162, 1, 14<br>2, 1, 212, 162, 33, 142, 4, 212, 96

9890 REM BRUIT POUR EXPLOSIONS<br>9910 DRTRI62.0.142.4.212.142.6.212

162, 15, 142, 24, 212, 162, 138, 142, 5, 2

9920 DRTR142, 1, 212, 162, 200, 142, 0, 2<br>12, 162, 129, 142, 4, 212, 96

9970 DRTR165, 251, 201, 100, 144, 13, 56<br>, 233, 100, 133, 2, 32, 180, 207, 165, 2, 24

9980 DATA201,10,144,13,56,233,10,1

33, 2, 32, 161, 207, 165, 2, 24, 144, 239, 2

9990 DRTR144, 13, 56, 233, 1, 133, 2, 32

142, 207, 165, 2, 24, 144, 239, 162, 0, 134

10000 DATA174,22,4,232,138,201,58,

176, 4, 141, 22, 4, 96, 56, 233, 10, 141, 22

XINEXTI COMPTAGE DES POINTS

9846 REM PRE EXPLOSION SOUCOUPE

147, 169, 192, 133, 253, 169, 0, 133, 25

8, 170, 173, 21, 208, 9, 1, 141, 21, 208

REM PREPARATION DU JEU

 $=$ 

OH Athes

**HERBOOK!** 

edito

luge !

nables

Les politiciens et leur apparente naï-

veté m'étonneront toujours, ils agis-

sent souvent comme s'ils n'avaient

ni à tenir compte des conséquences

de leurs décisions ni à en assumer

la responsabilité. Après moi le dé-

Regardez par exemple le "Plan In-<br>formatique pour Tous" de notre<br>cher premier ministre Laurent

Fabius. Ca part d'un bon sentiment,

pensez donc : doter les écoles fran-

caises de dizaines de milliers d'ordi-

nateurs pour tranformer nos abomi-

informaticiens balèzes. C'est certai-

nement une bonne idée, mais une idée qui demande à être bien étudiée et surtout à être mise en place

avec soin. Croyez-vous que l'on ait

regardé plus loin que le bout de son<br>nez avant de foncer tête baissée ?

Surtout pas, l'échéance des législa-

tives est trop proche et il faut faire

du populaire et de l'électoral. Fabius

met donc au plus vite son plan IPT

en route et advienne que pourra!

Que les écoles privées soient ex-

clues du plan est tout à fait normal,

du moins dans la logique des socia-

listes qui ont décidé une bonne fois

pour toutes qu'il n'y avait rien à

tirer de l'école libre, paradis des

petits richards dont les parents ne

voteront de toute façon pas pour

eux. Mais par contre, le bordel qui

règne dans l'organisation des dota-

tions pour l'école publique est

beaucoup moins logique. Qui dé-

cide, par exemple, des écoles qui<br>seront équipés et surtout de celles

qui ne le seront pas dans un pre-

mier temps? Vous croyez sans

doute que les priorités vont aux

plus grands établissements scolaires et que, logiquement, les plus

petits attendent le prochain arrivage

d'ordinateurs, ayant moins d'élèves<br>à satisfaire ? Naïfs que vous êtes,

ça ne se passe pas du tout comme

ça, loin s'en faut. La politique poli-

ticienne a mis son nez dans le sys-

tème de dotation et comme d'habi-

tude les injustices, les passe-droits

et le piston fonctionnent à fond la

caisse. Vous pensez bien que les

priorités vont aux communes inté-

ressantes, celles où il faut gagner<br>des voix ou celles qui ont de

bonnes habitudes de vote. Tiens, au

hasard, je parie que les Maires so-

cialistes ne sont pas trop malheu-

Passons sur le fait que le plan soit

géré et mis en place par deux servi-

ces ministériels, celui de Fabius et

celui de Trigano : les lenteurs lé-

gendaires de l'administration sont<br>"simplement" multipliées par deux,

ce qui ne va pas vite, mais alors

pas vite du tout. Les premiers logi-

ciels commandés depuis trois mois

ne sont, par exemple, toujours pas

livrés et on attend un peu partout

soit un lecteur de cassettes, soit un

cordon, ou plus simplement le<br>mode d'emploi des bécanes. Lais-<br>sons donc ces "détails" de côté et

regardons ce qui se passe dans nos

villes et dans nos campagnes.

Savez-vous que les ordinateurs du

plan sont généralement confiés au

Maire de la commune concernée qui

en est le "propriétaire", le responsa-

ble de l'établissement scolaire local

en a évidemment l'usage pendant

les heures ouvertes à ses élèves et

les associations locales peuvent en

bénéficier en dehors de ces heures

scolaires. Bien entendu, les luttes

intestines entre Mairies, lycées et

associations diverses d'une même

ville ont déjà commencé et per-

pou le Proviassociation nes, qu'ils

gratos entêtes de agogues de cette petite

ouvre une

vir pendant ous la res-

en dehors n'oubliant

Vous pouent de ces grâce à

existantes,

reux à ce sujet.

cancres

 $en$ 

petits

**CBM 64** 

 $32.0.118$ 

**X:NEXTI** 

8010

32.

217

248,218

201,46

240.2

169,32

 $204.7$ 

 $1.169.18$ 

41.23.208

 $224,7$ 

208,248

X: NEXTI

X:NEXTI

12, 162, 4

 $144.239$ 

251,96

 $81, 1$ 

130 IFP=380R0=239THENSYS51316:FORJ

=0T04 POKE725+J.C(J)-176 NEXTJ SYS<br>51210 RUN20

350 18180.0.0.0.0.0.0.0.0.0.0.0.0

0,0,0,0,0,0,0,0,0,0,0,0,0,0,0,0,0,0,

400 DRTR31, 241, 240, 62, 127, 248, 252,<br>63, 248, 62, 127, 248, 31, 241, 240, 15, 22

 $\ddot{\phi}$ 

 $\begin{pmatrix} 0 & \mathbf{v} & \mathbf{i} \\ S & \mathbf{A} & S \end{pmatrix}$ 

141.14,208,169,215,141,15,208<br>4090 DRTR173,16,208,9,128,141,16,2<br>08,173,21,208,9,128,141,21,208,96 4100 FORI=33200T033265 READX POKEI

 $0.0.0$ 

4.224

**ERRATUM sur CBM 64** 

PLUTON du N° 106

Voici l'impression

lignes suivantes :

correcte des

TU SAIS

QUE T'ES

**OVELOU'UN** 

DE SUPER?

X:NEXTI 78: NEXTI<br>4140 DRTA173.14.208.201.0.208.29.1<br>4140 DRTA173.14.208.201.0.208.29.1<br>69.128.44.16.208.208.9.173.21.208<br>4150 DRTA41.127.141.12.208.96.173.<br>16.208.41.127.141.16.208.169.255<br>4160 DRTA141.14.208.206.14.208.96<br>4170 F 4170 FORI=33400T033439 READX POKEI X:NEXTI

4960 REM DETECTION TIR 5000 DRTR169.0.141.30.208.173.30.2<br>08.133.2.169.1.36.2.240.3.76.0.198

5005 DATA32,60,115,169,2,36,2,208, 1.96 5010 DATA169, 14, 205, 249, 7, 208, 18, 1

69, 128, 36, 2, 240, 3, 32, 0, 199, 173, 21, 5020 DATA41,253,141,21,208,96,165,

2,41,60,170,173,21,208,41,253,141, 21,208 5025 DATA173, 16, 208, 41, 253, 141, 16,

208 5030 DATA224,4,208,3,76,0,194,224

8,208, 3,76, 0, 195, 224, 16, 208, 3,76, 0 , 196

5040 DATA224,32,208,3,76,0,197,96<br>5050 FORI=33600T033703:READX:POKEI

3838 FORT EXPLOSIONS REMARKATIONS 147.96

5510 FOR1=49664T049681 READX POKEI X: NEXTI

, x - NEXT1<br>5520 DATA173, 21, 208, 41, 247, 141, 21,<br>208, 32, 50, 207, 166, 156, 134, 251, 198, 147,96

5530 FORI=49920T049937 READX POKEI X:NEXTT

5540\_DRTA173,21,208,41,239,141,21,<br>208,32,50,207,166,156,134,251,198,

147.96<br>5550 FOR1=50176T050193 READX POKEI **X:NEXTI** 

5560 DATA173,21,208,41,223,141,21, 208, 32, 50, 207, 166, 156, 134, 251, 198,

147,96 5570 FORI=50432T050449 READX POKEI

5576 REM EXPLOSION SOUCOUPE 5580 DRTR162.0.142.4.212.162.15.14<br>2.24.212.162.214.142.5.212.162.255

 $,142,6,212$ 

 $7590$  DRTR162, 252, 142, 0, 212, 162, 1, 1<br>  $42,1,212,162,129,142,4,212$ <br>  $42,1,212,162,129,142,4,212$ <br>  $5600$  DRTR160, 255, 140, 39, 208, 32, 0, 1<br>  $18,136,192,6,208,245,32,50,207$ <br>  $5610$  DRTR160, 124, 140, 21, 208, 16 245

5620 DATA162,1,142,21,208,206,7,4, 169, 150, 133, 166

5625 DATA169, 1, 162, 0, 157, 192, 219, 2 32, 232, 224, 14, 208, 247 5630 DATA169, 10, 197, 147, 176, 1, 96, 1<br>69, 0, 133, 147, 96

5700 FORI=50688T050793 READX POKEI

5750 DATA133, 251, 162, 48, 201, 100, 14

4, 7, 56, 233, 100, 232, 24, 144, 245, 142,<br>229, 7

5760 DATA162,48,201,10,144,7,56,23

3, 10, 232, 24, 144, 245, 142, 230, 7<br>5770 DRTR162, 48, 201, 1, 144, 7, 56, 233<br>, 1, 232, 24, 144, 245, 142, 231, 7, 96

5780 FORI=50944T051012 READX POKEI

9789<br>19728 REM EXPLOSION CIBLE<br>19748 DATA173, 21, 208, 41, 127, 141, 21, 208, 32, 18, 207, 169, 255, 133, 252, 173,

27, 212

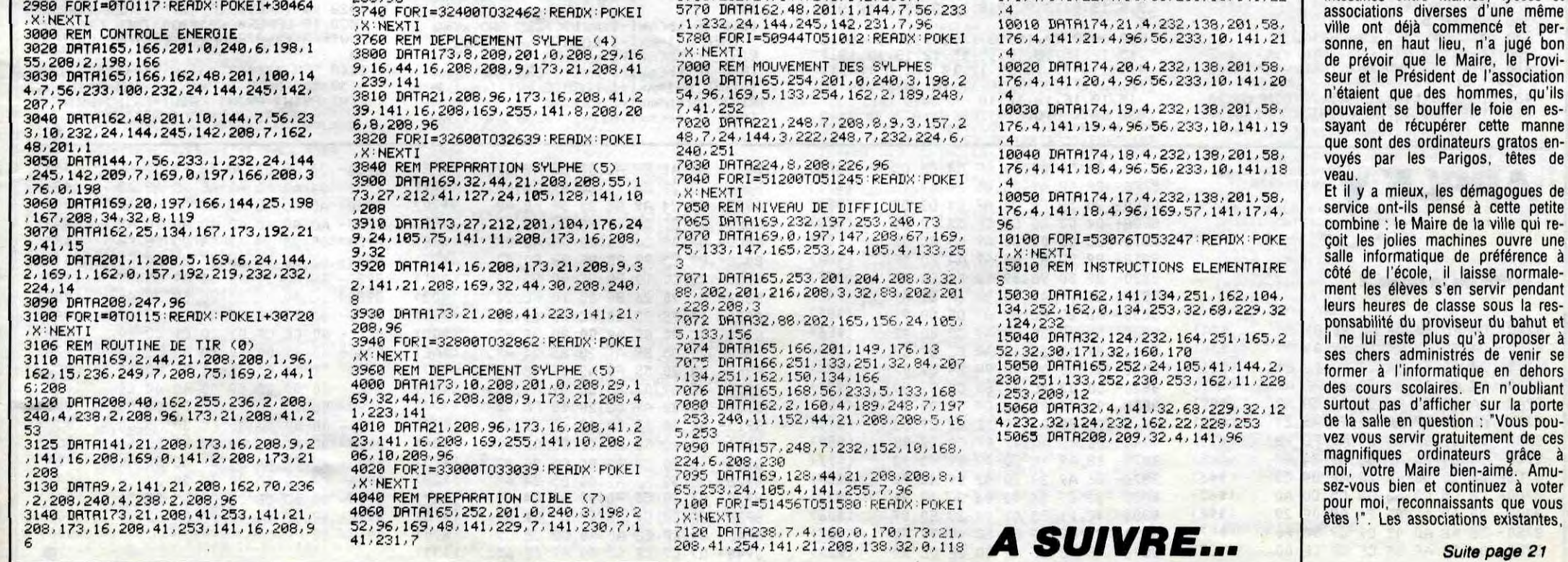

# **VAMPYR**

Vous êtes en quête de notes de musique dans un labyrinthe très particulier qui abrite un vampire avide de sang de mélomanes. Vivement la sortie...

Julien GAYRARD

 $450 -$ 

 $460 -$ 

TORE

530

540

 $"S"$ 

 $570 = 0$ 

LAAP3

 $1$ :PEN e:LOCATE  $1.1$ :PRINT P\$::th(i.1

>=249 : e=INT(RND(1)\*4)+1 : PEN e:LOCAT

E 1,23 tb(1,23)=249 PRINT P\$) :NEXT

430 FOR 1=2 TO 22:e=INT(RND(1)\*4)+1<br>:PEN e:LOCATE 1.1:PRINT P\$: tb(1.1)

=249 e=INTCRNDC1 )\*4 )+1 PEN e LOCATE

20, i: tb(20, i)=249: PRINT P\$;: NEXT

470 IF THE THEN RESTORE 900<br>480 IF THES THEN RESTORE 930<br>490 IF THE7 THEN vitevit+1:ta=1:RES

500 IF wit=2 AND f=2 THEN wit=0:F=3

510 IF wit=2 AND f=1 THEN wit=0:F=2

520 READ a, b:e=INT(RND(1)\*4)+1:PFN 

540 READ a.b.PEN 1:IF a<>A THEN LOC

550 READ a.b: PEN 1:LOCATE a.h: PRINT

580 REM \*\*\*\*\*\*\*\* debut du jeu \*\*\*\*\*

590 x=2:y=2:LOCATE 2,25:PRINT"ener9

600 IF JOY(0)=2 OR INKEY(2)=0 THEN

Y=Y+1 IF TB(X)Y)=249 THEN Y=Y-1 ELS<br>E LOCATE X,Y-1 PRINT" "SOUND 1,188

610 IF JOY(0)=1 OR INKEY(0)=0 THEN<br>Y=Y-1:IF TB(X,Y)=249 THEN Y=Y+1 ELS<br>E LOCATE X,Y+1:PRINT" ":SOUND 1,100

620 IF JOY(0)=4 OR INKEY(8)=0 THEN<br>X=X-1:IF TB(X,Y)=249 THEN X=X+1 ELS<br>E LOCATE X+1,Y:PRINT" ":SOUND 1.100

E LOCATE X+1, Y:PRINT" ":SOUND 1, 180<br>
9, 5: SOUND 1, 0,2<br>
630 IF JOY(0)=8 OR INKEY(1)=0 THEN<br>
X=X+1:IF TB(X, Y)=249 THEN X=X-1 ELS<br>
E LOCATE X-1, Y:PRINT" ":SOUND 1, 180<br>
6.5: SOUND 1,0,2<br>
640 IF TB(X, Y)=237 THEN ENV 1,5

660 IF T=2 THEN TB(A,B)=0 IF x=a AN

700 ON f GOSUB 970,1060.1130<br>710 IF z=0 THEN 1360

GOTO 600

 $2,3,11,4,11,5$ 

 $8.8.19.8.20$ 

 $4.18.4.19$ 

720

\*\*\*

740

9=b THEN ERASE tb: SCORE=SCORE+50 GOSUB 1200:GOTO 400<br>670 LOCATE X, Y:PRINT H\$<br>680 LOCATE mx1, ms1:PRINT m\$<br>690 c=c+1:IF c=3-vit THEN c=0 ELSE

730 REM \*\*\*\*\*\*\*\*\* tableaux... \*\*\*\*\*

8,5,8,6,8,9,8,9,7,9,6,9,5,9,4,9,3,9

750 DATA 11.9.11.10.11.11.11.12.11.<br>13.11.14.11.15.6.12.6.13.6.14.6.15.<br>6.16.6.17.6.4.14.4.15.4.16.4.17.8.1

1,8,12,8,13,8,14,8,15,8,16,8,17,8,1

760 DATA 8, 21, 9, 14, 10, 14, 11, 14, 12, 1

4, 13, 14, 14, 14, 15, 14, 16, 14, 17, 14, 17,<br>12, 17, 11, 17, 18, 17, 9, 17, 8, 17, 7<br>770 DRTR 11, 18, 12, 18, 13, 18, 14, 18, 15

, 18, 16, 18, 17, 18, 18, 18, 19, 18, 0, 0<br>780 DATA 6, 3, 7, 3, 6, 4, 7, 4, 3, 20, 4, 20,

798 DATA 18.13.18.22.0.0.3.2.3.21<br>808 DATA 4.4.5.4.6.4.7.4.8.4.9.4.11<br>912.4.12.4.13.4.14.4.15.4.16.4.17.4.4.<br>7.5.7.6.7.7.7.8.7.9.7.11.7.12.7.13.<br>7.14.7.15.7.16.7.17.7.18.7.19.7.4.8

4, 9, 4, 10, 4, 11, 4, 12, 4, 15, 4, 16, 4, 17,

810 DATA 5, 15, 6, 15, 7, 15, 8, 15, 9, 15, 9

, 14, 9, 13, 9, 12, 9, 11, 9, 10, 9, 9, 9, 8, 5, 1 9,6,19,8,19,9,19,9,18,9,17,9,16,9,1

820 DATA 12, 15, 13, 15, 14, 15, 15, 15, 16

 $5.20.18.8.18.10.18.12.0.0$ 

DRTR 4,2,4,3,4,4,4,5,4,6,4,7,4,

 $TBCA$ ,  $B$ ) = 249

560 READ mx1.ms1

 $9.5:$ SOUND 1.0.2

0.5 SOUND 1.0.2

IF TA=4 THEN RESTORE 870

440 IF TA=2 THEN RESTORE 800<br>450 IF TA=3 THEN RESTORE 840

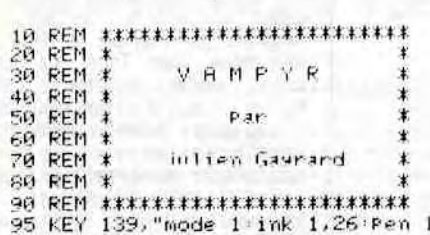

 $|:1$ ist"+CHR\$(13)

ist"+CHR\$(13)<br>100 REM la Petite touche enter vous<br>dome la liste en mode l<br>110 CLS:MODE 0:PRINT:PRINT:PRINT:PR<br>INT:PEN 1:PRINT " VAMPYR"<br>120 PRINT:PRINT:PEN 2:PRINT"<br>200 PRINT:PRINT:PEN 3:PRINT" " C<br>GAYRARD":PRINT:PEN 3:PRI

130 x\$=INKEY\$: IF x\$="" THEN 130 IF UPPERS(x\$)()"0" THEN 250  $140$ 150 REM \*\*\*\*\* resles du jeu \*\*\*\*\*\*\*

- 160 MODE 170 CLS:PEN 1:PRINT:as="vous vous d
- 170 CLSPEN 1 PRINT 39-70018 04<br>ePlacez dans les couloirs "GOSUB 24<br>0 PRINT 39-7de chaques tableaux en<br>faisant "GOSUB 240 PRINT 39-"atten<br>tion au vamPire qui" GOSUB 240 PRIN

tion au vamPire qui":GOSUB 240:PRIN<br>T:a\$="vous Pourchasse et vous enlev<br>e ":GOSUB 240:PRINT<br>180 a\$="1 Point d'energie a chaque<br>fois qu'il":GOSUB 240:PRINT:a\$="vou<br>s touche.ramassez le Plus de notes"<br>:GOSUB 240:PRINT:a\$="de

es Zeresons "Funks 2357"00308 240"<br>
PRINT:as="Puis aller vers la sontie<br>
(S)":GOSUB 240:PRINT:as="<su<br>
1te>":GOSUB 240:CALL 88806<br>
200 CLS:PRINT:as="force 1:le vampire<br>
e vous Pourchasse":GOSUB 240:PRINT:<br>
as="dans les cou

210 GOSUB 240:PRINT:a#="force 3:le

e.":GOSUB 240<br>220 PRINT:PRINT:a\$="vous Jouerez av<br>ec les touches du ":GOSUB 240:PRINT

: as="curseur Pour vous deplacer":60<br>SUB 240:PRINT: as="le joustick est a<br>usi utilisable":60SUB 240:PEN 2:PRI

NT PRINT : 45="A vous maintenant de vous debrouiller..." : GOSUB 240 CALL

250 GOTO - LEN(a\$))/2): PRINT TH

270 As="1)force 1(facile)":GOSUB 24

0:PRINT:a\$="2)force 2(moven)":GOSUB

240 PRINT : a\$="3) force 3(difficile)

280 INPUT F<br>290 F=INT(f):IF f>3 OR f<1 THEN CLS

320 REM \*\*\*\*\*\* initialisation des t

340 SYMBOL 249, &X1101110, &X11101111

358 SYNT119111, & X11191911, & X11191911, 2<br>55, & X11119111, & X1119191<br>359 SYMBOL 259, & X1999199, & X1111109,<br>& X1018199, & X11111199, & X1999199, & X191<br>9199, & X11111199, & X1111999

0070707111000<br>360 m\$=CHR\$(250):h\$=CHR\$(248)<br>380 BORDER 5

n#=CHR#(236): f#=CHR#(235)

400 IF vit=3 AND f=1 THEN vit=1:f=2

250 CLS:ti=70:z=10:MODE 1:PEN 1<br>260 PRINT:PRINT:PRINT:PRINT

**&BB06** 

230 GOTO 250

G0T0 270

390

":GOSUB 240: PRINT

300 SYMBOL AFTER 249<br>310 MODE 0

ableaux \*\*\*\*\*\*\*<br>330 CLS:vit=0

vamPire Passe a travers": GOSUB 240:<br>PRINT:a\$="les murs sans les detruir

ssa9es.

aisant des trous.ce qui vous":GOSUB<br>240:PRINT:as="ouvre de nouveaux Pa

INT:as="force 2:le vampire traverse<br>les murs":GOSUB 240:PRINT:as="en f

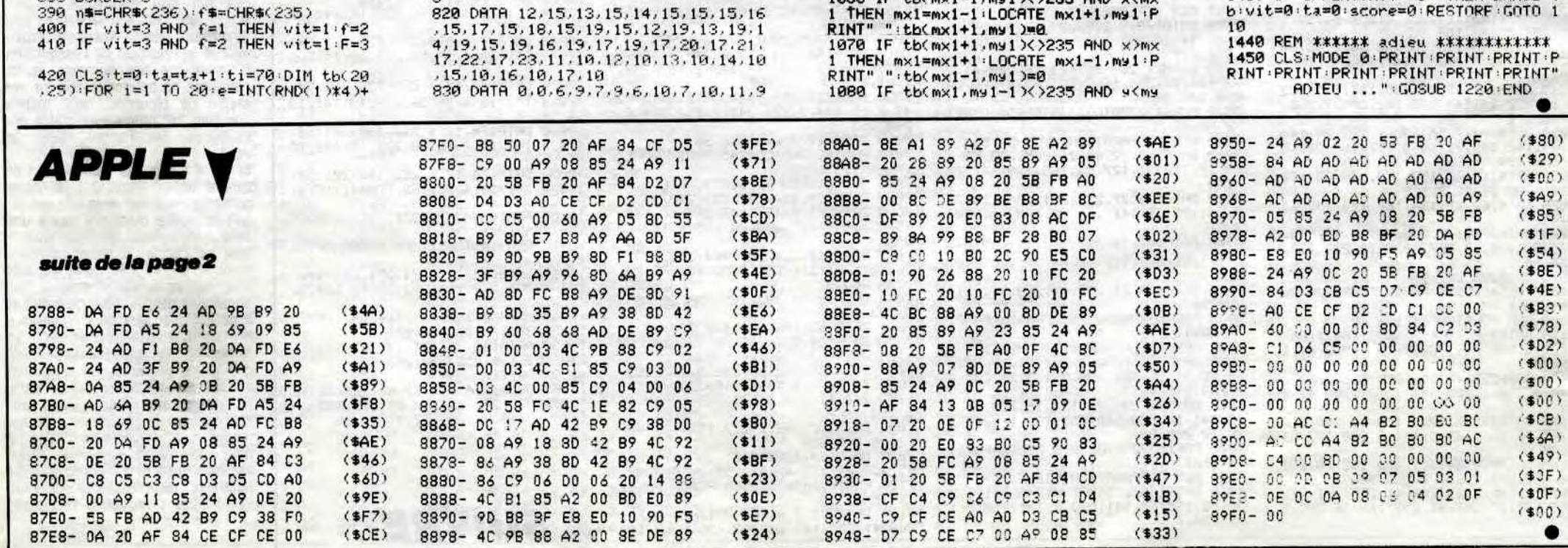

CHEZ LES VAMPIPES

CONSEIL.

**AMSTRAD** 

12.9.13.9.14.9.15.9.0.0.19.22.19.6

840 DRTR 4, 2, 4, 3, 4, 4, 4, 5, 4, 6, 4, 7, 4

8, 4, 9, 4, 18, 4, 13, 4, 14, 4, 15, 4, 16, 4, 19<br>.5, 19, 6, 19, 7, 19, 8, 19, 9, 19, 19, 19, 11,

19, 12, 19, 13, 19, 14, 19, 15, 19, 16, 19, 17

858 DATA 5.13.8, 13, 7, 13, 8, 13, 9, 13, 1<br>8, 13, 11, 13, 12, 13, 13, 13, 14, 13, 15, 13, 16, 13, 7, 16, 8, 16, 9, 16, 16, 16, 11, 16, 12

. 16, 13, 16, 14, 16, 15, 16, 16, 16, 17, 16, 5<br>, 13, 6, 13, 7, 13, 8, 13, 9, 13, 10, 13, 11, 13

9, 11, 9, 10, 9, 9, 9, 8, 9, 7, 9, 6, 9, 5, 9, 4,

860 DRTA 14,6,14,5,12,6,13,6,12,9,1

 $15.8.14.8.13.8.12.8.11.8.10.8.10.4$ <br> $10.5.10.6.10.7.10.9.10.10.10.11.9$ <br> $11.7.11.6.11.5.11.4.11.3.11.13.11.1$ 

4, 11, 15, 11, 16, 11, 17, 11<br>880 DATA 17, 12, 17, 13, 17, 14, 17, 15, 18<br>16, 19, 16, 4, 14, 5, 14, 6, 14, 7, 14, 8, 14,

8.15.8.16.8.17.8.18.8.19.9.14.10.14<br>.11.14.12.14.13.14.14.14.11.17.11.1

8, 11, 19, 11, 20, 11, 21, 11, 22, 12, 19, 13

8, 11, 19, 11, 20, 11, 21, 11, 22, 12, 19, 13,<br>
19, 14, 19, 15, 19, 16, 19, 17, 19, 2, 18, 3, 1<br>
8, 4, 18, 4, 19, 4, 20, 4, 21, 5, 5, 5, 18, 4, 18, 6,<br>
5, 13, 6, 13, 7, 13, 13, 13, 14, 13, 6, 17, 9, 1<br>
7, 2, 18, 0, 0, 19,

14, 9, 15, 9, 16, 9, 17, 9, 18, 9, 19, 3, 6, 4, 6<br>, 5, 6, 7, 6, 8, 6, 3, 7, 3, 8, 3, 9, 3, 10, 3, 11,<br>3, 12, 3, 13, 3, 14, 3, 15, 3, 16, 3, 17, 3, 18,

3.19.6.9.7.9.8.9.6.18<br>910 DATA 6.11.6.12.6.13.6.14.6.15.6<br>.16.6.17.6.18.6.19.12.5.12.6.12.7.1

2.8.12.19.12.11.12.12.12.13.12.15.1<br>2.16.12.17.12.18.12.19.13.7.14.7.15<br>.7.16.7.17.7.18.7.18.8.19.9.18.10.1

8, 11, 18, 12, 18, 13, 18, 14, 18, 15, 18, 16,<br>18, 17, 18, 18, 18, 19<br>920 DATA 12, 10, 13, 10, 14, 19, 15, 19, 15

920 DHH 12.18.13.19.14.18.15.15.16.1<br>5.17.15.12.15.13.15.14.15.15.15.16.1<br>5.17.15.15.15.15.19.0.0.6.8.7.8.18<br>6.14.8.15.18.7.11.13.11.0.0.8.5.13<br>5.0.0.19.3.17.3<br>930 DHTR 4.4.5.4.7.4.8.4.10.4.11.4.<br>13.4.14.4.16.4.17.4.4.6.5.

3, 17, 8, 4, 18, 5, 18, 7, 18, 8, 18, 18, 18, 11<br>28, 13, 18, 14, 18, 18, 18, 18, 18, 18, 18, 11<br>348 DATA 4, 12, 5, 12, 7, 12, 8, 12, 18, 12, 1<br>11, 12, 13, 12, 14, 12, 16, 12, 17, 12, 4, 14,<br>5, 14, 7, 14, 8, 14, 18, 14, 11,

14, 16, 14, 17, 14, 4, 16, 5, 16, 7, 16, 8, 16<br>10, 16, 11, 16, 13, 16, 14, 16, 16, 16, 17, 1<br>6, 4, 18, 5, 18, 7, 18, 8, 18, 10, 18, 11, 18, 1

3, 18, 14, 18, 16, 18, 17, 18, 4, 20, 5, 20, 7,

950 DRTR 8,20,10,20,11,20,13,20,14,

20.16.20.17.20.0.0.13.5.16.7.10.9.4

960 DATA 4, 17, 7, 17, 10, 17, 13, 17, 16, 1

980 REM \*\*\* mouvement monstre ler c

as\*\*<br>990 IF x<mx1 THEN mx1=mx1-1:IF tb<m

x1, my1)<>0 THEN mx1=mx1+1 ELSE LOCA<br>TE mx1+1, my1:PRINT " "

1000 IF x>mx1 THEN mx1=mx1+1:IF tb(

mx1.my1)<>0 THEN mx1=mx1-1 ELSE LOC<br>ATE mx1-1.my1.PRINT" "<br>1010 IF y<my1 THEN my1=my1-1.IF tbc

1010 IP SKMS1 THEN multimul-1:IF tool<br>mx1,multimul-1:PRINT" "<br>1020 IF s>ms1 THEN multimul-1:IF to<br>1020 IF s>ms1 THEN multimul-1:IF to<br>1020 IF s>ms1 THEN multimul-1:IELSE LOC<br>RTE mx1,mul-1:PRINT " "<br>1030 IF s=ms1 RND X=mx1

1040 RETURN<br>1050 \*\*\*\*\*\* monstre 2eme cas \*\*\*\*\*\*

1060 IF tb(mx1-1,my1)<>235 AND x(mx

7, 0, 0, 13, 13, 17, 17, 0, 0, 19, 2, 2, 20

20

970 REM

\*\*\*\*

9, 3, 9, 2, 14, 11, 14, 10, 14, 9, 14, 8, 14, 7

 $0.0.6.17.18.3$ 

19, 18, 19, 19, 19

**MERDE! ELLE** CHANTE FAUX!

JE VAI'S ENCORE

1 THEN my1=my1-1:LOCATE mx1.my1+1:P<br>RINT" ":tb(mx1.my1+1)=0

RINT " EBCNX1, m91+1 /< 235 AND 9 2M9<br>1990 IF tb(mx1, m91+1 )< 235 AND 9 2M9<br>1 THEN m91=m91+1 +LOCATE mx1, m91-1 +P<br>RINT" "+tb(mx1, m91-1 )=0

1100 IF y=my1 AND X=mx1 THEN z=z-1:<br>LOCATE 10.25:PRINT z

1120 REM \*\*\* dernier cas \*\*\*\*\*\*\*\*\*<br>1130 IF x<mx1 THEN mx1=mx1-1:LOCATE<br>mx1+1,my1:IF tb<mx1+1,my1:X20 THEN

PRINT CHR\$(tb(mx1+1,m91)) ELSE PRI

1140 IF  $\times$ )mx1 THEN mx1=mx1+1 (LOCATE mx1-1, my1 : IF tb(mx1-1, my1)<)0 THEN<br>PRINT CHR\$(tb(mx1-1, my1)) ELSE PRI

1150 IF s<ms1 THEN  $m \times 1 - n \times 1 \times 1$  m  $m \times 1$ ,  $m \times 1 + 1 \times 1$  F tb  $(m \times 1, m \times 1 + 1 \times 1) \times 1$  Then

PRINT CHRS(tb(mx1,my1+1)) ELSE PRI

1160 IF y>my1 THEN my1=my1+1:LOCATE<br>mx1.my1-1:IF tb(mx1.my1-1)<>0 THEN<br>PRINT CHR\$(tb(mx1.my1-1)) ELSE PRI

1170 IF y=my1 AND X=mx1 THEN z=z-1

1190 REM \*\*\*\* RIRS MUSICRUX \*\*\*\*\*\*\*

1200 RESTORE 1340: TT=1:NN=2: GOTO 12

1210 RESTORE 1290: TT=2: NN=3: GOTO 12

1220 RESTORE 1320 TT=2.5 : NN=2 : GOTO

1230 READ N1, T1: T1=T1\*TT: N1=N1\*NN: I<br>F tt=1 AND nn=2 AND ta>1 THEN t1=t1

1240 IF N1<0 THEN 1270<br>1250 SOUND 1.N1,T1,5:SOUND 2.N1%D.5<br>171,7:SOUND 4.N1%0.25,T1,5<br>1260 FOR I=1 TO T1:NEXT:SOUND 7.0.1<br>1:GOTO\_1230

1280 REM \*\*\*\*\* data musique \*\*\*\*\*\*\*<br>1290 DRTR 80.30.53.10.60.20.95.10.9<br>5.10.95.20.100.10.95.10.71.20.80.20

, 80, 20, 80, 10, 60, 10, 60, 10, 95, 10, 95, 1<br>0, 80, 10, 106, 60, 71, 10, 71, 10, 71, 30, 89

1300 DATA 60, 10, 53, 10, 60, 10, 80, 10, 6<br>0, 10, 45, 10, 47, 20, 80, 10, 89, 10, 95, 30,

88.18.186.38.88.18.119.68.-1.-1<br>1318 DATA 71.15.75.5.71.28.71.28.89<br>.28.89.28.119.28.119.28.8.28.71.15.

75, 5, 71, 20, 71, 20, 89, 20, 89, 20, 106, 20

,0,40,80,10,71,10,60,20,119,20,119,<br>20,80,10,71,10,60,20

1320 DATA 80, 20, 60, 30, 63, 10, 71, 20, 8<br>0, 20, 80, 30, 89, 10, 89, 30, 71, 10, 53, 30,<br>60, 10, 63, 10, 71, 10, 80, 10, 89, 10, 80, 60

,47,20,47,30<br>1330 DRTR 45,10,47,20,53,20,53,30,6

0, 10, 60, 30, 71, 10, 53, 30, 47, 10, 53, 20,<br>60, 20, 60, 20, 63, 20, 71, 20, 80, 20, 60, 30

, 63, 10, 71, 20, 80, 20, 80, 30, 89, 10, 89, 3

0,-1,-1<br>1340 DRTR 71,15,75,5,71,20,71,20,89<br>20,89,20,119,20,119,20,0,20,71,15,<br>75,5,71,20,71,20,89,20,89,20,106,20<br>,0,40,80,10,71,10,60,20,119,20,119,

28.88 DRTR 119.20.119.20.0.10.71.10,<br>60.20.67.20.71.20.80.20.89.60.-1.-1<br>1360 REM DRTR 71.10.53.30.60.10.63,<br>10.71.10.80.10.89.10.80.60.47.20.47<br>130.45.10.47.20.53.20.53.30.60.10.6

8, 20, 71, 20, 60, 30, 53, 10, 60, 10, 63, 10,

71.10.63.10.60.60.-1.-1<br>1370 REM \*\*\*\*\* fin de Partie \*\*\*\*\*\*<br>1380 FOR 1=50 TO 250:SOUND 1.1.1:NE<br>XT:FOR 1=1 TO 500:NEXT:CLS:MODE 1:P<br>RINT:PRINT:PRINT:PEN 1:4\$="Vous ave

z Perdu":GOSUB 240:PRINT:PRINT:PRIN<br>T TAB(15):"score:"score:IF score)re

THEN resscore<br>1390 PRINT:PRINT TAB(15);"record:";<br>re:PEN 2:GOSUB 1210<br>1400 PRINT:PRINT:a\$="une autre Part

1410 x\$=INKEY\$:IF x\$<>" THEN 1410<br>1410 x\$=INKEY\$:IF x\$<>" THEN 1410<br>1420 x\$=INKEY\$:IF x\$="" THEN 1420<br>1430 IF UPPER\$(x\$)="0" THEN ERRSE t

b:vit=0:ta=0:score=0:RESTORF:GOTO 1

20.80.10.71.10.60.20

LOCATE 10,25 PRINT z

1180 RETURN

1270 RETURN

10,71,10,63,10

TOUT DEGUELER!

1110 RETURN

**NT** 

30

1232

 $rta$ 

# *VOYAGE AU* CENTRE DU MO5

Où vous découvrirez qu'il n'y a rien de pire que les entrailles du MO5...

#### Bruno BONHOMME et Michaël ESCOFFIER

2120 \_OCATEO,18:PRINT"SONT RADIOACTIFS("<br>
(COLORI:PRINTGR\$(2);:COLOR6:PRINT")"<br>
2130 LOCATEO,21:PRINT"ET NE PEUVENT PAS<br>
ETRE APPROCHES"<br>
2140 LOCATE16,23:PRINT"'ACTION'":LOCATE1<br>
2150 IFSTRINT"<br>
2150 LOCATEO,9:PRINT"ET PA

2179 LOCATES, 9:PRINT"ET PASSEZ A TRAVERS<br>
LE PLANCHER"<br>
2190 LOCATES, 12:PRINT"ET PASSEZ A TRAVERS<br>
2190 LOCATES, 12:PRINT"LORSQUE VOUS AUREZ<br>
70US LES COMPOSANTS"<br>
200 LOCATES, 13:PRINT"VOUS DEVREZ PARTIR<br>
2210 LOCATES,

F440 REAL PROPERTY.<br>
2440 REAL P. 2641 TOM MARINA TOM HILDCATE P.1,0<br>
2440 REAL P. 2641 TOM MARINA TOM HILDCATE P.1,0<br>
2440 REAL P. 2641 TOM MARINA TOM HILDCATE P. 1,0<br>
2440 REAL P. 2641 TOM MARINA TOM MARINA TOM MARINA TO 4990<br>5000 248 3010 RETURN<br>
3999 '<>>>'<>><><><>><>>< CHUTE DE TARTEMPION><><><><><<>><<<>4000 LOCATE A, BICOLORG:PRINTGR\$(5)<br>
4000 LOCATE A, BICOLORG:PRINTGR\$(5)<br>
4020 E=B+1:PLOCATEA, BICOLORG:PRINTGR\$(5):<br>
4020 IFPOINT(A\$8+4, B\$8+12)=1 E 4040<br>4035 GOT04000<br>4040 FTEL=2 THENPSET(4,9)GR\$(0),4:PSET(<br>6,9)GR\$(0),4:RETURN ELSE RETURN<br>373L303":FORG=1 TO 400:SCREEN,,0:PLAY"SI<br>373L303":FORG=1 TO 400:SCREEN,,0:PLAY"SI<br>"SCREEN,4:NEXT:SCREEN,,0<br>4060 TBL=TBL+1:ON TBL 8390 \*\*\*\*\*\*\*\*\*\*\*\*TABLEAU 3/\*/\*/\*/\*/\*/\*<br>4100 CLS:SCREEN6,0,0:C=10<br>4110 CAS:SCREEN6,0,0:C=10<br>8136,7,0,9,7,13,24,8,0,9,9,0,9,10,16,25,<br>11,30.36.13.0,6,13,18,28,16,0,6,16,13,20

, 16, 30, 39, 19, 0, 11, 19, 18, 24, 19, 29, 39, 22, 0

4120 14TH14,7,15,17,3,6,19,13,18,23,19,2

1.31.1115.33,2,5,34,6,10<br>4:30 : ATA18,2,24,1,4,7,28,5,24,6,6,7,28,<br>4:30 : ATA18,2,24,1,4,7,28,5,24,6,6,7,28,<br>12,8,12,2,18,39,18<br>6.21.0,10.21.32.39

1.3.1.3.1.3.3.39<br>
4.21.3.1.32.39<br>
4.21.3.1.32.39<br>
4.140 RESTORE4110:C=10:FORG=1 TO 20:READI<br>
7.1.32.39<br>
4.140 RESTORE4110:C=10:FORG=1 TO 20:READI<br>
7.1.52.39<br>
4.150 PORG=1 TO 7:READI, H, K:FORT= H TO K:<br>
4.150 PORG=1 TO 15:

4228 FORY - 27 DIP STEP3:FORX-8 TO SILOC<br>44228 FORY - 7 TO 19 STEP3:FORX-8 TO SILOC<br>44238 FORY - 7 TO 19 STEP3:FORX-9 TO 13:LO<br>44238 FORY - 7 TO 19 STEP3:FORX-9 TO 13:LO<br>4238 FORY - 7 TO 19 STEP3:FORX-17TO 22:LO<br>4248 FORY

X<br>
4370 FORY=6 TO 21 STEP6:LOCATE0, Y:COLOR1<br>
1PRINTGR\$(2);GR\$(2);GR\$(2);GR\$(2):GR\$(2);GR\$(2);GR\$(2);GR\$(2);GR\$(2);GR\$(2);GR\$(2);GR\$(2);GR\$(2);GR\$(2);GR\$(2);GR\$(2);GR\$(2);GR\$(2);GR\$(2);GR\$(2);GR\$(2);GR\$(2);GR\$(2);GR\$(2);GR

,254<br>4620 DEFGR\$(8)=47,127,112,119,7,126,126, 120

4630 DEFGR\$(9)=254,254,252,240,0,0,0,0<br>4640 DEFGR\$(10)=47,127,127,127,126,126,1<br>20,0

4640 DEFGR\$(10)=47,127,127,127,127,126,126,1<br>
20,0<br>
4650 ATTRB0,0:LOCATE3,2,0:COLOR7:PRINTGR<br>
4650 ATTRB0,0:LOCATE3,3:PRINTGR\$(8)+GR\$(9)<br>
4650 LOCATE34,9:COLOR7:PRINTGR\$(8)+GR\$(7)<br>
1:LOCATE34,10:PRINTGR\$(9)+GR\$(9)<br>
1:LOCAT IN' c=8<br>5020 DEFGR\$(13)=0,31,177,63,121,63,177,3<br>1‡DEFGR\$(14)=68,16,124,254,186,170,170,2<br>54{DEFGR\$(15)=254,170,170,186,254,124,16 ,68<br>5021 DEFGR\$(16)=28,126,191,247,247,191,1<br>26,281DEFGR\$(17)=56,126,253,239,239,253,<br>126,56:DEFGR\$(18)=60,126,255,231,255,126 ,90,60<br>5022 DEFGR\$(19)=60,90,126,255,231,255,12 5022 DEFGR\$(19)=60,90,126,63,170,85,170,85,<br>5023 DEFGR\$(20)=85,170,85,170,85,170,85,<br>5023 DEFGR\$(21)=8,42,20,107,20,42,8,0<br>5024 GOT06040<br>5024 GOT06040<br>5030 CLS: LOCATE0,0,0:RESTORE5040:FOR U=<br>110:31REATU:2=18:BOX(120,0)FCC , 8, 8, 8, 4, 13, 10, 16, 17, 18, 6, 12, 12, 17, 7, 3, 4, 9, 4<br>
, 20, 5, 8<br>
5650 DATA 8, 5, 8, 9, 5, 4, 9, 3, 8, 8, 18, 9, 4, 9, 4<br>
5650 DATA 8, 5, 8, 9, 5, 9, 5, 8, 6, 6, 7, 10, 16, 1<br>
8, 10, 13, 17, 10, 16, 16, 11, 14, 1

5

IEA, BIPRINTGR\$(24):LOCATEA, B-1:PRINTGR\$(25):NEXT<br>
26):NEXT<br>
260 DATA11, 3, 15, 3, 21, 3, 30, 3, 7, 8, 11, 8, 13<br>
3, 26, 13, 4, 18, 6, 18, 8, 18, 28, 13, 28, 13, 24, 18, 16, 18<br>
3, 26, 13, 4, 18, 6, 18, 8, 18, 11, 18, 13, 7230 LOCATE0,14:PRINT"COMMANDES: -DEPLAC EMENTS ---> MANETTE<br>--> 'ACTION'<br>---> MANETTE+'ACTION'" -TIRS 7240 ATTRESS, 21:PRINT"/ACTION/<br>":IFSTRIG(0)<>-1 THEN7240<br>7250 BOXF(0,0)<-39,1)" "<br>7260 FORG=4 TO 19 STEP 5:BOXF(0,G)-(39,G)<br>7261 ":NEXT THENT BOXF 5:BOXF(0,G)-(39,G)<br>7261 ":NEXT THENT BOXF SHOWF(0,G)-(39,G) 1238 PMEXT 19 STEP 5:BOXF(0,G)-(39,G)<br>
7261 COLORO, I:LINE(37,3)-(39,3)GR\$(26)<br>
7262 LINE(37,13)-(39,13)GR\$(26)<br>
7262 LINE(0,8)-(2,8)GR\$(26)<br>
7263 LINE(0,18)-(2,8)GR\$(26)<br>
7265 LINE(0,13)-(2,13)"<br>
7266 LINE(0,13)-(2,13)"<br> 7290 IFET=1 OR ET=3 OR ET=5 THENI=3 ELSE 1-4<br>7300 LOCATE6,1:ATTRB0,1:COLOR6:PRINTINT(<br>TPS):ATTRB0,0:LOCATEX,Y:PRINTGR\$(I)<br>7310 IFSTRIG(0)=-1 THENGOSUB7700

9860 DEFGR\$(44)=5,14,23,58,92,200,112,16<br>
870 ATTRB0,1:COLORS:LOCATE0,1:PRINT"EPR<br>
EUVE 4":ATTRB0,0<br>
9870 ATTRB0,1:COLORS:LOCATE0,1:PRINT"EPR<br>
EUVE 4":ATTRB0,90<br>
9890 LOCATE0,4:COLORS:PRINT"VOUS ETES DA<br>
9890 LOCATE0,4:COL 9930 LOCATE0, 19:PRINT" - SI, EN TIRANT, V<br>
00US ATTEIGNEZ UN BIT LOURD(";;COLORIS:P<br>
RINTGR\$(43);COLORG:PRINT", CL TOMBE ET<br>
9940 LOCATE16, 22:PRINT"/ACTION/"<br>
9940 LESTRIG(0)<>-1 THEN9950<br>
9960 CLS:SCREENO, 0, 0:LOCATE0, 38 STEP3:BOXF(G, 0)-(G+1, 1)GR\$(44),7:NEX<br>
10040 COLOR6:LOCATE20,22:PRINTGR\$(3):COL<br>
ORISILOCATE4,4:PRINTGR\$(40)+GR\$(41)+GR\$(<br>
12LALASISIO5L24D0<br>
12LALASISIO5L24D0<br>
10050 X=31S=1:Y=4:CS\$=""+GR\$(40)+GR\$(41)<br>
12LALASISIO5L24

Qui BAISE SEUL,

JOUIT SEUL!

7320 IFSTICK(0)=3 THEN GOSUB 7500 ELSE I<br>FSTICK(0)=7 THEN GOSUB 7600<br>7330 IF 0BS=1 THEN TIB=25:B=Y:GOTO 8000<br>7330 IF 0BS=1 THEN TIB=25:B=Y:GOTO 8000<br>3:B=Y+1:LOCATEX,Y:PRINT" ":GOTO8000<br>3:B=Y+1:LOCATEX,Y:PRINT" ":GOTO8000<br>7

7500 IFET<>1 AND ET<>3 AND ET<>3 AND ET<>3 THENRET<br>
7510 IFX>33 THEN RETURN<br>
7510 IFX>33 THEN RETURN<br>
7520 IFX>33 THEN RETURN<br>
7520 IFX+1:LOGATEX-1,Y:COLORE:ATTRE0,0:PRI<br>
NTGR:LISLOGATEX-1,Y:PRINT" ":RETURN<br>
7600 IFX<1 THE

LOCATEX+2, YIPRINTGR#11, YIPRINTGR#11, YIPRINTGR#11, YIPRINTGR#11, YIPRINTF" "IX=X+2IRETURN<br>7800 IFSCREEN(X-1, Y)<>32 THENGETURN<br>7800 IFSCREEN(X-1, Y)<>32 THENGETURN<br>7800 FISCREEN(X-1, Y)<>32 THENGES=1<br>17620 FLATATEX-1, YI

0104510<br>0050\_IFET=1\_OR\_ET=3\_OR\_ET=5\_THEN\_8060\_EL

SE 8078<br>8060 IF XX37 THEN RETURN ELSE COLOR6.0:<br>LOCATE37, YIPRINT" "JGR\$(I);" "IX=381GOTO

LOCATE37, Y:PRINT" "JGR\$(1);" "Arsonutu<br>8080 IF X>2 THEN RETURN ELSECOLOR6, 0:LOC<br>ATE0, Y:PRINT" "JGR\$(1);" ":X=1<br>2000 FORG=1 TO SILOCATEX-1, Y+G+1:COLOR6, 0:<br>PRINT" ":GR\$(1);" ":LOCATEX-1, Y+G+1:COLO<br>80,1:PRINTGR\$(26);GR\$

8500 PLAY"A3T3L303":FORG=1 TO 400:SCREEN<br>,,0:PLAY"SI":SCREEN,,4:NEXT:SCREEN,,0:GO<br>T09700<br>8600 PLAY"A1T12L1201DOPSI":ATTRB0,1:FORG

9810 CLS:SCREEN0,0,0:LOCATE0,0,0<br>9825 DEFGR\$(40)=0,0,12,63,97,128,0,0<br>9830 DEFGR\$(40)=0,0,12,63,97,128,0,0<br>9830 DEFGR\$(42)=0,0,48,252,134,1,0,0<br>9850 DEFGR\$(43)=189,126,219,255,255,90,1

99,195<br>9860 DEFGR\$(44)=5,14,23,50,92,200,112,16

,,,,,,,,,,,,,

9720 '///////////////

**THOMSON MO5** 

ET QU'EST-CE QUE VOUS

OU MOS!

CROYEZ QUE VOUS ETES EN TRAIN DE FAIRE?

OE VOYAGE AU CENTRE

URN

CE

 $\overline{z}$ 

 $\frac{1}{2}$ 

5070  $X=18: Y=17: D=3: X(0)=-1: X(2)=1: Y(1)=1$ 

5071 COLOR6: LOCATE16,2:ATTRB0,1:PRINT"T

1), 6: PSET(30, 15)GR\$(21), 6: PLAY"04A1T6L12<br>
121, 6: PLAYSID5L24D0"<br>
5073 \*\*\*\*\*\*\*/PEPLACEMENTS/\*\*\*\*\*\*\*<br>
5073 \*\*\*\*\*\*/PEPLACEMENTS/\*\*\*\*\*\*\*<br>
5083 32=STICK(0):R\$=INKEY\$<br>
5081 CLOR3:LOCATEX, Y: PRINTGR\$(2)<br>
5091 F SZ=7 OR R\$=

CONTRESS, 0<br>
6010 TPS=TPS-1<br>
6010 TPS=TPS-1<br>
6011 IFTPS<1 THEN TPS=0:LOCATE20,2:COLOR<br>
6:ATTRB0,1:PRINTTPS:LOCATEX,Y:ATTRB0,0:C<br>
0LOR3:PRINTGR\$(Z-4):PLAY"8173L303":FORG=<br>
1 TO 400:SCREEN,,0:PLAY"81":SCREEN,,3:NE<br>
6020 COLO

EUVE 2"<br>6976 CONSOLE2,24:SCREEN0<br>6974 ATTRB0,0<br>6975 LOCATE0,5:PRINT" VOUS ETES ARRIVE<br>6975 LOCATE0,5:PRINT" VOUS ()A LA TETE D'<br>UNE CHAIRE DU MOS, OUVEUREZ EVITER LES M<br>1CROPROCESSEURS(), PENDANT LE TEMPS IM<br>1NSI QUE LORSQ

, OU LA, LE TEMPS DIMINUERA DE 20 UNI

**BONNE CHA** 

6898 PRINT"VOUS VOUS DIRIGEREZ AVEC LA M<br>ANETTE(POS.3 ET 7).MAIS ATTENTION!! VOUS<br>.NE POURREZPAS HEURTER VOTRE CHAINE DE B

NCE<br>6110 FORI=12 TO 5 STEP -1<br>6120 CONSOLEI,24-ItSCREEN6tPLAY"01T1A1L2<br>DORESOSOFA#RESISILASOSOSOSIFA#MIREDOL24P

DORESOSOFA#REDIOLOGIC<br>
"INEXT<br>
6122 PSET(35,7)GR\$(11),1<br>
6122 PSET(5,6)GR\$(18),3<br>
6123 PSET(38,6)GR\$(18),3<br>
6125 CONSOLE0,24:COLOR1<br>
6130 LOCATE0,19:PRINT" APPUYER SUR 'ACT<br>
10N' POUR COMMENCER";:LOCATE0,0,0:IFSTRI<br>
0(0)(2

G(8)<>-1 THEN 6138<br>6131 COLOR3<br>6799 GOTO5030<br>6810 FORI=010500\*NEXT<br>6820 FORI=010200 STEP10<br>6820 BOXF(0,1)-(320,1+10),0:PLAY"T2L105A<br>681DOLARESO":NEXTI<br>6840 CONSOLE0,24:GOTO4510

,,,,,,,,,,,,,,,,,,,,

7020 DEFGR\$(23)=0,0,129,195,195,227,255,

7030 DEFGR\$(24)=255,253,255,223,247,255,

7040 DEFGR\$(25)=0,24,28,118,255,191,255,

7042 DEFGR\$(26)=0,255,255,255,255,255,25

7042 DEFGR\$(26)=0,255,255,255,255,255,25<br>5,255<br>7050 FORG=3 TO 23 STEP 5:LINE(0,G)-(39,G)<br>7660 PORG=3 TO 23 STEP 5:LINE(0,G)-(39,G)<br>7660 PORG=3 TO 23 STEP 5:LINE(0,G)-(39,18,26,18,21<br>17,8,31,8,34,8,36,8,3,13,9,13,13,13,13,1

6060

**FUVF** 

**ITS** 

25):NEXT

100 PRINT: PRINT"

CLS: SCREEN6, 0, 0<br>CLS: SCREEN6, 0, 0<br>ATTRB0, 1: LOCATE0, 1: COLOR4: PRINT"EPR

ענוף

suite page 32

# *EXEL-CHATEAU*

En bravant courageusement monstres et gardes du château d'EXEL, tentez de chiper le trésor du roi.

Henry MEZZASALMA

```
100 | *********************
          *** EXEL CHATEAU ***
110
120
          *********************
130
140
          Mr.
               Mezzasalma Henry
150
                Maison Manos
160
                  Heugas
170
               40180 - Dax -
180
       ! Tel: 16.58.57.84.77
190
200
210 RANDOMIZE
                                                                                                                                          1460
220 DIM S(42), M$(40), CB$(42)
230 A$(4)="------":A$(5)="ABCDEFGHIJKLMNOPORSTUVWXYZ"<br>240 T1,T2,T3=0:CB$(23)="H"
250 FOR I=6 TO 9:A$(I)=SEG$(A$(5), INTRND(26), 1):NEXT I
260 PS$=A$(6)&A$(7)&A$(8)&A$(9)
270 DATA ACIER,AZOTE,CLOWN,PERLE,WAGON<br>280 DATA ACTEUR,DRAGON,EDITER,SOLEIL,WHISKY<br>290 DATA VEUVE,TISSU,TOTEM,SANTE,LINGE
300 DATA AIGLON,BAUDET,CHEVAL,HOMARD,STUDIO<br>310 DATA JUGES,GLACE,IMAGE,LOYER,TARIF<br>320 DATA SATAN,HOMME,GRAND,GEANT,VIGNE
330 DATA ROYALE, AMIRAL, ANIMAL, CHATON, TOMATE
340 DATA AGENDA, BREBIS, DEHORS, FAMINE, SOMMET
350 DATA 1
360 DATA 11,4,8
370 DATA 13,12,10<br>380 DATA 3,12,14<br>390 DATA 3,12,5,7,8
                                                                                                                                         1640
400 DATA 1,3,7,4,2<br>410 DATA 3,5,15,3,2<br>420 DATA 11,4,4,10,1
430 DATA 13, 12, 5, 4, 10<br>440 DATA 9, 5, 7, 5, 14
 450 DATA 6,16
460 RESTORE 350<br>470 FOR Y=1 TO 42:READ S(Y):NEXT Y
                                                                                                                                          1710
480
      RESTORE 270
490 FOR I=1 TO 40:READ M$(I):NEXT I
500 DIRS="N"
510 AS(1)=CHR$(160):AS(2)=CHR$(160)&CHR$(160)
520 AS(3)=CHR$(160)&CHR$(160)&CHR$(160)
530 CALL LIGNE
540 CALL CHARD
SSO CALL CHATEAU(""):CALL CHAT2<br>560 CLLL CHATEAU(""):CALL CHAT2<br>560 CLS "bWW":CALL ECRAN(2,17,1,"1BW",6):CALL ECRAN(2,17,35,"1BW",6)<br>570 LOCATE (1,35):PRINT "aiiiii":LOCATE (18,1):PRINT "bJJJJJJ"<br>580 LOCATE (1,35):PRINT "i
      UIE=60:GAIN=400:CALL TABLEAU(UIE,GAIN)<br>GOSUB 1090:CL$="1Cb":CL1$="1RC":C=1<br>! DEPART DU JEU
590
600
610
620 GOSUB 1840<br>630 GOSUB 2670
 640 IF C=17 OR C=32 THEN CALL SOLDAT:CALL ECRANB("1BR"):GOSUB 2390
650 IF C=22 OR C=2 OR C=39 THEN CALL SOLDAT:CALL ECRANS("1Bb"):GOSUB 2390
660 GOSUB 2430
      IF CB$(23)()"G"THEN CALL SALLE(C)
670
680 IF VIE(1 THEN VIE=0:CB$(23)="H":CALL CHATEAU("VOUS AVEZ PERDU"):STOP<br>690 IF GAIN(1 THEN GAIN=0:CB$(23)="H":CALL CHATEAU("VOUS AVEZ PERDU"):STOP
 700 CALL EFF:CALL COLOR("1RW"):LOCATE (20,15):PRINT "DIRECTION"
710 LOCATE (20,25):ACCEPT SIZE(1)VALIDATE(DIR$),DR$<br>720 CL$="1Cb":CL1$="1RC"
730 VIE=VIE-1:GAIN=GAIN-2:CALL TABLEAU(VIE, GAIN)
740 GOSUB 1700
750 IF C=1 AND DR$="S"AND CB$(23)="G"THEN CALL CHATEAU("VOUS AVEZ GAGNEZ"):STOP<br>760 IF C=1 AND DR$="N"THEN C=C+1:GOTO 1030
      IF C=2 AND DR$="S"THEN C=C-1:GOTO 1030
 770
780 IF (C=2 OR C=3 OR C=5 OR C=6 OR C=8 OR C=9)AND DR$="E"THEN C=C+1:GOTO 1030<br>790 IF (C=3 OR C=4 OR C=6 OR C=7 OR C=9)AND DR$="O"THEN C=C-1:GOTO 1030<br>800 IF (C=3 OR C=4 OR C=6)AND DR$="N"THEN C=C+3:GOTO 1030
      IF (C=6 OR C=7 OR C=9)AND DR$="S"THEN C=C-3:GOTO 1030
810
820
      IF
           (C=8 OR C=9)AND DR$="N"THEN C=C+4:GOTO 1030
      IF (C=10 OR C=12 OR C=13 OR C=14 OR C=15)AND DR$="0"THEN C=C-1:GOTO 1030<br>IF (C=18 OR C=13 OR C=20 OR C=23 OR C=35)AND DR$="0"THEN C=C-1:GOTO 1030
830
840
      IF (C=11 OR C=12 OR C=15 OR C=16 OR C=17)AND DR$="N"THEN C=C+5:GOTO 1030<br>IF (C=19 OR C=20 OR C=21)AND DR$="N"THEN C=C+5:GOTO 1030<br>IF (C=24 OR C=26 OR C=27 OR C=28 OR C=29)AND DR$="E"THEN C=C+1:GOTO 1030
850
860
870
      IF (C=31 OR C=32 OR C=33 OR C=34)AND DR$="E"THEN C=C+1:GOTO 1030<br>IF (C=36 OR C=37 OR C=38 OR C=39)AND DR$="E"THEN C=C+1:GOTO 1030<br>IF (C=24 OR C=25 OR C=27 OR C=28 OR C=30)AND DR$="N"THEN C=C+5:GOTO 1030
880
890
900
310 IF (C=34 OR C=35 OR C=32)AND DR$="N"THEN C=C+5:GOTO 1030<br>320 IF (C=24 OR C=25 OR C=26 OR C=29 OR C=30)AND DR$="S"THEN C=C-5:GOTO 1030<br>330 IF (C=32 OR C=33 OR C=35 OR C=39 OR C=41)AND OR$="S"THEN C=C-5:GOTO 1030
940 IF (C=25 OR C=27 OR C=28 OR C=32 OR C=33)AND DR$="0"THEN C=C-1:GOTO 1030<br>950 IF (C=34 OR C=37 OR C=38 OR C=39 OR C=40)AND DR$="0"THEN C=C-1:GOTO 1030<br>960 IF (C=22 OR C=29)AND DR$="0"THEN C=C-1:GOTO 1030
970 IF (C=37)AND DR$="S"THEN C=C-5:GOTO 1030
990 IF (C=11 OR C=12 OR C=13 OR C=14 OR C=17)AND DR$="E"THEN C=C+1:GOTO 1030<br>990 IF (C=18 OR C=19 OR C=22 OR C=21)AND DR$="E"THEN C=C+1:GOTO 1030
                                                                                                                                         2260
 1000 IF (C=12 OR C=13)AND DR$="S"THEN C=C-4:GOTO 1030
                                                                                                                                          2270 HZ=INTRND(ZH)
 1010 IF (C=16 OR C=17 OR C=20 OR C=21 OR C=22)AND DR$="S"THEN C=C-5:GOTO 1030
               n 6
```
1350 CALL ECRANE: GOSUB 1680: GOSUB 1560: RETURN 1350 DIR\$="0"<br>1370 CALL ECRANG:GOSUB 1680:GOSUB 1460:RETURN 1380 | SALLE TRESOR<br>1380 DIR\$="0" 1400 CALL ECRANE:CL\$="1bb":CL1\$="1Rb":GOSUB 1460:GOSUB 1560:CALL ROI 1410 GOSUB 2880:RETURN 1420 DIR\$="N":CALL ECRANE:GOSUB 1430:GOSUB 1640:RETURN<br>1430 ! PORTE NORD 1440 CALL ECRAN(5,8,19,"1Cb",4) 1450 RETURN ! PORTE OUEST 1470 CALL ECRAN(10,11,10,"1CW",3)<br>1480 FOR I=1 TO 3:CALL ECRAN(13,15,10+I,"1Rb",3):NEXT<br>1490 CALL ECRAN3(7,9,9,"1Cb","d") 1500 CALL ECRANG(13,15,9,"1RC","d")<br>1510 CALL COLOR("1Cb") 1520 LOCATE (8,12):PRINT A\$(1):LOCATE (9,11):PRINT A\$(2) 1530 LOCATE (12,10):PRINT A\$(3):LOCATE (13,10):PRINT A\$(2)<br>1540 LOCATE (14,10):PRINT A\$(1) **1550 RETURN** 1560 | PORTE EST 1560 | FURTE EST<br>1570 CALL ECRAN(10,12,29,CL\$,3)<br>1580 FOR I=1 TO 3:CALL ECRAN(13,15,25+I,"1Rb",3):NEXT<br>1590 CALL ECRAN2(13,15,28,CL1\$,"c")<br>1600 CALL ECRAN2(7,9,28,CL\$,"c")<br>1610 LOCATE (8,29):PRINT A\$(1):LOCATE (9,29):PRINT 1620 LOCATE (13,30): PRINT A\$(2): LOCATE (14,31): PRINT A\$(1) 1630 RETURN I FFFACE BAS 1650 CALL ECRAN4(10,8,"1bb",24,19):RETURN 1660 | EFFACE HAUT 1670 CALL ECRAN4(4,1,"1bb",13,19):RETURN 1680 | EFFACE HAUT ET BAS 1690 CALL ECRAN4(10,8,"1bb",24,19):CALL ECRAN4(4,1,"1bb",13,19):RETURN 1700 | CHANGEMENT DE SALLE IF C=42 AND CB\$(23)="G"AND DR\$="N"THEN C=C-5:GOTO 1030 1720 IF (C=27 OR C=32)AND CB\$(23)="G"AND DR\$="E"THEN C=C+1:GOTO 1030 1730 IF C=26 AND CB\$(23)="G"AND DR\$="S"THEN C=C-5:GOTO 1030 720 IF (C=4 BR C=7 OR C=15)AND CB\$(23)="G"AND DR\$="O"THEN C=C-1:GOTO 1030<br>1750 IF (C=23 AND CB\$(23)="G"AND DR\$="O"THEN C=C-1:GOTO 1030<br>1760 IF (C=20 OR C=25 OR C=35)AND CB\$(23)="G"AND DR\$="O"THEN C=C-1:GOTO 1030<br>1770 IF (C 1790 IF (C=24 OR C=34)AND CB\$(23)="G"AND DR\$="E"THEN C=C+1:B=14:GOTO 1050<br>1800 IF (C=28 OR C=33)AND CB\$(23)="G"AND DR\$="O"THEN C=C-1:B=13:GOTO 1050<br>1810 IF C=21 AND CB\$(23)="G"AND DR\$="N"THEN C=C+5:B=5:GOTO 1050 1820 IF C=37 AND CB\$(23)="G"AND DR\$="S"THEN C=C+5:B=16:GOTO 1050 1830 RETURN 1840 ! SALLE AUX MONSTRES<br>1850 IF CB\$(23)()"G"THEN CALL SALLE(C) 1860 CALL EFF 1870 IF (C=3 OR C=6 OR C=9 OR C=12 OR C=36 OR C=19)AND CB\$(C)="GAGNE"THEN RETURN<br>1880 IF (C=4 OR C=8 OR C=27 OR C=16 OR C=20)AND CB\$(C)="GAGNE"THEN RETURN<br>1890 IF (C=34 OR C=21 OR C=28 OR C=24 OR C=25)AND CB\$(C)="GAGNE"THE 1900 IF C=30 AND CB\$(C)="GAGNE"THEN RETURN 1900 IF C=3 OR C=6 OR C=9 OR C=12 OR C=36 OR C=19 THEN CALL MONS1:GOTO 1950<br>1924 IF C=4 OR C=8 OR C=27 OR C=16 OR C=20 OR C=34 THEN CALL MONS2:GOTO 1950 1924 IF C=4 OR C=8 OR C=27 OR C=16 OR C=20 OR C=34 INCR DESC.<br>1930 IF C=21 OR C=28 OR C=24 OR C=25 OR C=30 THEN CALL MONS3:GOTO 1950 1940 RETURN<br>1950 CALL COLOR("Obw"):LOCATE (20,7):PRINT "VOULEZ-VOUS L'ANAGRAMME (D/N) O" 1960 PS="M 1970 LOCATE (20,37):ACCEPT BIZE(-1)VALIDATE("ON"),OUI\$<br>1980 IF OUI\$="N"THEN ZH=3:GOSUB 2260:CALL EFF:RETURN 1990 R=INTRND(40);AB=LEN(M\$(R))<br>2000 A=0:CALL COLOR("OBC"):LOCATE (2,18):PRINT SEG\$(A\$(4),1,LEN(M\$(R)))<br>2010 FOR I=1 TO AB:A=A+1 2020 T(I)=INTRND(AB) 2030 IF I=1 THEN 2070<br>2040 FOR D=1 TO I-1 2050 IF T(I)-T(D)THEN 2020 2060 NEXT D 2070 LOCATE (2,17+A) :PRINT BEGS(MS(R), T(I), 1) 2080 NEXT I 2080 CALL DISP(20,7, "TAPEZ L'ANAGRAMME-->")<br>2100 CALL ECRAN(10,16,36, "1YB",4) 2110 A=0<br>2120 FOR TR=1 TO 50 2130 CALL KEY1(E,F)<br>2140 IF T1=7 THEN 2180 2150 IF AMERICAN (R) 1-1 THEN 2180<br>2160 IF F=1 THEN A=A+1:M1\$(A)=CHR\$(E):GOSUB 2210<br>2170 NEXT TR:GOSUB 2350:GOTO 2120 2180 FOR Y=1 TO LEN(M\$(R)) IMT\$(1)=MT\$(1)&M1\$(Y) INEXT 2190 IF MT\*(1)()M\*(R)THEN ZH=3;GOSUB 2230;CALL EFF:GOTO 2220<br>2200 IF MT\*(1)=M\*(R)THEN ZH=2:GOSUB 2250;CALL EFF:GOTO 2220 2210 LOCATE (20,26+A) :PRINT M16(A) :RETURN 2220 CALL ECRAN(10,16,36,"188",4):CALL EFF:MT\$(1)="":T1=0:RETURN<br>2230 CALL DISP(20,10,"VOUS PERDEZ L'ANAGRAMME"):PAUSE 2 2240 VIE=VIE-INTRND(3):GAIN=GAIN-INTRND(10):CALL TABLEAU(VIE,GAIN):GOTO 2270 2250 CALL DISP(20,10,"VOUS GAGNEZ L'ANAGRAMME"):PAUSE 2

**EXELVISION-EXL100** 

allunius a

C'EST POURQUOI?) O'ETAIS VENU

POUR VOUS BRAVER,

QUE DE VAISALLER **BRAVER AILLEURS!** 

MAIS OF CROIS

CHOSE PROMISE CHOSE OURE À

 $\alpha$ 

**EL TENIR** 

1030 B=S(C) 1040 IF B=15 THEN GOSUB 1380:GOTO 1030 1050 IF B=14 THEN GOSUB 1360:GOTO 610 1060 IF B=16 THEN GOSUB 1420:GOTO 610 1070 ON B GOSUB 1090,1120,1140,1150,1180,1200,1220,1240,1250,1280,1300,1320,1340 1080 GOTO 610 I SALLES DU CHATEAU 1090 1100 DIRS="NS" 1110 CALL ECRANG: GOSUB 1430: RETURN 1120 DIRS="ONS" 1130 CALL ECRANG: GOSUB 1430: GOSUB 1460: RETURN 1140 DIRS="NSE" 1150 CALL ECRANG: GOSUB 1430: GOSUB 1560: RETURN 1160 DIR = "ONE" 1170 CALL ECRANG: GOSUB 1640: GOSUB 1430: GOSUB 1450: GOSUB 1560: RETURN 1180 DIR\$="OSE' 1190 CALL ECRANG:GOSUB 1660:GOSUB 1460:GOSUB 1560:RETURN<br>1200 DIR\$="S" 1210 CALL ECRANG: RETURN 1220 DIR\$="OE"<br>1230 CALL ECRANG:GOSUB 1680:GOSUB 1460:GOSUB 1560:RETURN 1240 DIR\$="NO" 1250 CALL ECRAN6: GOSUB 1640: GOSUB 1430: GOSUB 1460: RETURN 1260 DIRS="NE" 1270 CALL ECRANG:GOSUB 1640:GOSUB 1430:GOSUB 1560:RETURN 1280 DIR\$="0S" 1290 CALL ECRANG: GOSUB 1660: GOSUB 1460: RETURN 1300 DIRS="SE" 1310 CALL ECRANS:GOSUB 1660:GOSUB 1560:RETURN<br>1320 DIR\$="ONES" 1330 CALL ECRANG: GOSUB 1430: GOSUB 1460: GOSUB 1560: RETURN 1340 DIRS="E"

2280 IF HZ=2 THEN 2310<br>2290 CALL DISP(20,10,"VOUS PERDEZ LE COMBAT"):VIE=VIE-INTRND(5) 2300 GAIN-GAIN-INTRND(10):CALL TABLEAU(VIE,GAIN):PAUSE 2:RETURN<br>2310 CALL DISP(20,10,"VOUS GAGNEZ LE COMBAT"):VIE=VIE+INTRND(5)+2<br>2320 GAIN=GAIN+INTRND(10)+3:CALL TABLEAU(VIE,GAIN):PAUSE 2:CALL EFF 2330 IF P\$()"S"THEN CALL ECRAN(11,14,19,"1RB",4) 2340 CB\$(C)="GAGNE":RETURN 2350 | SABLIER 2360 CALL COLOR("1YB"):LOCATE (10+T1,36):PRINT "\*\*\*\*" 2370 CALL COLOR("1BY");LOCATE (10+T1,36);PRINT "\*\*\*\*" 2380 T1=T1+1:RETURN 2390 | SALLE AUX SOLDATS<br>2400 IF CB\$(23)()"G"THEN CALL SALLE(C) 2410 CALL DISP(20,12, "SALLE AUX ARMES") : PAUSE 2 2420 ZH=3: P\$="S": GOSUB 2260: RETURN 2430 | SALLE AUX TREFLES 2440 IF CB\$(23)()"G"THEN CALL SALLE(C) 2450 IF (C=26 OR C=35 OR C=11 OR C=15)AND CB\$(C)="LETTRE"THEN RETURN<br>2460 IF C=26 OR C=35 THEN CALL TREFLE:CALL ECRANB("1Bb"):GOTO 2490<br>2470 IF C=11 OR C=15 THEN CALL TREFLE:CALL ECRANB("1BR"):GOTO 2490 2480 RETURN 2490 CALL DISP(20,12, "SALLE AUX TREFLES") : PAUSE 2 2500 GS=INTRND(40)+20 2510 CALL DISP(20,7, "LE PRIX A PAYER EST DE "1STR\$(GS)1" \$")<br>2520 CALL COLOR("OBW");LOCATE (21,7);PRINT "VOUS ACCEPTEZ (O/N)? 0"<br>2530 LOCATE (21,28);ACCEPT SIZE(-1)VALIDATE("ON"),OUI\$ 2540 IF OUI\$="N"THEN RETURN<br>2550 CALL DISP(20,15,"TIR AU SORT"):PAUSE 1:T3=T3+1 2560 HZ=INTRND(2) 2570 IF T3>3 THEN 2620<br>2580 IF HZ=2 THEN 2620

*A SUIVRE...* 

6

**! TIR AU SORT** 

Regardez la photo : sont-ils mignons au bord de leur similipiscine, l'oeil fixé sur la ligne bleue de vos porte-monnaies ? SPRITES, puisque c'est de l'équipe de cette Société d'Edition de Logiciels qu'il s'agit, est, d'après le dossier que nous venons de recevoir, "une des quatre premières et plus anciennes sociétés" d'édition françaises. C'est marrant d'être déjà un ancien quand on existe depuis moins d'un an ! C'est aussi très drôle d'être

#### **SALUT** LES COPAINS

dans les quatres premiers quand on est sur un marché qui ne comprend QUE quatre sociétés dignes de ce nom ! (Je ne nommerai pas les sociétés en question, j'ai suffisament d'ennemis comme ça). En tout cas, leur chiffre d'affaire 85 sera de 800 millions de centimes avec 150.000 logiciels vendus et c'est déjà pas si mal pour une jeune société, fût-elle cinq ou sixième. (SPRI-TES : 30 73 53 30)

Laurent Toninello, animateur de Radio-progresse (90.4, Le Mans) a promis de se prosterner quatre fois par jour vers l'HHHHebdo en récitant des éditos si nous parlions de son émission. Nous publions son affiche et déléguons immédiatement un envoyé spécial pour vérifier si la prosternation se fait bien dans les règles de l'art. Ceccaldi est très à cheval sur le protocole.

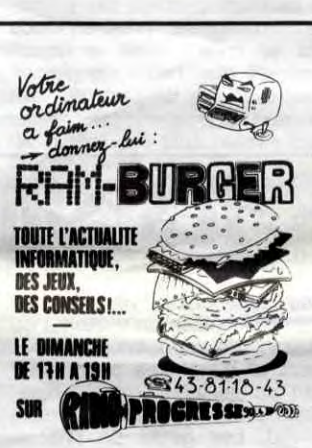

### C'est nouveau, ça vient de sortir

Les commerciaux d'Ere Informatique vont sûrement être obligés de changer de costards pour en acquérir des<br>avec de grandes poches : de grandes poches:

Les meilleurs spécialistes du logiciel éducatif de France du Monde se sont sans aucun doute penchés sur le cas de Gertrude, l'oie qui doit remonter l'image de marque de Vifi à l'HHHHebdo. Ces spécialistes auraient bien besoin de faire un stage du côté de chez Bro-derbund ou de Konami pour savoir qu'éducatif ne rime pas forcément avec ennui. Basé sur un jeu relativement simple (savoir réaliser des suites logiques avec des formes de couleurs différentes), Les Secrets de Gertrude pose deux problèmes fondamentaux dans l'art de la confection d'un logiciel pous les enfants : doit-on privilégier l'aspect ludique face au pédagogique et doit-on servir un produit agréable à l'oeil et à l'oreille ou un magma infâme d'images caca et de sons boudin ? Je conseillerai vivoment aux parents voulant éduquer leurs enfants à coups d'ordinateur de se pencher sérieusement sur le problème de l'habit (qui fait le moine dans ce domaine) du soft au lieu de se consacrer exclusivement au fond : les animations sont inexistantes et les jeux (trois différents) sans attrait au bout de deux tentatives réussies. De plus les récompenses sont bien mesquines et même parfois carrément scandaleuses le môme qui vient de se casser la tête pendant vingt minutes à ranger ses cubes, bonshommes ou voitures dans le bon ordre mérite plus qu'un petit dessin minable dans un coin de l'écran, même si c'est cette conne de Gertrude qui le lui apporte. Un dessin animé

Cette semaine, une éruption volcanique a détruit la quasi-totalité d'un petit village au nord i Bouanastan. A l'annonce la mort de six indigènes et de la disparition de sept autres. le président d'Afrique du Sud s est déclaré fort mécontent de ce lamentable score.

Voici la combinaison qui rapportait Ie gros lot lors du dernier tirage du Tolo :(1) 42-96-10-65. vous pouviez également remporter une superbe machine a chanter en jouant les numéros suivants : 60-65.65-91.

Alerte à la magouille ! Jack Tramiel a tellement besoin d'argent frais que les commerciaux d'Atari France en sont venus à de bien curieuses extrémités : au lieu de fournir du matériel aux grossistes en échange d'un chèque en bonne et due forme, ils demandent des avances sur les livraisons futures. Des grossistes, pas fous, ont accepté la manoeuvre après avoir réper-cuté sur les revendeurs la même opération. imaginezvous que des revendeurs ont donné de l'argent pour des 520 ST que les grossistes n'ont pas encore en stock. Rassurez-vous ! Ce n'est pas

Les championnats du monde de pirouette ont eu lieu a Bab el Oued ces derniers jours. Bruno. le représentant de file d'Ellis a été sacré grand champion par le Roi du gruyère. sa majeste Entremont.

Une dépêche vient d'arriver. au cours d'aujourd hui. Actuellement  $1\$  = 131001483 francs et l'indicateur Dow Jones est a 192000359 soit une augmenta-quérir. tion de 137000220 points. Le franc tient bon et. toujours<br>d'après cette dépêche. le d'après cette dépêche. le

deutsch-mark s'effondre a<br>175020336 pesos soit 175020336 pesos 19202066836 unixs. l'unix étant la monnaie du Zabouastan.

ne se sentent plus de joie et en train de l'adapter sur IBM PC. IIs ont dû oublier que sur PC. aucun soft ne se vend, ils se copient ! En plus ils espèrent attaquer le marché américain avec ça ! Mais ce n'est pas tout : ces garnements, après avoir conclu un accord d'édition réciproque avec l'Angleterre par le biais de PSS, viennent de récidiver avec Radar Soft pour couvrir cette fois-ci le marché hollandais. Du côté de l'Allemagne, ça piétine encore un peu avec Geppo Soft (qui ne diffuse pour le moment qu'Amélie Minuit et Macadam Bumper) ça s'améliore. Enfin une boite française qui arrive à exporter, bien vu.

ou un jeu d'arcade réjouirait nettement plus notre chère tête blonde, n'est-il pas ? Enfin, et nous revenons au scandale sus-cité, quel est le gosse de moins de dix ans qui comprendra ce qu'est la touche CAPS LOCK ou qui saura traduire<br>**you win** en bon français (bravo la récompense !) ? Je pose la question, Messieurs de Vifi, et j'attends une réponse : vous avez des difficultés à traduire complètement un logiciel de l'anglais (Gertrude a été créée par The Learning Company), alors comment osez-vous vous présenter comme l'élite du logiciel éducatif en France en commettant des erreurs aussi grossières ?

> Oui. je le crois sincerement. Pour la première fois, les opéraleurs de plus de treize serveurs se sont rencontrés, ont discute coup bu. Tenez. regardez Eric. l'opérateur de Cider-1. complètement bourré. sous la table. j'ai

> Quelles actions allez-vous entreprendre dans les semaines

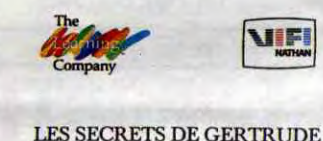

**JEU DE RÉFLEXION** 

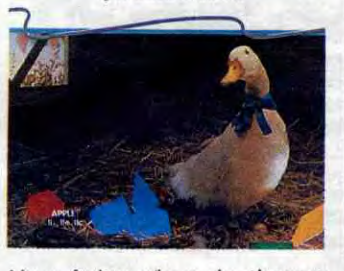

Eh bien. Amiserv bien que toute jeune est bien décidée a faire face a d'éventuelles mesures venant des ministeres el visant à faire des miseres aux micro-serveurs. Elle se tient d'ailleurs à la disposition du public et des responsables politiques du pays (on ne badine pas) quant à l'élaboration d'une loi concernant la télématique privee. Il serait tout de même la-

Vous feriez mieux de changer de métier, spécialistes en travail mal fini par exemple (votre compétence semble assurée dans ce domaine). Les Secrets de Gertrude de Vifi Nathan pour Apple.

800 BATONS POUR RAVEL **AH BEN ÇA ALORS 800 BATONS POUR PUTAIN LE GRAPHISME :**<br> **RAVEL** ACTE DEUX commerciaux d'Ere Infor- après le succès incroyable de **KAVEL**<br>que vont sûrement être leur soft Macadam Bumper, ils

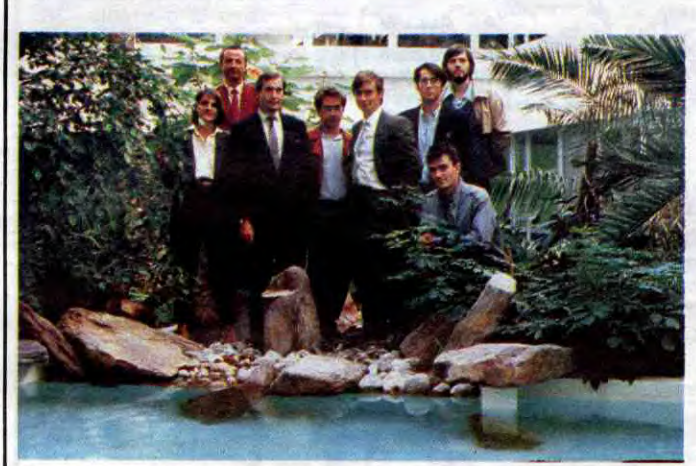

dance, vous n'aurez même pas à attendre que le programme soit chargé en mé-<br>moire. Poubelle ! Le Corps **Humain** d'*Infogrames* pour<br>Thomson. (Salut Laurant : tu (Salut Laurant : tu vois, je dis du mal aussi d'Infogrames. Quand est-ce que tu m'envoies des échantillons de tes produits, t'as peur ou quoi?)

leur pognon à eux qu'ils ont déboursé mais celui qu'ils ont réussi à toucher sous forme d'arrhes de la part de particuliers particulièrement confiants (à classer dans la catégorie pigeons de première). Et c'est avec cet oseille que Jack fait fabriquer les machines que vous attendez.

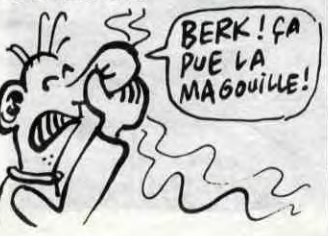

Voyons. Jean-Jacques. nous sommes en direct. Voulez-vous dire qu'en décrochant on peut entendre de la musique pendant quelques secondes avant l'habituelle porteuse ?

C'est exemtamet... etemaxant... exa...

Oui, c'est exactement ça. Eh bien, vu l'état d'ébriété avancé de la plupart des personnes ici

présentes, je me permets de vous résumer ce que j'ai appris durant cette soirée. Phan service a réouvert ses portes et est pas mal du tout ! C'est au (1) 47-97-67-87. ATTENTION aux horaires : de 20H00 à 10H00. merci pour lui. Mestel tourne également et a toujours tourné au (1) 45-80-50-64. Un nouveau serveur. Synapse, vient d'ouvrir ses portes et vous fera votre thème astral pour pas un rond (avouez que ça vaut le coup): (1) 48-42-20-57. UPC'tel qui a eu une petite panne il y a peu de temps a repris son petit bonhomme de chemin avec en plus une nouvelle presentation et<br>quelques nouveautes. C'est quelques nouveautés. dans l'Oise donc dans la zone province : 44-58-90-74. Tandis que l'atmosphere ici ne se degrade guere et que seules quelques vapeurs d'alcool viennent troubler l'air. je me dois de vous rendre l'antenne. Ici Little Leon. a vous les studios. Merci Leon. à la semaine pro-

Que de reproches, que d'idées noires, que de malheurs. Figurez-vous que votre serviteur a<br>subi une dépression nerveuse. subi une dépression nerveuse. ' sur Transpac. tapez les numé-Des problèmes sentimentaux ros alliés à une tension nerveuse bien trop élevée due à un stress trop important ont provoqué en<br>moi un décrochement mental un décrochement mental Après avoir passe quelques jours dans la clinique du docteur Croquiniolet. je dois dire que je me sens bien mieux et à même d'assurer cette rubrique. Voici donc les nouvelles du monde vues par le petit écran du minitel et de l'HHHHebdo.

- Un complot vient d être déjoue par la brigade Anti-rouille Il s'agissait d'un exhibitioniste desireux de montrer sa... Heu... sireux de montrer sa... Heu... Fakir, donc d'une version provi-<br>Enfin, bon. il a été arrêté. tout le soire). c'est au : (1) 43-27-82monde est content (Mais qui est-ce qui m'a foutu ça dans mes notes ?)

- Je vous rappelle comment Quest Alors. monsieur le présivous pouvez joindre notre corvous pouvez joindre notre cor- dent. pensez-vous que cette<br>respondant sur Vénus : une fois réunion soit une réussite ?

ros suivants : 133000428: 192020750: 187020973 Notez bien qu'en ajoutant un "' " au début de chacun de ces codes et ont bu. Ils ont même beauvous augmentez le pouvoir sacio-généeux de votre capital vie.

- Enfin, en direct du domicile du vice -président d Amiserv. notre envoyé spécial : Little Léon.

Oui, effectivement. Amiserv vient de se réunir pour la deuxième fois. Est-il encore besoin de décrire cette association ? Je ne sais pas. Soit. Amisery est donc régie par la loi de 1901 et réunit bon nombre des opérateurs de micro-serveurs. Cette association on ne peut plus officielle a pour but de tenir les foules en délire au courant de l'actualité de ces fameux monovoies. L'un d'entre eux contenant bon nombre d'informations est d ailleurs mis à la disposition du public (attention, il s'agit d'un soire). c est au : (1) 43-27-82-89. Je me dirige actuellement vers le president d'Amiserv. il

Elle concerne le prix du dollar pardonne car il a finalement deun peu honte, enfin. lui on le cidé de refaire sa messagerie et surtout de se servir deuxième drive qu'il vient d'ac-

réunion soit une reussite ?

Tiens. je vais encore vous parler du matos que vous pourrez jamais vous payer. Partez pas. quoi. je disais ça pour rigoler Savez-vous que Hitachi nous fait des imprimantes pas mal du tout capables d'afficher 4096 couleurs et surtout 16 points par millimètre ? C est sympathique. vous trouvez pas ? Seul problème. ça coûte à peu de chose près 10.000 dollars soit 80.000 francs. Une bagatelle. Attendez. encore une minute, d'après mes sources. Panasonic présenterait une machine similaire. vu la guerre des prix entre les deux entreprises. n'achetez pas tout de suite l'imprimante dont je

s'agit de monsieur Christian *SAUTION: FAUX* qui viennent ?

LE MONT FUOI-YAMA SE SITUE AU CENTRE DE  $L'ALLEMA GNE.$  9 VRAI OU FAUX .

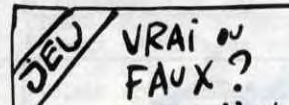

viens de vous parler. celle de Panasonic pourrait. d apres ces memes sources. le le repete strictement confidentielles. Panasonic pourrait baisser le prix jusqu'a 9999.95 dollars. Ne le répétez pas

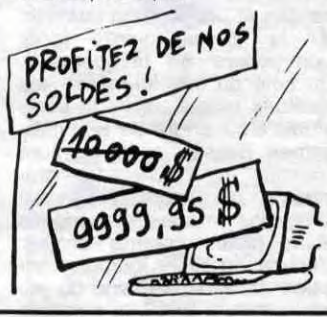

### **BOUH QUE C'EST**

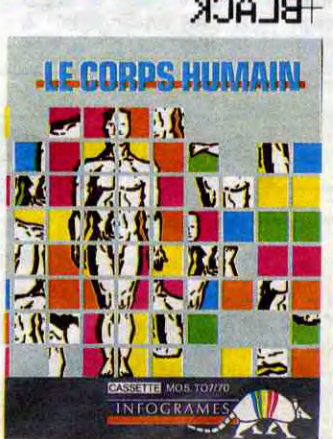

mentable qu'on ne nous consultât pas !

Merci monsieur le président. Je me dirige vers Jean-Jacques. l'opérateur d'A.D.N. Alors. cher Jean-Jacques, quelles sont les nouveautés de votre serveur ? - Et ben. hips ! Y a un truc pas mal... Nuiliiit de Chiiiine, nuiiit câliiiine. nuit...

chaine.

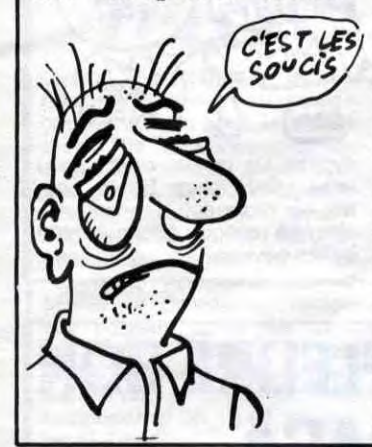

### OH ! LA BELLE ÉDUCATION

### PAS DE PANIQUE ON EST A SEC MAIS ON SE RENFLOUE!

### MINI-MIRE

Eh oui ! Rien ne sert de se réjouir trop vite : je croyais vraiment qu'Infogrames s'était juré d'arrêter de sortir des merdes. mais pas de bol, leurs vieux démons les submergent de temps en temps. Le Corps Humain se contente d'enseigner bêtement le nom des os et des multiples organes de l'Homo Sapiens, sans expliquer le moins du monde le fonctionnement de ceux-ci. Les QCM (Questionnaire à Choix Multiples) sont décidément aussi inintéressants sur le papier qu'en soft. Rassurez-vous tout de même : c'est grâce à ce genre d'horreurs que vos enfants apprendront (paraît-il) à distinguer l'humérus du tibia et le coeur du foie. Le graphisme absolument quelconque n'attirera certes pas l'oeil du môme, d'autant moins que les programmeurs ont oublié quelques couleurs au fin fond de la mémoire de leur micro. Offrez plutôt un super bouquin d'anatomie à votre descen-

Vous qui envisagiez l'achat d une boite a rythmes. laissez d'une boîte à rythmes. laissez<br>tomber : il y a mieux. Cheetah<br>vient de lancer le Specdrum. vient de lancer le Specdrum.<br>une interface qui se branche une interface qui se branche<br>sur un micro dont je tairai le  $\sqrt{Q}$   $\frac{Q}{Q}$   $\frac{Q}{Q}$   $\frac{Q}{Q}$   $\frac{Q}{Q}$   $\frac{Q}{Q}$ sur un micro dont je tairai le<br>nom, qui permet de créer et<br>d'utiliser en chansons ou en d'utiliser en chansons ou en patterns (toum toum tacatac **CAMT)** tsim, c'est une pattern. C'est<br>un terme musical) n'importe un terme musical) n'importe quel son de percussions ou de<br>batterie. De plus, on peut utili-

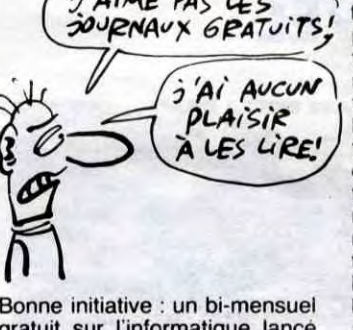

gratuit sur l'informatique lancé<br>par la HEC, contenant des pe-

*al ME PAS LES* tites annonces. des infos. des<br>**30JPNA∪X 6PAT∪i TS**, pubs. en tout 24 pages petit format bourrées de renseigne- A *i* Aucunity ments utiles et marrants. Gra-<br>tuit ? Oui, on le trouve dans  $PLA/SE$  luit ? Oui. on le trouve dans  $PLA/SE$  les clubs. dans les écoles in-CO À LES LIPE! formatiques. chez les reven-<br>deurs. à la Chambre des mé-<br>tiers... De l'Hérault. Ah, ben on ne peut pas tout avoir. Le canard s'appelle Hérault Informatique. n'est distribué que dans l'Hérault est n'est destiné qu'à<br>l'Hérault. Penseignements renseignements<br>auprès de Christian Lanoy au<br>67 40 40 12.

# *MUSICIENS*

batterie. De plus, on peut utili- synthé. De moins, c'est vendu<br>ser la synchro qui est générée uniquement chez Boots pour uniquement chez Boots pour<br>les six mois qui viennent, expar l'interface pour piloter d'au- les six mois qui viennent. ex-<br>tres instruments comme par clusivité oblige. Le tout. 400 tres instruments comme par clusivité oblige. Le tout. 400 exemple le sequencer d'un balles environ.

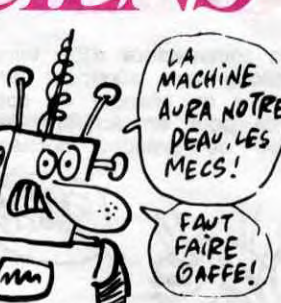

Le lecteur de disquettes du C128 sera finalement le 1571 (le tout beau, tout blanc, tout plat) et non pas le 1570. En effet, ce dernier; immonde bricolage réalisé à partir du 1541,<br>n'est pas compatible CP/M.

CA RESSEMBLE<br>A Quoi UN COUILLON Qui S'EST FAIT<br>
ENTUBER ?<br>
A CA *ENrv8ER 7* 

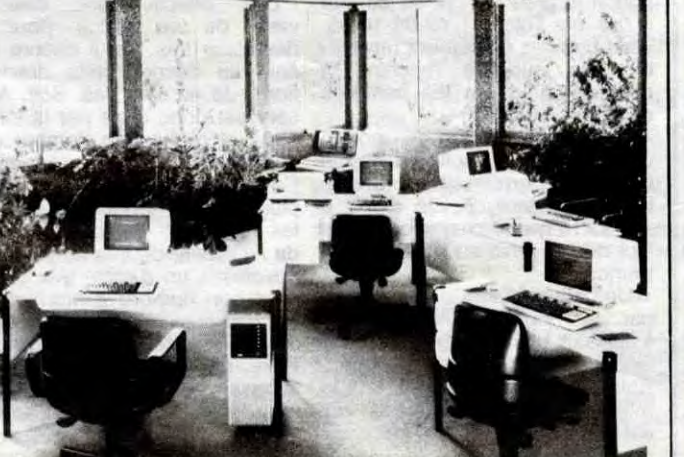

Quelques ordinateurs Sanco prives

### C'est nouveau, ça vient de sortir

### **TOUJOURS PLUS**

# LA PROVINCE

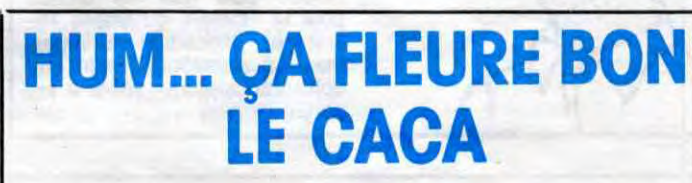

Directement en provenance des locaux d'E3M (les nouveaux importateurs d'Epyx), voici la version française de Wintergames, la nouvelle production des malades du sport de chez Epyx. Grâce aux programmeurs astucieux d'E3M, nous trouvons entre nos mains une version disquette qui charge les tableaux en six secondes et une version cassette qui le fait en quinze (pour Commodore 64 uniquement). Du côté du soft lui-même, les habitués reconnaîtront la cérémonie d'ouverture de Summergames passée à la peinture blanche et fraîche. Le graphisme a encore progressé avec des images numérisées et retraitées comme décors. L'animation reste toujours inégalée dans ce domaine du jeu informatique. Enfin, la musique change pour chaque épreuve et vous possédez ainsi huit hits totalement ringards pour le même prix. Vous pourrez pratiquer le hot dog, le patinage artistique ou de vitesse, le bobsleigh (bob sled en anglais), le saut et le biathlon dans une

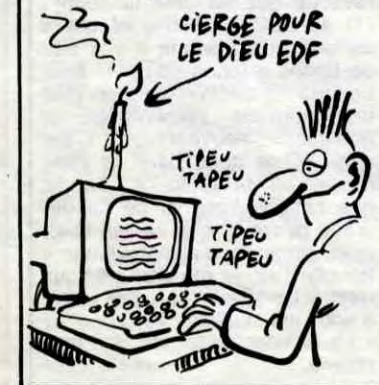

Monsieur Fabius, tout premier ministre de la France que vous êtes, vous n'êtes qu'un affreux ségrégationiste, votre plan d'informatique pour tous qui "oublie" l'enseignement privé en est la preuve flagrante. Heureusement, les gens du privé ont oublié de se laisser faire et ils s'organisent au moins aussi bien que vous. L'Union Nationale de l'Enseignement Technique Privé vient par exemple signer ur, accord avec Sanco, constructeur informatique francais (eh oui !) pour

Les dollars n'affluent visiblement pas dans les poches de Jack Tramiel, l'idole de l'HHH-Hebdo. Il vient d'être obligé de racheter (en douce bien sûr) Atari France avant qu'ils ne tombent au fin fond du gouffre. Résultat, notre superbe société nationale se trouve entièrement résumée dans un bureau avec deux-trois pékins qui restent là pour la belote en attendant de nouvelles commandes et livraisons du 520 ST et surtout de nouveaux logiciels.

Figurez-vous que c'est la troisième fois que je tape cet article. La première fois, il y a eu une micro-coupure de courant au moment où je sauvegardais, la deuxième, c'est la disquette qui a rendu l'âme. Je recommence donc:

Intel vient de faire savoir que son processeur 80386 était au Eurêka Informatique vient de signer un contrat avec l'état pour la fourniture de moniteurs couleurs Eurêka aux collectivités locales dans le cadre de son entrée RVB qui le rend compatible avec les micro-ordinateurs utilisés actuellement dans les écoles' Y a des plans qui sont pas PPORTUN

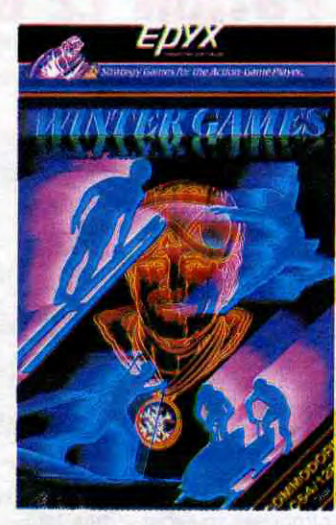

ambiance fantastique (les épreuves sont sonorisées magnifiquement, là encore seulement pour Commodore). En attendant Wintergames II, vous ne pourrez pas trouver mieux, Wintergames d' *Epyx* pour Commodore et Apple (sur Thomson et Amstrad prochainement).

### **CONFRERE**

Les couillons qui se sont fait entuber peuvent le tailler en pointe et le renvoyer chez Commodore : ils ont arrêté la commercialisation du 1570 depuis cette semaine.

AAA

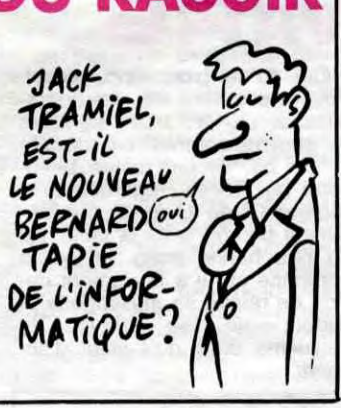

point. C'est un vrai 32 bits, ce qui signifie qu'il est deux fois plus rapide qu'un 16,32 comme le 68000 (qui équipe le Mac, l'Atari 520 ST et l'Amiga). II peut effectuer 4 millions d'opérations par seconde en vitesse de croisière. et il peut adresser directement 4 Gigaoctets et indirectement 64.000 Go, soit 64.000.000.000.000 octets. ce qui permet de voir venir, croyez-moi.

### **COMMODORE** TOUT FAUX

Une Cité Informatique vient de se créer à Lyon. Ah ah. Qu'est-ce qu'une Cité Informatique, supputez-vous ? C'est un local de 800 mètres carrés qui peut accueillir, en vrac : des expositions. des cocktails, des stands résidents pour les journées portes ouvertes, des domiciliations pour études de marché, des journées thématiques, etc... Il y a sur place un té-léphone, un télex, un secrétariat. un fichier et quatre murs, le tout à disposition des utilisateurs potentiels. Tous les clubs qui se créent dans la région peuvent être hébergés par ce centre, il y a un parking, l'ac-

IBM possédant 20% des actions d'Intel, on murmure que c'est le processeur qui pourrait bien équiper le prochain portatif de cette boite, d'autant que le 80386 est totalement compatible avec les processeurs précédants d'Intel. tels le 8086 et le 8088.

Je vais pouvoir paumer mes textes à la vitesse de la lumière. maintenant. Chouette.

jamais rien.

ces est facile, enfin bref, c'est tout bien. Vous pouvez vous renseigner en téléphonant à la

ALLO ?HAROUNTAZIEFF?<br>AU SECOUUUURS!

Cité Informatique au 78 75 62

79.

équiper ses 700 établissements d'un réseau moderne de communication et d'organisation informatique. La mise en place a commencé en septembre et les 300.000 élèves de ces 700 établissements pourront tous tapoter sur un clavier d'ici fin 1986. Les autres établissements suivent. Pourvu que votre plan "informatique pour tous" soit à la hauteur et que le privé ne vous double pas sur votre propre terrain, ça vous ferait encore perdre des voix UNETP 46 33 72 38

Dans la série j'éduque en dégoûtant mon môme de tout contact humain, Infogrames vient de frapper très fort à

l'aide de son nouveau titre. La Dictée Electronique permettra aux profs de se rouler les pouces pendant que les mômes regarderont apparaître, soulignés en rouge, tous les mots contenant une faute d'orthographe. Premier malaise de l'histoire : les enfants vont devoir suivre des stages de dactylo avant de pouvoir suivre la dictée de l'infâme maîtresse qui osera se servir de ce soft (ils doivent taper directement au clavier la dictée). Deuxième point : le prof est quand même obligé de dicter le texte placé en mémoire (il ne peut même pas aller draguer au café d'en bas pendant que les élèves planchent). Dernier contre-ar-gument : le comment et le pourquoi des fautes n'apparaissent pas à l'écran, charge à l'enseignant de commenter l'affichage. En clair ces enfoi-

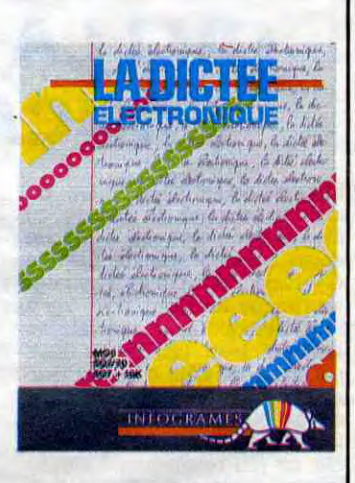

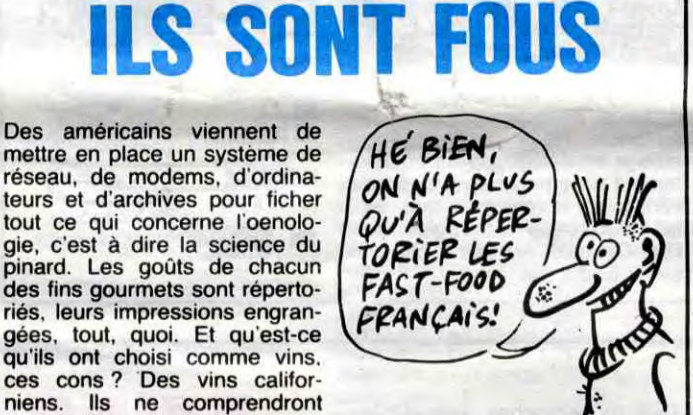

l'opération 120.000 micros. perdus pour tout le monde. Ces moniteurs ont été choisis, CHUIS D'ACCORD je cite, "en fonction de sa grande fiabilité, de sa simpli-60 cité de maintenance, de sa bonne qualité d'image et de

La durée de vie moyenne d'un logiciel peut actuellement être estimée à trois mois. Passé ce délai fatidique. les éditeurs n'en vendent plus assez pour justifier des retirages impor-

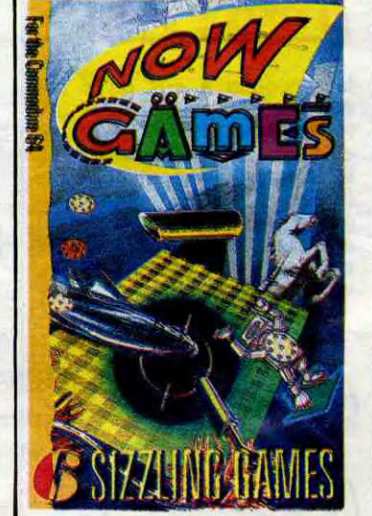

rés de Lyon essaient de nous faire croire que ce logiciel apporte un progrès par rapport à la correction manuelle. A l'escroc ! Cette merde de pro-gramme est encore moins utile qu'un soft de gestion familiale, et c'est pas peu dire. La Dictée Electronique d'Infogrames pour Thomson.

tants. La grande idée de cette année pour prolonger artificiellement cette espérance de vie vient d'Angleterre sous la<br>forme de compilations : on de compilations : on vous offre six, huit ou dix jeux pour le prix de deux. Ainsi on peut refiler aux gogos des titres complètement invendables mélangés avec quelques bonnes choses. La dernière compilation en date suit exactement ce principe : Now Games de Virgin offre six titres parmi lesquels vous trouverez deux titres excellents (Lords Of Midnight et Arabian Nights) plus deux titres moyens (Falcon Patrol II, Brian Bloodaxe) plus deux nullités totales (Pyjamarama et Strangeloop). Malgré tout si vous n'avez jamais eu entre les mains les deux meilleurs, l'achat de la compilation peut se justifier. Dans le cas contraire, laissez tomber ça n'en vaut vraiment pas la peine. Now Games de *Virgin*  Games pour Commodore 64.

### JACK SUR LE FIL DU RASOIR

### FAFA ET LE PRIVE

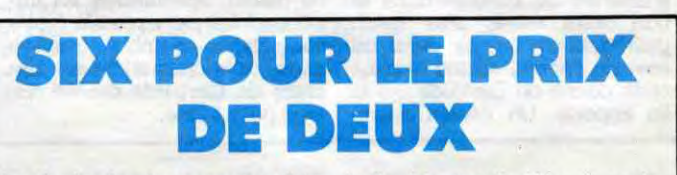

### C'est nouveau, ça vient de sortir

# QUI DIT MIEUX?

# *Fraciel veut nous*

Oyez, oyez belles dames. gentils messires et autres gargouilles d'outre-terre, le Minitel, prince de la connexion, seigneur des hertz et autres lieux met en jeu 10 000 F de monnaie sonnante et trébuchante. Afin de tenter de faire taire les mauvaises langues qui l'ont surnommé *pompe à fric*, le Minitel va dorénavant remplir vos bourses après les avoir tant vidées. La BOURSE est l'enjeu de ce concours mensuel. Pour participer au jeu. composez le 36 15 91 77 puis tapez Télos.

de titres et aux actionnaires DAMNEDOF! ENCORE UN LE LOTUS

Télos, Télos si vous avez pensé Télévision, vous avez déjà gagné ma considération concours intitulé TITRES EN JEU est organisé par AC-TIONS, le magazine économique et social d'Antenne 2, en collaboration avec la corporation des préteurs sur gages (chambre syndicale des agents de change). Il s'agit de répondre à deux questions : la première porte sur les institutions boursières, il suffit de choisir une des 3 réponses obligeamment proposées par ACTIONS, la seconde est beaucoup plus coton. Il faut deviner quelles sont les trois plus fortes haus-

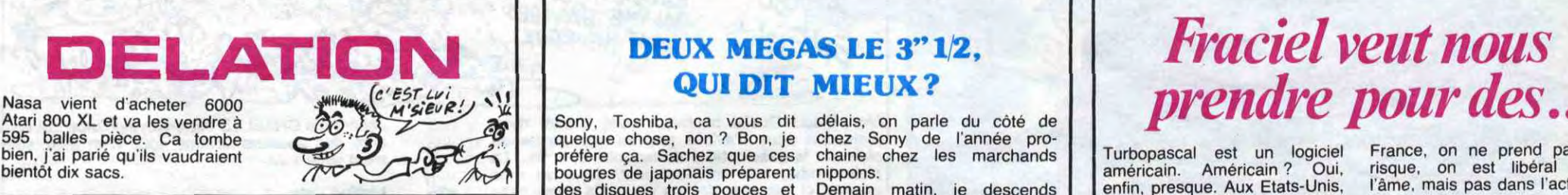

La, je dois dire que les ricains sont vraiment fortiches. Imaginez, vous avez un Mac, vous êtes donc sans cesse obligé de vous servir de la souris. C'est un outil intéressant mais il peut se révéler parfaitement insupportable quand par exemple vous devez utiliser un traitement de texte, Impossible d'avoir les yeux sur l'écran, une main sur le clavier, l'autre sur la souris et de taper à une vitesse faramineuse. De plus, la souris nécessite de la place sur votre bureau alors que c'est ce qui est le plus rare au cours actuel de la bourse. Donc, Personics Corporation a pensé au problème et a conçu une souris volante, c'est assez génial, je vous raconte. Il s'agit d'une petite boîte destinée à être posée sur le Mac luimême et d'un petit casque ressemblant fort à un celui d'un walkman (d'un baladeur, pardon). Concrètement, vous mettez la souris à la poubelle et pour la remplacer vous utilisez ce drôle de petit bidule. Lorsque vous voulez amener le pointeur de la souris en haut de l'écran à droite, il vous suffit de regarder à cet endroit. Dingue, non ? Le pointeur se déplace par rapport aux mouvements de votre tête. Le pointeur se déplace. d'après

ses des cours des actions cotées sur le "marché du règlement mensuel", au cours de la quinzaine suivant la diffusion d'ACTIONS. La prochaine émission aura lieu le 20 novembre à 22h00 sur A2. Le jeu comporte une semaine d'observation de l'évolution des cours, puis une phase de prospective sur la semaine suivante.

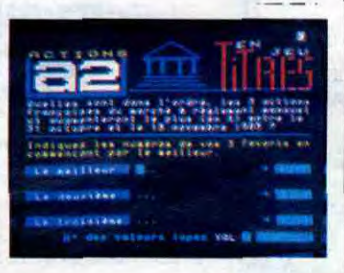

Avis à tous les clairvoyants et autres clercs obscurs, l'heureux propriétaire de la meilleure boule de cristal aura le suprême honneur de pouvoir montrer sa tronche dans l'émission suivante. Sachez toutefois que le concours n'est pas ouvert aux voyantes, sor-<br>cières ou autres femmes de cières ou autres femmes mauvaise vie ayant eu commerce avec le démon.

Août, alors qu'ils savaient que Symphony était buggé et que Jazz ne se vendait pas, ils ont revendu 270.000 actions qui leur appartenait pour une valeur totale de 60 millions de francs lourds. Alors que l'action était cotée 30 dollars en Août, elle est tombée à 17 dollars lorsque Lotus a enfin annoncé qu'il "se pourrait qu'il y ait quelques problèmes avec Symphony". Le total des amendes pourrait excéder le million de dollars.

**SANS LES MAINS** 

les concepteurs, bien plus vite que s'il était animé avec la souris et il permet de consacrer son esprit entièrement au clavier. Toujours d'après le constructeur, l'utilisation de ce joujou devient naturelle après une quinzaine de minutes.

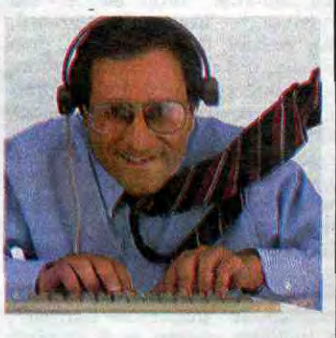

que ce ne soit des cordes ou des torches. Au départ le plan est vide et vous le complétez en vous promenant inlassablement, évitant si possible les quatre monstres gardiens du trésor. Pour passer d'un niveau à l'autre vous devez avoir une corde en votre possession et vous trouver sous une trappe. Des fioles magiques vous permettent de connaître la position des monstres afin de les éviter avec plus de facilité. Il me paraît regrettable que les graphismes n'aient pas été plus soignés de la part des auteurs : l'écran se répartit entre un plan du niveau et une vue en trois dimensions du couloir où vous êtes, ainsi qu'un affichage en texte de votre état physique et mental et un petit bonhomme se trainant à deux, trois ou quatre pattes en bas de l'écran pour symboliser votre état de décrépitude. La sonorisation est à limage (pardon) des images intéressante mais mal paufinée. En clair, les programmeurs qui ont réalisé ce logiciel seront sans doute fort capables de poposer de très bons poduits dans quelques mois, s'ils conservent leur imagination et améliorent leur connaisance de la machine. Walkyrie de JRD pour Amstrad.

Vous pouvez mettre des lunettes, téléphoner, exercer le droit de cuissage sur votre secrétaire, bref tout faire avec cet engin sur la tête. Deux petits boutons placés sous la barre d'espace du clavier simulent le bouton de la souris. Pour 199\$ (1600 balles), c'est assez démentiel. Les concepteurs ont annoncé une interface déshabilleuse portable à utiliser de préférence en plein air. Sympa !

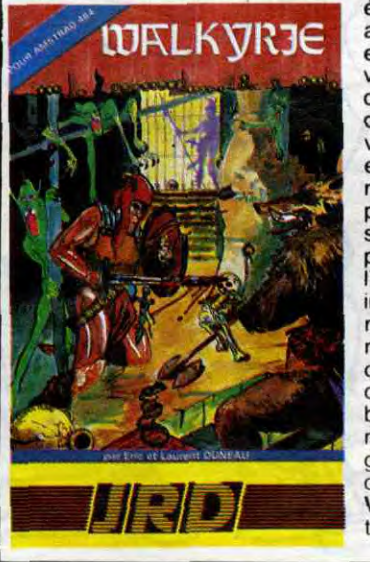

Sony. Toshiba, ca vous dit quelque chose, non ? Bon, je préfère ça. Sachez que ces bougres de japonais préparent des disques trois pouces et demi contenant, accrochez vous bien, deux méga-octets non formatés, soit deux millions d'octets ou encore 2000Ko. Remarquez bien que formaté ça fait déjà un peu moins (1,6 méga-octets), on devient vite difficile. Comment ceux qui ont perdu la deuxième guerre mondiale arri-vent-ils à faire ça ? C'est facile, ils doublent le nombre de secteurs par piste. A ce niveau-là, je vous raconte pas le drive qu'il va vous falloir pour accepter de telles lectures. 38 compagnies sont déjà sur les rangs pour produire ces dis-ques. Pour ce qui est des

un coup de fil d'un des services commerciaux des PTT. à propos d'un article concernant l'offre d'un M05 à tous ceux qui ouvriraient un compte CCP avant la fin du mois.

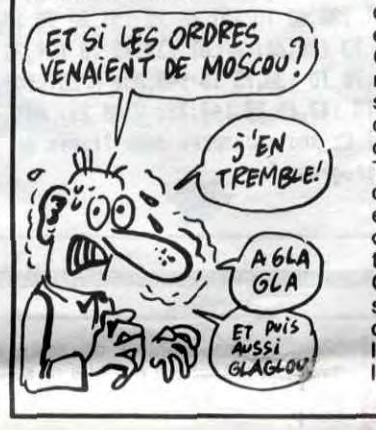

La FNAC vient de suspendre ses commandes d'Atari 520 ST, ainsi que certaines branches de Sivea : manque de sérieux, délais dans les livraisons, pas de logiciels... Jack, t'es en train de perdre ton pari.

Décidément, JRD n'a pas choisi judicieusement les logiciels de jeu qu'il édite. Walkyrie ressemble plus à un programme réalisé par des adolescents pour leur plaisir qu'à un logiciel vendable dans le commerce. A la recherche d'un fabuleux trésor, vous parcourez les couloirs sans fin d'un château sur deux niveaux. A chacun de vos pas vous découvrez des objets capables de remonter votre force ou votre énergie vitale à moins

être renvoyées, bonjour la pièce de collection pour ceux qui l'ont) et Who Dares Wins Il doit être retiré de la vente tant que des modifications importantes n'auront pas été accomplies. Ca va la loi de la jungle en Angleterre, au lieu de se tenir les coudes les éditeurs se tirent dans les pattes. Un précédent qui aura peut-être des suites comiques : on devrait interdire à la vente toutes les copies de Pac-Man, de Pole Position et autre Space Invaders, et là bonjour le nombre

délais, on parle du côté de chez Sony de l'année prochaine chez les marchands nippons. Demain matin, je descends

chez mon marchand de disquettes habituel et je lui demande des disquettes 20 pouces, 45 mégas, triple face, triple densité. Je vous raconte pas le boxon.

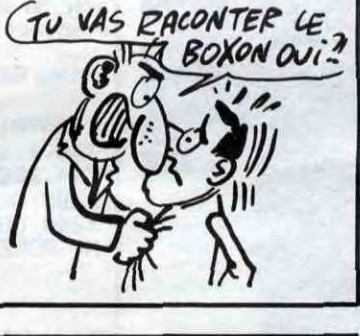

#### considérait que nous mettions en doute la qualité des services des PTT. J'ai expliqué gentiment qu'en aucun cas nous ne songerions à faire pareille vilennie, que la seule chose que nous reprochions était le choix de l'ordinateur. Ce monsieur m'a avoué, après moultes réticences, que son service n'avait pas vraiment le choix, qu'on leur avait, comment dire... imposé le Thomson. Il a même été jusqu'à reconnaître que Thomson était l'objet de protectionnisme de la part des plus hautes ins-

#### Un procès vient de démarrer aux Etats-Unis, ayant pour cadre la société Lotus. Les dirigeants de celle-ci sont accusés d'avoir caché aux porteurs l'état de la boite : en Juillet et RIGOLO

tances politiques. C'était tout ce que je voulais savoir. Dans la limite des contraintes qui leur sont faites, les promotions organisées par les PTT sont très bonnes.

Ca alors, je viens de recevoir Le monsieur, fort aimable, COUP DE FIL

Turbopascal est un logiciel américain. Américain ? Oui, enfin, presque. Aux Etats-Unis, Borland, la boite qui édite ce soft et qui connait depuis quelques mois un franc succès auprès des professionnels. Borland, disais-je, est dirigée par l'un de nos compatriotes. Cocorico donc puisque quand je parle de franc succès il s'agit<br>de 300.000 exemplaires de 300.000 exemplaires vendus en tout. Le programme tourne sur les systèmes équi-pés de PC-DOS, MS-DOS, CP/M-80 ou CP/M-86. Il faut bien vous dire que cette réussite peut être explicable assez simplement : Borland a tout simplement commercialisé le soft avec la mention "not copy protected" soit en bon français : pas de protection. Vous imaginez bien que tonnes de pirates en herbe se sont précipités pour se le procurer, d'où la réussite citée plus haut. Tout allait donc parfaitement. Si Borland a envie d'éditer des softs sans protection, après tout c'est avantageux pour nous et si en plus ils se font du blé, c'est impec pour tout le monde. Mais rien ne va plus quand Fraciel reprend la vente en France. Là, plus question de ce genre de politique. En

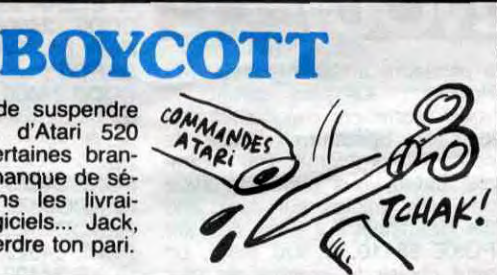

Je vous avais déjà parlé du procès qu'Elite avait collé sur le dos d'Alligata pour une sombre histoire de droits d'adaptation du jeu de café Commando. Elite, propriétaire de ces droits, voulait sortir à l'approche de Noël son soft sous le nom Commando. Manque de bol, Alligata a commer-cialisé en Septembre Who Dares Wins, un pompage intégral du sus-dit jeu. Fort de ses droits Elite colle alors l'alligator devant les tribunaux, obligeant celui-ci à interrompre la mise en vente du logiciel incriminé, Pendant la procédure, Alligata prépare sa réponse en annonçant à grand renfort de pub Who Dares Wins II, un soft normalement inattaquable d'un point de vue copyright. Et c'est là que les programmeurs d'Alligata ont essayé de nous faire prendre des vessies pour des lanternes : cette nouvelle mouture du jeu ne diffère de la première que par les attributs de couleur des uniformes et du paysage. Pour le reste tout y est : les quelques chargeurs pour le fusil, la dizaine de gre-nades et les tonnes de combattants prêts à vous étriper sans aucune raison. Finalement, les juges londo-

niens viennent de rendre leur verdict : Who Dares Wins est interdit à la vente (toutes les

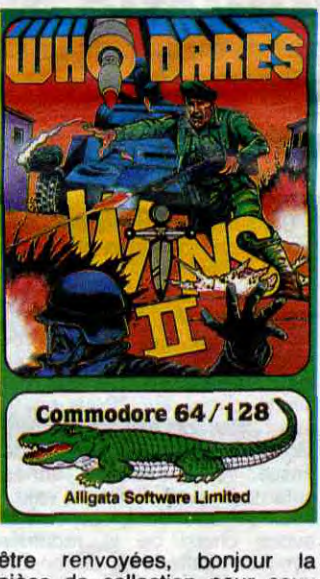

Le deuxième salon de la Créa-tique se tiendra du 16 au 24 Novembre à Saint-Quentin en Yvelines. La créatique, c'est tout ce qu'on peut créer avec des tiques, c'est à dire des programmes, des graphismes, des utilitaires, des films de synthèse, etc...

On y verra des expositions photos, des hologrammes, des salons vidéos, des dispositifs interactifs, des stages de sensibilisation et de formation au vidéodisque. des dessins animés, une nuit "synthétique" présentant les toutes dernières créations japonaises. américaines et européennes dans ce domaine. On verra des images

France, on ne prend pas de risque, on est libéral dans

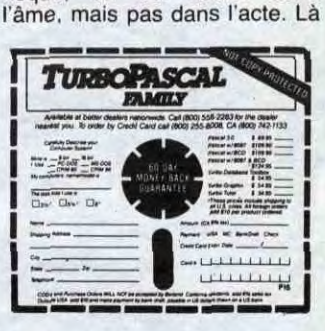

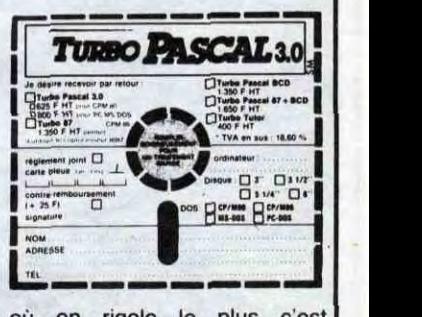

copies en circulation doivent de faillites à prévoir !

où on rigole le plus c'est quand on compare les bons de commande américains et français, même présentation sauf le détail qui a fait vendre aux Etats-unis. My God, que j'ai honte pour notre beau pays.

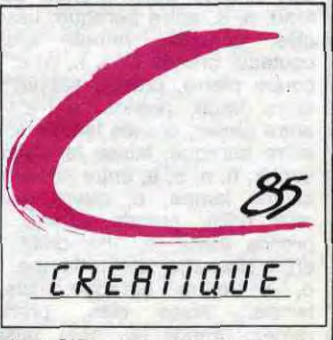

de VCIR, de la SOGITEC, de PIPA (attention les yeux !) et de Channel 80, entre autres. Renseignements au (1) 45 07 04 04.

### TELOS: JUTEUX

### *DE L "ENNUI COMME SI*  VOUS Y ETIEZ

### ALLIGATA DEDANS JUSQU'AU cou

### NEOLOGISME

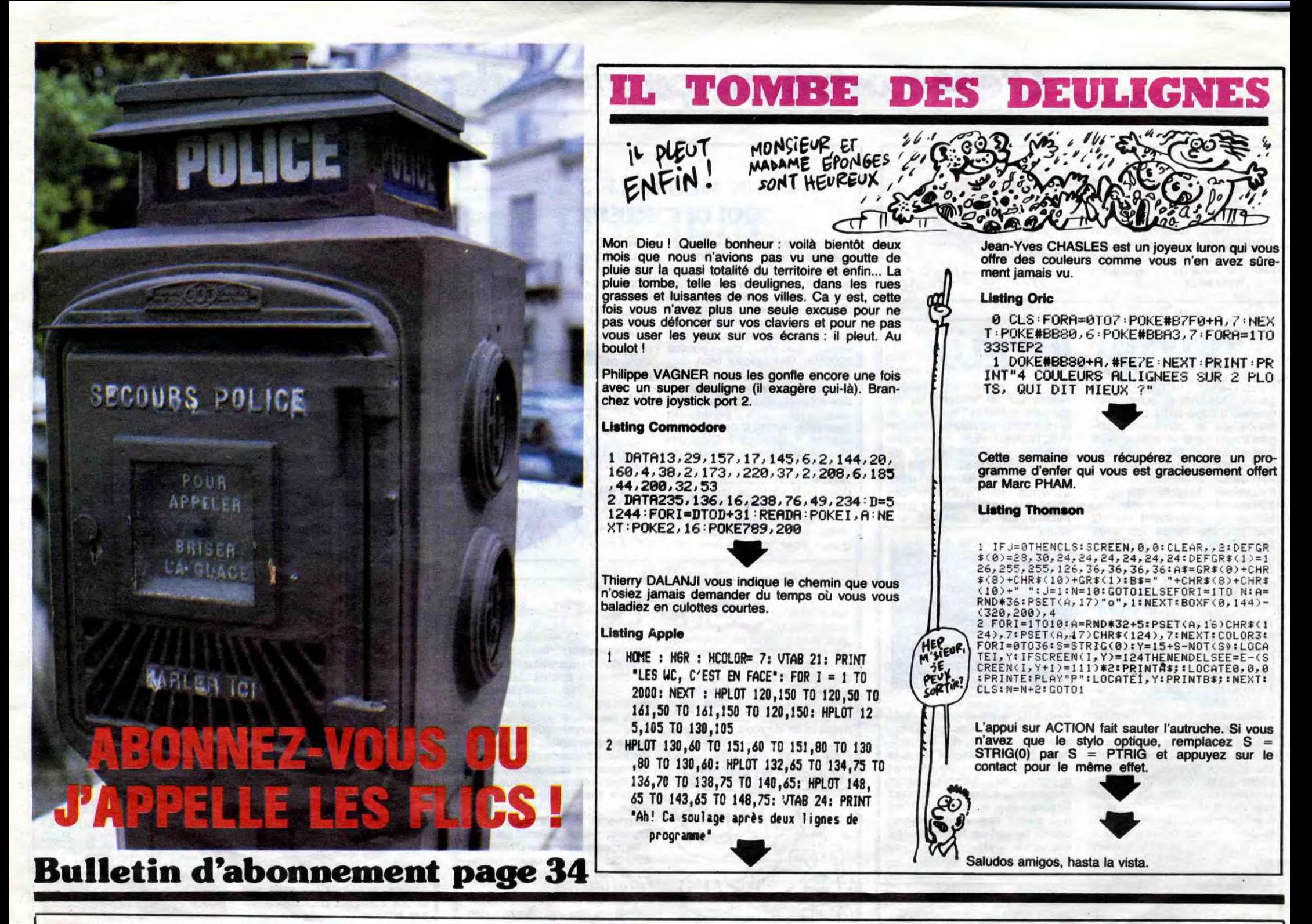

Tzim... boum. Tzim... boum. Les dossiers de l'HHHHebdo. Tzim...<br>boum. Présentés par Alain Jemboum. Tzim... baume. Tzim... boum.

Bonsoir. Le thème de l'émission de ce soir est la préhistoire. Nous avons réuni sur le plateau les plus grands spécialistes<br>mondiaux de cette époque controversée, je vous les présenterai tout de suite apres le film. Ce soir, le film que nous avons choisi est "Pour en finir<br>avec Waydor", de Jean-Wilfrid<br>Moreau. Nous l'avons déjà passé voici quelques années, cela nous avait d'ailleurs valu un courrier abondant, aussi nous<br>avons choisi de le rediffuser, avec une différence cependant : cette fois, c'est dans son intégralité que vous pourrez voir ce chef-d'oeuvre. Il dure une heure et 57 minutes, je vous retrouve donc juste après avec mes invités. A tout à l'heure.

"E, e, grimpe arbre, regarde nid, prends bague, b, o, n, e, entre forge, prends lampe, s, e, n, prends bouteille, b, prends croix, buvez eau, laisse bouteille, entre trou, allume lampe, prends broche, entre trou, éteins lampe, h, s, prends pierre, o, o, s, entre araque, laisse croix, laisse pro che, laisse bague, prends<br>hache, n, n, e, entre forge,<br>prends clés, s, o, entre atelier, ouvre boîte, regarde boîte,<br>prends clous, regarde boîte, laisse lampe, prends marteau, s, s, entre baraque, laisse clous, laisse marteau, n, n, entre atelier, prends bois, prends couteau, s, s, entre baraque, laisse clés, construis rames, laisse couteau, prends clés, n, n, e, e, coupe pierre, prends saphir, o, entre forge, prends fer, s, o, entre atelier, prends lampe, s, s, entre baraque, laisse fer, laisse saphir, n, n, e, e, entre passage, allume lampe, e, ouvre grille, aller grille, prends bateau, h, prends pièce, e, aller grille, o,<br>entre passage, éteins lampe, o,<br>o, s, entre baraque, laisse laisse clés, prends lampe, rames, prends fer, n, o, laisse bateau, e, entre baraque,<br>prends couteau, n, o, saute<br>douves, entre château, h, donne pièce, tire levier, h, n, prends noix, casse noix, prends perle, laisse rames, o, prends assiette,

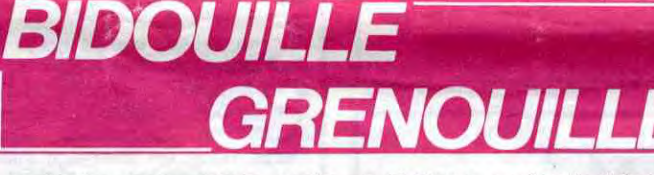

s, tourne roue, coupe corde. laisse couteau, o, laisse fer, grimpe corde, prends bracelet. b, e, n, e, e, bouge lit, prends couronne, o, n, o, s, aller grille, aller pré, e, entre baraque, laisse couronne, laisse assiette, laisse perle, laisse bracelet, score.

- Et voilà. J'espère que ce film vous a plu autant qu'à nous. Tout de suite, je vais présenter nos invités et leur demander de réagir à chaud, de donner leur avis sur le film. D'abord, un invité qui vient des Etats-Unis, Monsieur Brice Génin, spécialiste du mézozoïque, qui ne parle pas français mais heureusement nous disposons de la traduction simultanée. Alors. Génin, dites-moi monsieur d'abord, votre nom a une<br>consonnance française, vous<br>avez des origines...?

- Oui, tout à fait. C'est d'ailleurs pourquoi j'ai choisi, ce qui storine beaucoup mes confrères américains, un TO7 comme micro-ordinateur. A propos, j'en profite pour saluer l'ambassa-<br>deur de mon pays, et pour lui<br>communiquer un petit renseignement que je lui avais<br>promis : puisqu'il possède le loprofile Poséidon, au lieu de le re-<br>charger à chaque partie, il n'a<br>qu'à faire Reset lorsqu'il a<br>perdu, puis taper 1, NEW et<br>EXEC & H6800 pour reprendre la partie où il l'a laissée avec 20 vies en plus.

a plusieurs années la thèse du Poséïdon. Le vrai débat, le voici : comment magouiller des logiciels Spectrum? Voilà le coeur du problème. Par exemple, savez-vous comment avoir des vies infinies sur Jack and the Beanstalk ? Il suffit de faire POKE 56110, 0. Ou alors, on peut choisir le nombre de vies en faisant POKE 56103, nombre désiré. On peut même commen-<br>cer par la fin en faisant POKE 56122, 236. Et sur Night Shade, par exemple, on peut aussi avoir des vies infinies en mettant<br>POKE 52705, 0 : POKE 52706,<br>0 : POKE 52707, 0 juste avant<br>le PRINT USR 23424 qui est dans le programme. Ecoutez, le plus simple, j'ai apporté des documents, peut-être qu'on peut les montrer à la caméra ?

- Bien sûr, penchez-le un peu à<br>gauche... Voilà, on le voit.

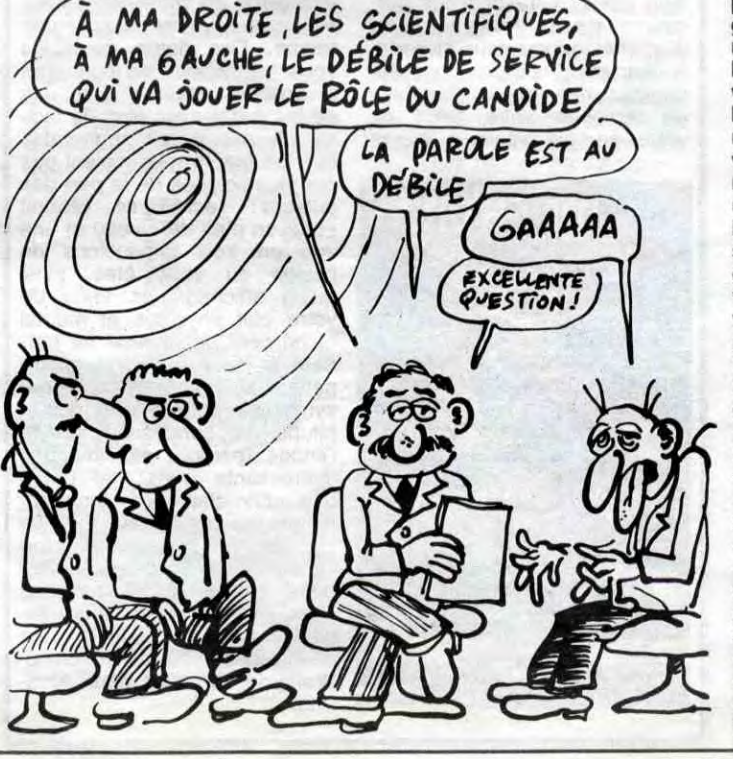

'Pour ne pas rentrer de code, avoir un maximum de vies et se faire une copie de Night Gunner:

10 CLEAR 23999 : LOAD "NGR"<br>CODE 24008 : INPUT "INSE-REZ LA CASSETTE SAUVE-<br>GARDE"; A\$ : SAVE "NGR" : SAVE "NGR" CODE 24400, 41600 En mode direct : **NEW LOAD "" CODE 24000** POKE 24323, 201 RANDOMIZE USR 24276 RANDOMIZE USR 24276 POKE 24323, 205 POKE 24402, nombre de vies

**NEW** Puis: 10 CLEAR VAL "23999":<br>PAPER VAL "5": CLS: LOAD ""

CODE : RANDOMIZE USR VAL "24276" Et enfin "GUNNER" LINE 1: **SAVE** "NGR" CODE 24000, **SAVE** 41600

nous avons lu ce ta-Voilà, bleau. Et sur la préhistoire,<br>avez-vous quelque chose à dire?

Sur la quoi ?

- La... Non, tant pis. Passons maintenant à Stéphane Higueret, qui est, je crois, membre du<br>comité olympique de sauvegarde de la préhistoire ? C'est cela.

Vous venez d'effectuer des travaux sur la combinaison Softporn-Apple?

Absolument. Je peux vous résumer la conclusion, si vous voulez ?

Je vous en prie. - Alors, n, hail taxi, disco, e, buy<br>rubber, w, hail taxi, bar, s, push<br>button, belly button, e, u, wear rubber, fuck hooker, get candy, drop rubber, w, d, look garbage, look core, get seeds, w, s, w,<br>get flowers, n, look washbasin, get ring.s, e, hail taxi, casino, e, e, u, w, look ashtray, get pass-<br>card, e, d, w, w, hail taxi, disco, w, show passcard, w, buy wine, give flowers, give ring, give<br>candy, drop candy, e, s, give<br>wine, get knife, e, drop wine, w,<br>hail taxi, casino, w, many girls, s, hail taxi, disco, n, show passcard, w, s, dial 555-0987, n, e, s, hail taxi, casino, e, e, u, w, s, fuck girl, use knife, drop passcard, drop knife, n, e, d, look plant, enter bushes, get stool, get hammer, drop seeds, eat<br>mushroom, "trouver le barman", buy whisky, drop wallet, w, give whisky, get unit, e, push button,<br>belly button, e, tv on, g, drop<br>unit, u, n, use rope, w, break window, s, get pills, n, e, drop<br>rope, d, w, hail taxi, casino, e, e, u, give pills, drop pills, drop<br>hammer, push button, e, drop<br>stool, climb stool, look cabinet, get pitcher, water on, fill pitcher, w, push button, d, enter bushes, water seeds, get apple, eat<br>mushroom, "trouver le barman",<br>n, hail taxi, casino, e, e, u, push button, u, n, d, give apple, screw girl. Vraiment étonnant. Et la préhistoire?

le dire, et nous avons trouvé récemment un fait tout à fait étonnant : en faisant avant le char-<br>gement POKE& AC03,& AE :<br>POKE& AC02,& 45 : POKE& AC01,& 32, on stoppe l'exécution automatique d'un pro-<br>gramme en basic protégé. C'est en quelque sorte l'aboutissement de nos travaux, n'est-ce pas.

Je comprends bien. Et que vous inspire la préhistoire ? Ca m'inspire pas, ça me dé-

frise ! (rires) - Il est très fort. Le dernier de

nos invités, il s'agit de Frédéric Motte, qui est informaticien. - Oui, et je voudrais dire tout de suite qu'on sait pertinemment

que les cordes vocales de ces homme-singes, car c'est comme cela qu'il faut les appeler, n'étaient pas assez développées pour produire un son...

Oui, mais ne sauriez-vous pas par hasard comment faire une copie de sécurité de Le Protector sur Atmos?

- Si bien sûr, il suffit de taper ce programme:<br>10 FOR N=  $\#$  9000 TO  $\#$ 

9017 : READA\$ :POKE  $N, VAL("#)$ A\$  $)$ :NEXT:  $"+$ DOKE # 2F5, # 9000 : NEW

- Et la préhistoire ?

Rien.

Ah bon, merci. Je continue mon tour de table, immédiatement à votre gauche, il y a Alain Jonquet, professeur d'anthropo-<br>logie à la Sorbonne, c'est exact?

- Absolument. Si je puis me<br>permettre, j'aimerais ajouter quelque chose à ce que vient de dire mon collègue.

Je vous en prie.

- Eh bien, je ne vois pas vraiment l'intérêt des précisions qu'il apporte, on a laissé tomber il y Je m'en fous complètement.

- Certes, certes. Ensuite, mon-<br>sieur... Morad Hamdi, je crois ?

Absolument.

Vous êtes paléontologue, vulcanologue, anthropologue, polyglotte, ébéniste et prêtre-ouvrier, ce qui vous a conduit à mener des recherches sur Amstrad, c'est cela ?

- Bien sûr. Je précise que je - Mais qui c'est qui a été m'invitravaille avec une équipe, il faut ter un con pareil ?

20 DATA20, 6A, E7, 20, 7D, E5, 20, AC, E4, A9, 00, 8D, AD, 02,<br>20, 9B, E5, 20, E0, E4, 20, 3D, E9, 60

Puis faites RUN, sautez les deux premiers programmes et chargez le troisième. Lorsque Ready apparait, tapez :<br>1 CLOAD"" : CLOAD""

Sauvegardez-le et sauvegardez dia suite "protector 1" en tapant<br>CSAVE "PROTECTOR1", A#<br>6197, E# 7000. Faites ensuite !<br>et return, chargez Protector 2. Une fois rentré, faites CALL #<br>4B4 puis Ctrl-C. Faites enfin **CSAVE "PROTECTOR2", AUTO** et vous avez la copie. Mais on<br>peut surtout considérer que le rôle du pharynx dans le déve-<br>loppement de ces êtres primitifs..

- Oui, mais ça n'intéresse personne, mon vieux, la préhistoire. Il est temps de nous quitter,<br>bonsoir, à la semaine prochaine. (Alors que le générique défile, les micros n'ont pas été coupés. Voix d'Alain Jembaume : )

# **OCEAN**

Mettez à l'épreuve vos qualités de plongeur, en péchant le corail parmi les méduses et les remous mortels.

#### **Thierry OBEROSLER**

I KEM \*\*\*\*\*\*\*\*\*\*\*\*\*\*\*\*\*\*\*\* 2 REM<br>3 REM \*OBEROSLER THIERRY \* 4 REM<br>5 REM  $*$ -------OCEAN--**POUR TI-99/4A** & REM<br>7 REM BASIC SIMPLE \*\*\*\*\*\*\*\*\*\*\*\*\*\*\*\*\*\*\*\* 8 REM 10 CALL CLEAR<br>20 CALL SCREEN(2) 30 CALL COLOR(11.16.16)<br>40 RESTORE 90<br>50 FOR 1=1 TO 8 50 READ A.B.C<br>70 CALL VCHAR(A.B.112,C)<br>80 NEXT I<br>90 DATA 5.4,5,5,7,5,5,9,5,5,13,5,5,17,5<br>100 DATA 5,20,5,5,22,5,5,26,5 110 RESTORE 160<br>120 FOR 1=1 TO 20 130 READ S,C 140 CALL HCHAR(S, C, 112)<br>150 NEXT I 160 DATA 5, 5, 5, 6, 9, 5, 9, 6, 5, 10, 5, 11, 9, 10, 160 DATA 5, 5, 5, 6, 9, 5, 9, 6, 5, 10, 5, 11, 9, 10,<br>
9, 11, 5, 14, 5, 15<br>
170 DATA 7, 14, 9, 14, 9, 15, 7, 18, 7, 19, 5, 18, 5<br>
19, 6, 23, 7, 24, 8, 25<br>
180 CALL CHAR(136, "OC52B0160938BE79")<br>
190 CALL CHAR(60, "31FFFF7E 230 CALL HUMAR(128, 10, 60, 15)<br>250 CALL CHAR(128, "FFFFFFFF")<br>260 CALL CHAR(121, "FFFFFFFF")<br>260 CALL COLOR(12, 15, 6)<br>280 CALL COLOR(8, 16, 2) 290 CALL HCHAR(16,1,128,32)<br>300 CALL HCHAR(17,1,121,32)<br>310 CALL HCHAR(18,1,128,32) 320 CALL COLOR (5, 6, 2)<br>330 CALL COLOR (6, 5, 2) 340 CALL COLOR(7, 16, 2) 350 CALL COLOR(1,7,2)<br>360 CALL COLOR(2,16,2) 370 CALL HCHAR(19,1,121,32)<br>380 CALL HCHAR(20,1,128,32)<br>390 CALL HCHAR(21,1,136,32) 400 CALL SCREEN(8)<br>410 REM \*\*ECRITURES REGLES\*\*<br>420 DE=3 430 DS="UN JEU DEMENT !!!" 440 T2=9  $450 F = 23$ 460 R=LEN(D\$) 470 FOR T1=1 TO R<br>480 T\$=SEG\$(D\$, T1, 1)<br>490 EE=ASC(T\$) 500 CALL HCHAR (F, T2, EE)  $510$  T<sub>2</sub>=T<sub>2+1</sub> **520 NEXT T1** 530 IF FI=3 THEN 540 ELSE 550 540 RETURN<br>550 CALL SOUND (100,523,0)<br>560 CALL SOUND (100,659,0)<br>570 CALL SOUND (100,784,0) 580 CALL SOUND (1000, 1047, 0) 590 IF Y=4 THEN 660<br>600 D\$="-LES REGLES(D/N)-" 610  $F=12$ 620 T2=5  $630 Y=4$  $640$  FI=3 650 GOSUB 470 660 CALL KEY(0, K, S)

670 IF S=0 THEN 660<br>680 IF K=79 THEN 3840 ELSE 710 690 CO=0 700 REM \*\*INTRODUCTION 2\*\* 710 CALL CLEAR 720  $F1=0$ 730 FIN=0 740 SC=0  $750$   $AX=0$ 760 CALL SCREEN(2) 770 PRINT "VOUS JOUER AVEC LA MANETTE 1" 780 PRINT 790 PRINT "NIVEAU DE DIFFICULTEE 790 PRINT<br>
800 PRINT<br>
800 PRINT<br>
810 CALL COLOR (4,16,2)<br>
820 INPUT "DE 1==RA=>20 ":61<br>
830 INPUT "DE 1=RA=>20<br>
850 IF G1×20 THEN 830<br>
860 G1=G1+5<br>
840 G1=G1+5  $B70 S1=2$ 880 61=61\*10 900 CALL HCHAR (1, 1, 121, 24\*32) 910 RD=28 920  $U = 13$ 930 GOTO 1310 940 SC=SC+1 950 CALL HCHAR(5, 2, 45) 960 D\$="BRAVO\_\_\_VOUS\_PASSER\_AU\_TABLEAU"  $970$   $T2=2$ 980 F=10 990 FI=3<br>1000 GOSUB 460 1010 D\$="SUIVANT" 1020 T2=12  $1030 F = 12$ 1040 F1=3<br>1050 GOSUB 460 1060 CALL SOUND (100, 1500, 0) 1070 CALL SOUND (100, 2000, 0)<br>1080 FOR I=1 TO 200 1090 NEXT I<br>1100 IF SC=RD THEN 1110 ELSE 1150 1110 RD=RD+(5\*14) 1130 CALL SOUND (200, 1925, 0)<br>1131 CALL SOUND (200, 1500, 0) 1132 CALL SOUND (300, 2000, 0, 910, 0) 1140 FIN=0  $1150$   $AX=0$ 1160 CALL CLEAR<br>1170 RANDOMIZE 1180 AS=0 1190 61=61+10<br>1200 FOR I=1 TO 500<br>1210 NEXT I  $1220 \text{ U=U+14}$  $1230 S1 = S1 + 1$ 1240 IF S1=16 THEN 1250 ELSE 1270<br>1250 S1=2 1260 GOTO 1290 1270 IF S1=8 THEN 1280 ELSE 1290  $1280 S1=9$ 1290 CALL COLOR(11, S1, 8) 1300 60TO 1330 1310 W=0<br>1320 GDSUB 3260  $1330 W=0$ <br>1340 F=1  $1350 R=12$ 1351 REM \*\*PAYSAGE MARIN\*\*<br>1360 CALL CLEAR 1370  $A1 = INT (RND*16) + 1$ 1380 FOR I=1 TO 32<br>1390 A1=INT(RND\*10)+1 1400 CALL VCHAR (25-A1, I, 96.A1)<br>1410 NEXT I

 $\circ$   $\cdot$   $\cdot$ Fr. L. 1420 FOR 1=10 TO 24<br>1430 CALL HCHAR(1,10,32,13)<br>1440 NEXT I 1450 CALL HCHAR(23,10,104,13)<br>1460 CALL HCHAR(24,10,120,13)<br>1470 CALL HCHAR(1,1,136,32\*3) 1480 CALL HCHAR(4, 1, 140, 32)<br>1490 FOR 1=1 TO G1 1500 CALL SOUND(10, 1500, 10, 200, 10)<br>1510 ES=INT(RND+32)+1 1520 SE=INT(RND\*(22-5+1))+5<br>1530 IF (ES=2)THEN 1510<br>1540 IF (SE=6)\*(ES=3)THEN 1510 1540 IF (SE=9)\*(ES=16) THEN 1510<br>1560 CALL HCHAR (SE, ES, 112)<br>1570 NEXT I<br>1580 FOR I=1 TO 10 1590 CALL HCHAR (INT (RND\* (22-5+1)) +5, INT ( RND\*32)+1,105)<br>1600 NEXT I 1610 CALL HCHAR (5, 2, 45) 1620 CALL HCHAR(3,20,92)<br>1630 CALL HCHAR(3,21,93) 1640 CALL HCHAR (3, 4, 128) 1650 CALL HCHAR(3,5,129)<br>1660 CALL HCHAR(1,8,138,3) 1670 CALL HCHAR (1, 25, 45, 3) 1680 CALL HCHAR(1,28-FIN,136.FIN) 1690 D\$="FILETS" 1700 T2=2  $1710 F=1$  $1720 FI = 3$ 1730 GOSUB 460 1740 D\$="PLONGEURS:"  $1750 F=1$ <br> $1760 T2=15$  $1770 F1 = 3$ 1780 GOSUB 460 1790 REM \*\*BOUCLE FRINCIPALE N'1\*\* 1800 CO=0 1810 A9=45 1820 E=6 1830 D=2<br>1840 IF AX=7 THEN 2970 1850 CALL JOYST(1,X,Y)<br>1860 CALL KEY(1,K,S)<br>1860 CALL KEY(1,K,S)<br>1870 IF K=18 THEN 3620<br>1880 IF (X=0)\*(Y=0)THEN 2100<br>1890 IF X=4 THEN 1940 1900 IF X=-4 THEN 1990 1910 IF Y=4 THEN 2040<br>1920 IF Y=4 THEN 2040 1930 GOTO 1850  $1940 A9=41$  $1950 D=D+1$ 1960 IF D>=32 THEN 1970 ELSE 1980<br>1970 D=2 1980 GOTO 2120 1990  $A9=42$ <br>2000  $D=D-1$ 2010 IF D<=1 THEN 2020 ELSE 2030<br>2020 D=32 2030 GOTO 2120  $2040 E=E-1$ 2050 GOTO 2110 2060 A9=45<br>2070 E=E+1 2080 IF E=24 THEN 2460<br>2090 GOTO 2120<br>2100 E=E-1 2110 IF E<= 5 THEN 2240<br>2120 IF SC=U THEN 2760 2130 CALL GCHAR (E, D, G) 2140 IF (G=112)+(G=96)THEN 2150 ELSE 216

 $\mathring{\circ}_o^{\mathring{\circ}}$ 

D

೦೦

**TI99 BASIC SIMPLE** 

VAISSELLE?

 $$20$ 

 $C'$ EST ICI QU'IL (?)  $500$ Siden Vé 2150 GOSUB 2460 2160 IF G=104 THEN 2170 ELSE 2190 2170 SC=SC+1 2180 CALL SOUND (50, 1000, 5, 110, 10) 2190 CALL HCHAR(5,2,32)<br>2200 CALL HCHAR(E, D, A9)<br>2210 CALL SOUND(5,-2,10) 2220 CALL HCHAR (E, D, 32)<br>2230 GOTO 1850 2240 IF (E=4)\*(D=2)THEN 2290 ELSE 2250<br>2250 IF (E=5)\*(D=2)THEN 2270 2260 GOTO 2310 2270 CALL HCHAR(E, D. A9) 2280 GOTO 2420 2290 CALL HCHAR (E+1, D, A9)<br>2300 GOTO 2420 2310 FOR I=D TO 2 STEP -1 2320 CALL GCHAR (E, I, G)<br>2330 IF (G=112) THEN 2440 2340 CALL HCHAR(E, I, 42)<br>2350 IF 1>29 THEN 2380 ELSE 2360 2360 CALL SOUND(5,-2,1) 2370 GOTO 2390 2380 CALL SOUND (5, -2, 10) 2390 CALL HCHAR (E, I, 32) 2400 NEXT I 2410 CALL HCHAR (5, 2, 32) 2420 IF CO=1 THEN 2920<br>2430 GDTD 1820  $2440 D=1$ 2450 REM \*\*PERDU\*\*<br>2460 FOR 5=1 TO 4 2470 CALL HCHAR (E-2, D, 46) 2480 CALL HCHAR (E-1, D, 47)<br>2490 CALL SOUND (10, 1500, 0) 2500 CALL HCHAR (E-2, D, 32)<br>2510 CALL HCHAR (E-1, D, 32) 2520 NEXT S<br>2530 IF E=5 THEN 2570<br>2540 IF E=6 THEN 2550 ELSE 2600 2550 CALL HCHAR(E-2, D, 140)<br>2560 GOTO 2600 2570 CALL HCHAR (E-2, D, 136)<br>2580 CALL HCHAR (E-1, D, 140)<br>2590 GOTO 2600 2600 CALL HCHAR(E, D, 43)<br>2610 FOR 1=0 TO 30 STEP 2<br>2620 CALL COLOR(1, 8, 5) 2630 CALL SOUND(200,-7,1)<br>2640 CALL COLOR(1,5,8) 2650 NEXT I<br>2660 CALL HCHAR(E, D, 32) 2670 FOR I=E TO 22 2680 CALL HCHAR(I, D, 43)<br>2690 CALL SOUND(50, I+300, I) 2700 CALL HCHAR (1, D, 32)<br>2710 NEXT I 2720 FIN=FIN+1 2730 IF FIN=4 THEN 4320 ELSE 2740<br>2740 CALL HCHAR(1,28-FIN,136)<br>2750 GOTO 1800 2760 IF AS=4 THEN 2980 2770 REM 2780 CALL HCHAR(E+1, D, A9)<br>2790 REM \*\*BOUCLE PRINCIPALE N'2\*\*<br>2800 CALL HCHAR(E+1, D, 32)<br>2810 FOR I=22 TO 10 STEP -1 2820 CALL GCHAR (1, 16, G)

LA CHATTE PARTIE,

Ō

 $\frac{1}{2}$ 

 $PLUSI$ 

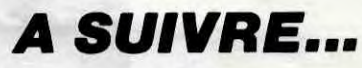

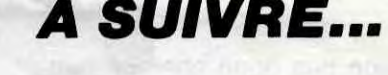

 $\hat{\sigma}$ 'Ai CHOPE)

Ćð.

UN VER

SOLITAIRE!

2830 IF G=112 THEN 2840 ELSE 2850

ET ALORS? 'AU  $\bigotimes_{\infty}$ QU'EST-CE -60 SECOU  $\Omega$  $\n *D*$ QUE T'AS

"RD Recule Droit "RG Recule Gauch

"direction"

RESENTATION----

(事) 4 ) ; CHR事(27)

DU JEU##";CHR#C4

INT PRINT PRINT

La dame ne Peu

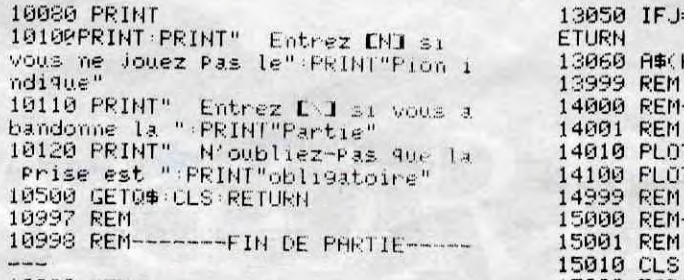

13050 IFJ=1THENA\$(K+1, 2)=0\$:SF=0:R 13060 A\$(K-1,7)=0\$:SF=0:RETURN **REM** 14000 REM---AFFICHAGE PION PRIS--14001 REM 14010 PLOTPN+3, 5, "x" RETURN<br>14100 PLOTPC+3, 18, "o" RETURN REM REM---- PARTIE ENREGISTREE---15001 REM

7415 IFA\$(X-A,+A)=0\$0RA\$(X-A,Y+A) =DBSTHEN7420ELSE7195 7420 IFA#(X-A-1, Y+A+1)<>P#THEN195

suite de la page 25

ORIC/ATMOS

8050 FORI=0TO7:READA:POKE47072+1.A **NEXT** 8055 DATA0,0,0,0,0,0,0,0 8300 RETURN 9000 PRPERS: INKO 9005 FORI=19T026 PLOT0, 1, 20 PLOT1,  $1.3$  : NEXT 3 HEXT 9007 FORI=1T02 FL0T16, 1, 10 FL0T17,<br>I , "DAMES" NEXT

1 / DHMES (MEA)<br>9010 PLOT15/20/"COMMANDES"<br>9015 PLOT2/22/"AD Avance Droit

10997 REM 10998 REM-------FIN DE PARTIE-----

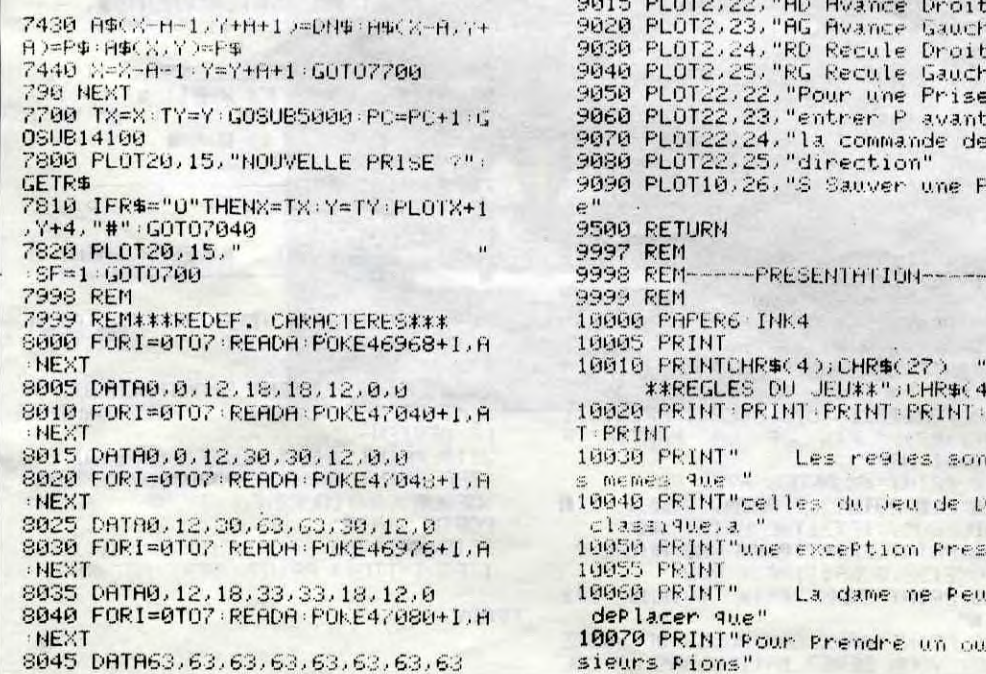

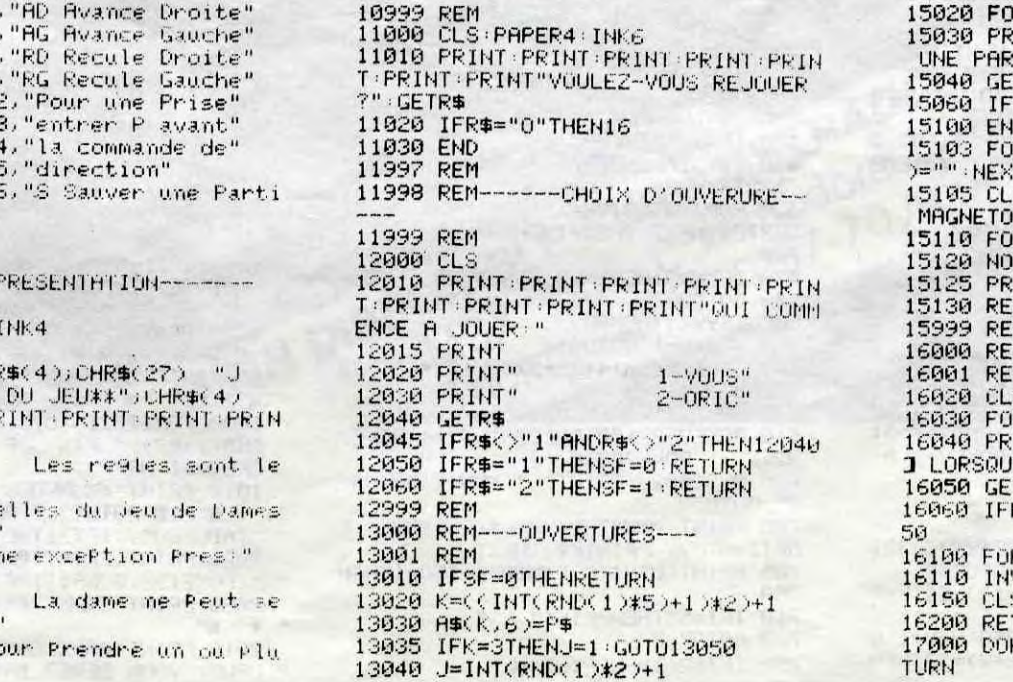

```
RI=1T010:PRINT:NEXT
     VOULEZ-VOUS REPRENDRE
INT"
TIE": PRINT"ENREGISTREE ?'
TR$
R$="O"THEN15100ELSERETURN
=1RY=1T012:FORX=1T012:H$(X,Y
TXIY
S : PRINT : PRINT "METTEZ VOTRE
PHONE EN MARCHE"
RY=2T013:FORX=1T014
RMALA$
INTFRE(""):CLS
TURN
M--ENREGISTREMENT---
м
RI=1T010:PRINT:NEXT<br>INT" APPUYEZ SUR EESPACE
E VOUS" PRINT"ETES PRET"
TR$
R$=" "THEN16100ELSEGOT0160
RY=21013+F0RX=1T014
VERSERS
TURN
(E#268,#106+PRINT)+KT=1+RE
```
**EVASION** 

Tentez une courageuse évasion, malgré la surveillance zélée d'un garde et de son molosse (et merci pour la lime...).

 $6878$ 

 $5143$ 

 $\begin{array}{c} 100 \\ 5146 \\ 5147 \\ 6147 \\ 6148 \end{array}$ 

6154<br>6158

5155<br>5157<br>5158

4<br>6171 DATA<br>6172 DATA<br>6173 DATA<br>6174 DATA<br>6200 DATA<br>6175 DATA

56.24.24.24.24.24.60.0

pera<br>Bata<br>Data

**ERRATUM sur SPECTRUM**<br>GALAXIE du nº 102 Voici l'impression correcte de la ligne suivante :<br>66740 **DATA** "CDF0FCCD75FD3A945C6"

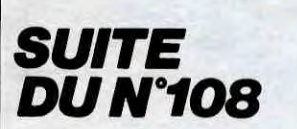

DATA 118, 110, 102, 102, 204, 0 0.0<br>5013 DATA 60,126,239,219,219,55,<br>5013 DATA 255,255,255,199,255,25<br>5,255,255<br>5,255,255<br>6015 DATA 255,255,129,129,0,0,0, , DATA 60,126,239,219,219,55,<br>252 DATA 255,255,255,199,255,25 5015 DATA 54,32.16,12,2,1,0,0<br>5017 DATA 0,0,0,0,128,128,71,127 5018<br>6029<br>66020<br>5021 DATA 0,28,59,63,120,240,243 DATA 31, 31, 28, 58, 114, 68, 66, DATA 240, 14, 1, 0, 0, 0, 0, 0<br>DATA 0, 255, 255, 255, 255, 255, 1444 DHTA 0,1,3,15,14,5,1,16,0<br>5023 DATA 0,1,2,15,14,5,1,16,0<br>6033 DATA 0,124,15,14,7,1,6,0<br>6100 DATA 24,24,24,24,24,0,24,24<br>6103 DATA 24,24,24,24,24,0,24,24<br>6103 DATA 34,25,24,29,24,54,127,54 \$104 DATA 24, 62, 88, 88, 50, 26, 124, 6105 DATA 0.198,204.24.48.102.19 56.108.56.118.220.204. 107 рата<br>103 рата<br>103 рата<br>110 рата 0111 DATA 0.24,24,125,24,24,0,0<br>6112 DATA 0.24,24,125,24,24,0,0<br>6113 DATA 0.0.0.50,60,60,0,0<br>6113 DATA 0.0.0.50,60,60,0,0<br>6114 DATA 0.0.0.0.56,66,66,56,56,3,6<br>6115 DATA 124,63,62,62,68,68,68,68, 5116 DATA 16, 16, 16, 16, 16, 16, 16, 1 E117 DATA 124, 4, 4, 4, 124, 54, 54, 12 DATA 124,4,4,28,4,4,4,2<br>DATA 64,68,68,126,4,4,4<br>DATA 124,64,64,124,4,4 6121 DATA 32, 32, 32, 62, 34, 34, 34, 6 DATA 124, 4, 4, 4, 4, 4, 4, 4, 4, 58, 68 6123 , 68, 68, 68, 124, 4, 4, 4,<br>4, 24, 0, 0, 24, 24, 0<br>4, 24, 0, 0, 24, 24, 48<br>24, 124, 0, 124, 124, 0, DATA<br>DATA<br>DATA<br>DATA

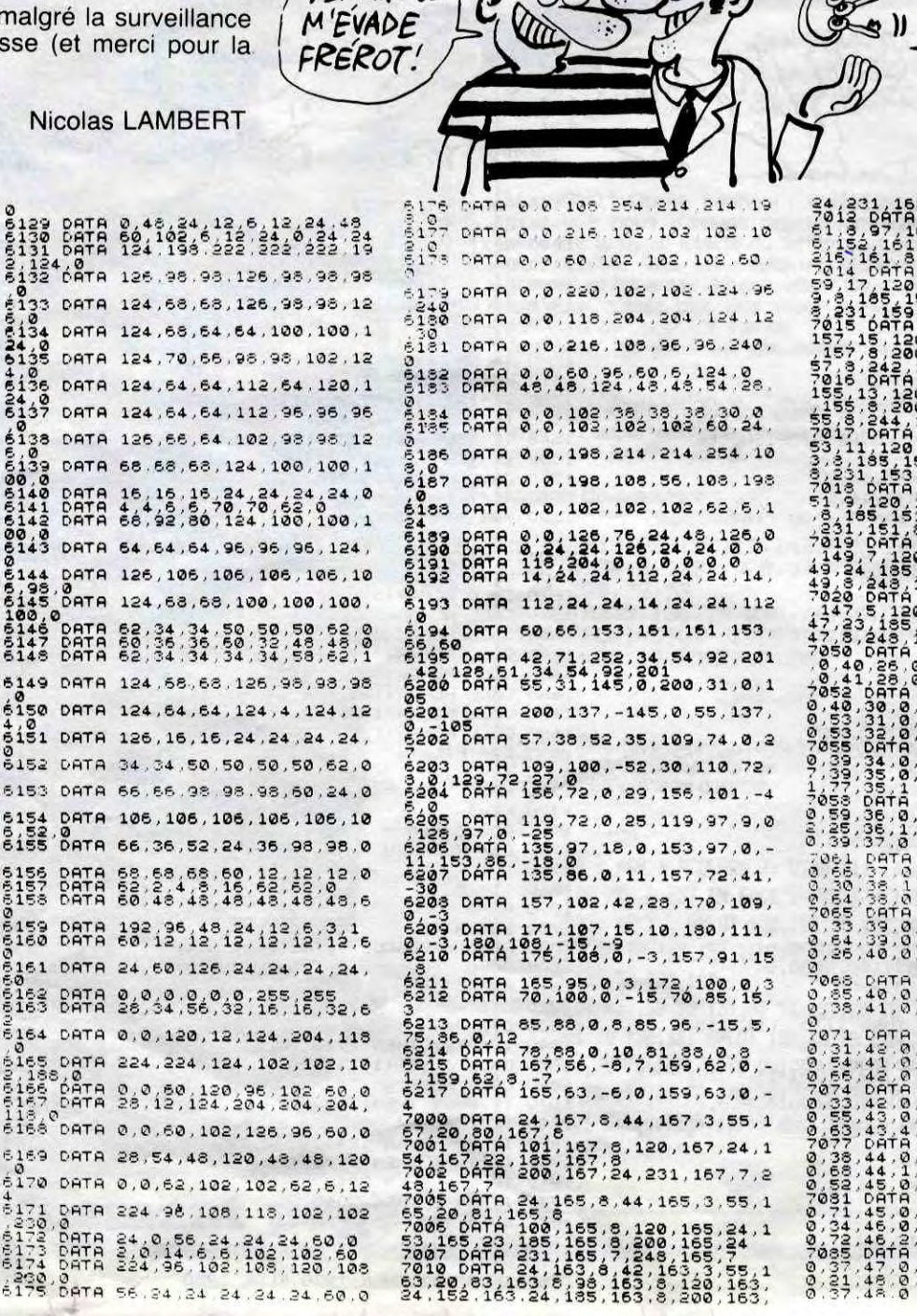

**DEMAIN JE** 

18716777<br>
5065 Dárn 24, 165, 8, 44, 165, 3, 55, 1<br>
7066 Dárn 100, 165, 8, 120, 165, 24, 1<br>
7066 Dárn 100, 165, 8, 120, 165, 24, 1<br>
7007 Dárn 24, 165, 7, 248, 165, 7<br>
7007 Dárn 24, 165, 7, 248, 165, 7<br>
63, 20, 83, 163, 8, 4

24,231,163,2.243,163,7<br>
51.3.97,161,8,1243,163,7<br>
51.3.97,161,8,120,161,5,151,5,34,1<br>
51.3.97,161,8,120,161,5,158,161,5<br>
51.5161,81,231,161,10,245,161,5,161,5<br>
701.7120,153,230,165,159,515,153,151,153,161,17,120,159,157,13  $653$ <br> $559$ <br> $39$  $35$ <br> $35$  $36$ 0 553353853 388888888<br>2899998 60005  $065$ <br> $, 35$  $2078$ <br> $40.0$  $: 40$ <br> $: 41$ <br> $: 41$ 65<br>536<br>54  $\frac{48}{40}$ 

**MOMMANIC** 

9999

0400000

 $\frac{51,45}{31,46}$ 

 $\frac{47}{48}$ 3845

**SPECTRUM** 

OF VOUDRAIS BIEN

 $\bullet$   $\star$ 

 $\cdot$   $\partial Q$ 

 $\n *D*\n$ 

 $\sqrt{m}$ 

VOIR CA, FREROT!

 $CIELIDES$ 

SIAMOIS!

commentations comment<br>Commentations comment<br>Commentations **To a To Seppec** annos – Francis<br>Hannon annos ყოთადაატი<br>დადიდი - 3 **AMMWWW** 103<br>5183<br>4488 5577890 54,66<br>48,67 **900-4000**<br>00000000  $P_{0.5}$ <br>  $P_{0.5}$ <br>  $P_{0.7}$ <br>  $P_{1.3}$ <br>  $P_{1.4}$ <br>  $P_{1.7}$ <br>  $P_{1.7}$ <br>  $P_{1.7}$ <br>  $P_{1.7}$ <br>  $P_{1.7}$ <br>  $P_{1.7}$ <br>  $P_{1.7}$ <br>  $P_{1.7}$ 30000  $47$ .69.75  $45.78$  $8, 51, 77, 8$  $53.778$ ), 117, Derman<br>
2, 38, 79, 80<br>
2, 54, 80<br>
2, 54, 80<br>
2, 54, 80<br>
2, 47, 82, 81<br>
3, 47, 82, 4  $39,88$  $\binom{0}{0}$ , 53 S.  $54.30$  $rac{42}{63}$  $\frac{31}{61}$  $\frac{8}{9}$  $18, 81$ <br> $51, 82$ õ  $0.0000$  $\tilde{9}$ င္က  $^{120}_{55}$ <br> $^{120}_{41}$ DATA<br>, 86, 0<br>, 88, 0 

LA CAQUE SENT TOU JOURS LE HARENG

Qui S'EST PAS BIEN

TORCHE

 $\frac{58}{51}$ 

គុយមា

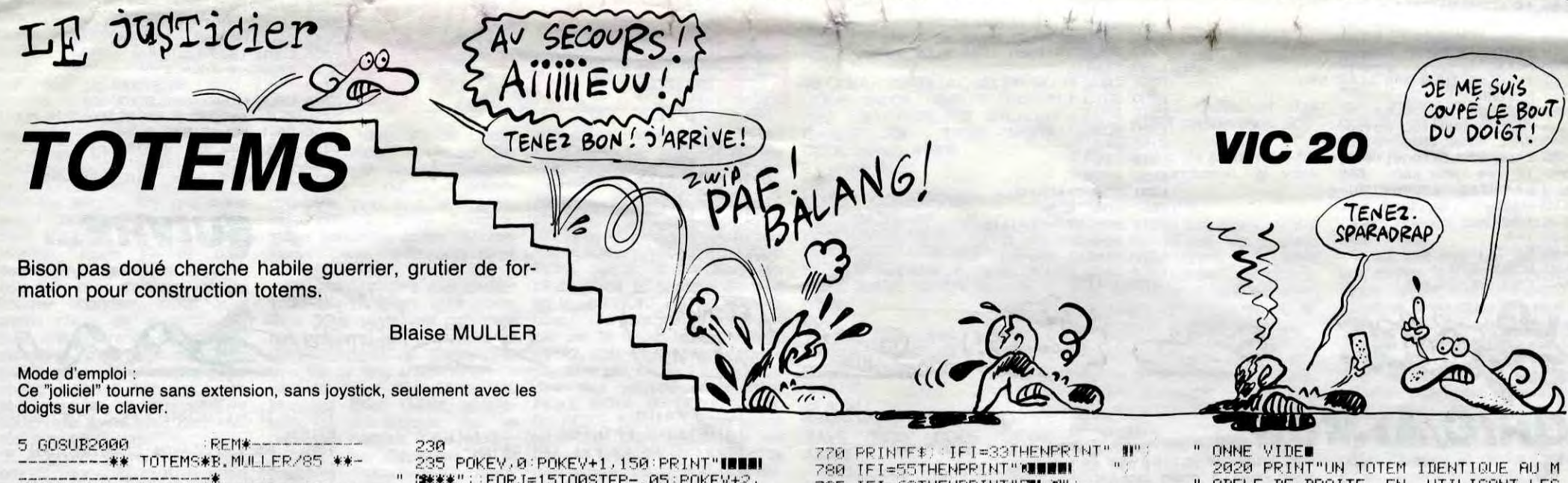

10 CLR:RESTORE:FORI=0T09:READE\$(I) NEXT:FORI=0TO6:READC\*(I):NEXT:T=1 V=36876: POKEV+2, 15 15  $H$(0)=$ " iie ": $H$(1)=$ " iis ":F\$=<br>" ":K\$="II | XIIII"

20 PRINT"CHANGE FORX=1T09STEP4 : FORY=13T021 : GOS m\*\*\*";:FORJ=15TO0STÉP—.05:POKEV+2.<br>J:NEXT

 $n$ ; : P=P-10\*T: POKEV 240 PRINT"INN! -1,0:POKEV+2,15:60SUB700:60T090<br>-1,0:POKEV+2,15:60SUB700:60T090<br>250 J=PEEK(7816+XX+22\*YY):IFJ(32T

HENC=1:F\$="#"+F\$(J):POKEV,200 260 FORJ=0TO300 NEXT POKEV.0 GOSUB<br>700 IFXX<>13THEN90

IFI=63THENPRINT"ILW")<br>POKEV.0:POKEV-2.0:RETURN<br>I=9\*RND(1)+1:J=5\*RND(1)+1 785 **290** 

795

GOSUB890:PRINTC#(J);F#(I); **880** 

**TIRN** GOSUBB90:PRINT" ":RETURN 850

POKE781 / Y: POKE782 / X: POKE783 / 0

ODELE DE DROITE, EN UTILISANT LES PIECES

2030 PRINT"DES 3 PILES DE GAUCHE X RA CHAQUE TABLEAU, LE TOTEM A REP RODUIRE EST"

2040 PRINT"PLUS HAUT . LES PIECESC ASSEES SONT DE PLUS EN PLUS PENAL

 $\frac{1}{2}$ 

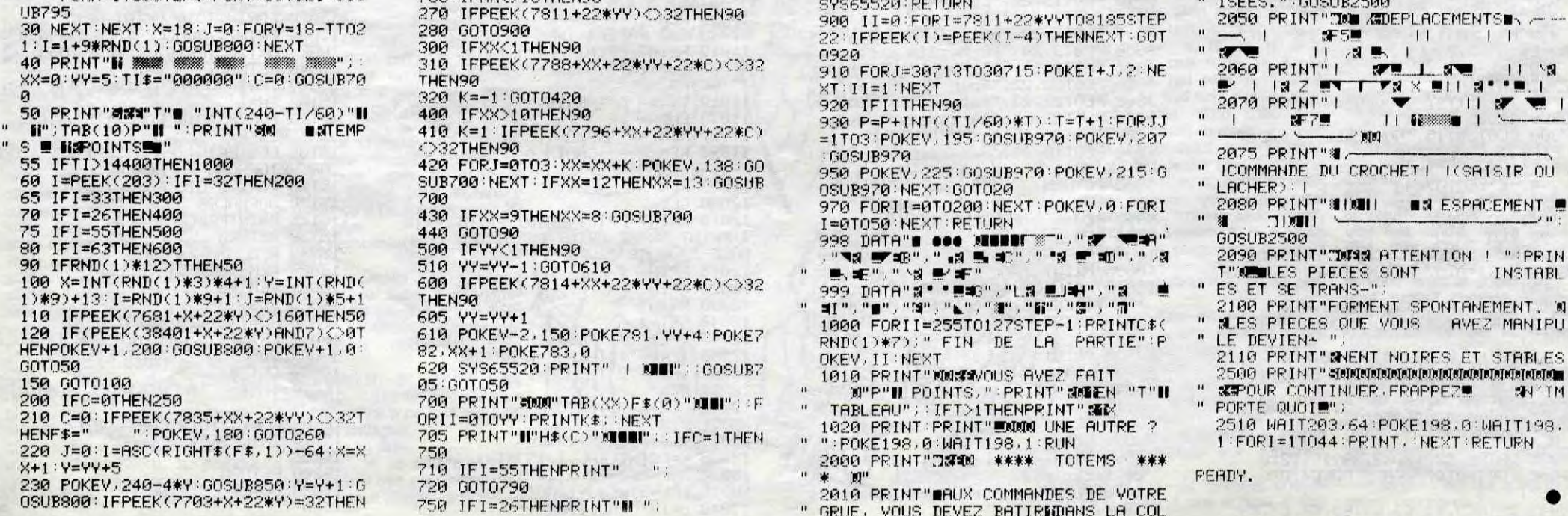

# L'AVENTURE HALLUCINOGENE ...

### QUAND LA LEGENDE FAISAIT L'HISTOIRE...

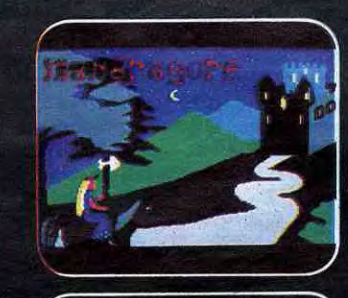

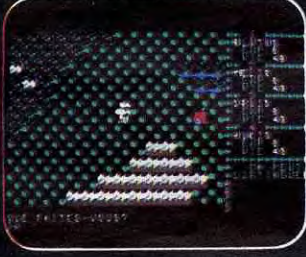

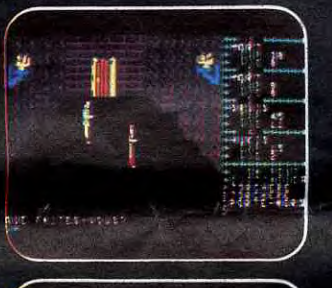

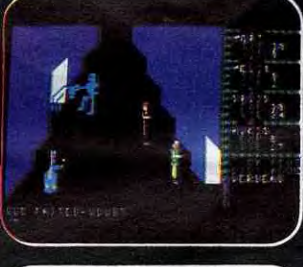

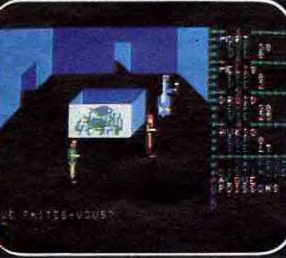

NDRAGORE  $\rightarrow$ 

ENFIN DISPONIBLE SUR AMSTRAD! CREAGA, GGA Grand Prix - Ministère de la Culture "... le plus récent, et aussi le meilleur jeu de rôle sur micro..." (Jeux et Stratégie)

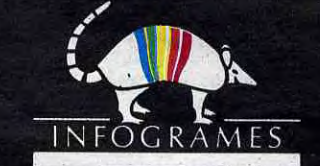

79, rue Hippolyte Kahn 69100 Villeurbanne - Tél. 803.18.46

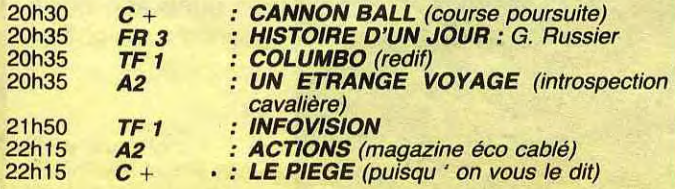

### Vendredi 22 Novembre

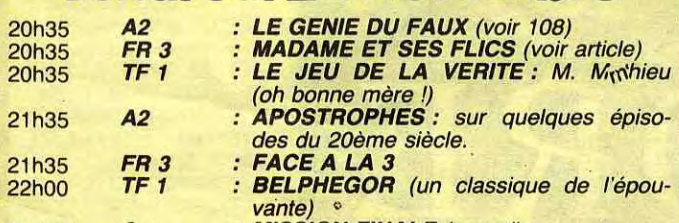

Film de J. Sturges (1959) avec F. Sinatra, G. Lolobrigida et P. Lawford.

22h00 A2 : CONCERT : *Dvorak/Offenbach*  22h30 *FR 3 : L'HEURE DU LOUP (Garou, un Berg*man de 67)

#### Mardi 19 Novembre

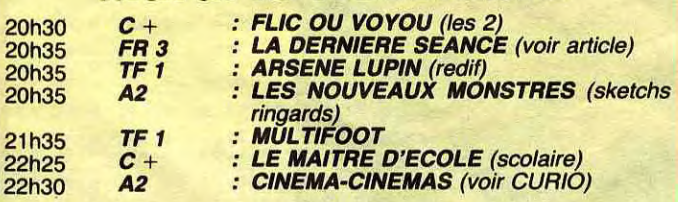

### *Mercredi 20 Novembre*

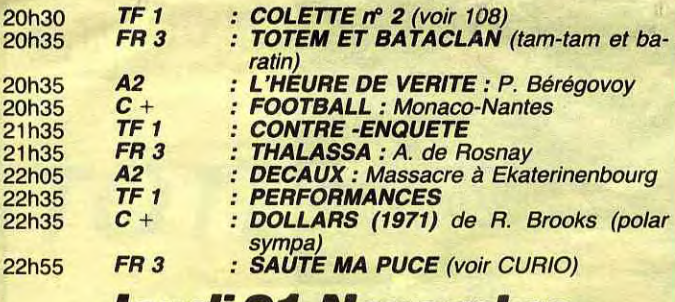

#### *Jeudi 2l Novembre*

### LA DERNIÈRE SÉANCE *La prole des vautours*

Les yeux noisettes et le sourire Pepsodent de Tom (F. Sinatra) font de lui le soldat rêvé pour une mission dangereuse. T.V.B, R.A.S, mission accomplie. De retour vers sa caserne natale, la patrouille (des hommes triés sur les stores) découvre les cadavres d'une colonne de secours. Révolté par cette oeuvre de résistants

de Philippe Labro (1984) avec G. Depardieu, N. Baye, C. Bouquet et B. Fresson.

LL o o a-

### LE GRAND SOMMEIL *Hôtel des Amériques*

# *Madame et ses flics*

# nnna Téloche nann

### En *magasin*

Noël approchant, la téloche réserve ses plus beaux objets pour les fêtes de fin d'année. Résultat, misère et décadence cette semaine. Le moment ou jamais de rattraper quelques oublis précédents : par exemple les magazines d'actualité spécialisés en plein boum.

> Diffusion le 24 à 20h35 sur  $C+$

Ainsi sur FR 3, THALASSA est passé à 21h30, chaque mercredi, conséquence logique de son succès. Un bon créneau, ça s'exploite. FR 3 propose donc le vendredi dans la foulée un magazine sur la montagne intitulée : MONTAGNE (ingne intituiee . Modern tellectuel isn't it ?) et toujours sur le même principe, un magazine de l'air et de l'espace : MACH 3 (ça plane pour eux). Sans oublier toujours le ven-

dredi, le vieil URBA, chronique mensuelle du dyoxide de carbone et de la claustro au ras du béton. Côté culture classique Tous en

> taculaire de bas étage (18e) des flammes, toujours des

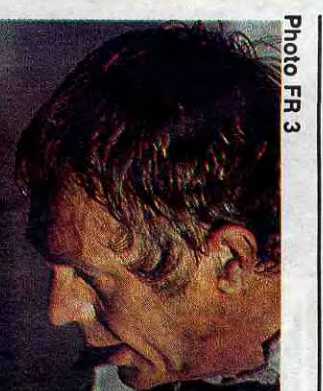

Série de R. Bernard (5X1h) avec F. Dorner, E. Colin, J-P. Castaldi et J-C. Fernandez.

Scène (théâtre) et Boîte aux Lettres (littératures) *achèvent*  le programme du lundi. Et la culture agricole, hein, on l'ou-blie ! A quand Glèbe, le magazine de la glaise ? Le lundi ou le vendredi ? That is the question ?

ACTIONS, moteur, on tourne. Le numéro 3 de ce mensuel économique et social d'Antenne 2 entérine une formule classique mais qui a su trouver son public (voir pavé minitel). PERFORMANCES, l'hebdo culturel de TF 1. Le fourre-tout d'actualités culturelles du mercredi soir n'arrive pas à renouveler le genre. Culture Clap (18 h le dimanche sur FR 3), concurrent du précédent<br>conserve une longueur longueur d'avance.

Film de A. Téchiné (1981) avec Patrick Dewaere, Catherine Deneuve, Sabine Haudepin et Josiane Balasko.

Ouh là là, j'ai cherché longtemps le sujet du film, la quintessence de l'intrigue, et ben j'ai pas trouvé. Attention, cela ne veut pas dire qu'elle n'existe pas. Malgré son aspect fantômatique, il se dégage du film un semblant d'esquisse d'histoire en pointillé, une atmosphère quoi ! Téchiné est un auteur, ce qui signifie que lorsque son film vous fait chier, c'est de votre faute, vous n'avez rien compris. Vu. Et attention hein ! Téchiné est un metteur en scène de talent (Barocco, Rendez-vous) mais son style en équilibre sur la frustration et le non-dit distille plus souvent l'ennui que l'envoûtement. Ici le récit romanesque tourne à vide.

Sur la côte basque, la voiture

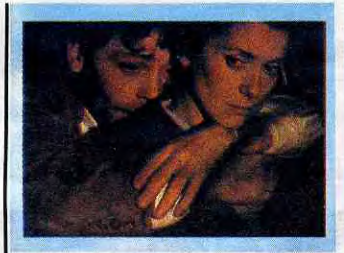

RIVE DROITE, RIVE GAUCHE

Senanques (Depardieu) avocat bien vert défend les intérêts de Pervillard (Fresson), homme d'affaires véreux. Au cours d'une émission télévisée

Scénario un peu mince mais emballage de rêve. Imaginez. un peu, l'une des premières comédies musicales pres-qu'entièrement dansées et chantées sur une musique de L. Bernsteiq. Et le mièvre Astaire n'eut qu'à se taire quand il se fit détrôner par G. Kelly, qu'est lui plein de talent (mousse qui roule n'amasse pas bière).

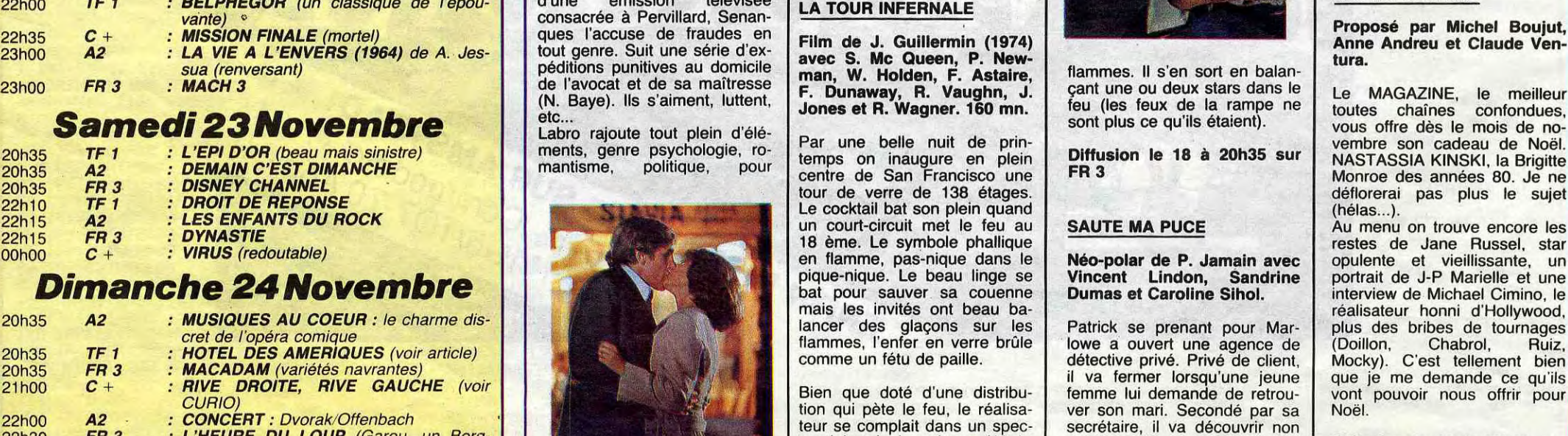

d'Hélène enfile les virages a une vitesse anormale. Gilles, un piéton égaré au milieu de la chaussée, vient entraver cette course folle. Ils finissent la nuit au café de la gare. Hélène vit dans le passé, celui d'un amour interrompu par la mort : une zombie en état de semiéveil. Gilles vit dans le rêve d'un futur radieux : un somnanbule en état de semi-réveil. Elle est anesthésiste, lui anesthésié, l'histoire somnolente et le téléspectateur assoupi. Diffusion le 24 à 20h35 sur

TF1.

échapper au polar de série Z, mais à force d'additionner les genres, il n'en aborde aucun et dérive au fil de l'eau. Ni rive droite, ni rive gauche, le film finit par sombrer malgré les vedettes de secours.

OUAOUUUUH !! Me suis-je exclamé quand au courrier de dix heures je vis cette enveloppe dont le contenu m'invitait à l'avant-première d'une nouvelle série policière. Tiré à quatre épingles, je me pressais vers la salle où déjà un certain nombre de confrères roupillaient. Quand le projectionniste shunta les lumières; je me pourléchais les pupilles rien qu'à l'idée de m'en mettre

plein la vue... VLAN ! PATATRAS ! BADA-BOUM !!!! Tous les espoirs que j'avais mis dans cette série s'écroulèrent comme le parti communiste aux dernières élections. C'était en vidéo, et je hais la vidéo.

Etant ce jour-là d'une humeur plutôt tolérante, je décidais de ne pas m'arrêter à ce sinistre détail. Voyons un peu les comédiens (en esquissant un léger baîllement). Las, les "acteurs" qui s'ébattaient dans le cadre étriqué de l'image me navrèrent. En dernier recours,

chinois, il décide de son propre chef de se venger. On frôle l'incident diplomatique, mais l'honneur de la nation ricaine est sauf, ouf.

Faut faire avec la guerre, ça sent la sueur du héros, ça pue-lulle de moustiques, et le sang figure en bonne place. C'est comme du Rambo mais en plus petit. Comparé à Staltone, la musculature de Sinatra est faiblarde mais ses dialogues plus consistants.

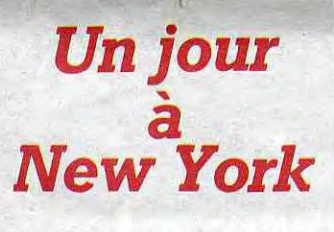

Film de S. Donen et G. Kelly

pas la traditionnelle histoire de cul mais une super embrouille

je décidais de garder un oeil (l'autre dormant déjà à poings fermés) sur l'histoire : un meurtre minable dans une émission de gym à la télé genre "Avinée et Vérola".

Lorsque la musique tonitruante du générique de fin me réveilla, je jetais un oeil altéré autour de moi et, ce qui me rassura, j'entrevis des étirements. et de longs baîllements dissimulant difficilement une certaine exaspération. Comme j'étais heureusement invité à boire un thé chez un ami, je pus échapper aux quatre autres épisodes.

Diffusion les vendredis du 22 novembre au 20 décembre à 20h35 sur FR3

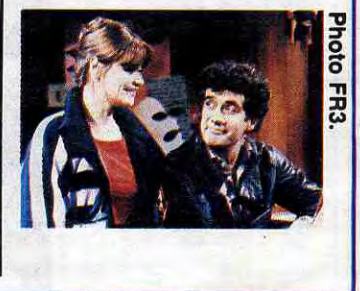

#### (1949) avec G. Kelly, F. Sinatra et A. Miller.

Trois marins débarquent à New York pour 24 heures, l'occasion pour eux de visiter la ville. A terre, nos gars de la marine vont chacun rencontrer une femme. Malgré une journée mouvementée, leur nuit n'en sera pas moins trépidante (très speedante).

Diffusion le 19 à 20h40 et 23h40 (V.O.) sur FR 3

de puces électroniques. En provenance de Chili con Valdez (Californie), en transit par Paris, revendues en douce aux Russes, elles finissent dans des missiles dirigés sur les ricains. Coincé entre la CIA et le KGB, Patrick résoud le mystère grâce à son algorithme magique : aléatoire, forcément aléatoire mon cher Watson.

Diffusion le 20 à 22h50 sur FR 3.

#### CINEMA-CINEMAS

Boujut,

Diffusion le 19 à 22h30 sur

A2.

de no-

Ruiz,

### Lundi 18Novembre

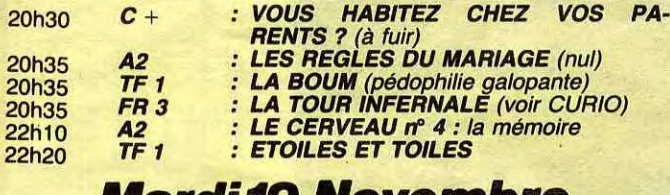

### CURIOSITES:

# CIVOCHE!

**EDITO** 

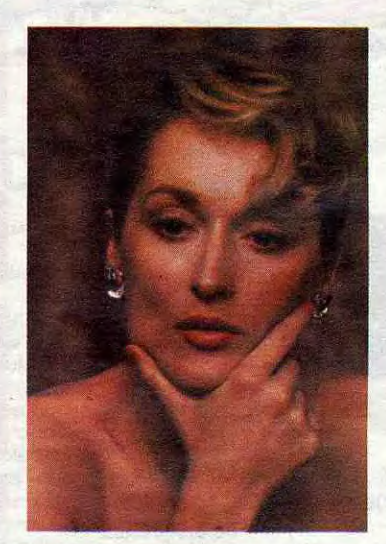

#### POTINS

#### LE HOLD-UP NE PAIE PLUS

Belmondo doit faire grise mine son hold-up n'a pas attiré beaucoup d'otages. Moins de 400.000 entrées sur Paris en deux semaines. Ca pourrait nous amener le plus mauvais score de notre Rambo français depuis bien longtemps

avec Bruno CREMER (Bernard CO-RAIN), Heinz BENNENT (Heinz Steger, c'est l'acteur qui faisait le mari<br>de Deneuve dans "Le Dernier Deneuve dans Métro" de Truffaut), Jean-François BALMER (Capitaine Clément, çui-Ià je l'adore), Liza KREUZER (Madame Steger).

Je pourrais écrire : c'est un film d'es-pionnage. Point final. Vous auriez déjà tout compris, à quelques détails près. Y a tous les ingrédients de la bonne vieille recette : les méchants communistes, les gentils espions français, la nana traîtresse, les agents doubles. triples, quadruples et plus encore peut-être, et le gros con qui comprend rien et qui se fait manipuler.

Et comme d'habitude c'est une succession de coups de vache dans le dos, chaque service secret croyant être plus malin que l'autre.

Eh ben pas du tout ! Le texte en question ce sont les lettres que trois soldats envoyaient à leurs chéries pendant la "drôle de guerre" en 1939-40. D'abord elle était pas drôle du tout, et en plus aucun des trois soldats n'est revenu. Leurs lettres causent de la vie de tous les jours dans les tranchées, des petits soucis des troufions. Et puis aussi d'amour.

Les images c'est des archives : pas celles avec tout plein d'explosion et de massacres, mais comme dans les lettres, les images de la vie quotidienne des soldats. Les petits soldats s'emmerdaient comme des rats morts dans les tranchées mais il suffisait d'une seule balle pour les achever. C'était même pas du temps perdu, c'était du

C'est là que ça devient intéressant de le voir aujourd'hui puisqu'on y parle beaucoup de la DGSE, ceux qui sont allés se planter royalement en Nouvelle-Zélande. Dans "Le transfuge" nos services secrets vont aussi se prendre une grande claque, mais en provenance d'Allemagne de l'Est. Y a qu'en foot qu'on est capable de les battre... Et encore !

Tout démarre en mars 84 quand Ber-

Alors là, pour une surprise, c'est une surprise ! On m'avait parlé d'un documentaire chiant avec un texte bizarre. Vous avez dit bizarre? Comme c'est bizarre !

sang se déplacent uniquement quand Bébel cogne fort et souvent, alors que je le préfère en clown marrant. Alors, pas dégouté, le Popaul a déjà remis ça : en avril 86 il tournera " Le Cobra" : bastons saignantes et cascades garanties. c'est du cousu main et ça sortira, comme toujours, fin octobre 86. Et vous, les lecteurs, vous allez pas vous lasser qu'il fasse toujours la même chose ??

Alors voilà : y a quinze jours, je vous annonçais la semaine la plus nulle de l'année. Eh ben je m'étais trompé, c'est aujourd'hui que c'est le plus terrible. Y a qu'à voir les notes des films et tu comprendras.

temps détruit ! Si vous avez un prof qui vous fait un cours chiant sur la terrible guerre et ses milliards de millions de morts, traînez-le par la cravate jusqu'à ce film, ca vous instruira plus !

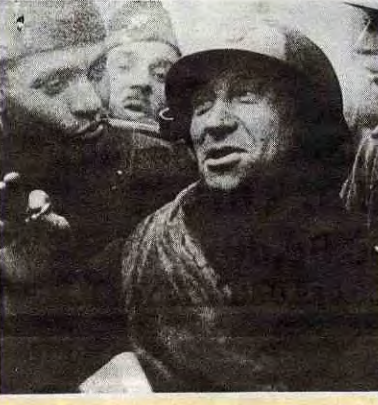

Mais attends, t'as pas vu le pire: figure-toi qu'ils ont même osé saquer Meryl STREEP, mon idole !

Début octobre on me dit : y a un film génial avec Meryl Streep qu'arrive le 13 novembre. Mi-octobre tout change : y a une couille dans le potage, le film est reporté. Fin octobre : tout compte fait on le sort quand même le 13. Hyper content je vais voir le film à la sortie, qu'est-c'qu'on m'annonce ?? "Ben voilà... Comment vous dire... On est embêté pour vous... PLENTY ne sortira que le 15 janvier !!!"

### L'HOMME AUX ments dans le patelin et la ferme de YEUX D'ARGENT *de Pierre GRANIER-DEFERRE*

Thierry revient dans le village de son enfance. Ca fait douze ans qu'il y a pas mis les pieds, douze années passées en tôle pour un hold-up qui a mal tourné. Ce jour-là il avait pu se mettre le pognop np e côté mais son complice était mort, ainsi qu'un flic. Le pognon est enterré dans le village, sous un arbre, mais y a un gros lézard : on a construit plein de lotisse-

Depuis je chiale nuit et jour : je ne trouve même pas de film pour me consoler !

Dernier espoir : le nouveau CIMINO, "l'Année— Dragon"... Je vous en causerai la semaine prochaine.

Hélas, les foules assoiffées de

nard Corain débarque a Roissy : ses bagages sont fouillés discrétos, il est suivi partout et pourtant il n'a rien à se reprocher. Il dirige une petite usine de mécanique qui bosse surtout avec la RDA, et puis c'est tout. Débarque alors l'infâme Capitaine Clément, le mec de la DGSE, qui lui explique le pourquoi du comment : il s'agit de rapatrier Steger, un des chefs de l'esrpionnage allemand qui, paraît-il, en aurait marre de son pays et serait d'accord pour nous refiler ses petits secrets. Leipzig est tellement moche dans le film qu'on comprend son envie de se barrer et de passer le mur.

teurs, les balance dans son film et espère qu'ils se débrouilleront avec.

Corain va faire chier tout le monde en hésitant pendant au moins 6 mois. Il arrête pas de se plaindre et de tourner en rond alors que nous on sait depuis le début qu'il va dire oui puisque c'est lui le héros ! Faudrait voir à pas trop nous prendre pour des tares, tout de même.

se frotter tres vite a quelques arborigènes (les Indiens de là-bas) qui lui interdisent de s'installer avec ses vaches cause que la terre elle serait sacrée. Original non ?

Bon, une heure et demie honnête, un petit moment au chaud. Ca ressemble beaucoup plus à un film pour la télé qu'à un vrai film de cinoche. L'image est toute serrée. la pôvre, et les couleurs sont très laides ! Mais ça fait pas de mal et, au milieu du tas de films nases qu'on se tape cette semaine, ça ferait même plutôt du bien. Avis aux amateurs.

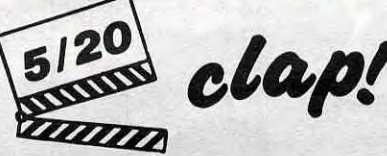

avec Alain SOUCHON (Thierry, le Souchon bien à côté de la plaque), Jean Louis TRINTIGNANT (l'inspecteur sadique), Lambert WILSON (le<br>jeune flic, il a dû faire ça pour le pognon tellement Il y croit pas), Tania LOPERT (Francine, la seule qui s'en sorte).

avec John STANTON (Lance Dillon, très nul), Rebecca GILLING (Mary Dillon, mignonne quand elle cause pas 1), Iver KANTS (Sgt. Neil Adams, inexistant). Faut que je vous dise que c'est un film australien, ce qui explique que les acteurs sont tous de parfaits inconnus.

Tiens, je vais être d'une bonté extrême : je vous offre deux films pour le prix d'un seul. D'un côté un film sérieux-chiant sur les pôvres arborigènes d'Australie, chassés de leurs terres par les gros plein-de-soupe propriétaires. De l'autre, on aurait la 4318ème sous-version d'Indiana Jones, le héros qui survit vaillamment

> et tout et tout. Une seule solution pour être tranquille : restez chez vous !!

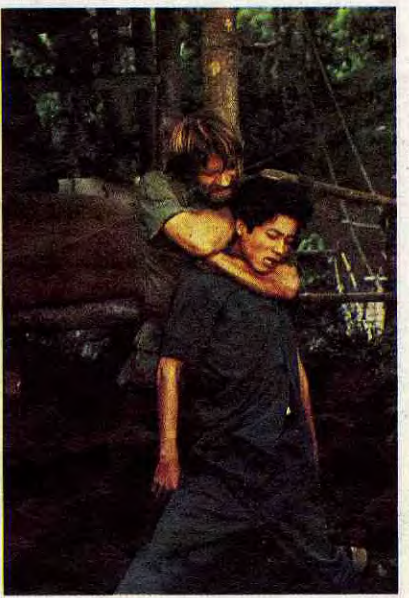

15

malgré ses 542 blessures mortelles ! Remarque, ça doit être pareil pour la lessive : il vaut mieux garder les deux barils d'avant plutôt que de prendre la hyper-super-géniale nouvelle poudre. Tu peux donc aller voir deux films minables pour t'éviter le supplice de cette grave nullité australienne.

C'est donc un très gentil proprio qui s'installe dans son ranch en plein désert en 1953. II a bien sûr tout laissé pour venir là : il a cassé sa tirelire et

POR**T**ÉS

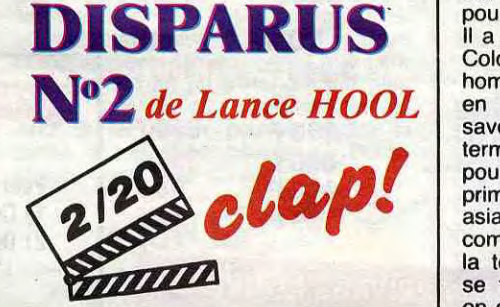

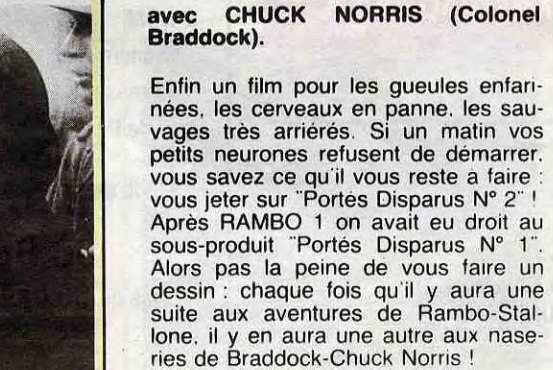

ses parents a été rasée: heureusement il lui reste un repère. un seul mais le bon. Regardez-les. ils croient déjà que je vais tout leur dévoiler. Non. non je ne vous dirai pas que tout a été rasé, sauf l'arbre et que Thierry va passer le film à essayer de trouver un moyen discret pour creuser et récupérer la valise avec les biftons. Avec ça, Granier-Deferre a dû trouver que ça faisait un peu mince pour tout un film : alors il a rajouté plein de petites gâteries aussi lourdes les unes que les autres. Et je te passe sur le flic abominable (Trintignant) qui veut buter Thierry pour venger son ami abattu lors du hold-up. Et je te cause pas de la belle bibliothécaire, Francine, qui va devenir meurtrière pour les beaux yeux de Thierry. Et je renonce au jeune flic qui terrorise les petites filles et qui va très mal finir tellement il est pourri.

Et puis si vous croyez que tout se termine dans un bain de sang, c'est que vous avez raison; et vous avez gagné

le droit de ne pas vous déplacer. OK, on savait que Granier-Deferre n'était pas toujours habité par le génie; mais il lui est quand même arrivé de faire des trucs sympas comme "Une étrange affaire", "Adieu poulet", "La veuve Couderc" (il en a fait 24). Généralement il prend de grands ac-

traîné son mannequin qui lui reste d'épouse dans ce bled pourri. C'est tellement paumé qu'il faut prendre l'hélicoptère pour rejoindre le hameau

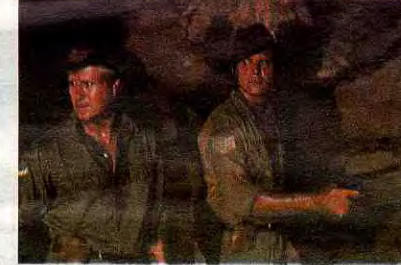

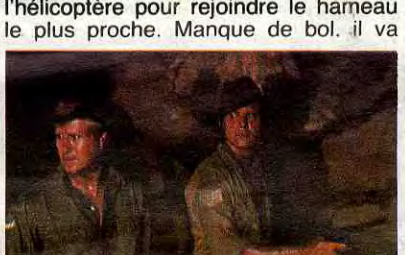

Je passe rapidement sur le sergent qu'est ami avec les sauvages, sur le même sergent qui devient l'amant de Mary, la fameuse épouse-starlette, sur l'air débile des bons sauvages qui ont décidé de bosser pour le patron blanc. Tout ça c'est l'apéritif pour te faire

Celui-là, au moins, il a su se recycler champion de karaté, il est devenu acteur très raté, mais très bien payé pour faire le cjoxn dans la jungle viet. Il a donc repris du service en tant que Colonel Braddock. Lui et ses derniers hommes ont été chopés par les Viets en 1972: douze années après ils ne savent toujours pas que la guerre est terminée. Ils bossent comme des ânes pour récolter l'opium et ont droit. en prime. à quelques leçons de torture asiatique, données par l'immonde commandant Yin. Exemple : on fourre la tête de Braddock dans un sac où se trouve déjà un gros méchant rat, en espérant que le rat va venir bouffer la gueule du héros. Et comme par hasard c'est la tête de Braddock qui ressort en premier. le rat crevé entre les dents. Beurk !! Evidemment. tous ceux qui essaient de s'évader sont massacrés par des pièges à cons ou par un lance-flammes hyper-efficace. Chaud devant ! Y en a qu'un qui va réussir à se barrer. c'est Braddock. Etonnant, non ? Et comme c'est un héros. un vrai. il va même revenir pour délivrer ses petits copains et anéantir tous les yeux bridés.

Les jaunes sont dix fois plus nombreux que les ricains mais comme ils Mais là c'est carrément de la caricature ! L'image est laide, les acteurs s'en foutent, l'histoire totalement incroyable. Mais le pire de tout c'est les dialogues : t'as droit à deux phrases par quart d'heure (ça fait intellectuel) et tu te demandes comment un mec normal peut causer comme ça. Souchon passe par exemple la première heure à dire "oui", "non"... ça fait quand même un peu court pour nous intéresser.

Même que moi je suis très triste pour les trois héros, que j'aime bien tous, et que ça me fait mal au coeur de sa-quer. Mais pas de sentiments, fuyez !

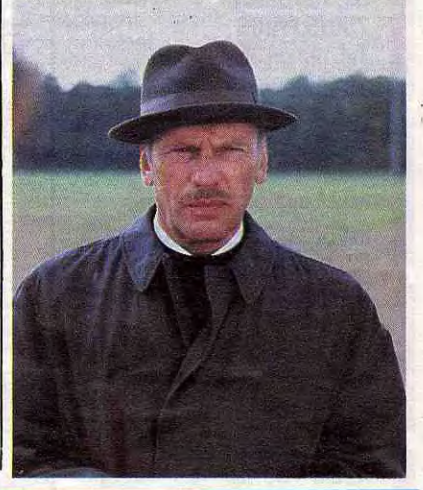

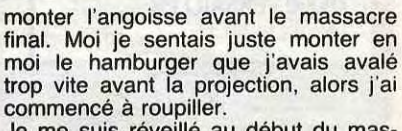

Je me suis réveillé au début du massacre : le patron et son second venaient de tomber dans une embuscade tendue par les salauds de sauvages. Le second venait de mourir atrocement (bonjour le sang partout !) mais le patron avait pu se sauver malgré une lance dans l'épaule.<br>Ca c'était drôlement finaud : le mec y

se prend une lance dans sa viande et justement il s'appelle LANCE Dillon, hilarant, non ? !

Résumé de la fin du film : aaargh (il s'arrache la lance), ouiin (je suis perdu dans la méchante forêt), swwitchh-paff-aarghh (batailles atroces avec les sauvages qui le poursui-vent), etc. En passant, le sergent Adams va y laisser sa peau et presque tous les sauvages vont se faire descendre. Le dernier sera puni par les siens pasqu'il avait mis son nez là où il fallait pas : les sorciers de sa tribu vont lui infliger le châtiment de la pierre magique (coucou le titre !). Et bien sûr Lance va retrouver Mary, et rien sera plus jamais comme avant !

Tu remplaces le patron par John Wayne et les arborigènes par les indiens et ça te donne un de ces foutus westerns à la morale débile qu'on a déjà vu des milliers de fois. Comme moi je paie pas, je suis resté jusqu'au bout, mais vous pouvez épargner vos 30 balles, parce qu'à part la jôôôlie musique et les jôôôlis paysages...

sont cent fois plus cons, ça s'arrange assez facilement.

C'est très, très mauvais et, en plus. pas question de dormir : y a du bruit tout le temps, mitraillettes. grenades

#### AMUSE-GUEULES

### *LE TRANSFUGE*

#### de Philippe LEFEBVRE

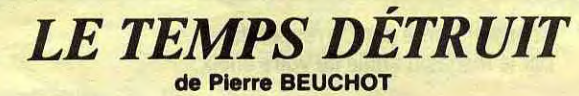

### LE CHATIMENT DE LA PIERRE MAGIQUE **the second of the second second** *de Tim BURSTALL*

LA ROUTE INFORMATIQUE DU SERVICE «QUALITÉ-PRIX»

OUI

14 F **14F** 

 $14F$  $14F$  $14F$ 

**14F**  $14F$ 

 $14F$ 

**14F** 

 $14F$ 

 $14F$ 

**14F** 

 $14F$ 

 $14F$ 

**14 F** 

14 F

 $14F$ 

14 F

 $14F$ 

14 F

14 F

14 F

**14 F** 

 $14F$ 14 F

 $14F$ 

OUI 349 F

260 F 260 F 280 F 260 F

OUI

60 F

80F 100 F

120 F

OUI 1.990 F

1.190 F

1.490 F

OUI

74 F

80 F

120 F

OUI

249F

### **MDD PARIS** et Région Parisienne MICRODIFFUSION

99, rue Balard **75015 PARIS** Tél. 45.54.18.90

52

**MTI** 5, rue des Filles du Calvaire **75003 PARIS** Tél. 42.78.50.52

**INFORMATIQUE SYSTEME** 99, av. Gal Leclerc 94700 MAISONS ALFORT Tél. 43.68.12.12

**MELUN INFORMATIQUE** 9, rue de l'Éperon **77000 MELUN** 

**REGIE TRONIC** 19, rue Saint Honoré 78000 VERSAILLES él. 39.51.60.31

Tél. 64.52.45.88 **MDD TOURS VIDEO SERVICE INFORMATIQUE** 9, Place du Président Coty 31000 TOURS Tél. 47.54.24.93 JMD D **BORDEAUX** MACRODIFFUSION 6, rue Pillippart 33000 BORDEAUX rél. 56.52.53.11 **JMDD TOULOUSE** 

Double face, double densité

DISQUETTES  $3''$   $\frac{1}{2}$  500 K Sony

MICRODIFFUSION 43. Bd Carnot 31000 TOULOUSE réi. 61.22.81.17

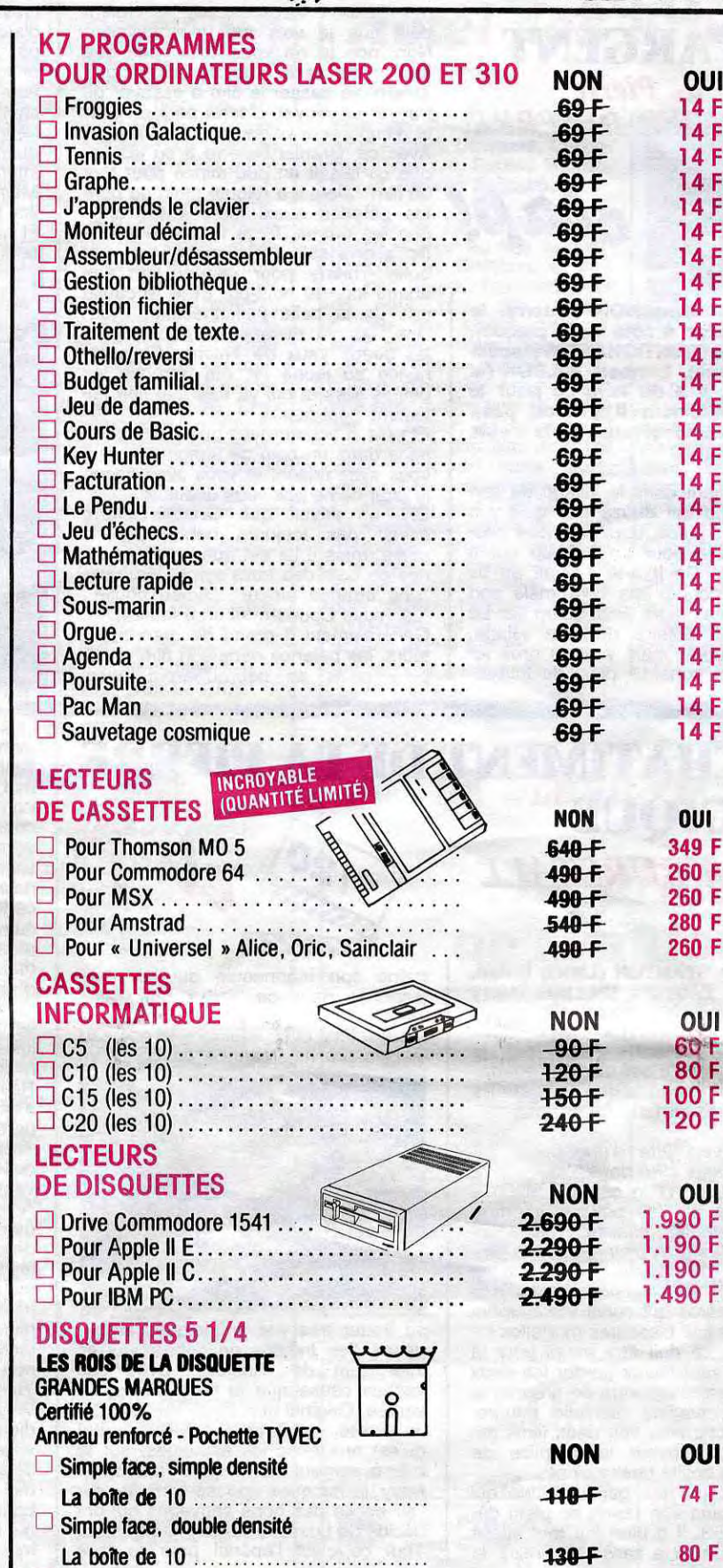

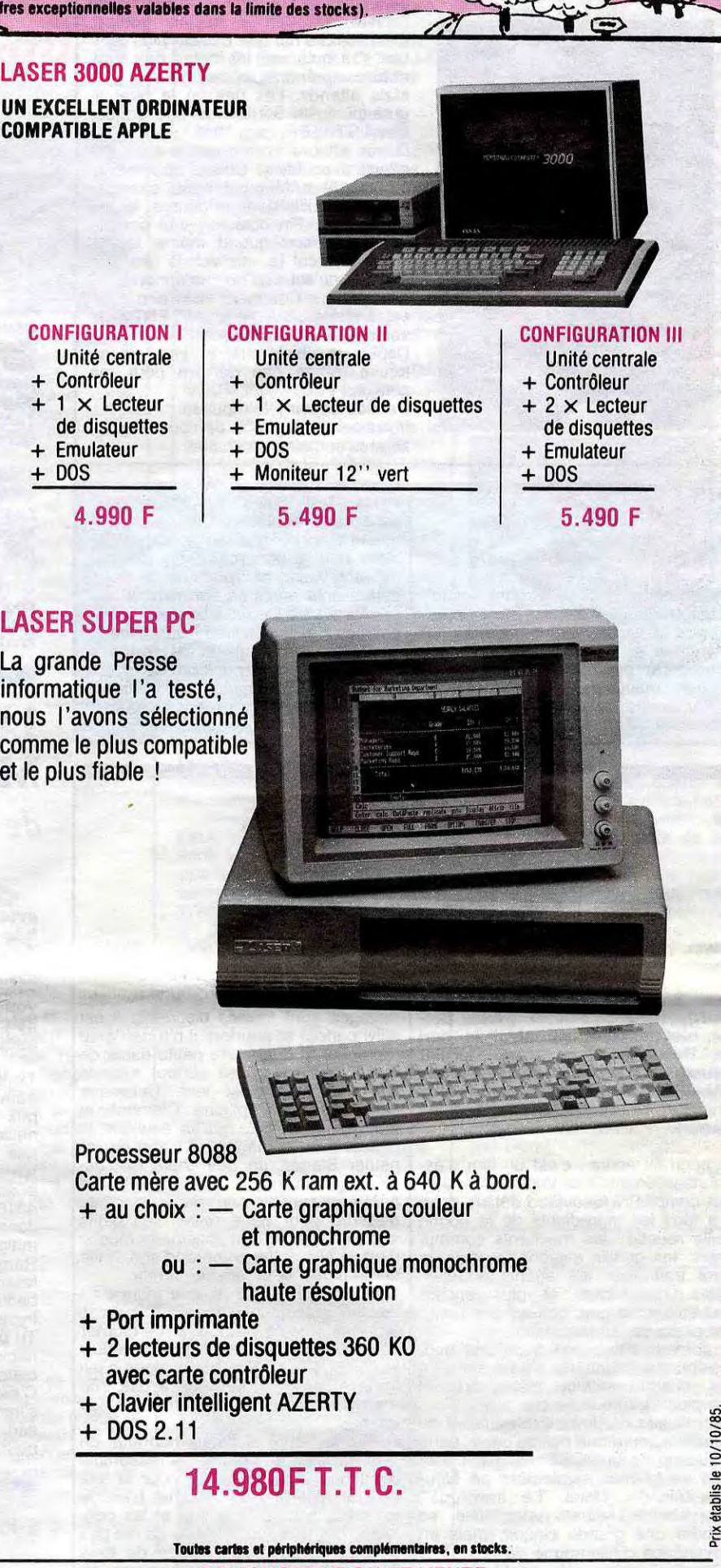

 $\overline{z}$ 

8q

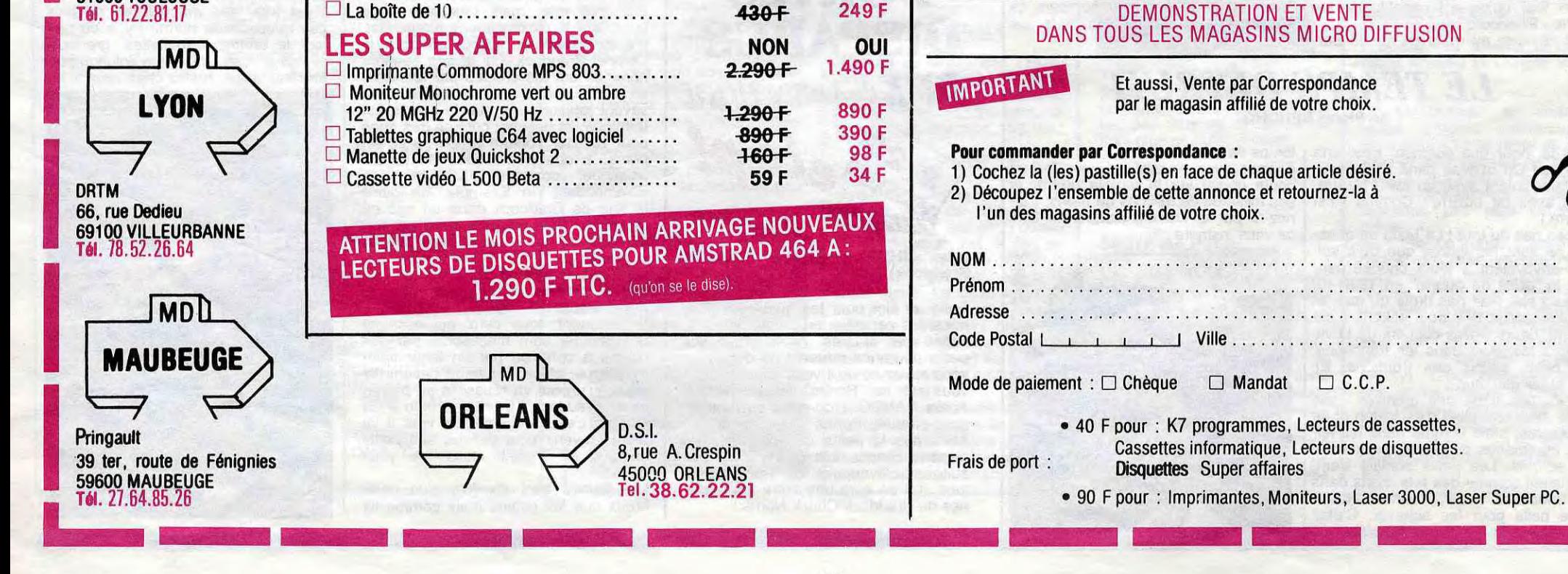

 $220F$ 

**NON** 

 $\sim$ INFO ... poll .

\* Durant le dernier week-end d'octobre, quelques privileqies ont pu assister a un concert de Prince, au Théâtre de Verdure de Nice. Non que le petit Prince ait suspendu sa décision de ne plus se produire en concert. mais parce qu'il y tournait un clip (live comme tous ses clips). Il était accompagne de son groupe. The Revolution, au grand complet. Comme le maître de céremonie considéra l'enregistrement bon des la première prise, il en profita pour jouer quelques fleurons de son repertoire devant la petite foule de kids extatiques. Bande de veinards 1

\* Alors que Téléphone terminait son 45t "Le jour se leve" (dont la sortie est prevue a la fin du mois) au studio Marival, pres de Marseille. nos rockers trancais ont pu assister -hasard curieux...- au mixage du nouvel album de Prince Ce dernier consisterait en un certain retour a un Rythm & Blues fort depouille sans bidouilles synthétiques. Tiens, tiens !

\* Prince a quitté la France il y a peu de temps afin de temoigner au proces qui oppose ses gardes du corps muscles et contents a des paparazzi battus et turieux

crée son propre mythe, à travers un<br>film. Tout cela ayant parfaitement Tout cela ayant parfaitement fonctionné, il décide, au sommet de la gloire, de briser violemment l'image qu'il a patiemment construite, en dé-

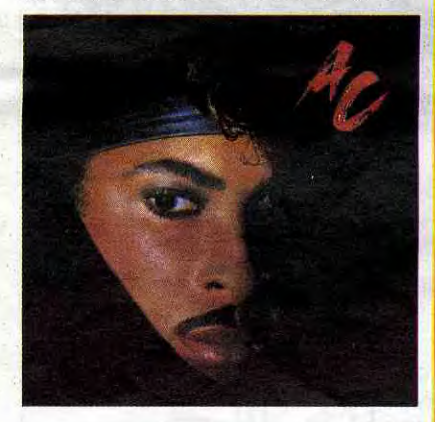

### EDITO

Lettre ouverte avant fermeture.

#### Lectrices, lecteurs

C'est avec regret que je me dois de vous informer que si ce sapajou, ce moule à gauffres, cet ectoplasme, ce bachibouzouc, ce va-nu-pieds, ce satrape, ce phlébotome, ce zouave de photograveur persiste à charcuter honteusement les pochettes de disques que je lui confie, je me verrai dans l'obligation de ne plus les faire publier... Mille milliards de mille sabords !!!

NSIGUE

Capitaine Ben Haddock.

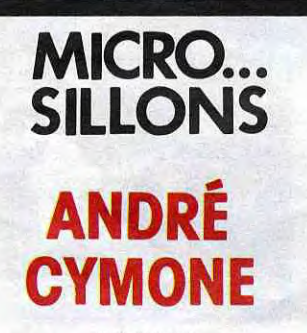

AC (CBS)

Décidément, Prince est très fort. D'abord il crée une mode d'habillement (et de déshabillement), enfin il

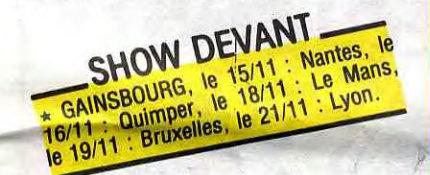

viant sa direction musicale et en allant jusqu'à soustraire son personnage du rôle dans lequel il excelle : celui d'homme de scène. II y a là de quoi

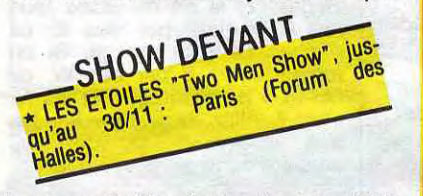

hautement désorienter le fan. Mais Prince a tout prévu, en triant sur le volet ceux qui seront les dévoués membres de sa bande. André Cymone (on y vient) en fait partie. Il s'est usé les idées, la voix et le look à faire "du" Prince et y est parvenu au moment précis où celui-ci changeait d'image. Le voilà donc piégé dans son rôle de clone de l'ancien Prince, lequel lui offre la faveur d'une de ses chansons. "The Dance Electric" (tube en puissance), qu'il coproduit en gage de son affection. Il est vrai que dans la mythologie chrétienne, il y a le Bon Dieu, tout puissant et magnanime et puis ses Saints, qui transmettent son message...

SHOW 6 15/11 : Paus 18/11 :  $*$  MARC SEBERG, Bordeaux, le 20/11 sino), " le 19/11 : Le Mans.<br>Angers, le 21/11 : Le Mans.<br>Montreuil, le 21/11 :

succès. Pourquoi s'arrêteraient-ils ? Formation de rock la plus stable des Etats-Unis, puisque ses membres, managers compris, sont les mêmes depuis le début, ZZ Top a vendu en quinze ans la bagatelle de 15 millions d'albums. Faites la moyenne et imaginez le pactole... Pourtant nos trois Texans ont su conserver une simplicité de bon aloi, leur tour de tête n'ayant jamais atteint la longueur de leurs barbes. Doit-on y voir un rapport

### THE CLASH

#### This is England 45t (CBS)

habitaient Houston, sa ville natale Plus tard, Jimi Hendrix lui-mëme declarait Billy "le guitariste le plus prometteur des Etats-Unis" en lui offrant une magnifique guitare Stratocaster rose de sa collection personnelle. De son côté, Dusty Hill (le bassiste poilu) commençait sa carrière derrière des grands noms du Texas Blues, tels Freddie King et Lightn'in Hopkins, avant de faire équipe avec Franck "Rube" Beard, batteur au glâbre menton -alors que son patronyme signifie Barbe... ça ne s'invente pas !

Juste un avant-goût précédant des developpements que je vous promets ultérieurs, si ce n'est ultimes. Maintenant, on le sait. le Clash c'est Strummer. La première face de ce 45t. semble illustrer ce propos : texte

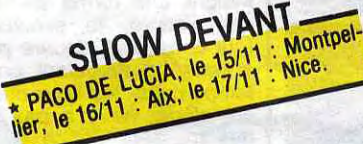

rude et militant, plaqué nettement audessus d'une musique-bande-son (elle aurait été parfaite pour le génial film "Porc Royal"), apparemment réalisée en-dehors du groupe. Deuxième face en forme de cover mal fagoté reggae d'un "Sweet Little Sixteen" plus approximatif. Les Clash nous avaient habitué à beaucoup mieux... La suite très prochainement. avec les albums du Clash et du nouveau groupe de Mick Jones, qui sortent en même temps.

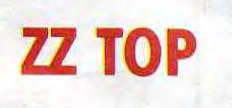

Eh oui, j'ai moi-même été témoin du triomphe de Bill Baxter. qui avec son spectacle théâtro-musical (ou inversement) Embrasse-moi idiot ! affiche complet tous les soirs à l'Espace<br>Gaité. Personnellement assez allergi-Gaité. Personnellement assez allergi-

Lancement réussi ! Après un compte à rebours reporté à plusieurs reprises, l'Eliminator, bolide des barbes cosmiques (Ford 1932 surbaissée. equipée d'un VS chevrolet et de' suspensions Maserati), est enfin sur orbite. Au même moment, chez tous les disquaires du monde, se sont entassés des centaines de milliers d'exemplaires de la nouvelle pilule d'énergie rock signée ZZ Top. Afterburner (littéralement : postcombustion).Le power-trio

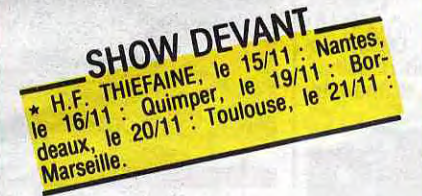

"L'histoire et les dialogues ont été réécrits spécialement pour "Embrassemoi idiot !" par Fabrice Nataf. Le début reste assez fidèle au film, mais la suite s'en éloigne rapidement. De notre côté, on a créé la musique et les chansons de manière à ce qu'il n'y ait

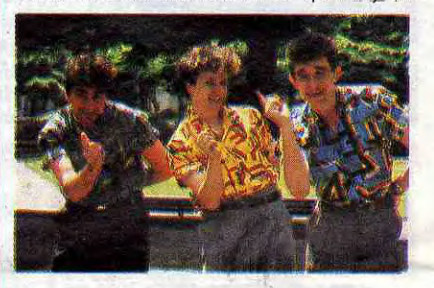

texan n'a rien perdu du son énorme qu'on lui connaît, ni de son humour. En attaquant avec "Sleeping Bag" (sac de couchage), truffé des sonorités cathartiques d'un synthétiseur Fairlight (un peu à la manière du récent Yes), Top introduit un certain doute. Auraient-ils arraché les racines rock-boogie-blues si particulières à leur musique, pour céder à l'attrait des nouveautés technologiques ? Qu'on se rassure, le reste de l'album est là pour prouver qu'il n'en est rien. Afterburner, c'est du ZZ Top carré, toni-

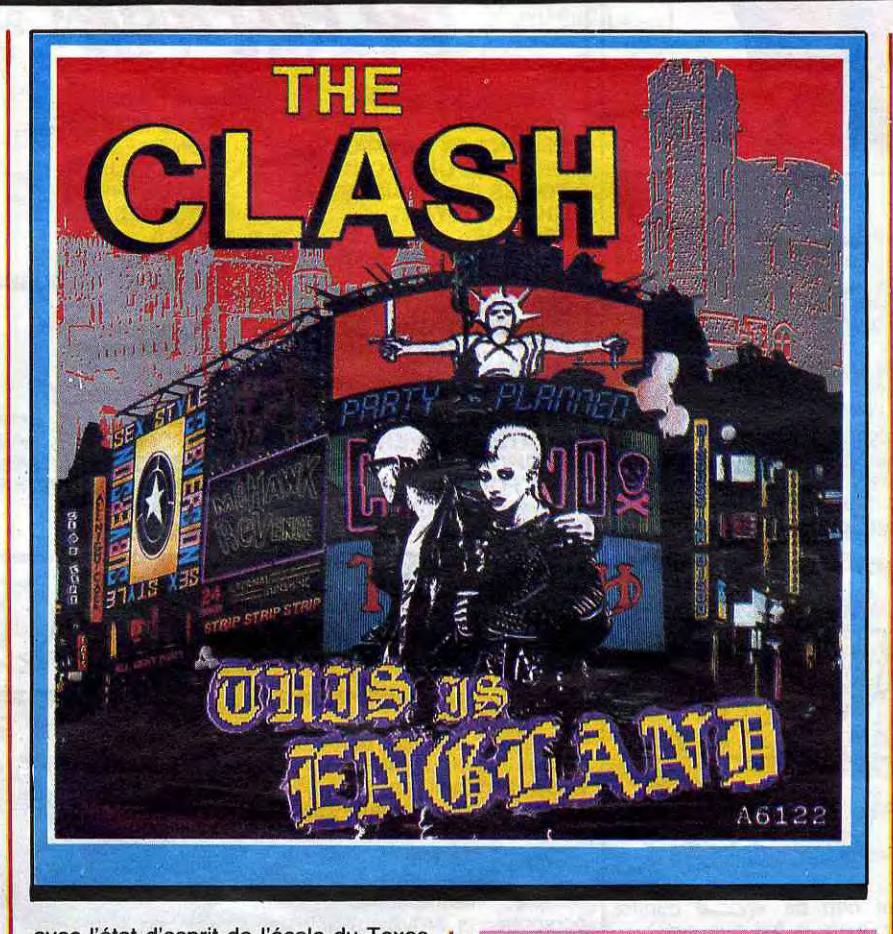

Rassurez-vous, aujourd'hui tout est au point... au point que "Embrasse-moi Idiot !" est en train de devenir un must parisien. Une des preuvesest qu'on y a vu défiler dans le rôle gag de l'aveugle quelques invités de marque tels que Tom Novembre, Ged Marion, Dick Rivers, Kent, Nicola et Dimitri The despreases all on you défiler dans le rôle gag de l'aveur<br>
expedient ans le rôle gag de l'aveur<br>
expedient survives de marque tels<br>
e Tom Novembre, Ged Marlon, Dick<br>
vers, Kent, Nicola et Dimitri Indo-<br>
SHOW DEVANT<br>
SH

truant, exactement comme on l'aime. Il y aura bientôt dix sept ans que les barbudos exploitent cette veine avec

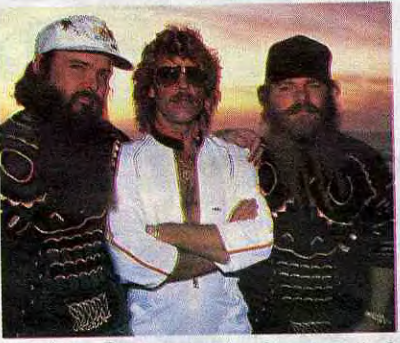

avec l'état d'esprit de l'école du Texas Blues, dont ils sont issus ? Peut-être... Alors qu'il grattait ses premières guitares, Billy Gibbons (leader du groupe) a en effet, connu quelques légendes du blues du sud, comme Big Mama Thornton ou Little Junior Parker qui

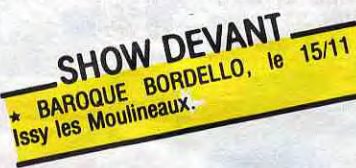

Depuis la formation du groupe en 69, ZZ Top n'a jamais quitté les rails du blues, même en musclant son style. Et ce dixième album apporte la preuve que si le blues tourne toujours autour des mêmes accords, tout le plaisir qu'on en tire réside en l'art qu'ont les musiciens de l'interpréter. De ce côté, ne comptez pas sur ZZ Top pour nous barber.

### MR. MISTER

#### Welcome to the real World (RCA)

Voilà un petit bijou de. rock-pop FM comme seuls les américains savent les faire. C'est lustré, incrusté de toutes les plus fines paillettes de la technologie de pointe, avec sons de guitare super-décoiffants, bidouilles électro-synthétiques destinées à ombrer le galbe des mélodies. Même si parfois celles-ci sont un peu évidentes évidentes, Mr Mister invite à imaginer ce que pourrait être la musique holographique. On comprend que l'enregistrement ait pu s'étendre sur plus de six mois, du côté de Los Angeles. Ah ! Si Mr Mister pouvait mettre la patée à ces gros beaufs de Duran Duran, quel plaisir ce serait !

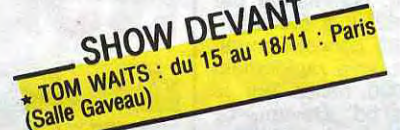

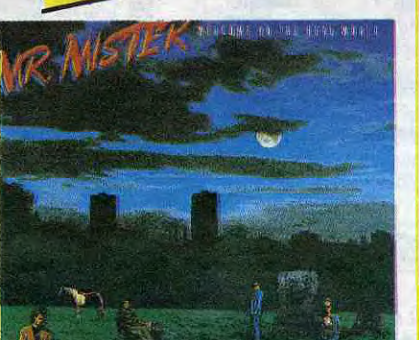

BLABLA... BILL BAXTER: EMBRASSE MOI IDIOT!

"On joue les prolongations jusqu'au 23 novembre ! Tu peux le dire parce que c'est vrai !"

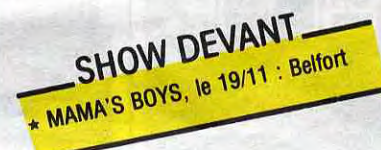

que à l'atmosphère des théâtres j'avoue ne pas m'être ennuyé une seconde grâce à la fine équipe de gagmen musiciens. Après avoir glorieusement tenu le rôle de Club des Cinq du Rock français, Bill Baxter est donc devenu une "compagnie". Pourquoi ? "Parce qu'on en avait marre. Il y a deux ans, on sentait qu'on s'enfermait avec les concerts qui n'attiraient pas tellement de monde. On ne s'amusait plus vraiment. On avait l'impression d'aller au charbon au lieu de faire la

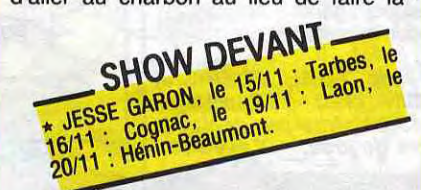

fête. En plus, il y avait eu une scission dans le groupe et on s'était retrouvés à trois seulement. C'est à ce moment-

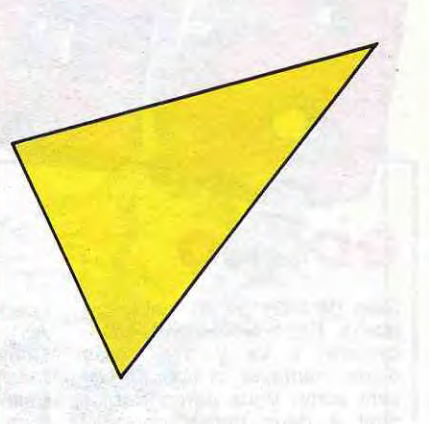

là que notre manager, Fabrice Nataf. a eu l'idée de monter cette sorte de comédie musicale on s'inspirant de "Kiss me Stupid", un film de Billy Wilder (auteur de "Certains l'Aiment Chaud'). D'une part, ça correspondait parfaitement à notre genre d'humour, d'autre part, nos trois personnalités s'adaptaient merveilleusement aux trois principaux personnages du film." En gros, le thème : deux musiciensgaragistes-ploucs du Nevada séques-<br>trent, à son insu, le crooner-superstar-chaud-lapin Dino Martino, afin de lui fourguer un de leurs "tubes", le plus dur étant de l'empêcher de baiser leurs femmes. Quiproquos, substitutions, gags, bref du cousu main.

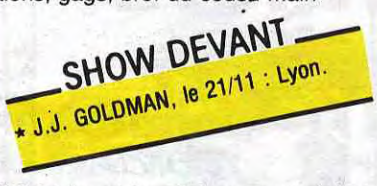

pas de rupture entre les moments où on joue la comédie et ceux où on joue la musique. L'effet a d'ailleurs été accentué par Patrick Timsit, notre metteur en scène. Heureusement qu'on l'a rencontré, il y a six mois, parce qu'à cette époque, même si toute la base du spectacle existait, on pataugeait dans la semoule au niveau de la mise en scène."

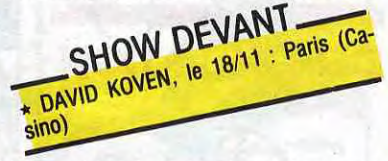

chine, et bientôt Balavoine, Dionnet et Manoeuvre. Alors, que croyez-vous que va faire Bill Baxter ? Enregistrer en disque les douze chansons de la pièce, gros malin !

"Et après, on pense sans doute rejouer le spectacle dans une autre salle parisienne, avant de se lancer dans une tournée en province à partir de septembre 86.

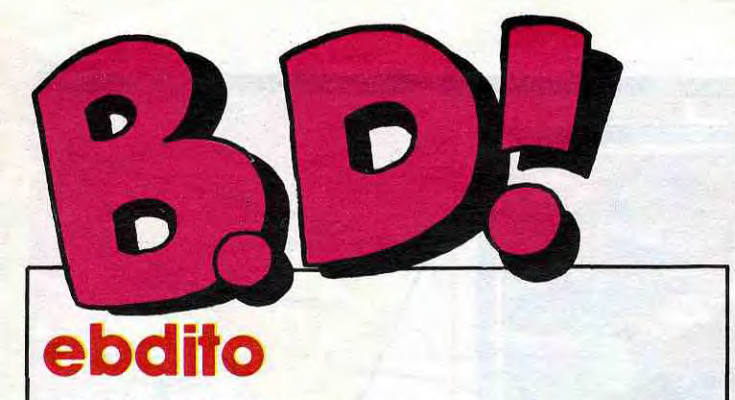

Rien de bien génial, cette se-<br>maine. Entre Novembre et Décembre, il va y avoir près<br>d'une centaine d'albums qui vont sortir. Vous aurez bientôt droit à deux pages de critiques, pour pouvoir être au<br>courant de tout. C'est 'à dire<br>que je vais être obligé de bosser 2 heures par semaine au lieu d'une, et ça ne me fait pas plaisir. M'enfin, c'est pour vous

SALVI LA PROMET

#### que je le fais.

Ah si. Blue est pas mal. Comme du Liberatore, en plus méchant. Eh oui. ça existe. Faites l'expérience : placez l'album devant un miroir, vous constaterez avec surprise qu'il ne se reflète pas.<br>Chaud Devant est aussi très

excellent, et c'est pas peu dire. Milou

**VOIR PAGE 27** 

### **BD Parade!**

**TRAGIQUES DESTINS ZEPPELIN CLARKE ET KUBRICK 2**<br>MEMOIRE DES ECUMES<br>FOLIES ORDINAIRES **CHAUD DEVANT TSCHAW BLOODI ET LES RONGEURS BLUE<br>DOCTEUR VENTOUSE<br>GAFFES ET GADGETS<br>DELTA - JEREMIAH GRATIN GLAMOUR BOOK<br>LES DEUX DU BALCON<br>CONTES PERVERS THORGAL LES FOUDRES D'HYPSIS** CE QUI EST EN HAUT **CHEZ LUCIEN** 

Cet album est classicos, ouais.

Det album est classicos, odals.<br>Pas de surprises, sinon que<br>Tondu se rase la barbe pour

Choc, l'ennemi de toujours de

Tif et Tondu, a décidé une fois

de plus de devenir le maître du

monde. Cette fois-ci, c'est sur la<br>vente d'Uranium 235 qu'il<br>compte. Heureusement, deux

personnages arriveront à le dé-

masquer (au figuré). Je ne vous

dirai pas qui c'est pour préser-

CHOC 235 de WILL et DES-<br>BERG chez DUPUIS, 33 contre<br>un que c'est T et T qui ga-<br>gnent. On parie ?

**CASSEURS** 

ver le suspense.

85

**OUAIS** 

passer inaperçu vers la fin.

**VUILLEMIN** PEPE MORENO **FONT** CAZA/LEJALE **SCHULTHEISS ABULI/BERNET EDIKA** OUIN **GLAUCKER/HOUSSIN**<br>BRETECHER **SEVERIN LIBERATORE MASSE** DEFORGES/LECLAIR<br>ROSINSKI/VAN HAMME **CHRISTIN/MEZIERES MOEBIUS MARGERIN** 

 $17$ 

 $17$ 

 $\frac{17}{17}$ 

 $17$ 

17

16

16

16<br>16

16

16

16

# **CLASSIQU**

**FRANQUIN**<br>HERMANN

### 16 16<br>16<br>16  $16$ <br> $15$ 15 **TIF et TONDU**

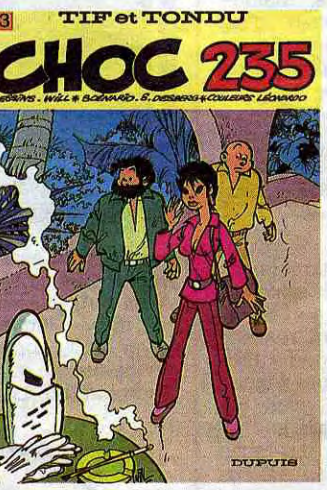

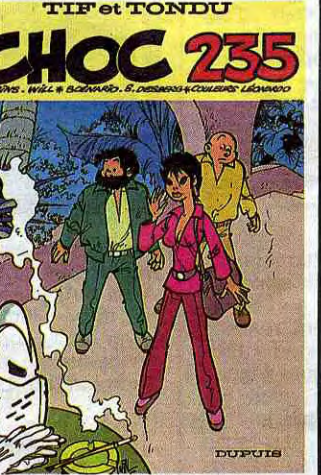

### UNE PERLE

Que quoi comment se fait-il?

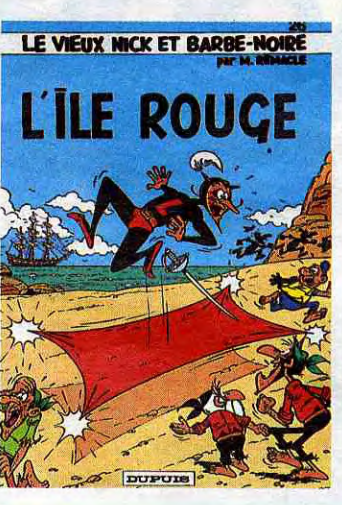

Comment se puit-ce que Dupuis<br>édite un truc pour mômes qui<br>fasse autant marrer un adulte comme moi (j'ai 72 ans) ? J'ai toujours aimé Barbe Noire, mais je découvre maintenant que les<br>rides et les embruns ont buriné<br>mon front qu'il y a un second<br>degré non négligeable. Un peu comme Astérix, me soufflé-je ? Oui, me réponds-je. Alors pourquoi Barbe Noire n'a pas autant<br>de succès qu'Astérix ? Je ne sais pas, mais ça le mérite pourtant.

C'est génial. c'est génial et c'est génial : trois bonnes raisons<br>d'acheter.

L'ILE ROUGE de REMACLE<br>chez DUPUIS, 33 ans que ça existe et c'est toujours aussi bon.

**MOYEN** 

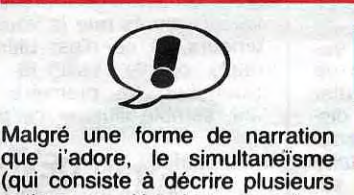

que j'adore, le simultaneïsme qui consiste à décrire plusieurs actions se déroulant en même temps dans des lieux différents),<br>cet album ne m'a pas emballé<br>des masses. Est-ce parce que l'histoire est un peu trop irréaliste, est-ce parce que le fait de baser l'histoire sur la venue de<br>la comète de Haley me paraît ressortir de l'opportunisme le<br>plus profond, toujours est-il que ça ne me branche pas. C'est pas trop mal dessiné, les couleurs pas trop moches, mais<br>bon, le scénar est trop léger.<br>Voilà.

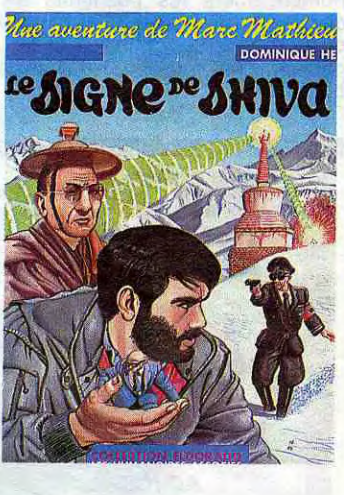

LE SIGNE DE SHIVA de HE chez LES HUMANOS, 39 ème album de la semaine avec un

type qui veut être le maître du monde.

**SPÉCIAI OWN PETER PLUUT** Les aventures de Nicky Mono

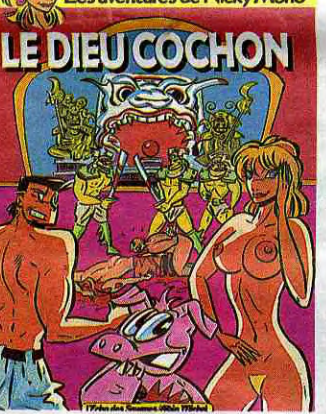

espagnol. Rajoutez-lui du noir, pour la couleur polar. Enlevez-<br>lui tout ce qu'il a de science-fic-<br>tion. Gardez le principe des histoires courtes avec chute, c'est une bonne recette. Et qu'est-ce que vous obtenez ? Le Clarke et Kubrick du polar, Chaud Devant, quatrième de la série Torpédo. Emballez, c'est pesé.

CHAUD DEVANT de BERNET

Chère mamie, Je te remercie de l'album de petits miquets que tu m'as offert pour ma grippe. Il est très bien. Je n'ai pas tout compris l'histoire, et je n'aime pas beaucoup les dessins, mais je te remercie.<br>La prochaine fois, je préfèrerais<br>quand même que tu me donnes<br>des marrons glacés comme<br>pour ma rougeole. Je t'embrasse.

LE DIEU COCHON de PLUUT chez ALBIN MICHEL, 45 ème<br>auteur inspiré par Serge Clerc.

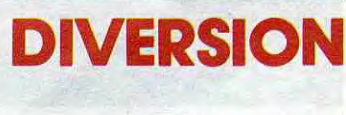

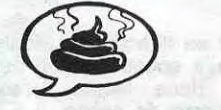

Regardez, si on remplace tous les A du titre par des Z, ça<br>donne : Le pzin enrzgé. Si on remplace les E par des W, ça fait: Lw pzin wnrzgw. Et les

# **COLECTION AVEILIBLES Cargill AUCLAIR**

Je n'ai rien de spécial contre Auclair, juste le fait que ses histoires ne sont pas vraimant mar-<br>rantes. C'est même plutôt dans<br>le genre instructif, je bâtis mon<br>scénar sur des bases historiselves et géographiques solides,<br>tout ça. Moi, ça fait pas mon<br>beurre, alors hop, je dis nul.<br>Pourtant, c'est vachement bien comant, dest vachement bien<br>dessiné, bien documenté, mais<br>bon, j'aime pas, j'ai le droit.<br>non ?

**TUAN McCAIRILL de AU-<br>CLAIR chez LES HUMANOS,** 45 visites à la bibliothèque nationale par album.

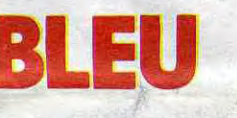

Imaginez un Liberatore méchant, sadique, violent, angoissant, destroy. Parce que pour l'instant, à côté de Gauckler et Houssin, il fait un peu figure de<br>gamin, le pauvre. Eux, ils ont<br>créé un monde post-atomique<br>dans lequel les seuls survivants sont soit des punks qui s'entretuent à longueur de temps, soit des krishnas qui sont inféodés<br>aux punks et qui leur apportent la nourriture.

La violence qui se dégage de l'album, attention ! Le moindre problème se règle à coups de rasoir et tous les membres de

#### **DENONCIATION**

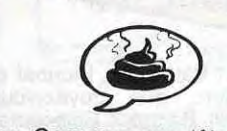

Dan Cooper a une tête de con<br>et un avion. De quoi croyezvous qu'il se sert le mieux ?

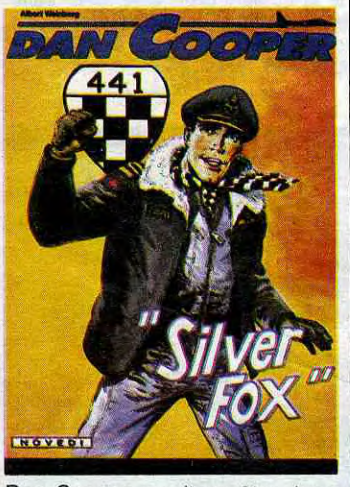

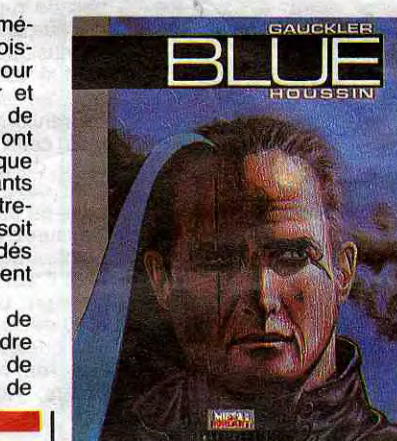

tous les clans sont balafrés façon store vénitien. Ca, c'est leur aspect gentil. Accrochezvous pour le reste.

*BLUE de GAUCKLER et<br>HOUSSIN chez LES HUMA*et NOS, 45 balafres par centimètre carré de joue.

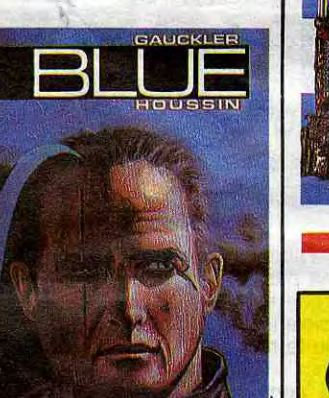

**y.** 

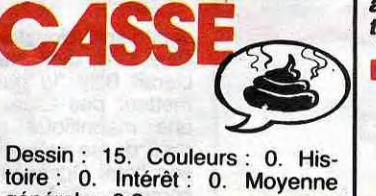

**LOMBARD,** 

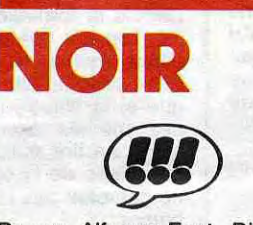

en deux, pour avoir un dessinateur hollandais et un scénariste

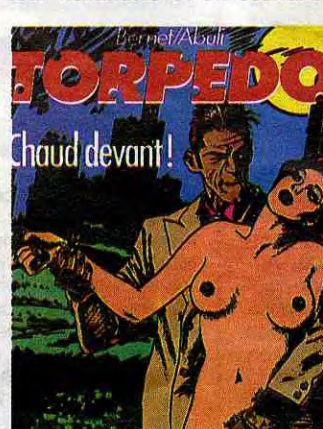

**BIG MAMA II de RUSSEL et** 

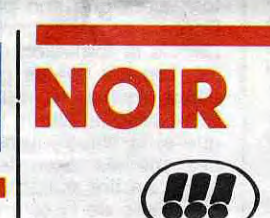

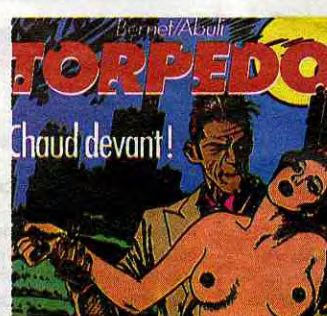

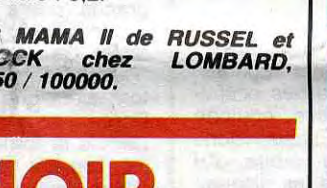

Prenez Alfonso Font. Divisez-le

**BEURKOS** 

générale : 0,2.

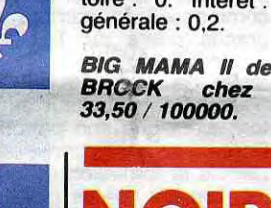

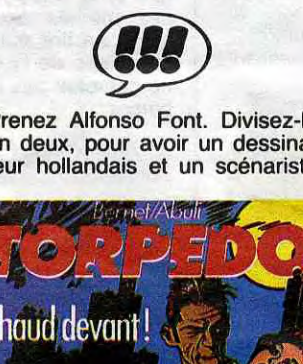

M'OUAIS

Dan Cooper aurait pu être Jean Valhardi ou Michel Vaillant, mais au lieu d'une voiture, il a un avion (et une tête de con). J'aime pas les histoires de bagnoles, ni d'avion (ni de têtes de con)

Dan Cooper a une tête de con.

SILVER FOX de WEINBERG<br>chez NOVEDI, 35 tétes de con.

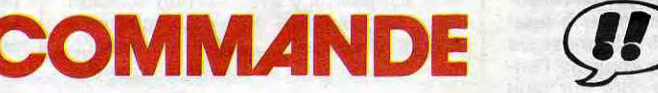

Tiens, pour une fois, je ne vous<br>parlerai pas de l'album luimême, mais de son histoire. Parce que l'album. c'est du

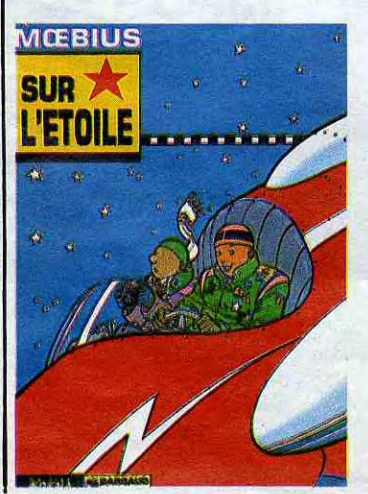

Moebius, et je ne vois pas ce que je pourrais dire de plus dessus.

C'est un album commandé par Citroën en 1983. Il a été distribué à 6 ou 700 concessionnaires et s'est retrouvé rapidement<br>à près de 4000 balles sur le a pres de 4000 bancs sur le<br>marché de la bd. Devant. ce<br>succès. Citroën l'a fait rééditer chez les Humanos à 8000 exemplaires et en a filé au moindre petit pompiste. La cote de la première édition n'a pas<br>baissé. Aujourd'hui. c'est Aedena qui le réédite pour la troisième fois. Voilà voilà.

Les quatre dernières pages. c'est deux immenses chevrons (insigne de Citroën) qui s'envo-<br>lent vers les cieux. Très poétique.

**SUR L'ETOILE de MOEBIUS** chez AEDENA, 42 éditions différentes.

18

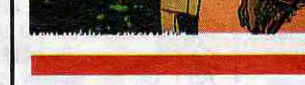

OCTEUR POCHE

Le petit singe qui

**ABULI chez ALBIN MICHEL,** 55 litres aux cent.

C'est l'histoire d'un petit singe ir-

rascible qui fait tellement chier

tout le monde que les flics déci-

dent de le mettre à la fourrière

si son propriétaire ne prouve

pas qu'il est vacciné. Le docteur

Poche va donc voir un de ses

amis pour lui emprunter un vaccin et se trompe de bouteille. Il lui injecte un sérum qui fait<br>grandir le petit singe. Il en in-

jecte à un chien, à un chat, tout

ça. Je me demande comment

on peut faire tout un album avec

ça

alors ? Allez hop, des K: Lw<br>pzik wkrzgw. Et ça veut plus<br>rien dire du tout. Rigolo. non ?

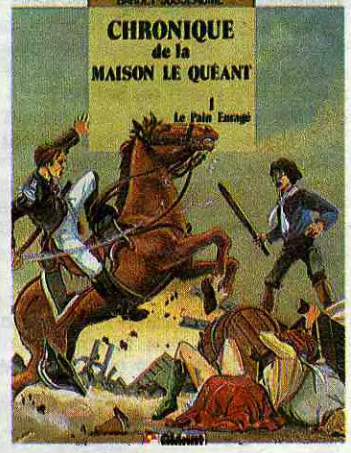

**LE PETIT SINGE QUI FAISAIT DES MANIERES de WASTER-<br>LAIN chez DUPUIS, 33 pages** inutiles.

LE PAIN ENRAGE de JUS-<br>SEAUME et BARDET chez<br>GLENAT, 38 frzkcs.

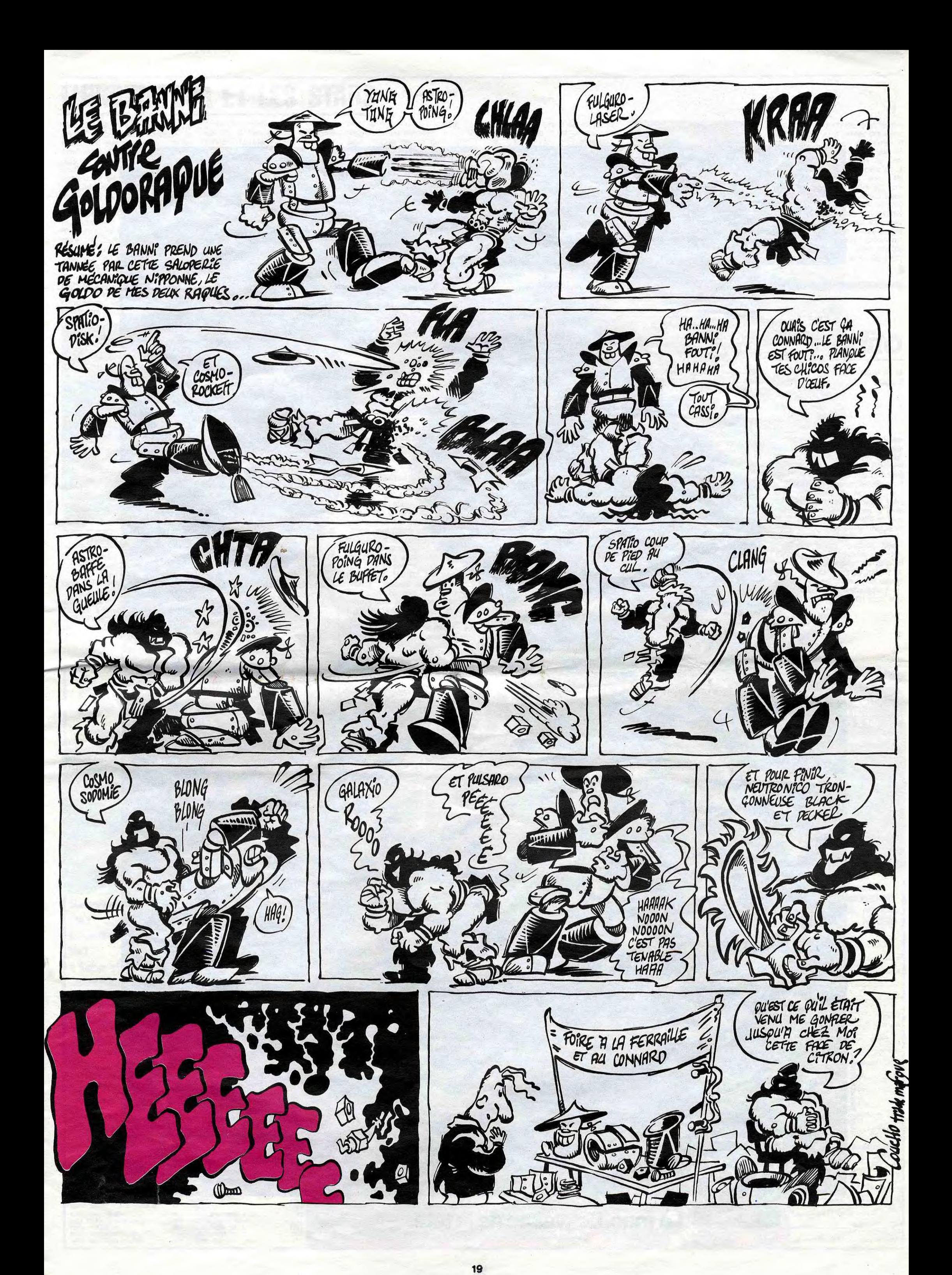

# Si les puces vous démangent,<br>faites un saut à la fnac. Micro-ordinateurs:

testés. Les résultats sont dans le dernier dossier micro.

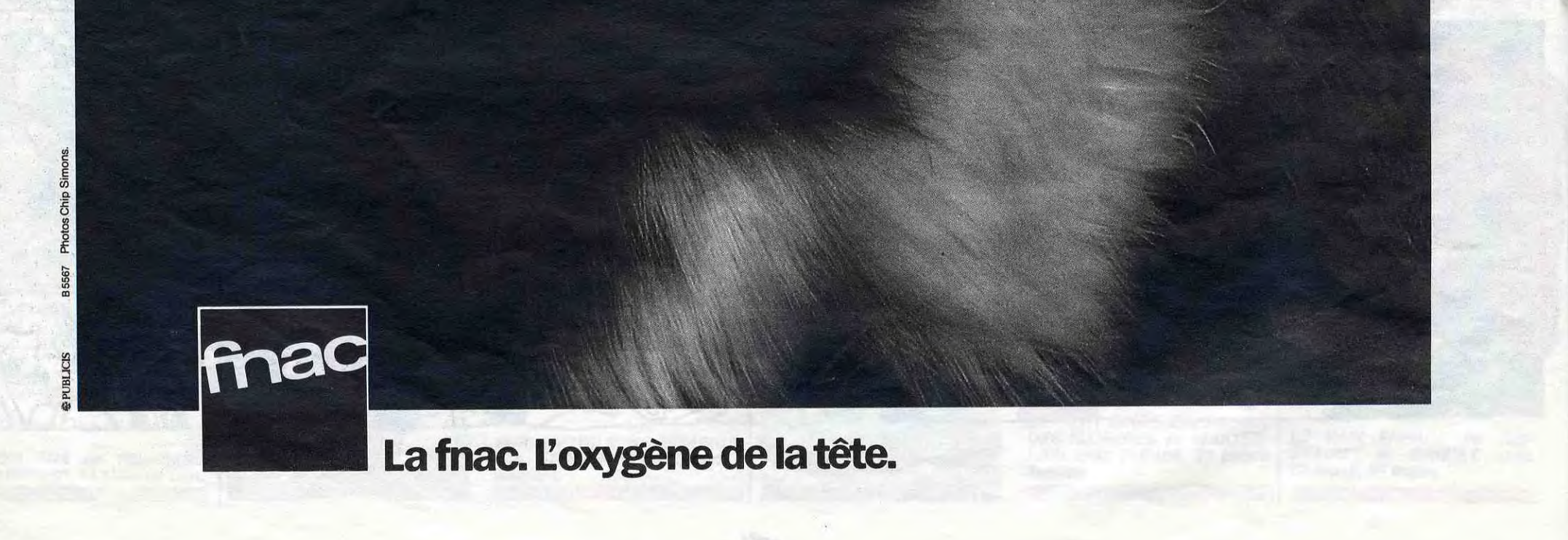

### L'ORDINATEUR ET LES STARS

46 51 09 49. lui vous répondra. Au revoir." Putain, pas commode, le<br>mec. C'est que ça n'est pas seulement un gros tas, ça, madame. En plus, ça a une grosse tête. On s'essoufle, boudin ? Tiens, on publie le<br>numéro de ton agent, les lecteurs de l'HHHHebdo vont l'appeler sans arrêt, ça te fera les pieds, enfoiré toi-même

Et PATRICK SABATIER, entre ses porte-malheurs et ses heures de mensonges, il tapote sur une machine, le chamion de la démagotélé ? "(T'es là ? Non ?) Ecoutez, il<br>n'est pas là. Pardon ? (Il t'a entendu ! Tu le prends ?) Oui, bonjour, je n'ai pas d'ordinateur, mais j'attends que vous m'en offriez un !<br>(rires)". T'as qu'à écrire à portechaussettes, ils vont te livrer ça, empaqueté dans de la guimauve

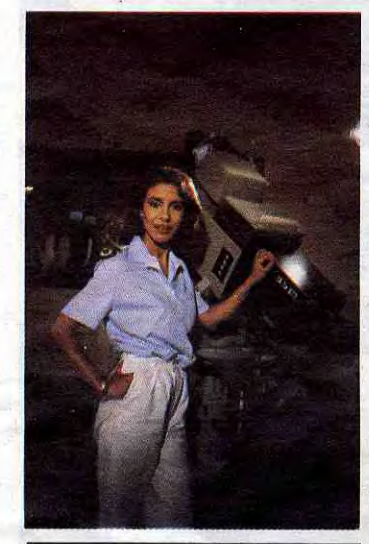

**NADIA SAMIR** 

Bon, on essaie un dernier. Y en a marre des mecs qui ont l'air sympa et rigolo et qui se prennent au sé-<br>rieux. STEPHANE COLLARO ? C'est parti :"Je ne sais même pas me servir d'un magnétoscope ou d'une machine à laver. Je suis même infoutu d'allumer la télé, je ne suis<br>pas intelligent ! Par contre ma femme se sert d'un ordinateur pour gérer l'organisation et les ressources de la famille." Ca c'est une bonne réponse. c'est peut-être<br>parce qu'il est VRAIMENT marrant qu'il roule pas des mécaniques. le père Collaro.

En tout cas. la télé est pas plus branchée que les autres, essayons les speakerines. pour voir. NÁDIA SAMIR : "Non, je n'en ai pas, mais<br>je trouve ça très bien. Mon mari en veut un et je suis pour à cent pour<br>cent. Je l'utiliserai pour mon fichier d'adresses, mes comptes, mes rendez-vous". Elle est pas sortie de l'auberge, mémère. Si son jules<br>achète un PC avec disque dur, elle va avoir du mal à le mettre dans<br>son sac à la place de son agenda. Bon, ben, on va aussi laisser tomber la télé. Circulez, y a rien à voir.

#### **TAPIE SE TAPIE**

Tiens on va essayer des mecs pas normaux, pour voir. Qu'est ce que vous dites de ce voyou de Tapie ? Il doit connaître, lui qui travaille dans le pseudo-rachat de sociétés avec<br>les sous des autres. Il faut un ordinateur pour ça, non ? "Je refuse de<br>répondre !". Houlà, pas clair, le

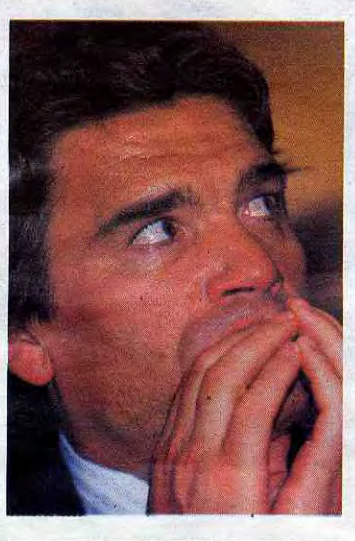

**BERNARD TAPIE** 

mec. Il doit s'en servir pour des magouilles pas possibles. de sa becane. Sûr et certain qu'il connaît pas la programmation, par contre il doit connaître la chanson pour arriver à faire autant parler de lui en en der. Monsieur Tapie ? On continue dans les spéciaux, on

va bien finir par en trouver un qui connaît

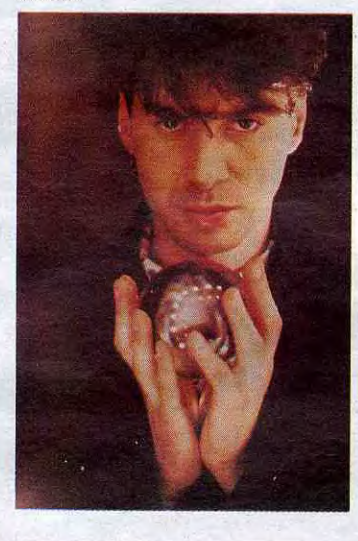

**ETIENNE DAHO** 

ETIENNE DAHO :"Ben moi, j'habite avec une fille qui adore ça et qui veut absolument s'en acheter un. Ca permet de faire ses comptes et tout ca. Un jour, on sera sans<br>doute tous obligés d'en avoir un mais pour le moment je n'en vois<br>pas vraiment l'utilité. De toutes<br>façons, moi j'aime pas la technique mais quand ma copine aura le sien,<br>je m'y mettrai aussi". Pourquoi pas,<br>encore qu'il y a sûrement mieux à faire avec sa copine.<br>FRANCOISE HARDY fait partie de

ceux qui bossent avec un ordina-"Je travaille tout le temps teur: dessus pour écrire mon livre, mais je ne fais rien d'autre avec et je déje ne tais rien u autre avec et que<br>teste jouer. Je ne m'en sers que<br>comme traitement de texte. Par contre, mon fils a un Atari et il veut tout le temps que je lui achete des logiciels de jeu. c'est un vrai gouffre. C'est le plus gros problème" Bien. le fils est normal. il doit probablement programmer de temps en temps, mais pour la mère, macache : elle déteste jouer sauf avec Dutronc.

Et CATHERINE RINGER. la chanteuse de Rita Mitsouko ? Elle est branchée avec son Mathias ? "C'est quoi. l'informatique familiale ? Les machines à laver programmables ? Non ? Ah. les ordinateurs. bon. Pour moi. ça sert à faire exactement ce qu'on voit dans les pubs pour ordinateurs : faire son budget.<br>ses comptes ou jouer avec ses enfants avant le repas. Sinon, je ne vois vraiment pas à quoi ça peut servir et je ne vois pas l'utilité d'en avoir un". Eh oui, rien à glander à part pour les machines à laver tout<br>comme FARID CHOPEL : "Ca<br>concerne quoi ? Le micro-ordinateur à la maison ? C'est plutôt un

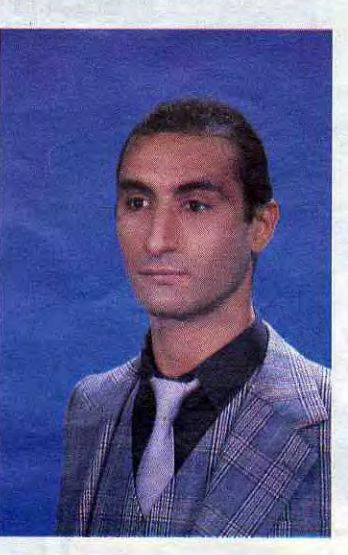

**FARID CHOPEL** 

inconvénient qu'un avantage,  $ce$ n'est certainement pas d'une effica-<br>cité géniale pour le commun des

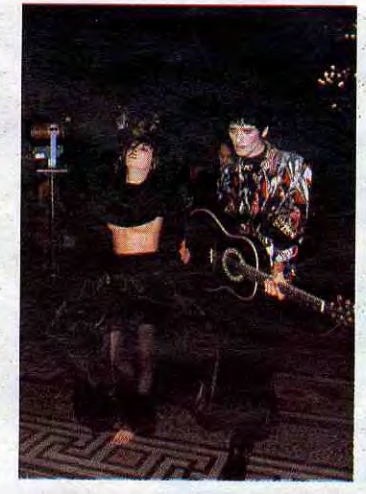

**CATHERINE RINGER** 

mortels. A la maison, je ne vois vraiment pas à quoi ça peut servir sauf peut-être à des trucs style lave-linge programmable. Ou alors<br>pour des professions libérales, je sais que mon agent en a un, ou pour qu'un médecin mette ses clients en fiches". Hé, ho, faut voir<br>"Informatique et Liberté" pour ça, manquerait plus que les toubibs ba-<br>lancent les listings de leurs clients<br>atteints du Sida, ça va pas la tête ?

#### **BASTA**

Il n'y a rien à faire, ils sont lucides<br>ces gens-là : l'ordinateur à la maison ne sert à rien sauf peut-être à faire marcher les machines à laver. les téléphones et les cuisinières perfectionnées. Comme, en plus, ils<br>n'ont ni le temps ni l'envie de jouer et de programmer, je peux me livrer<br>à mon sport favori : cracher dans la a mon sport lavon : cracher dans la<br>soupe ! Allons-y : L'INFORMATIQUE<br>C'EST DE LA MERDE. Wahou, ça fait du bien. Vous n'êtes évidemment pas d'ac-

cord. L'informatique c'est beau, c'est noble, c'est enrichissant et tout et tout. Mais voyons, je ne parle pas de VOTRE informatique, mes hobbyistes chéris. On le sait

que vous programmez comme des dieux et que vous prenez des pieds pas possible avec vos jeux divers et<br>variés. Ce que je dis c'est que les autres n'ont rien compris au film. ils vont s'acheter une bécane parce que c'est la mode et que c'est gééééééénial pour prendre ses rendez-vous ou compter jusqu'à trois. Par contre. si vous vous reportez au début de cet article. vous verrez que je vous ai prédit que les vedettes devraient se sortir mieux que les autres de ces lieux communs.<br>J'avais raison, mais c'est pas du jeu : j'avais déjà lu la fin de l'article.

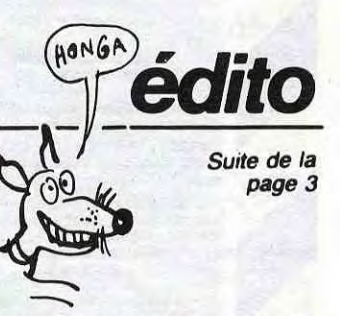

informatiques ou pas, expérimen-<br>tées ou pas, n'ont ensuite qu'à aller<br>se faire foutre pour utiliser le matériel. "Mais bien sûr, cher Président de l'Association des Informaticiens Locaux (AIL), vous existez depuis 4 ans, vous êtes on ne peut plus<br>compétents, la salle IPT est à votre entière disposition. Disons le lundi<br>de 3 à 5 heures du matin et tous les sixième et septième mercredis du mois. Ca vous va ?

C'est une bonne combine, hein?<br>J'exagère? Les Maires de nos<br>belles villes de France ne peuvent se prêter à ce genre de trafic ? Le plan de Fafa est noble, sans bavure et exempt de toute démagogie ? Vous le faites exprès ou vous êtes vraiment idiots?

Gérard Ceccaldi

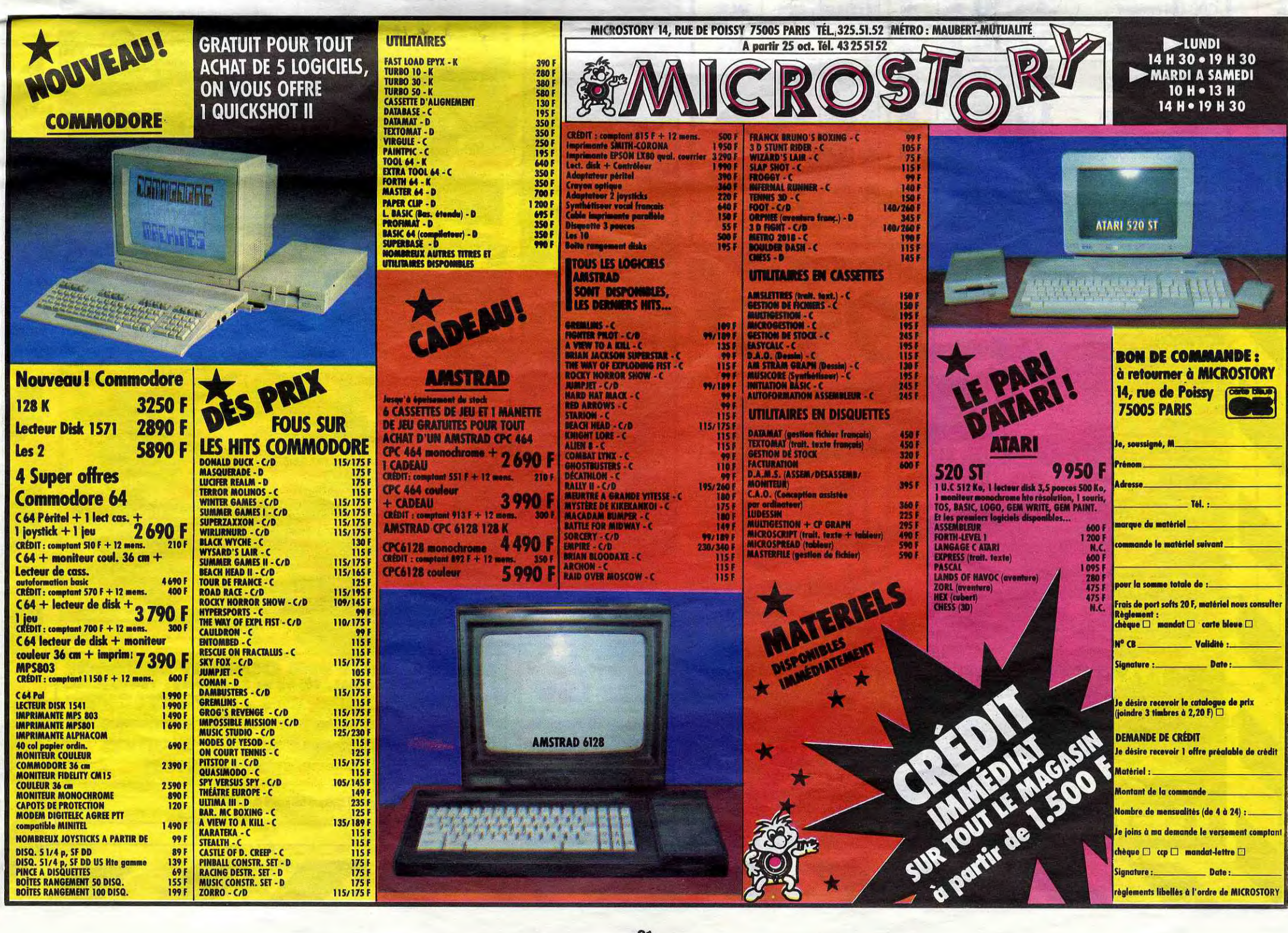

Suite de la page 1

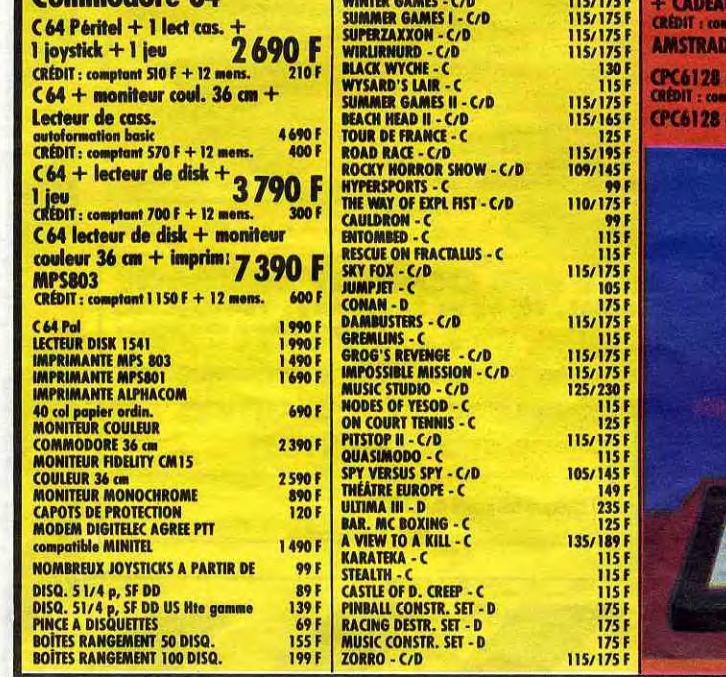

### **128K Amstrad CPC 6128** ordinateur à unité de disque intégrée

**Une progression logique :** Encouragés par l'immense succès des systèmes AMSTRAD CPC464 ET CPC664 et<br>nús par la même impulsion novatrice, nous sommes fiers de vous présenter le CPC6128.<br>"idèle à notre concept de compatibil

**CP/M Plus**: Le système CP/M Plus, appelé également CP/M 3.1, offre une grande facilité d'accès à la<br>bibliothèque des logiciels CP/M80. Les 61Ko de TPA (Transient Program Array ou "tableau de programme<br>transitoire") fourni

UP/IM 2.2.<br>La plupart des logiciels CP/M 2.2 peuvent bénéficier des nombreuses améliorations du CP/M Plus, sans risque de<br>confit. La fonction d'émulation des terminaux, intégrée au CP/M Plus, permet d'installer directement

**CALC**: Grâce au système d'extension graphique GSX fourni avec le CP/M Plus, les programmes d'application peuvent adresser imprimantes, tables tracantes et écrans utilisant des instructions standard ; la notion de portabil

Dr. LOGO : Tandis que LOGO de Digital Research poursuit ses investigations dans le monde de l'enseignement<br>assisté par ordinateur, la capacité accrue du 6128 permet d'étendre le logiciel Dr. LOGO, utilisé précédemment<br>sous

sous UP/M 2.2. Et per entrenou, es programmes eons sous UP/M 2.2 joussent o une comparimie assenceance.<br>
Les dispuelites : Avec son système de disquelites intégré, le CPC664 a ouvert la vie de utilitat ; le CPC6128<br>
repren

**New Republic School Control Control Control Control Control Control Control Control Control Control Control Control Control Control Control Control Control Control Control Control Control Control Control Control Control C** 

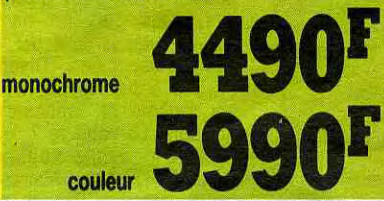

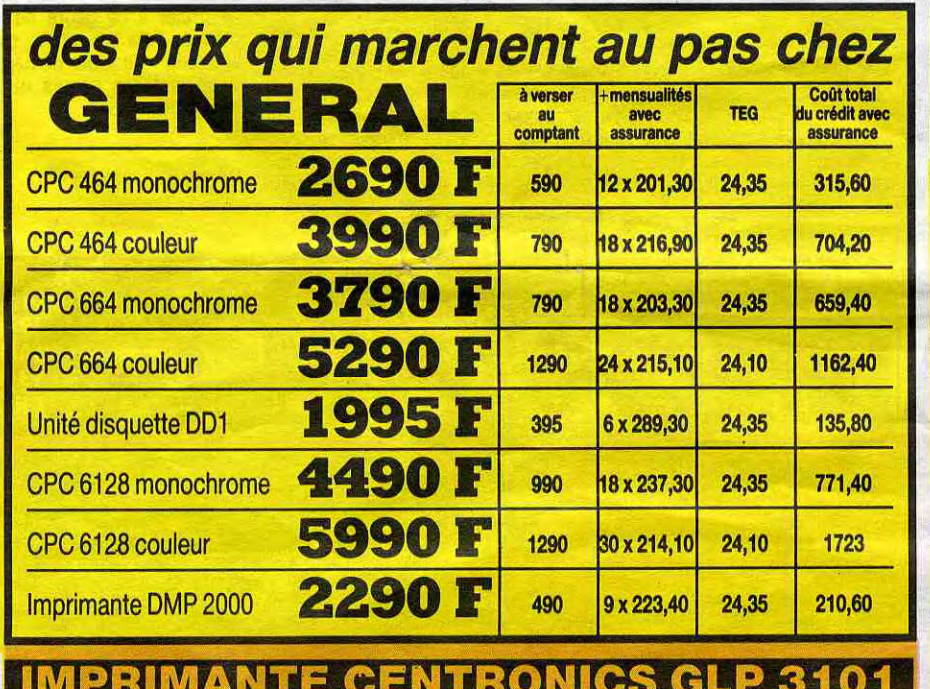

. . . . . . . . . . .

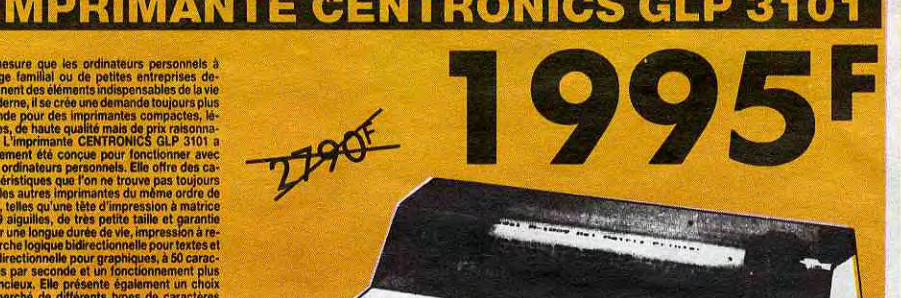

**BUNDS BRUNDAY RATIO** 

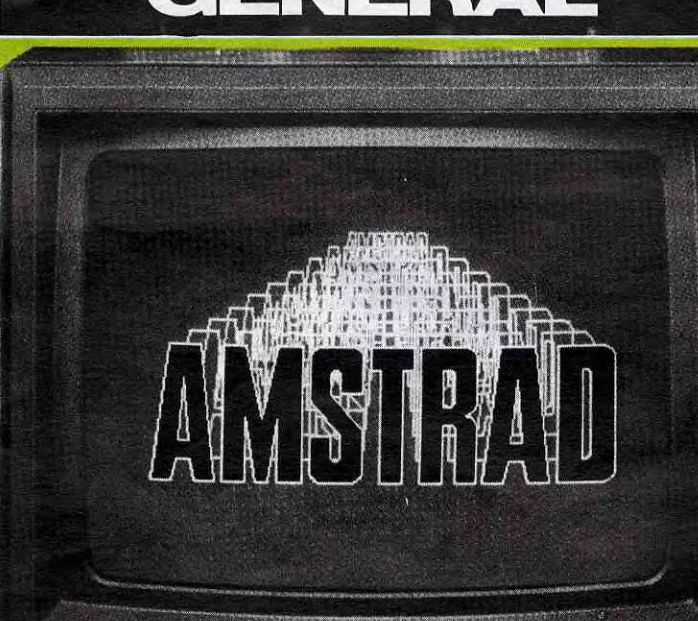

 $\mathbf{r}$  $\mathbf{I}$  $\mathbf{I}$ 

 $\mathbf{1}$ 

 $\frac{1}{2}$  $\mathbf{I}$  $\mathbf{I}$ 

23 accessoires

pour l'Amstrad

150 F<br>185 F F F F F<br>70 70 F 55 F

495515日

290 F<br>190 F

390 F<br>50 F<br>50 F<br>119 F<br>119 F

pièce 6.90 F

1<sup>e</sup> gratuite<br>pièce 59 F

195<br>790

100 DOUT<br>3395 F

984978<br>78<br>248<br>248

 $\begin{array}{c} 100 \text{ F} \\ 120 \text{ F} \\ 120 \text{ F} \end{array}$ 

2491

149

149 F

129 F<br>99 F<br>129 F<br>99 F

**SUR CASSETTES** 

TRAITEMENT<br>GESTION BA<br>FACTURATIO<br>GESTION DE<br>TAPE FILE GE

**GESTION CO TRANSCOD** 

AMSTRAD

EDITEUR SO

**SUR CASSETTES** 

 $25$ 

T Cable raccord Amstrad/Imprimaries<br>
2 Railonge 1,50m Mont/Clavier 454<br>
2 Railonge 1,50m Mont/Clavier 454<br>
3 Housse moniteur monour<br>
5 Housse diayer<br>
5 Housse diayer<br>
2013 Montgotte DD1<br>
5 Housse diayer<br>
5 Ruban Centronics

Magnetophone Lanay pour 664<br>
Joystick Quickshoot |<br>
Joystick Quickshoot |<br>
Joystick Quickshoot |<br>
2 joysticks Quickshoot |<br>
2 joysticks Quickshoot |<br>
1

20 Disquettes 3 pouces tte micro 20min

20 Disquettes 3 pouces<br>
pour 10 pièces, 11<sup>tr</sup>g<br>
21 Boite rangement 50 disq. 3 pouces<br>
22 24 unité diquette FD1<br>
23 Imprimarie à marguerte SILVER REED ETP 50<br>
Unatement texte sur Amstrad, chariot 33cm

**22 livres** 

sur l'Amstrad

SYBEX<br>
Premiers programmes<br>
18 jeux d'action<br>
56 programmes

56 programmes<br>L'assembleur pratique<br>Zen avec K7

Zen avec K7<br>
Basic Amstrad CPC 464<br>
102 programmes de leu<br>
Amstrad en famille<br>
Amstrad en famille<br>
Hilisation de l'Amstrad CPC 464<br>
La bible du programme Amstra<br>
Le basic au bout des doigts<br>
CPC 464<br>
Amstrad CPC 464<br>
Le ba

 $\mathbf{1}$ 

 $\begin{array}{c} \begin{array}{c} 1 \times 1 & 0 \\ 1 \times 1 & 1 \end{array} & \begin{array}{c} 1 \times 1 & 0 \\ 1 \times 1 & 1 \end{array} & \begin{array}{c} 1 \times 1 & 0 \\ 1 \times 1 & 1 \end{array} & \begin{array}{c} 1 \times 1 & 0 \\ 1 \times 1 & 1 \end{array} & \begin{array}{c} 1 \times 1 & 0 \\ 1 \times 1 & 1 \end{array} & \begin{array}{c} 1 \times 1 & 0 \\ 1 \times 1 & 1 \end{array} & \begin{array}{c} 1 \times 1 & 0 \\ 1 \times$ 

 $1^W 1^E 1^R 1$ 

 $S \left| I \right|$ 

 $\mathbf{r}$ 

 $\int$  $\mathcal{I}$ 

 $\overline{1}$ 

 $\frac{1}{10000}$ 

### 116 logiciels de jeu pour l'Amstrad **EXAMPLE CONDUCTS**<br> **EXAMPLE CONDUCTS**<br> **EXAMPLE CONDUCTS**<br> **EXAMPLE CONDUCTS**<br> **EXAMPLE CONDUCTS**<br> **EXAMPLE CONDUCTS**<br> **EXAMPLE CONDUCTS**<br> **EXAMPLE CONDUCTS**<br> **EXAMPLE CONDUCTS**<br> **EXAMPLE CONDUCTS**<br> **EXAMPLE CONDUCTS**<br> **E** 195 F & BLACGER<br>
195 F & BLACGER<br>
195 F & CAUSSC ADVENTURE<br>
195 F & CAUSSC ADVENTURE<br>
199 F & HAPBER ATTACK<br>
199 F & HAPBER ATTACK<br>
199 F & HAPBER ATTACK<br>
199 F & LEGOGRAPHE<br>
199 F 71 LEGOGRAPHE<br>
199 F 71 LEGOGRAPHE<br>
199 F

 $\sqrt{2}$ 

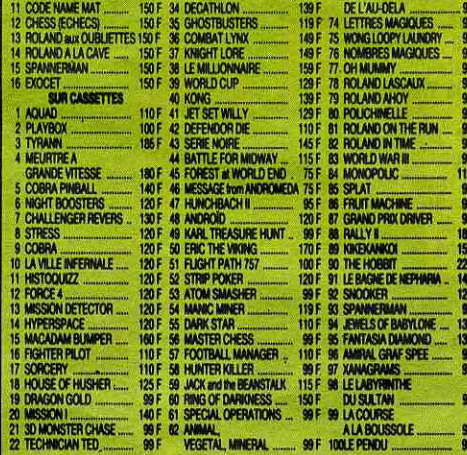

### 47 utilitaires pour l'AMSTRAD

#### **EN ANGLAIS**

#### **AMSOFT**<br>245

- 290
- $245$
- **ESIA ANGLAIS ANGLAIS ANGLAISE THE STATE ANGLAND ANGLAND ANGLAND ANGLAND ANGLAND ANGLAND ANGLAND ANGLAND ANGLAND ANGLAND THE THEORY ANGLAND THE THEORY ANGLES<br>
Transmitter of the state of the state of the state of the state** 245 F 290
- Assembleur désassemble **AMSOFT**
- SUR DISQUETTES<br>
6 DECISION MAKER<br>
4 Aide à la décision, gestionnaire de<br>
stratégies, possibilités et alternatives
- 7 ENTREPRENEUR<br>Etude complète de projet, analyse écono-<br>mique et financière complète du planning<br>d'activités

12 MICROPEN<br>Base de données pour textes et lettres<br>13 MICROSCRIPT<br>Traitement de texte intégré avec tableur

**1951** 

LOGICIS  $\frac{380}{1090}$ 

COBRA<br>1201<br>1201

150

**MB 92** 

320

450

600

590

**ICAIS** 

PRO

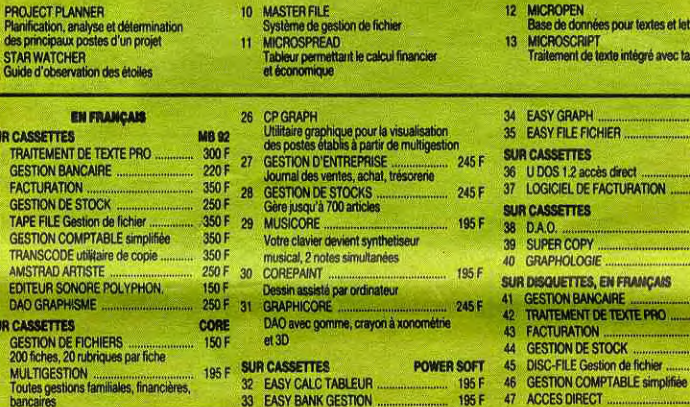

ion de fichier

GESTION DE FICHIERS<br>200 fiches, 20 rubriques par fiche<br>MULTIGESTION<br>Troutes gestions familiales, financières,<br>bancaires **SUR CASSETTES** 195 F 32 EASY CALC TABLEUR<br>33 EASY BANK GESTION

**IM** 

128 K

512 K

7475 F KIT

1575 F 525 F

355F

54的复数玻璃板 1/1

10 MASTER FILE<br>Système de gesti<br>11 MICROSPREAD<br>Tableur permetta

### **Amstrad PCW 8526**

Machine traitement de texte complête avec imprimante intégrée · moniteur haute résolution COL

**MAC INTOSH\*** 

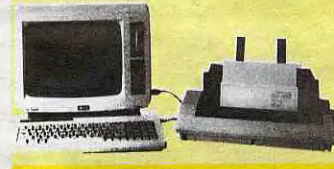

Prix T.T.C. - Tarif valable à la date

**APPLE II C\*** 

UNITE CENTRALE

STAND MONITEUR II C ........

DRIVE SANS<br>CONTROLEUR II E

**APPLE II E\*** 

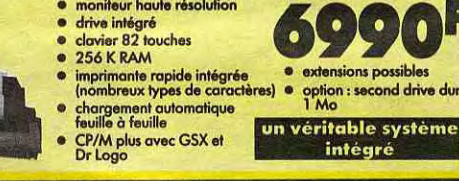

POWER SOFT

195 F<br>195 F

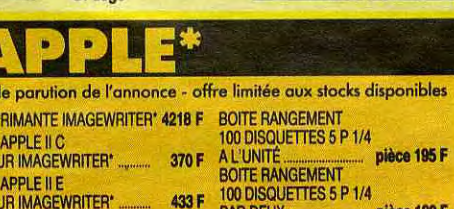

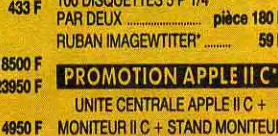

**+ DRIVE EXTERNE II C** 

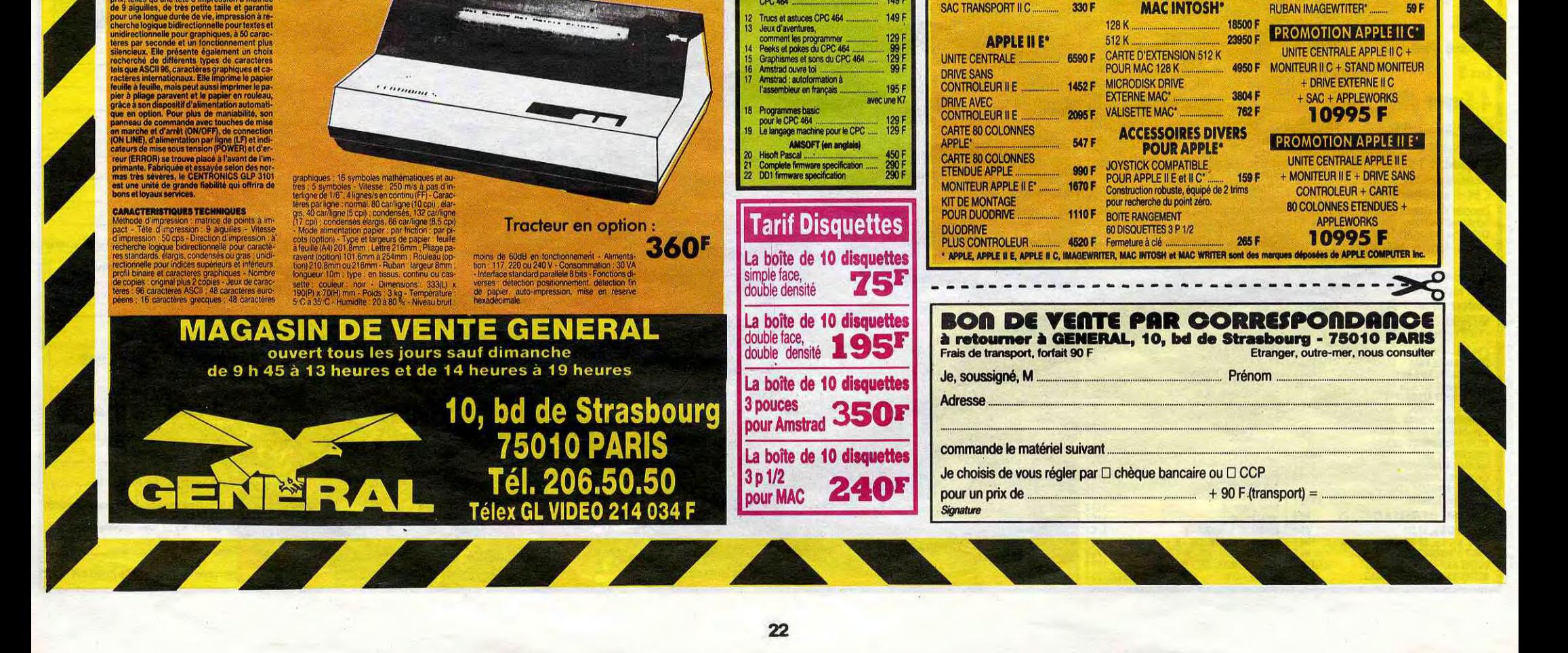

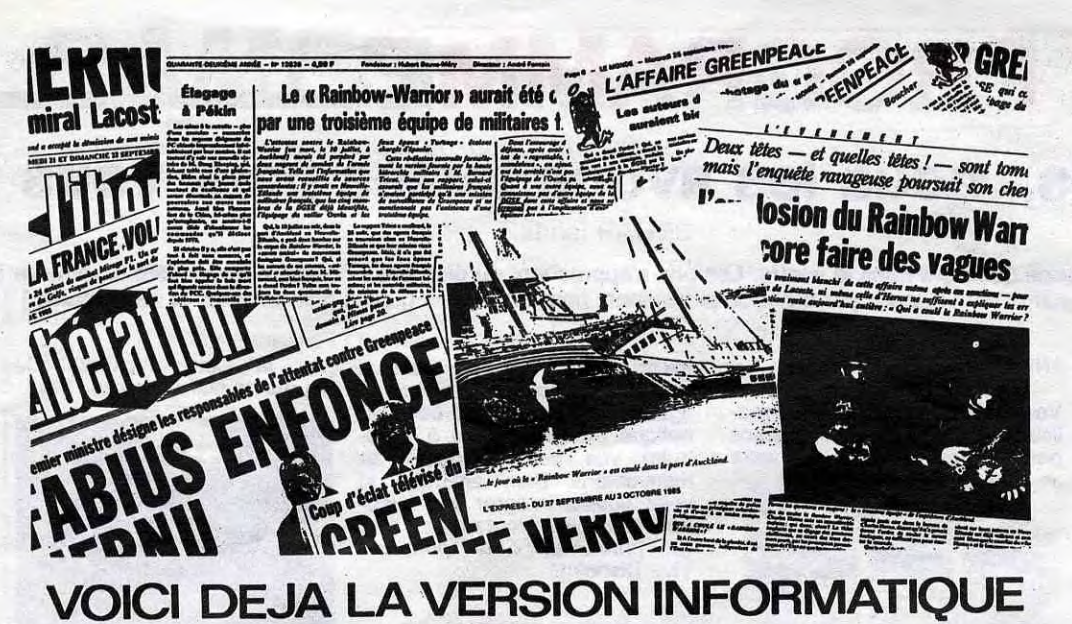

"FEUILLETON DE L'ETE"

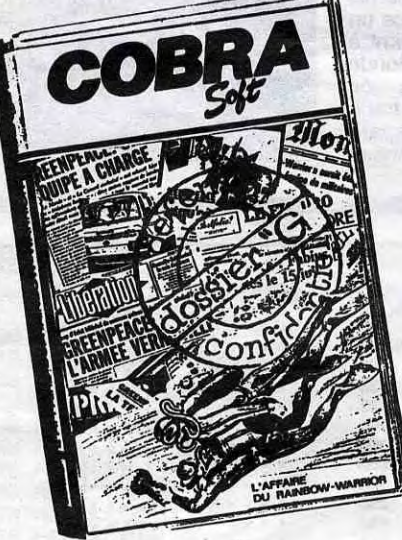

.<br>Le nouveau catalogue COBRA SOFT plus de<br>applications de la micro-informatique<br>applications de la micro-informatique

Pour recevoir le catalogue, renvoyez-nous<br>le bon ci-contre en rayant la demande de<br>programme et en précisant "catalogue".<br>Joignez 2 timbres à 2.20 (rs. En cas d'achat<br>de "POSSIER G" vous recevrez le catalogue

DOSSIER

Le sabotage de "RAINBOW WARRIOR" par une équipe de nageurs de combat<br>appartenant aux services secrets français a été au coeur de l'actualité<br>de l'été 85 en raison du rôle joué par la presse dans la mise en lumière<br>de cette

140 F

Disquette AMSTRAD 199 fra<br>\* sortie le 15 novembre 1985

chacun possède son opinion sur "L'affaire Creenpeace"... les hypothèses<br>de responsabilité les plus diverses ont été émises dans la presse ou à<br>la télévision. La radio même s'est jointe au choeur des "révélations<br>fracassant

cutte de la proposation de l'opinion de chaque de nous ? Qu'en est-il de votre opinion ? Disons même, de votre solution à cette première énigue politico-militaro-médiatique ?

enigme politico-militaro-mediatique :<br>La réalité, une fois de plus, dépasse la fiction. Mais pour la première<br>fois, le jeu d'aventure se trouve DANS l'actualité. Les indices abondent,<br>saurez-vous reconstituer ce puzzle his

saurez-vous reconscituer ce puzze nistorique f<br>"OOSSIER C." est l'outli informatique de cette expérience inédite, le<br>remède radical à cette passivité de consonanteur de média que nous sommes<br>avec humour et logique. Confron

Code postal ....... Ville .................... Ci-joint mon réglement par chèque (rajouter 10 fra<br>pour le port), soit .......... FRS

A envoyer à COBRA SOFT BP 155 Chalon s/S Cedex

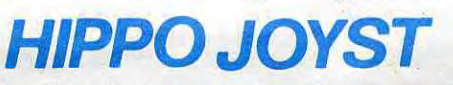

C'est japonais, c'est un des meilleurs et des plus costauds que l'on connaît : trois boutons de tir, une bonne prise en mains et quatre ventouses pour le coller définitivement sur la table de la salle à manger (super pratique pour les repas !). Prise standard pour Amstrad, Atari, Commodore 64, MSX, Vic 20. Compatible avec les interfaces d'Oric et de Spectrum. Pour Apple, Thomson et Texas, tintin : ça ne marche pas ou alors il faudra bidouiller !

Ah, au fait, c'est 120 balles...

C'est bon, c'est pas trop cher? Envoyez vos sous après avoir rempli le bon de commande cijoint. Le ministre du commerce extérieur du Japon vous remercie bien bas.

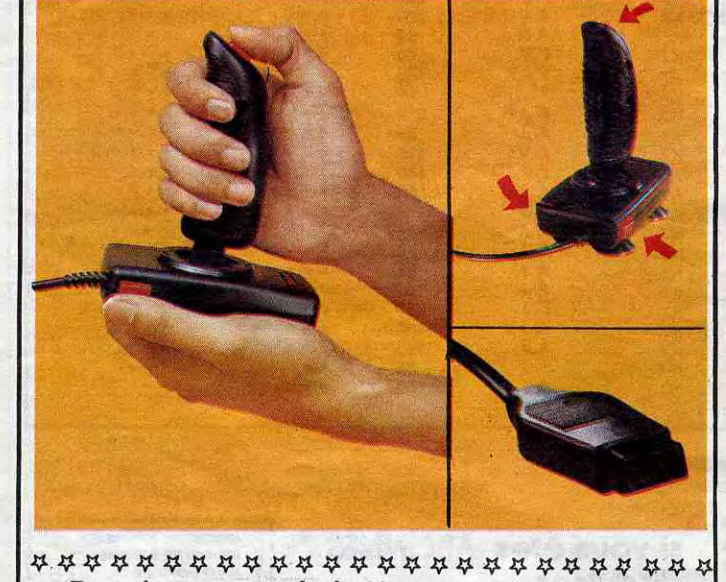

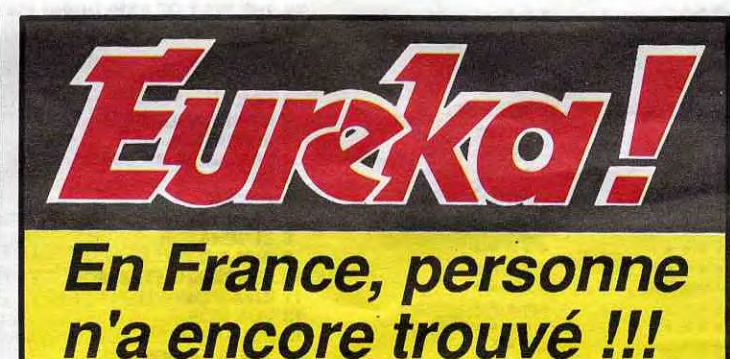

En Angleterre, un garçon de 15 ans est arrivé à bout des énigme, et a remporté le concours, empochant le chèque de 25000 Livres. Inutile de lui téléphoner, les<br>énigmes du concours EUREKA français sont totalement différentes !

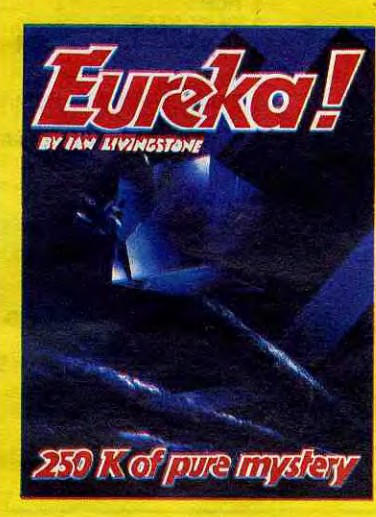

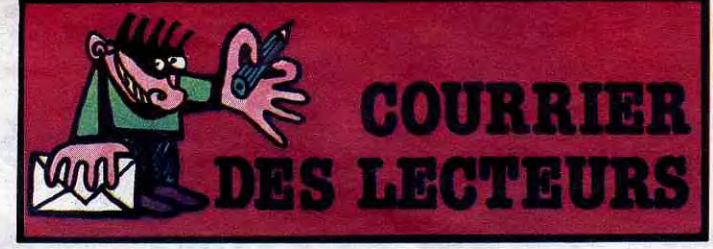

Etant l'auteur du programme<br>"COPSYS + SPY" accusé dans<br>le courrier des lecteurs du numéro 105, je me permets de ré-<br>pondre afin de défendre mon logiciel. De toute évidence, soit ce monsieur Julien ne sait pas lire, soit il ne sait pas utiliser son<br>CPC. Après le chargement, le programme propose de lire le mode d'emploi. Je conseille de valider cette option avant de vous jeter sur un crayon pour<br>envoyer vos plaintes à l'HHH-<br>Hebdo. Il suffit pour cela d'ap-<br>puyer sur la touche "M" (si, si, vous savez, celle qui est à<br>droite de "N" !). A part cela, je tiens à signaler que ce monsieur a été intégralement remboursé à la réception de sa plainte (cherchez-en, des boîtes comme ça !). Nous avons évité d'ajouter des commentaires au chèque de remboursement car, vu le ton injurieux et menaçant de cet énergumène, nous avions bien envie de lui répondre avec le même vocabulaire !

**Olivier Marolles, St Florentin.** 

HHHH - Ca s'appelle un habillage en bonne et due forme.

Salut les keums, je vous écris car figurez-vous qu'il n'y a pas<br>longtemps j'ai acheté le jeu<br>"fighter pilot" et je me suis<br>aperçu que ces connards ont mis sur la jaquette un dessin du célèbre F.15 Eagle, les cocardes de l'Eagle d'acrobatie avec des armes alors qu'il n'y a

jamais d'armes sur les avions d'acrobatie. Bref, ils se sont gourrés. Bravo Digital Integration

#### Christophe, Antibes.

HHHH - Oui, et c'est même une faute tellement énorme que je propose un boycott franc et<br>massif de tous les produits de<br>cette société, ainsi que de tout<br>ce qui touche de près ou de loin à l'informatique.

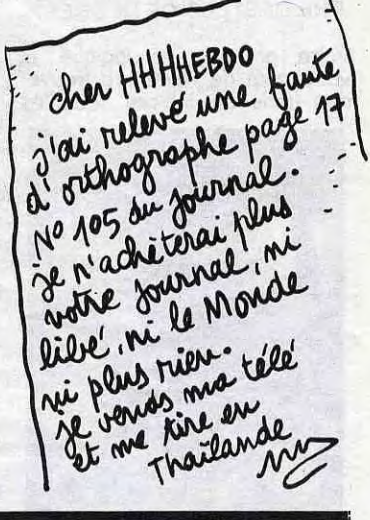

Directeur de la Publication<br>Rédacteur en Chef : SI Com **DULAC et JARDIN S.A.** Evreux.

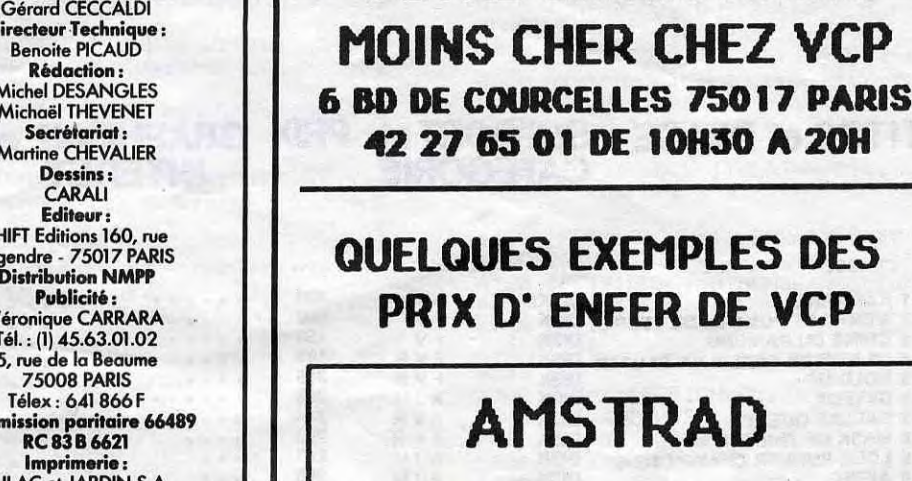

42 27 65 01 DE 10H30 A 20H

### **QUELQUES EXEMPLES DES PRIX D'ENFER DE VCP AMSTRAD**

**YOTRE ORDINATEUR** 

**MOINS CHER CHEZ YCP** 

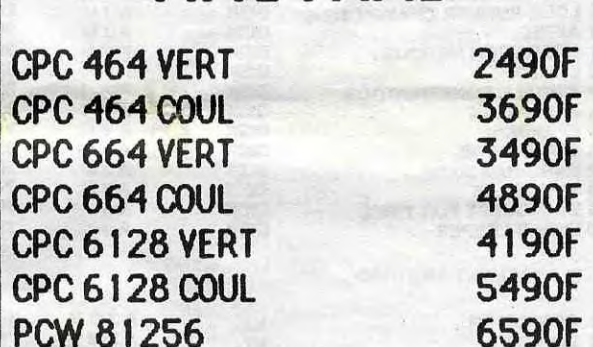

### **COMMODORE**

**GRATUIT: POUR L'ACHAT D'UN** COMMODORE: 5 JEUX + 2 JOYS

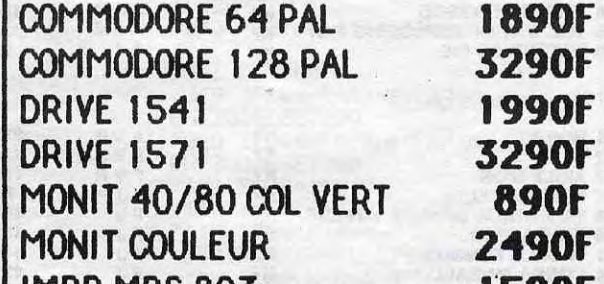

Bon de commande à découper et à renvoyer à **SHIFT EDITIONS, 160, rue Legendre 75017 PARIS. Nom** 

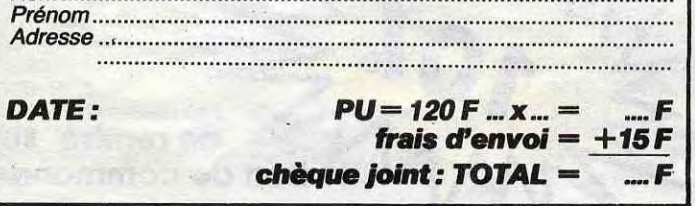

graphismes nature resolution<br>animés, bande sonore, bruitages...<br>EUREKA a remporté en France le<br>JUNTICK D'OR. Cela confirme le<br>JOYSTICK D'OR. Cela confirme le<br>fait que plus de 15000 passionnés ont "planché" et continuent de le faire pour échapper aux dents du Tyrannosaure, remporter la course<br>de chars à Rome, délivrer<br>l'enchanteur MERLIN ou s'évader de Colditz.<br>Pour commander dès aujourd'hui

Vos chances sont donc toujours<br>entières pour les 250000 Francs !<br>bast-seller du jeu d'aventures, en<br>passe de devenir un classique pour<br>passe de devenir un classique pour<br>COMMODORE 64. 5 jeux<br>d'accades et 5 jeux d'aventures

votre cassette EUREKA, retournez<br>dès aujourd'hui le bon de commande ci-dessous à

### **EUREKA INFORMATIQUE**

39 Rue Victor MASSE . 75009 - PARIS

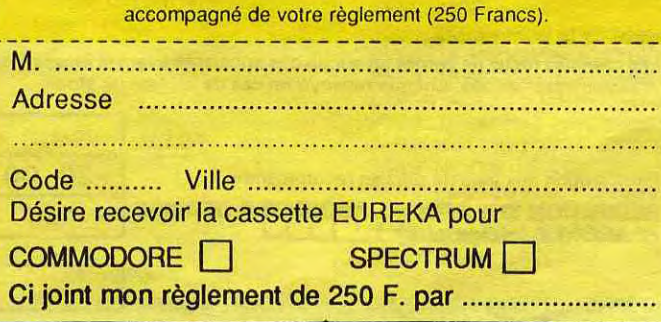

IMPR MPS 803 12**an** IMPR 1101 COURRIER **2790F LECT K7 260F** ORIC 890F. 10 DISQ SFDD 79F 10 K7 20' 59F. SUPERJOY 49F BON DE COMMANDE A RETOURNER ACCOMPAGNE D'UN CHEQUE A VCP 6 BD DE COURCELLES 75017 PARIS **MATERIEL PRIX** NOM...................... ..............CP........... PORT EXPRESS 100F

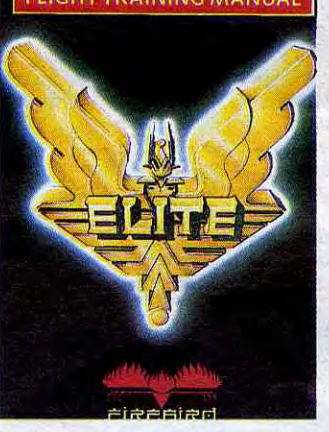

## **DEMANDEZ LE PROGRAMME**

### **Achetez vos logiciels les yeux fermés, nous les avons testés pour vous**

Tous les beaux, tous les bons logiciels se retrouvent ici. Ils y viennent sans la pub, uniquement pour ce qu'ils ont dans le ventre. Les prix s'approchent du plus bas : normal, nous préférons ramener le soft à sa plus juste valeur. Du coup un bon programme trop cher ne figurera pas dans la page. Les autres sont classés par ordre de préférence, pas par rapport qualité-prix, achetez si vous voulez !

> Vous voilà bien dans le pétrin ! vouliez, contre même de vos géniteurs, faire fortune dans le commerce au lieu de respecter la tradition ancestrale et cultiver vos choux. Prouvez-leur maintenant que vous saurez déjouer les pièges tendus par les pirates de l'espace et par ceux qui se préten-<br>dent vos amis. les autres vos amis, les autres

#### THE CASTLES OF Dr CREEP

Votre grand sens logique et votre goût de l'aventure trouveront dans ce logiciel tous les

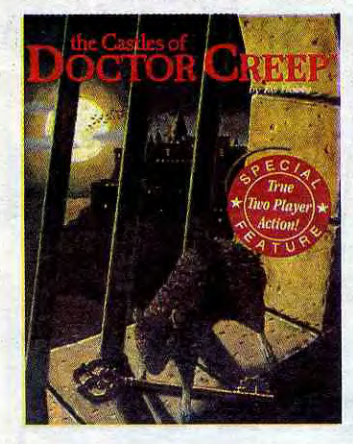

moyens de s'exprimer. A vous de trouver le parcours (parfaitement logique) qui vous permettra d'échapper aux constructions vicelardes du Doctor Creep. Servie par un graphisme superbe et une sonorisation géniale, ce logiciel convient parfaitement pour les longues soirées d'hiver.

#### ELITE

commerçants. Une authentique saga galactique vous attend à la porte de votre micro.

**SPACE TRADERS FLIGHT TRAINING MANUAL**  ANIMATRIX

Vous aviez toujours rêvé de réaliser quelques petites animations pas piquées des vers sur votre

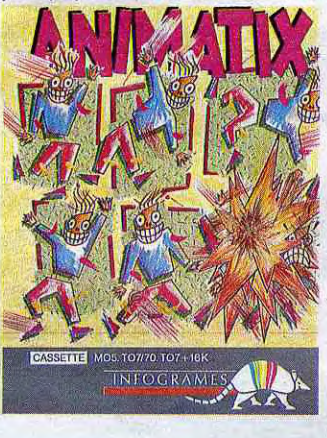

vous éclater (au sens propre et figuré) à grands coups de stylo optique ou de manette à construire vos petits miquets en mouvement. Bien entendu, si vous voulez intégrer vos créations dans vos programmes, pas de problème, c'est possible. Vive Disney!

#### LA QUETE DU CHEVALIER

micro chéri ? Voilà enfin de quoi (sur la Côte d'Azur ?). Des heures de plaisir assuré.

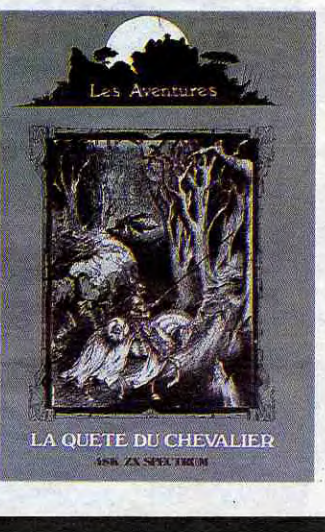

De la Grande Aventure en direct sur vos écrans, avec graphismes, sons et vocabulaire fournis et en plus en français. Est-ce un rêve ? Non ! Vous, prétendant à l'assemblée de la Table Ronde du Roi Arthur devez faire vos preuves en retrouvant la trace de Merlin l'Enchanteur disparu depuis de nombreuses années

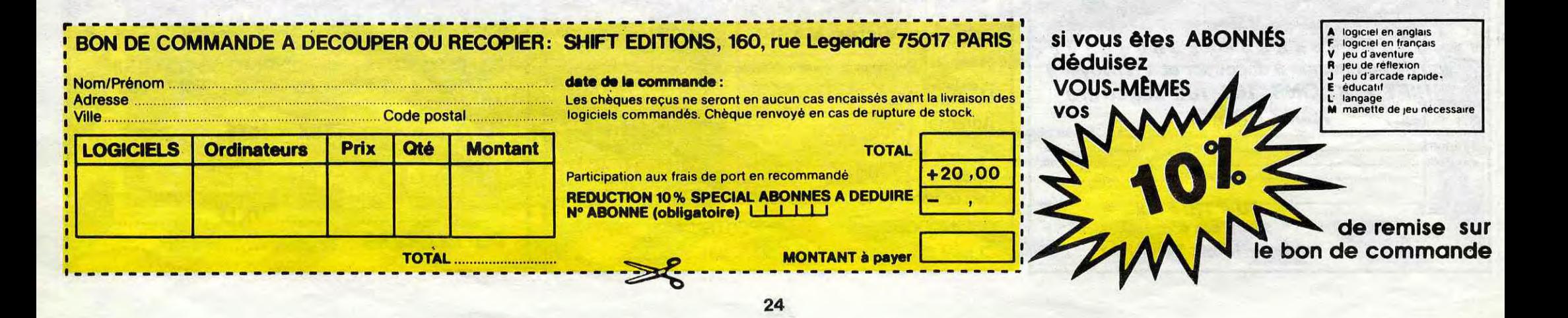

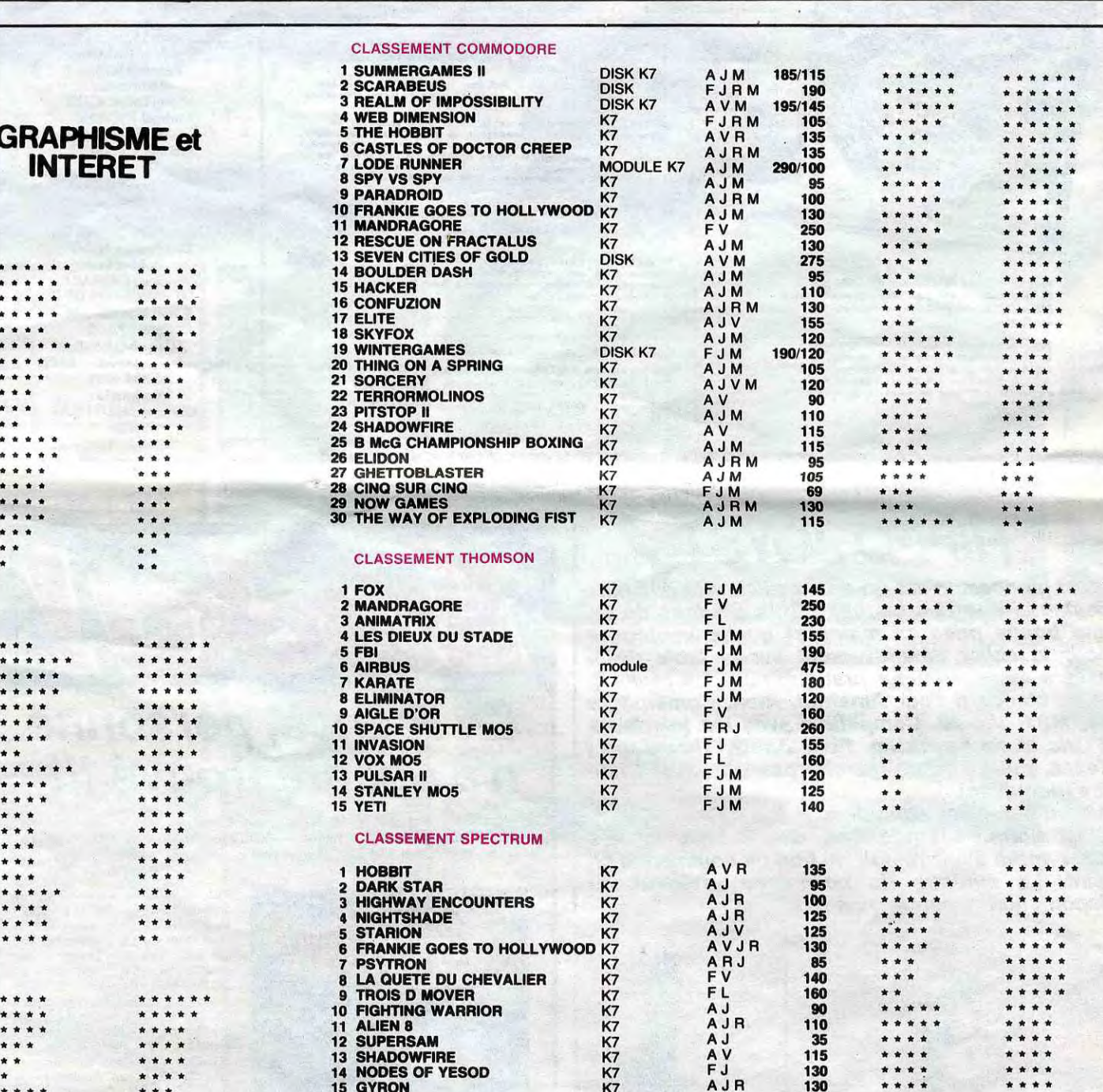

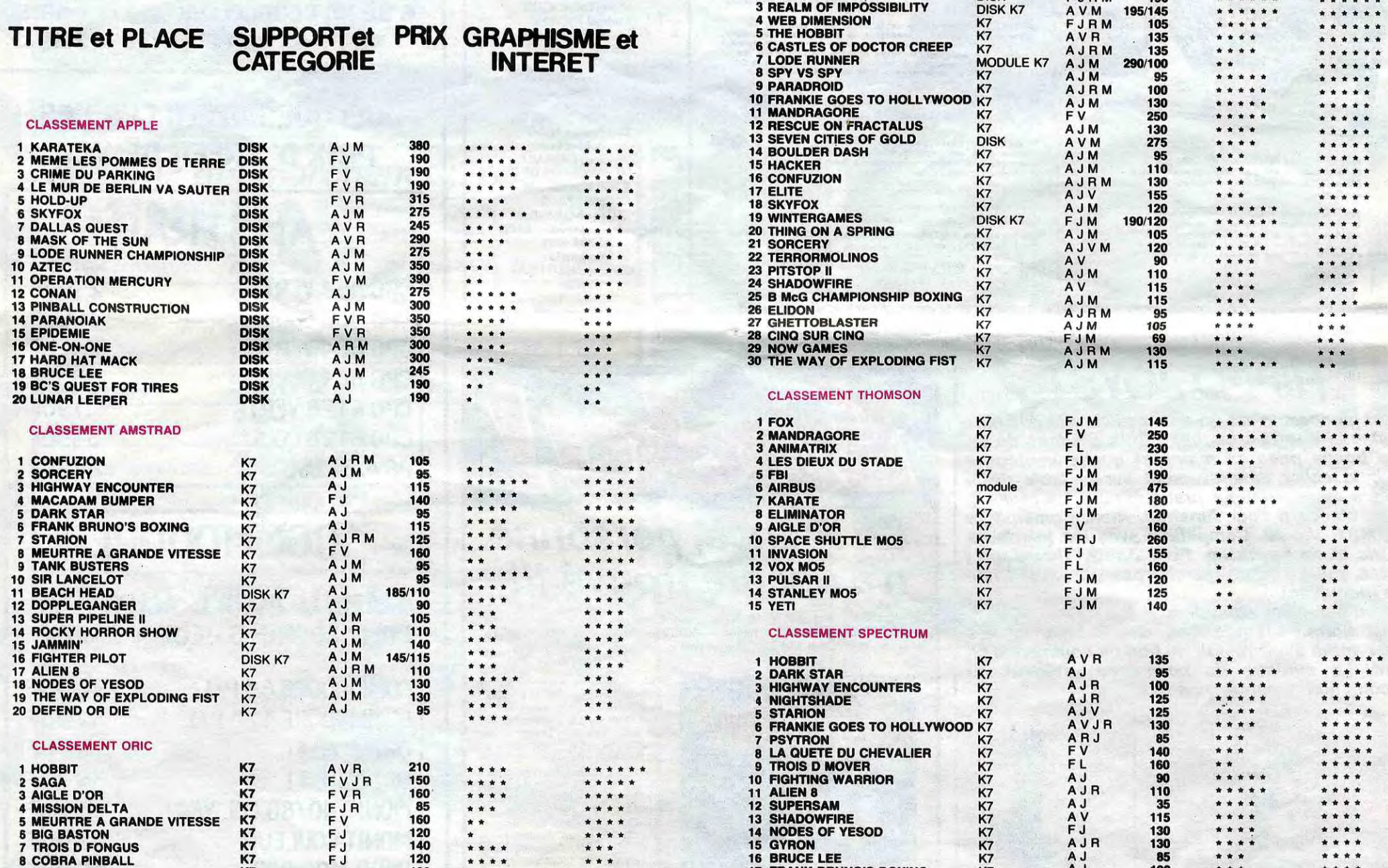

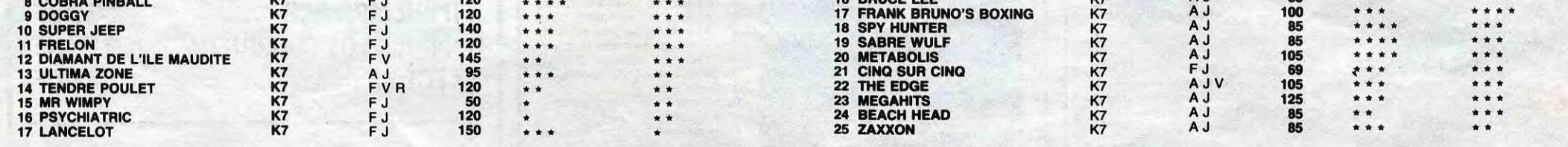

# *DAMES*

Pas facile de "damer le pion" à un ORIC, transformé en redoutable partenaire...

**Gabriel PAGES** 

1 HIMEM#97FF  $2$  REM REM = PROGRAMME ECRIT FAR =  $\mathbb S$ REM = PATRICIA ET GABRIEL = 5 REM  $\equiv$ PHILES  $\frac{1}{2}$ 6 REM and the cast and the same potential and the cast and the same best cast the cast of the cast of the **REM** 10 PRINTCHR\$(6), CHR\$(17)-CLS 11 DIMA®(24)24), B®(24)24), VC50, 50) , M(24, 24) 15 CLS:GOSUB8000 'redef canacteres 16 EN=0 PN=0 PC=0 2=0<br>17 GOSUB15000 /ancienne Partie<br>18 IFEN=1THEN SF=0 GOTOS00ELSEGOTO  $20$ GOSUB12000 20 'choix ouverture 30 CLS: PN=0: PC=0 197 RFM 198 REM---INITIALISATION DU DAMIER 199 **REM** 200 FORY=2T013 205 FORX=1T014  $210$  A\$(X, Y)=" **220 NEXTX, Y** 230 FORY=3T012STEP2:FORX=3T012STEP 233 A\$(X,Y)=")" 235 NEXTX, Y 238 A\$(X, Y)=")": NEXTX, Y FORY=3T05STEP2 240 250 FORX=4T012STEP2 **AS(X, Y)="o'** 260 270 NEXTX: NEXTY 280 FORY=4TO6STEP2 290 FORX=3T011STEP2 300 A\$(X,Y)="o" 310 NEXTX NEXTY 320 FORY=7T07 330 FORX=4T012STEP2 A\$(X,Y)=" 350

236 FORY=4T012STEP2:FORX=4T012STEP 360 NEXTX NEXTY 370 FORY=8TO8 380 FORX=3T011STEP2 390 A\$(X,Y)=". 400 NEXTX NEXTY 410 FORY=9T011STEP2 412 FORX=4T012STEP2 420 8\$(X)Y)="x"<br>430 NEXTX:NEXTY FORT=TOTO12STEP  $140 -$ 450 FORX=3T011STEP2 470 NEXTX PRINT NEXTY 500 GOSUB9000 Presentation 550 GOSUB13000 'ouverture micr 610 GOSUB5000 GOSUB5000 /affichage<br>CT=0:IFSF=1THEN1000 700  $705$  SF=1 709 REM 710 REM-----COUP DU JOUEUR-------711 REM 715 PLOT20, 10, "ACTION ? 720 FORY=1T012 FORX=1T012 727 IFA\$(X)Y)=DN\$THEN7000 730 IFA\$(X,Y)<>X\$THEN820  $732$  PR=1 795 PLOTX+1, Y+4, "#" 742 GETR# 745 IFR\$="\"THEN11000 747 IFR\$="S"THENGOSUB16000:SF=0:GO **T0500** 750 IFR#="N"THENPLOTX+1, Y+4, "x" : GO **T0820** 760 IFR#="A"THENGETQ#:IFQ#="G"THEN 905ELSE915 780 IFR\$="P"THENGET0\$:IF0\$="A"THEN 800ELSE810 790 GOTO742 800 GETWS : IFWS="G"THEN930ELSE950 810 GETWS : IFWS="G"THEN970ELSE990 820 NEXTX NEXT GOTO720 899 REM

REM===AVANCER GAUCHE===

900

971 日中(X-2)Y+2)=X\$: 日中(X-1)Y+1)=P\$: R\$CX, YD=P\$: X=X-2: Y=Y+2: PC=PC+1: GOT 0993 **988 REM** 989 REM===PRENDRE AR.DROIT=== 990 IF(A\$(X+1)Y+1)=0\$0RA\$(X+1)Y+1) =08\$ XHNDA\$(X+2, Y+2) = P\$THEN991ELSE7 42 991 日本(X+2,Y+2)=X#:A#(X+1,Y+1)=P#: 8\$(X)Y)=P\$ X=X+2 Y=Y+2 PC=PC+1<br>993 TX=X TY=Y GOSUBS000 GOSUB14100<br>995 PLOT20,15, NOUVELLE PRISE ?" G ETR\$ 996 IF \*= "O" THENX=TX; Y=TY : PLOTX+1, 222.1"#":GOT0742<br>997 IFR\$="N"THEN1000 998 GOTO705 999. **REM** 1000 REM######OBSERVATION######### 1001 REM 1006 PLOT20, 10, "JE REFLECHIS<br>1007 PLOT20, 15, " 1010 TT=0 TX=0 TY=0 1020 FORY1=1T012 FORX1=1T012 1030 IFB\$(X1,Y1)=DB\$THEN4000 1040 IFB#(X1, Y1)<> O#THEN113  $TX = X1 : TY = Y1$ 1045 1950 IF(B\$(X1+1, Y1+1)=X\$0RB\$(X1+1, Y1+1)=DN\$)ANDB\$(X1+1, 060 1052 IF(B#(X1-1)Y1+1)=X#ORB#(X1-1) Y1+1 >=DN# >ANDB#(X1-2,Y1+2 >=P#THEN1 **A7M** 1054 IF(B#(X1+1, Y1-1)=X#ORB#(X1+1, Y1-1)=DN\$)ANDB\$(X1+2,Y1-2)=P\$THEN1 គេនគ 1056 IF(B\$(X1-1)Y1-1)=X\$0RB\$(X1-1) Y1-1 )=DN\$ )ANDB\$(X1-2,Y1-2)=P\$THEN! 090 1058 GOT01100 1060 B\$(X1+2,Y1+2)=0\$+B\$(X1+1,Y1+1)<br>}=P\$+B\$(X1,Y1)=P\$ 1070 B\$(X1-2,Y1+2)=O\$ B\$(X1-1,Y1+1<br>)=P\$ B\$(X1,Y1)=P\$<br>1072 P=1 X1=X1-2 Y1=Y1+2 GOTO1100 1000 B#(X1+2, Y1-2)=0#(B#(X1+1, Y1-1 =P\$:B\$(X1)Y1)=P\$ 1890 B#(X1-2,Y1-2)=0\$:B#(X-1,Y1-1<br>)=P\$:B#(X1,Y1)=P\$<br>1892 P=1:X1=X1-2:Y1=Y1-2<br>1180 IFP=1THENV(TX,TY)=V(TX,TY)+1:  $5=1$ 1101 IFP=1THENP=0:GOTO1050<br>1103 IFV(TX,TY))TTTHENTT=V(TX,TY) 1105 IFG=1THENGOSUB6000 1110 X1=TX Y1=TY 1135 G=0 NEXTX1 NEXTY 1998 REM 1999 REM\*\*\*\*\*\*\*\*\*\*\*\*\*\*\*\*\*\*\* 2000 REM\*..COUP DU MICRO..\* 2001 REM\*\*\*\*\*\*\*\*\*\*\*\*\*\*\*\*\*\*\* 2002 REM 2006 IFTT=0THENSF=0:GOT03000 2009 REM 2010 REM----<1.PRISE>---<br>2011 REM 2020 FORY=1T012 FORX=1T012 2025 TX=X:TY=Y 2035 IFV(TX, TY)=TTTHEN2050 2040 NEXTRINEXTY<br>2045 PRINT"RIEN":STOP<br>2050 IF(A#(X+1,Y+1)=X#ORA#(X+1,Y+1)<br>2050 IF(A#(X+1,Y+1)=X#ORA#(X+1,Y+1)<br>2052 IF(A#(X-1,Y+1)=X#ORA#(X-1,Y+1) >=DN#DANDA#(X-2,Y+2)=P#THEN2070 2054 IFCA\$CX+1, Y-1 )=X\$URA\$CX+1, Y-1 2004 1-0008402+2, Y-2 D=P\$THEN2080<br>2056 IF(A\$(X-1, Y-1)=X\$ORA\$(X-1, Y-1) =DN#DANDA#(X-2,Y-2)=P\$1HEN2090 2058 GOTO2100 2060 A\$(X+2,Y+2)=0\$:A\$(X+1,Y+1)=P\$ 2070 A\$(X-2)Y+2)=0\$:A\$(X-1)Y+1)=F\$ **A\$CX, Y >=P\$** 2072 P=1 : X=X-2 : Y=Y+2 : G0T02100 2080 A\$(X+2,Y-2)=0\$ A\$(X+1,Y-1)=P\$ **A\$(X,Y)=P\$** 

2082 P=1 : X=X+2 : Y=Y-2 : G0T02100

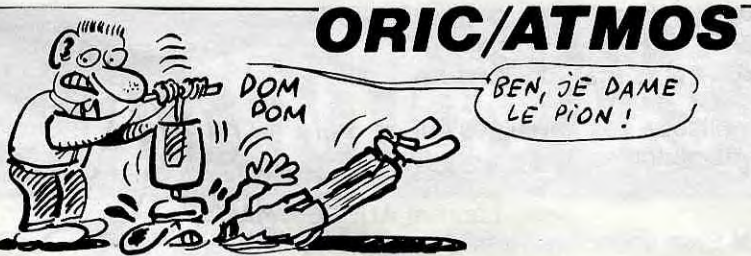

# BEN, JE DAME)

MIEUX VAUT JOUER AVEL LES MOTS QU'AVEC SA **BisTouqueTTE** CA REND  $\varnothing$ Ð. MOINS SOURD (BEETHOVEN)

=DN\$THEN4040ELSE4110

=DN#THEN4140ELSE4210

4090 NEXT

4190 NEXT

4110 FORR=1T010

4210 FORR=1T010

4020 IFA#(X+A,Y-A)=P\$THEN4090<br>4030 IFA#(X+A,Y-A)=P\$THEN4090

4040 IFA#(X+A+1,Y-A-1)<>P#THEN4110

4050 A\$CX+A+1,Y-A-1)=DB\$+H\$CK+A,Y-

4120 IFA\$(X~A,Y+A)=P\$THEN4190<br>4130 IFA\$(X~A,Y+A)=X\$ORA\$(X~A,Y+A)

4140 IFA\$(X-A-1,Y+A+1)<>P\$THEN4210

4150 АФСХ-А-1, Ү+н+1 >=DB# АФСХ-А, Ү+

A)=P\$:A\$(X)Y)=P\$:CT=1:CV=1<br>4160 X=X-A-1:Y=Y+A+1:G0T04400

A)=P\$(8,Y)=P\$(CT=1(CV=1)<br>4060 X=X+A+1(Y=Y-A-1(GOT04400)

#### **HENSBIRK**

 $HE'$   $QU'EST-CE$  QUE TU

O

FAIS AU SURVEILLANT?

3022 A\$(X)Y)=P\$ A\$(X-1,Y+1)=U\$ GOT 03050 3025 IF(A\$(X+2)Y)=X\$ANDA\$(X)Y+2)=P<br>\$DOR(A\$(X)Y+2)=X\$ANDA\$(X+2)Y)=P\$)I **HEN3028** 

3027 A\$(X,Y)=P\$(R\$(X+1,Y+1)=0\$ GUT 03050 3028 NEXTX NEXTY IFJ=1HENJ=0 GOTO 3405ELSEG0T03100 3050 GOSUB5000 3060 SF=0 GOT0700 3064 REM

3065 REM===ATTAQUE=== 3066 REM 3100 FORY=1T012 FORX=1T012

3110 IFA\$(X,Y)(X)G\$THEN3140<br>3110 IFA\$(X,Y)(X)G\$THEN3140<br>3114 IFA\$(X-1,Y+1)=P\$ANDA\$(X,Y+2)= ХФАНДАФСХ-2,Ү)=ОФАНДАФСХ-2,Ү+2)=РФ **THEN3130** 3115 IFA#(X-1,Y+1)=P#ANDA#(X,Y+2)= <sANDA\$(X-2,Y)=X\$ANDA\$(X-2,Y+2)=P\$ THEN3130

3116 IFA\$(X-1,Y+1)=P\$ANDA\$(X-2,Y+2 )=P\$ANDA\$(X-2,Y)=X\$ANDA\$(X,Y+2)=0\$ THEN3130 3117 IFA\$(X-1,Y+1)=P\$ANDA\$(X-2,Y+2

)=E\$ANDA\$(X+2,Y)=E\$ANDA\$(X,Y+2)=X\$ THEN3130 3120 IFA\$(X+1,Y+1)=P\$ANDA\$(X,Y+2)=

49880896 X+2, Y >=09880899(X+2, Y+2)=P9 THEN3135 3121 IFA\$(X+1)Y+1)=P\$ANDA\$(X)Y+2)= ХФАМDАФСХ+2,ҮЭ≈ХФАНОАФСХ+2,Ү+2Э≈РФ **THEN3135** 3122 IFA\$(X+1,Y+1)=P\$ANDA\$(X+2,Y+2)

>=P\$ANDA\$(X+2, )=X\$ANDA\$(X, Y+2)=0\$ **THEN3135** 3123 IFA\$(X+1,Y+1)=P\$ANDA\$(X+2,Y+2

>=E\$ANDA\$(X+2,Y)=E\$ANDA\$(X,Y+2)=X\$ THEN3135 3125 GOT03140 3130 IFA#(X+1,Y+1)=0#ANDA#(X+2,Y+2

0=X\$THEN3140ELSE3132 3132 A#(X,Y) = P# (A#(X-1,Y+1) = 0# (GOT 03150 3135 IFA\$(X-1, Y+1)=0\$ANDA\$(X-2, Y+2 >=X\$THEN3140ELSE3137 3137 A#(X,Y)=P#:A#(X+1,Y+1)=0#:GOT

03150 3140 NEXTX NEXTY GOT03205<br>3150 GOSUB5000 3160 Z=0:SF=0:GOT0700 3170 2=0 G0T03005 3199 REM

3200 REM===NI PRISE NI ATTAQUE=== 3201 REM 3205 FORY=1T012 FORX=1T012 3210 IFA≢(Х,Ү)<>ОФТНЕМ3240<br>3212 IFA≢(Х-1,Ү+1)=Р#АМОАФ(Х-2,Ү+2 >≈Р\$АNDА\$(Х,Y+2>≈О\$ТНЕN3230 3214 IFA\$(X+1,Y+1)=P\$ANDA\$(X+2,+2)

)=РФАМОАФ(Х, Ү+2)=0ФТНЕН3235<br>3216 IFAФ(Х-1, Ү+1)=РФАМОАФ(Х-2, Ү+2<br>)=РФАМОАФ(Х, Ү+2)=РФТНЕН3230

3218 IFA#(X+1,Y+1)=P#ANDA#(X+2,Y+2 )=РФАЮАФ(Х, Y+2)=РФТНЕN3235<br>3220 IFAФ(Х-1, Y+1)=РФАНОАФ(Х-2, Y+2<br>)=ЕФАНО(АФ(Х, Y+2)=РФОRАФ(Х, Y+2)=ЕФ

THEN3230 3222 IFA#(X+1)Y+1)=P#ANDA#(X+2)Y+2 )=E\$AND(A\$(X,Y+2)=P\$OKA\$(X,Y+2)=E\$

**CTHEH3235** 3225 GOT03240 3230 IF(A\$(X+1)Y+1)=0\$ANDA\$(X+2)Y+ 20=X#00RA#(X-2)Y0=X#0RA#(X-2)Y0=DN **\$THEN3240** 

3232 A\$(X,Y) = P\$: A\$(X-1,Y+1) = 0\$: GOT 113250 3235 IF(A\$(X-1,Y+1)=0\$ANDA\$(X-2,Y+ 20=X\$00RA\$(X+2,Y0=X\$0RA\$(X+2,Y0=DN

\$THEN3240 3237 A#(X,Y)=P#:A#(X+1,Y+1)=0#:GOT 03250

3240 NEXTX NEXTY G0T03400 3250 GOSUB5000

3260 SF=0:GOT0700

3397 REM 3398 REM----- DEL. VERS BORD-----3399 REM 3400 J=1 G0T03005

7110 IFA\$(Х+А,Ү-А)=Р\$ТНЕN7190<br>7115 IFA\$(Х+А,Ү-А)=О\$ОRА\$(Х+А,Ү-А) =DB\$THEN7120ELSE7195

4220 IFA\$(X+A,Y+A)=P\$THEN4290<br>4230 IFA\$(X+A,Y+A)=X\$ORA\$(X+A,Y+A) =DN\$THEN4240ELSE4310 4240 IFA#(X+A+1.Y+A+1)<>P#THEN4310<br>4250 A#(X+A+1.Y+A+1)=DB#+H#(X+A,Y+ RD=P\$:R\$(X,YD=P\$:CT=1 CV=1 4290 NEXT 4310 FORR=1T010 4318 | СКП-11919<br>4320 | ГАФ(Х-А,Ү-А)=РФТНЕМ4390<br>4330 | ГАФ(Х-А,Ү-А)=ХФОКАФ(Х-А,Ү-А) =DN#THEN4340ELSE4400 4340 IFA\$(X-A-1,Y-A-1)<>P\$THEN4450 4350 A\$(X-A-1,Y-A-1)=DB\$:A\$(X-A,Y+ A)=P\$: A\$(X, Y)=P\$: CT=1: CV=1 4360 X=X-A-1:Y=Y-A-1:GOT04400 4390 NEXT 4400 IFCT=1ANDCV=1THENT=X:TY=Y:GO SUB5008 PN=PN+1 GOSUB14000 GOT0441 4410 IFCT=1ANDCV=1THENX=TX:Y=TY:CV -0:GOT04010 4420 IFCT=1ANDCV=0THENSF=0:GOT0700 4450 IFO=1THEN2104ELSE4455<br>4455 FORY1=VY T012+FORX1=VX+1T012 G0T01030 4999 REM 5000 REM≖==<AFFICHAGE>=<mark>=</mark>= 5003 FORY=12TO12 FORX=3TO12STEP2 1<br>FA\$(X,Y)=0\$THENA\$(X,Y)=D8\$ 5004 NEXTX, Y 5005 FORY=3TO3:FORX=4TO12STEP2<br>5006 IFA\$(X,Y)="x"THENA\$(X,Y)=DN\$ 5007 NEXTX NEXTY<br>5008 PLOT20,10, PLOT20, 15," 5009 IFPEEK(#FFFC)=#2DTHENGUSUB170 00ELSEPRINT@1,5; 5011 FORY=1TO12 IFKT=1THENPRINT"  $: FORX = 1TO12$ 5012 PRINTA K.Y); 5013 X1=X:Y1=Y 5014 B\$(X1,Y1)=A\$(X,Y) 5020 NEXT **PRINT NEXT** 5030 RETURN 5040 REM---6000 FORY=1T012 FORX=1T012 X1=X Y1 =Y:B\$(X1,Y1)=A\$(X,Y):NEXTX:NEXTY:R **ETURN** 6999 REM 7000 REM---DEP. DAME---7001 RM 7010 PLOTX+1,Y+4,"#"<br>7020 PLOT20,10,"JOUEZ-VOUS LA DAME  $?$ "  $:$  GETR\$ 7030 IFR#<>"0"THENPLOT20.10." " PLOTX+1, Y+4, DN# GU 10820 7040 PLOT20,15, "QUELLE DIRECTION ? 7045 GETDR\$ 7050 IFDR\$="A"THENGET0\$:IF0\$="D"TH<br>EN7100ELSE7200 7060 IFDR\$="R"THENGET0\$ IF0\$="D"TH EN7300ELSE7400 7100 FORA=1T010

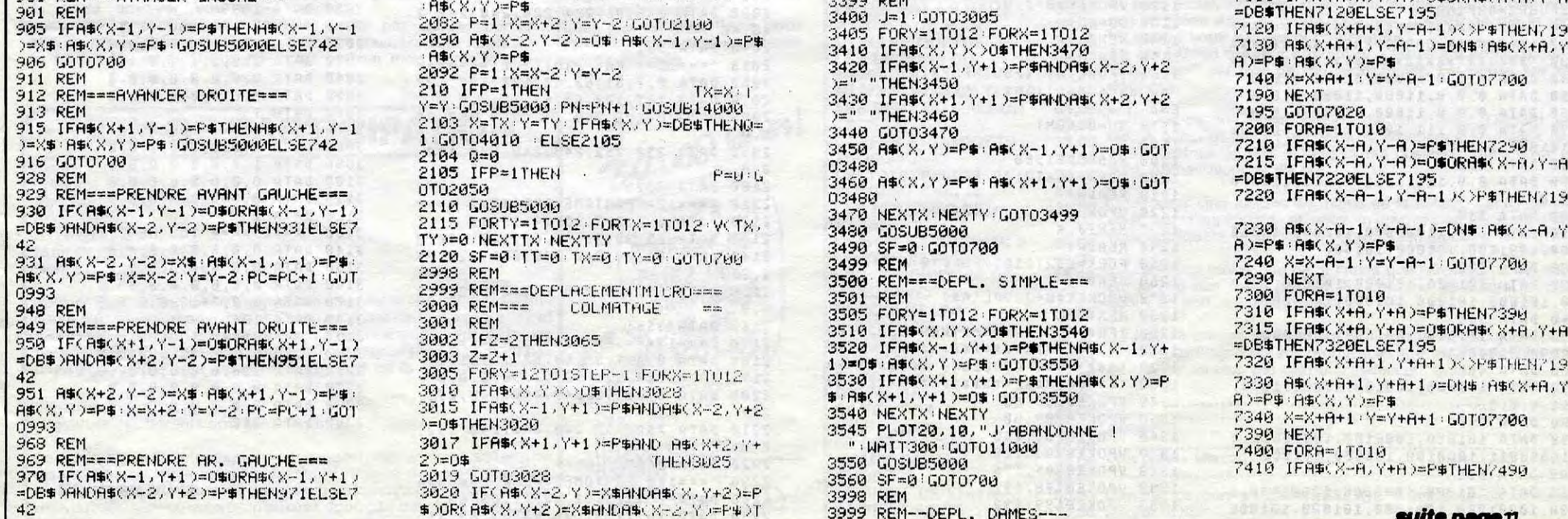

# **PAC MAZE**

Ouais, un glouton mollasse, des fantômes qui se traînent ? Que non ! voyez plutôt...

#### **SUITE DU N°108** 790 DATA 03,47,87,87,80,ED,44,C6,7<br>D,44,4D,CD,4D,00,2A,66,F3,3E,20,CD , 4D, 00, ED, 43, 66, F3, 21, 17, 1B, 3E, 00, C9,00, FF, FF, 00.00 800 DATA FF, CD, 4D, 00, 1E, FF, 3E, 00, C D, 02, 3E, 0C, CD, 02, 11, 1E, 0E, 3E, 08<br>
, CD, 02, 11, 3E, 13, 1E, 00, CD, 02, 11, 1E, 64, 3E, 01, CD, 02, 11 810 DATA C9, 3E, 02, 1E, 8C, CD, 02, 11, 3 E, 09, 1E, 08, CD, 02, 11, C3, 67, E9, 00, 00 , 00, 00, 00, CD, 4D, 00, 3E, 01, 32, 70, F3, C9, FF, 00, 00, FF, FF 820 CLEAR300, &HE400 830 CLS: KEYOFF: PRINT" CHARGEMENT DE S DATAS EN COURS" 840 DEFINTA-Z 850 DIMSU(63) : RESTORE  $860$  SU! = 0 870 FORI=0T063 880 READAS 890 SU(I)=VAL("&h"+A\$) 900 SU!=SU!+SU(I) **910 NEXT** 920 IFSU! <>243776! THENPRINT"Erreur dans les datas de la ligne 40 à 1 10" : END 930 RESTORE150  $940$   $SU = 0$ 950 FORI=07052 960 FORJ=07036 978 READAS 980 V=VAL("&h"+A\$) 990  $SU = SU + V$ 1000 POKE&HE400+37\*I+J, V **1010 NEXT** 1020 IF SU()SU(I)THENPRINT"Erreur de data à la ligne "; I\*10+150: END  $1030$  SU=0 1040 NEXT 1050 FORI=01010 1060 FORJ=0T036 1070 READAS 1080 V=VAL("&h"+A\$)  $1898$  SU=SU+V 1100 POKE&HF0E7+37\*I+J, V **1110 NEXT** 1120 IF SUK>SU(I+53)THENPRINT"Erre ur de data à la ligne "; IX10+180:E **ND**  $1130$  SU=0 1140 NEXT 1150 CLS PRINT"INPLANTATION TERMIN EE ", "CHARGEMENT DE 'PAC' EN COURS 1160 CLOAD"PAC **LISTING 2**

 $30' x$ PAC MAZE 案  $48' x$  $50' x$ sur Canon V-20  $60'$  \* '\*par Laurent & Bertrand AUBLE\* 70  $80' x$ \*\*\*\*\*\*\*\*\*\*\*\*\*\*\*\*\*\*\*\*\*\*\*\*\*\*\*\*\*\* 90 100 KEYOFF 110 COLOR13, 0, 0 120 CLEAR300, &HE400 130 DEFINTA-Z 140 GOSUB7850 150 SCREEN1,2 160 B0=2000 170 SCREEN1.2 188 WIDTH32 185 INPUT"Voulez-vous les régles"; R\$:R\$=LEFT\$(R\$,1) 186 IFR\$="0"ORR\$="o"THENGOSUB7210 190 FORK=&HF310TO&HF371:POKEK, 0:NE XT 200 DEFUSR0=SHEB1D: DEFUSR1=SHEAFC: DEFUSR2=&HF140 220 '\*\*\*\*\*\*\*\*\* CARACTERES \*\*\*\*\*\*\*\*\*\* 240 DATA 0,0,0,11000,11000,0,0,0 250 DATA 0,0,0,11000,11000,0,0,0 END 260 DATA 0.0.0.11000.11000.0.0.0 270 DATA 0, 0, 111, 1000, 10011, 100100 , 101000, 101000 1180 280 DATA 150 290 DATA 0, 0, 11111111, 0, 11111111, 0  $, 0, 0$ 300 DATA 510 310 DATA 0,0,11000000,100000,10010 000, 1001000, 101000, 101000 320 DATA 520 330 DATA 101000, 101000, 101000, 1010 00, 101000, 101000, 101000, 101000 340 DATA 320 350 DATA 101000, 1001000, 10010000, 1 00000,11000000,0,0,0 360 DATA 480 370 DATA 101000, 100100, 10011, 1000,  $111, 0, 0, 0$ 380 DATA 110 390 DATA 101000, 1000100, 10000011, 0 , 10000011, 1000100, 101000, 101000 400 DATA 518 410 DATA 101000.1001000.10001000.1 000, 10001000, 1001000, 101000, 101000

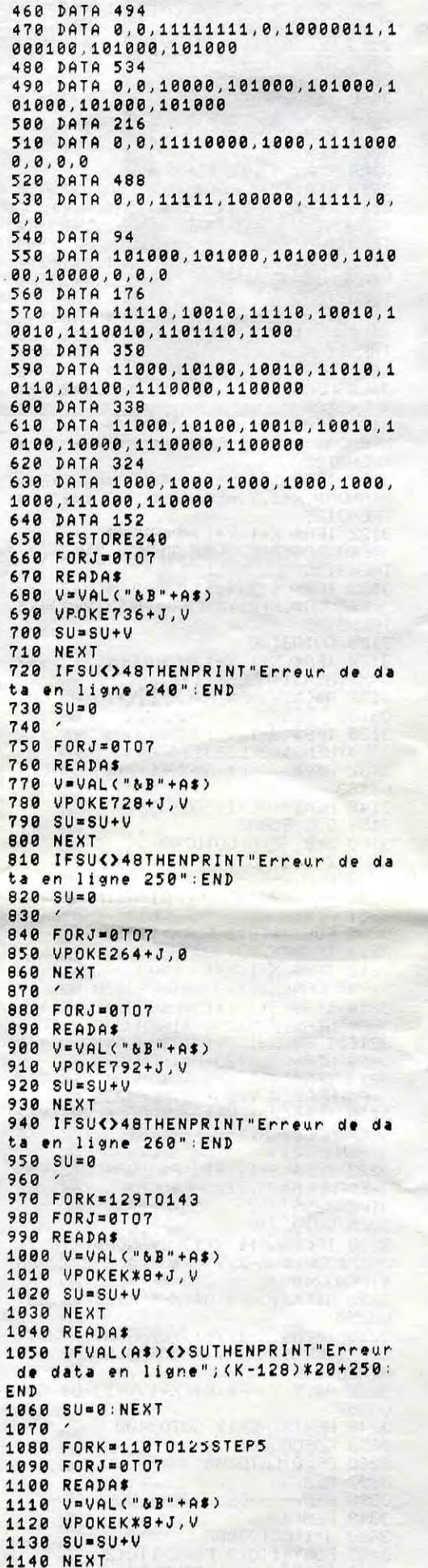

GNAP

00, 100011, 100100, 101000, 101000

Laurent AUBLE GNAP

420 DATA 544

440 DATA 294

 $1111111.0.0.0$ 

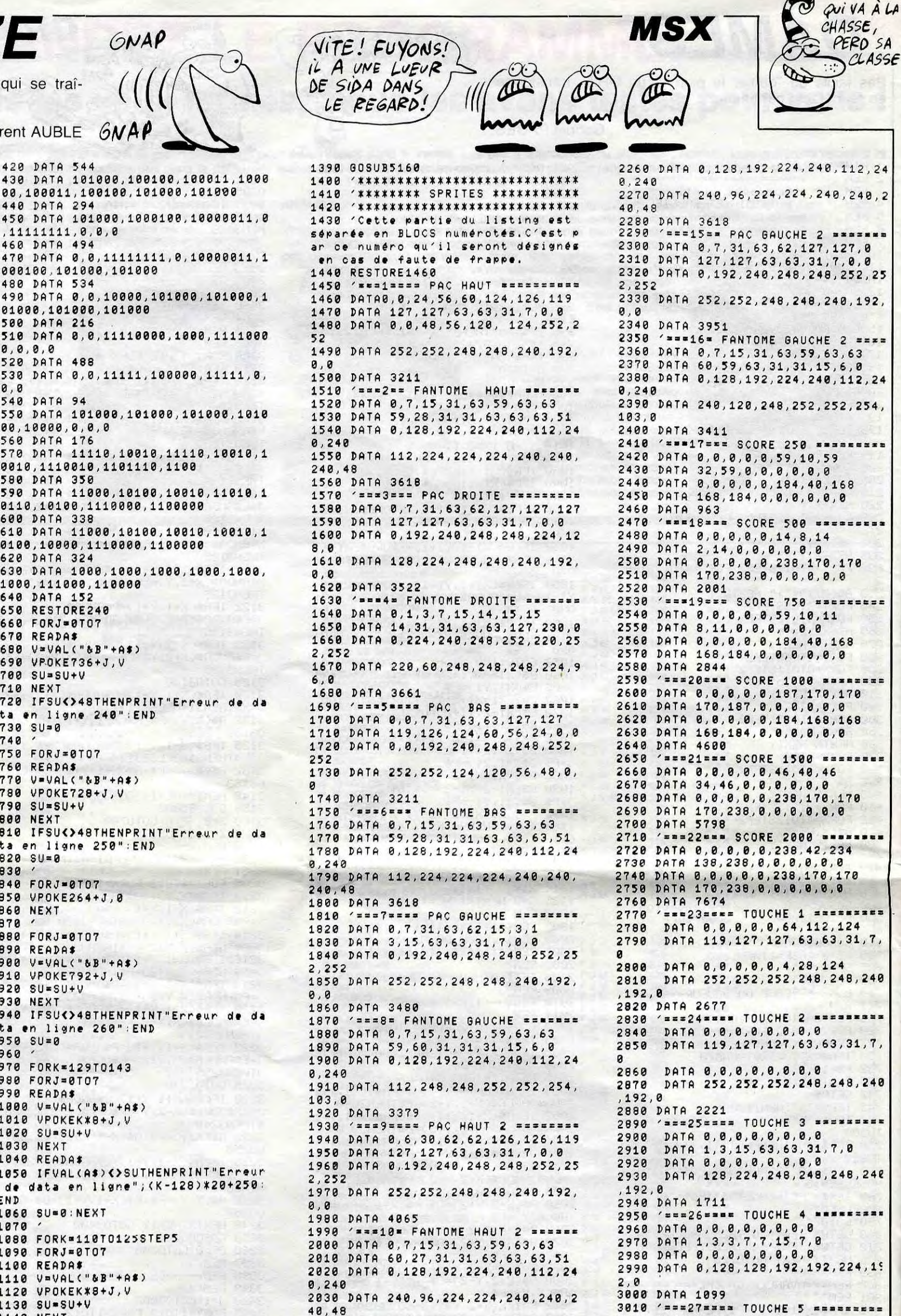

1150 READAS 1160 IFVAL(A\$)()SUTHENPRINT"Erreur de data en ligne "; (K-110)\*4+570: 1170 SU=0 NEXT 1190 RESTORE1580 1200 FORK=106T0109:FORJ=0T07 1210 READA\* 1220 VPOKEK\*8+J, VAL(A\*) 1230 NEXTJ, K 1240 READAS 1250 FORK=102T0105 FORJ=0T07 1260 READAS 1270 VPOKEK\*8+J, VAL(A\*) 1280 NEXTJ, K 1290 IFR\$="0"ORR\$="0"THENGOSUB7660 1320 '\*\*\*\*\*\*\*\*\* COULEURS \*\*\*\*\*\*\*\*\*\* 1340 VPOKE8208,80 1350 VPOKE8209,80 1360 VPOKE8203.240 1370 VPOKE8204, 128 1380 VPOKE8205, 176 1382 VPOKE8198.192 1383 VPOKE8199,192

```
2040 DATA 3618
2050 '===11== PAC DROITE 2 =======
2000 2011 2 2011 2 2012 2014 2016 2017 2018 2019 2019 2019 2021 2031 2041 2042 2043 2044 2045 2046 2046 2047 20
2080 DATA 0, 192, 240, 248, 248, 252, 25
2,0
2090 DATA 252, 252, 248, 248, 240, 192,
0,0
2100 DATA 3826
2110 '===12= FANTOME DROITE 2 ====
2120 DATA 0,1,3,7,15,14,15,15
2130 DATA 15, 30, 31, 63, 63, 127, 230, 0
2140 DATA 0, 224, 240, 248, 252, 220, 25
2,252
2150 DATA 60, 220, 248, 248, 248, 224, 9
6, 02160 DATA 3661
2170 '===13=== PAC BAS 2 =========
2180 DATA 0, 0, 7, 31, 63, 63, 127, 127
2190 DATA 119, 126, 62, 62, 30, 6, 0, 0
2200 DATA 0, 0, 192, 240, 248, 248, 252,
252
2218 DATA 252.252.248.248.248.192.
0, 02220 DATA 3687
2230 '=== 14= FANTOME BAS 2 =======
2240 DATA 0, 7, 15, 31, 63, 59, 63, 63
2250 DATA 60, 27, 31, 31, 63, 63, 63, 51
```

```
3020 DATA 0,0,0,0,0,0,0,0
3030 DATA 1, 1, 1, 1, 1, 1, 1, 0
3040 DATA 0,0,0,0,0,0,0,0
3050 DATA 0,0,0,0,0,0,0,0
3060 DATA 7
3070 '=== 28==== TOUCHE 6 =========
3080 DATA 0,0,0,0,0,0,0,0
3090 DATA 1, 0, 0, 0, 0, 0, 0, 0
3100 DATA 0,0,0,0,0,0,0,0
3110 DATA 0,0,0,0,0,0,0,0
3120 DATA 1
3130 ' === 29 = === TOUCHE 7 =========
3140 DATA 0,0,0,0,0,0,4,0
3150 DATA 0,0,4,0,0,0,0,0
3160 DATA 0,0,0,0,0,0,64,0
3170 DATA 0, 0, 64, 0, 0, 0, 0, 0
3180 DATA 136
3190 'xx=30 ==== TOUCHE 8 ==========
3200 DATA 0, 1, 0, 32, 0, 0, 0, 0
3210 DATA 128, 0, 0, 0, 0, 32, 0, 1
3220 DATA 0, 0, 0, 8, 0, 0, 0, 0
3230 DATA 2, 0, 0, 0, 0, 8, 0, 0
3240 DATA 212
```
suite page 33

ART.6: Le prix alloué pour le concours trimestriel sera remis au plus tard un mois après la clôture du concours trimestriel.

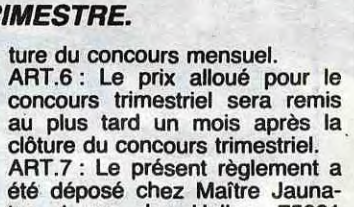

été déposé chez Maître Jauna-

tre, 1 rue des Halles, 75001 Paris. ART.8: HEBDOGICIEL se ré-

serve le droit d'interrompre à tout moment le présent concours en avisant les lecteurs

un mois avant.

### r **I. DI**

#### $J\mathcal{T} \mathcal{F}$ Moniteurs et Interfaces vidéo pour la micro-informatique.

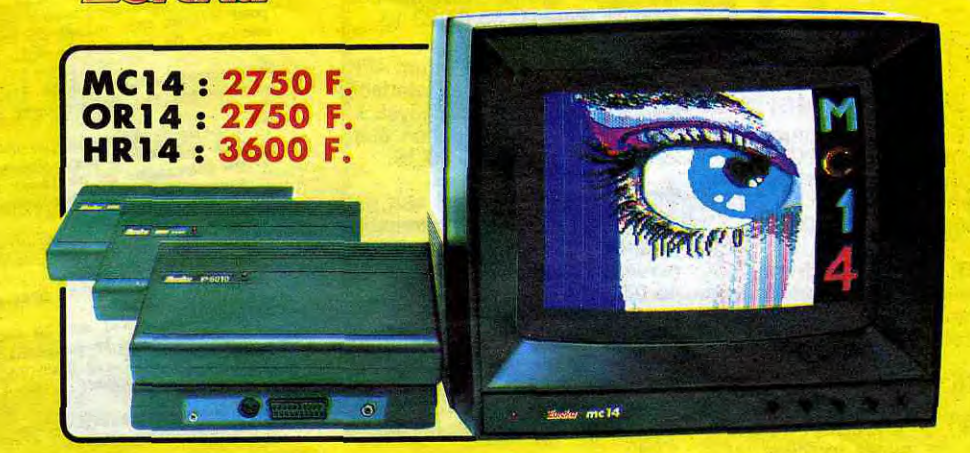

ART.9 : La participation au concours entraîne l'acceptation par les concurrents du présent règlement.

HEBDOGICIEL :160, rue Legen-

dre 75017 PARIS.

Sera déclaré gagnant le pro-

gramme qui aura obtenu le plus fort pourcentage de vote par rapport à la totalité des programmes reçus pour un

même ordinateur. ainsi, pas de favoritisme po les ordinateurs plus puissants ou très diffusés.

2

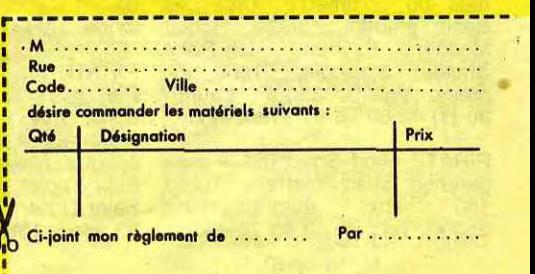

#### UPER-CONCOURS PERMANENT **IX SUPER-CONCOURS PERMANE**

Si vous n'optez pas pour la solution moniteur, vous aurez souvent besoin d'une interface pour brancher votre ordinateur sur tel ou tel téléviseur. Les interfaces EUREKA sont susceptibles de résoudre la plupart de vos problèmes de branchements de microordinateurs, avec la meilleure qualité d'image possible dans ces conditions.

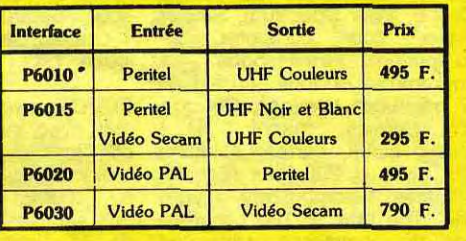

#### Moniteurs

L'affichage pour un micro-ordinateur exige 2 qualités majeures : définition d'image (contraste, saturation des couleurs, stabilités et absence de scintillement) et compatibilité. qualités impossibles à réunir avec un télé

Compatibilité directe :<br>MC14 : APPLE Il avec carte RVB, APPLE 2C, ATARI Pal. Com-<br>modore 64 et VIC 20, DRAGON. EXCELVISION, HECTOR,<br>LASER 3000, SPECTRUM, THOMSON T07 et M05. MSX et tous les ordinateurs disposant d'une sortie sur prise PERITEL.<br>HR14 : APPLE avec carte HR. IBM PC et compatibles, SINCLAIR ordinateurs haute résolution possédant une sortie sur p PERITEL.<br>OR14 : ORIC 1 ET ORIC ATMOS

Vous détestez votre libraire?<br>Bravo ! SALUT LA PROMO est bandes dessinées de leur choix. gratuit.

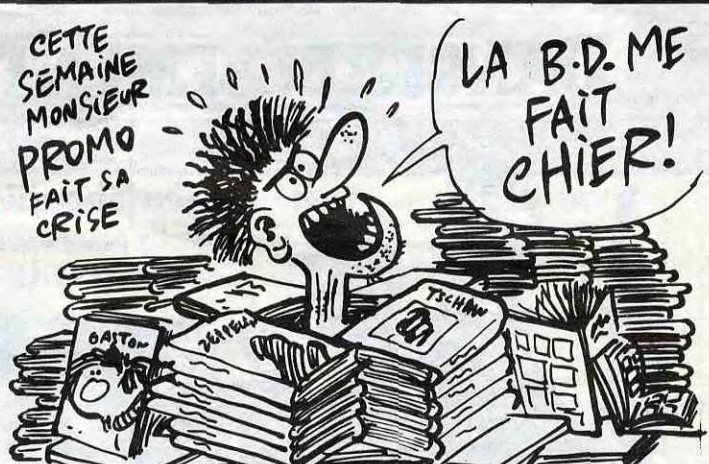

FOLIES ORDINAIRES 69,00 Roderick Masters qui vaut normalement 84 balles. CE QUI EST EN HAUT 35,00 Et puis aussi, pendant que j'y suis, les promos des semai-

Matériel en vente chez votre distributeur habituel. ou en retournant le coupon ci-contre à

Lucke Informa

Fournisseur Officiel de l'Education Nationale pour l'opération "INFORMATIQUE POUR TOUS"

**39 Rue Victor Massé 75009. PARIS<br>Tél. (1) 281 20 02 71X, 649 385 F** Tél. (1) 281 20 02

Interfaces

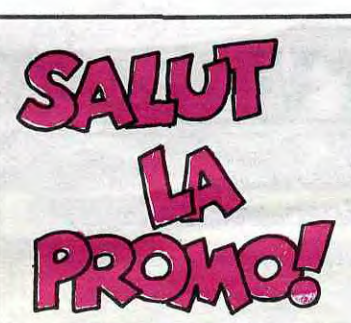

faite pour vous. Chaque semaine les plus malins d'entre vous pourront profiter d'une offre spéciale mais aussi nous commander tous les albums de Comment faire ? Prenez les prix de la liste ci-contre, ajoutez 6 francs de port par album et renvoyez-nous le bulletin jaune avec votre paiement. Attention, à partir de 4 albums, le port est

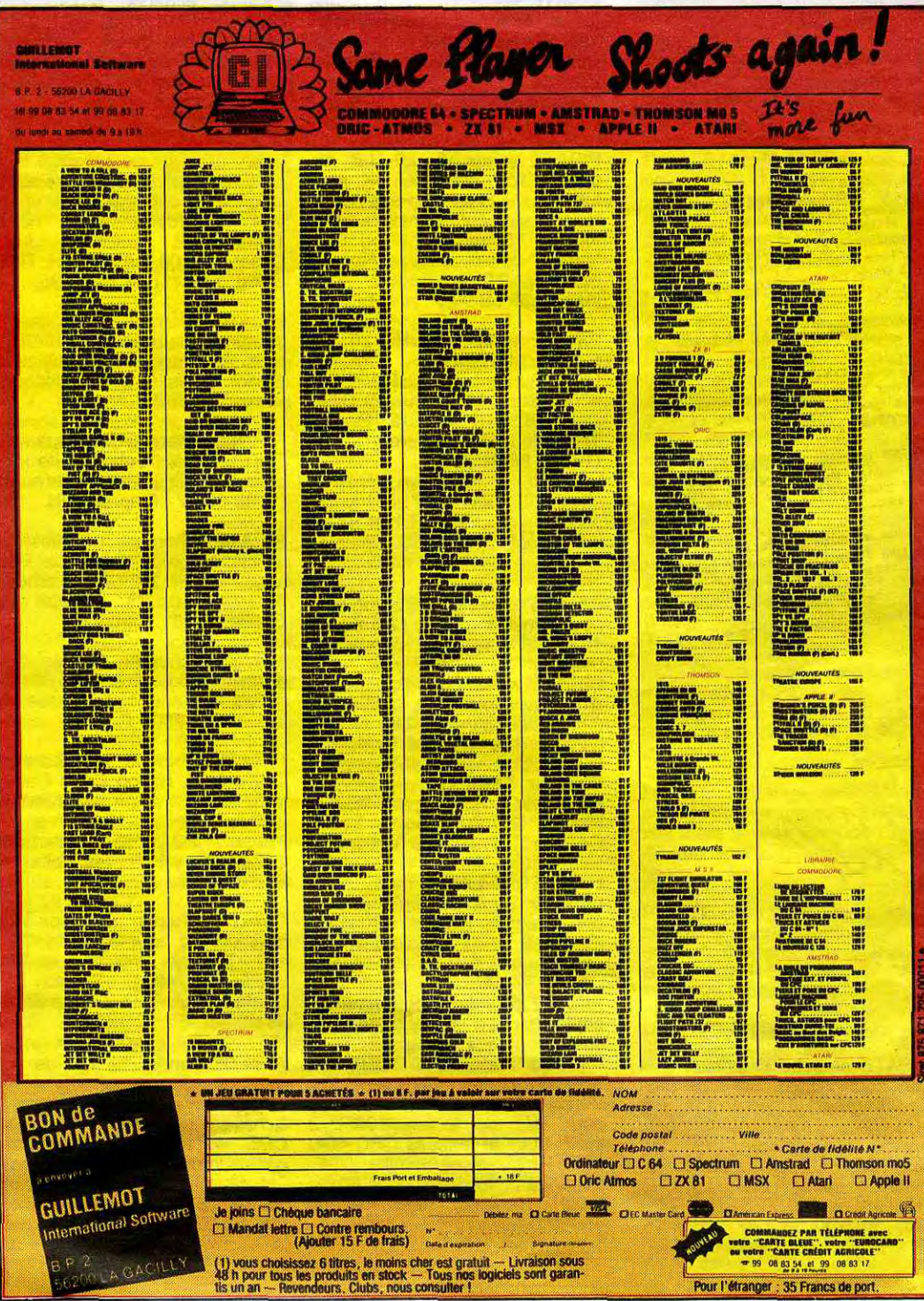

Salut les sauvages. Devinez sur quoi porte la promo de cette semaine, au hasard ? Hein ? Allez voir la page BD et revenez, j'attends.

Alors ? Vous avez trouvé ? Ben oui, le Moebius. Qu'est-ce que je vous offre, si vous me le commandez ? Cinq cartes postales différentes de Moebius, sans faire de salamalecs.

Hop TRAGIQUES DESTINS 49,00 Sinon, je vous rappelle que si vous achetez cinq albums de

ZEPPELIN 45,00 la liste ci-incluse, je vous envoie gratos le Livre du Fric de

**BON DE PARTICIPATION** 

Prénom Age : Profession **Adresse** N' téléphone Nom du programme: Nom du matériel utilisé

Le programme.doit être expédié sur support magnétique (cassette ou disquette) accompagné d'un descriptif détaillé du matériel utilisé, d'une notice d'utilisation du programme. Les supports des programmes publiés sont conservés, n'oubliez donc pas d'en faire une copie,

ART.1 : HEBDOGICIEL organise de façon mensuelle et trimestrielle un concours doté de prix récompensant le meilleur programme du mois et du trimestre. ART.2 : Ce concours est ouvert à tout auteur de logiciel quel que soit le matériel sur lequel il est réalisé. L'envoi d'un logiciel en cassette ou disquette accompagné d'un bon de participation découpé dans HEBDOGICIEL constitue l'acte de candidature. ART.3 : La rédaction d'HEBDO-GICIEL se réserve le droit de selectionner sur la base de la qualité et de l'originalité les logiciels qui sont publiés dans le journal

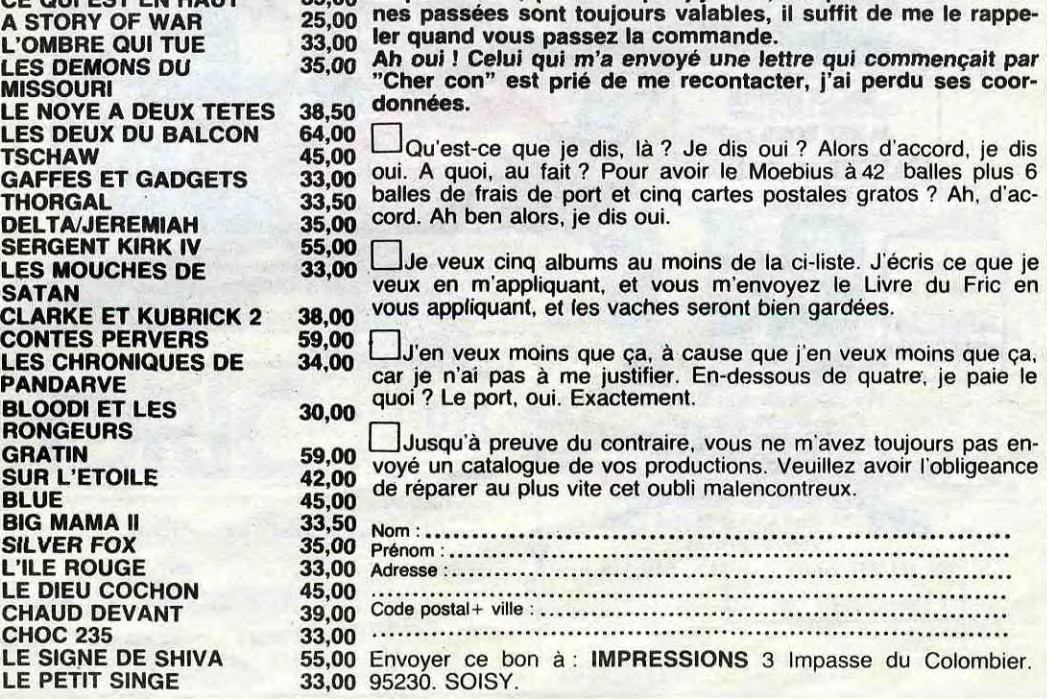

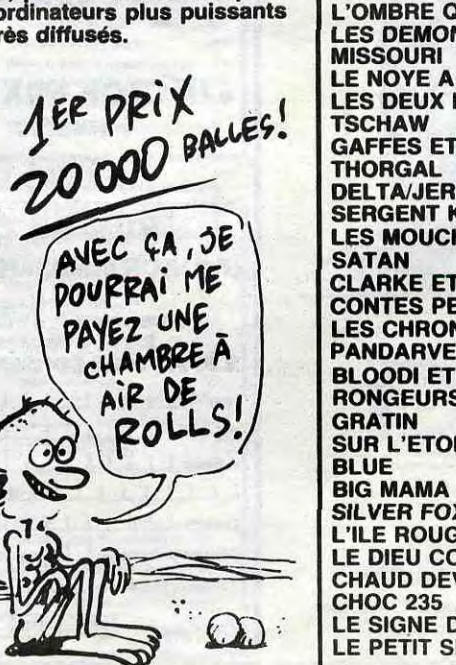

*20 000 francs de prix au MEILLEUR LOGICIEL du MOIS et un VOYAGE pour 2*  personnes en CALIFORNIE au meilleur logiciel du TRIMESTRE.

Un concours de plus !

Rien de bien original dans cette formule, pourtant nous essayons de faire quelque chose de différent : nous organisons un concours permanent tous les mois et tous les trimestres 1 Et avec des prix dignes des programmes que vous allez nous envoyer !

De plus, ce seront les lecteurs eux-mêmes qui voteront pour leurs programmes préférés sur la grille récapitulative mensuelle.

Pas de jury, pas de décision arbitraire, HEBDOGICIEL n'intervenant que dans le choix des programmes qui devront être ORIGINAUX et FRAN-CAIS. Si votre programme n'est pas tout à fait au point, un de nos spécialistes vous dira comment l'améliorer pour nous le proposer à nouveau.

Pour participer, il vous suffit de nous envoyer vos programmes accompagnés du bon de participation ainsi que concours mensuel sera remis au de toutes les explications né- plus tard un mois après la clô-

déclare être l'auteur de ce programme qui n'est ni une imitation ni une copie d'un programme existant. Ce programme reste ma propriété et j'autorise HEBDOGICIEL à le publier. La rémunération pour les pages publiées sera de 1000 francs par page (un programme n'occupant pas une page entière sera rémunéré au prorata de la surface occupée)

Signature obligatoire : (signature des parents pour les mineurs).

cessalres à l'utilisation de ce programme. Bonne chance! Règlement:

ART.4 : Ce sont les lecteurs qui, par leur vote, déterminent les meilleurs logiciels mensuel et trimestriels.

ART.5 : Le prix alloue pour

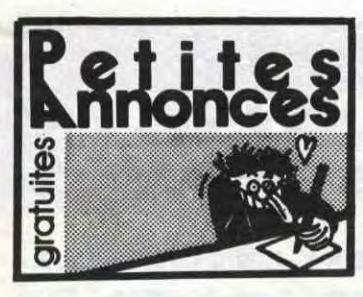

#### **SPECTRUM**

PIRATE vend Spectrum 48K, péritel, N/B, ZX1, ZX2, micro-<br>drive, manette, K7, cartouches, programmes, livres, 25<br>Saulmé au (1) 42 04 09 67. 2500F.

PIRATE vend Spectrum 48K, 200 programmes, interface joystick, interface N/B, 1750F, après 19H. Tel: (1) 45 40 81 14.

PIRATE vend Spectrum + , 48K péritel, interface N/B, interface joystick, 2 joysticks, magnétophone, 35 hyper logiciels, Mattel, 10 K7 gratuites, 4500F. Jean<br>Pierre Mette, 5 rue Réchossière, 93300 Aubervilliers.

PIRATE vend Spectrum 48K, péritel, ZX1, microdrive, 7 micro-<br>card (Tasword, Masterfile, Underworlde...), 10 livres dont 2 sur, le microdrive, 50 revues Ordi 5, Your Spectrum, Sinclair Users, Your computer, ZX<br>Computing), HHHHebdos (400 programmes en tous genres), 11 K7 originales (Devpac, Cheque-<br>red, Echecs, manoir, Ile...),<br>Pokes, aides, cartes, solutions pour plus de 200 jeux (Eureka, Ultimates, Ghostbusters, Gyron, Elite, The rats...), 100 programmes du commerce (Ultimates,<br>Basic étendu, Euréka, Hobbit, Mcoder II, Psytron, Match Point, Shuttle, Scrabble, Trans Express, Vox...), 3500F. Laurent<br>au (1) 43 60 56 81 avant 22H.

PIRATE vend Spectrum + sous garantie avec interface Turbo, 150 jeux, magnétophone,<br>2500F. Tel : (1) 48 45 74 43.

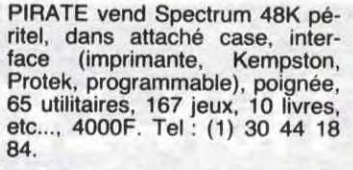

PIRATE échange plus de 350 logiciels pour Spectrum 48K.<br>Cyril Fonlupt, 25 rue Jean Moulin. 76530 Grand Couronne Les Essarts. Tel: (1) 35 67 23 13.

PIRATE vend ZX Spectrum 48K péritel, magnétophone, interface joystick programmable, joystick, livres, 45 jeux, très bon état, 2200F. Tel: (1) 64 45 99 16.

PIRATE vend Spectrum 48K péritel, interface programmable joystick, 60 logiciels, 10 livres, revues, 2200F. Tel: (16) 78 22 45 07.

PIRATE cherche correspondants pour échange de programmes,<br>de codes, etc... Michaël Bottin,<br>35 rue Prevert, 59221 Bauvin. 35 Tel: (16) 20 86 76 66 après 17H.

PIRATE vend Spectrum 48K, 8 livres, nombreuses K7 (Pascal, Tasword 2, etc...) et ordinateur<br>d'échecs Mephisto 2, 1300F<br>chacun (ou 2400F les deux).<br>Tel : (16) 75 23 23 06.

PIRATE échange programmes<br>pour Spectrum 48K. M.Cassard,<br>1 chemin clair bois, 31500 Toulouse. Tel: (16) 61 20 95 96.

PIRATE vend Spectrum 48K péritel avec interface programmable, joystick, 7 livres et nombreux programmes ainsi que 2<br>K7, 2000F. Vends K7 de jeux,<br>prix sacrifiés. Erick Etienne, rue<br>de la \_république, 04290 Volonne. Tel: (16) 92 64 07 56.

PIRATE vend ZX Spectrum 48K Pal, manuel, alimentation, cordons, magnétophone, 30 pro-<br>grammes, 4 livres, revues, stylo optique. Nicolas Fournel, 30 rue<br>Elsa Triolet, Bettancourt, 52100 Saint Dizier. Tel: (16) 25 05 42<br>83 après 18H. Madame, Monsieur,

L'association du G.D.L. (Groupement du Logiciel ) est née. Le but de cette association, qui regroupe la majorité des<br>du Logiciel et la protection des auteurs, face au piratage.<br>distributeurs, face au piratage.<br>continue des auteurs, éditeurs et

Lors de la dernière réunion du G.D.L, le 9 OCTOBRE 1985, dont<br>pous vous tiendrons informés des résultats, il a notamment<br>journaux et serieurs, afin de leur demander d'inferiencie auprès des<br>sélection très sérieuse dans leu

Nous vous demandons donc d'avoir la gentillesse de faire le point nous vous usmanuous oom uses

- 
- 

1°) Expliquer dans les petites annonces que celles-ci ne sont<br>pas présentes: dans votre journal pour favoriser des pointances<br>de piratage, et utiliser une formule quelcongue informant responsabilisant les auteurs de ces di

2°) Effectuer un tri très sévère, bien que nous le sachions difficile, afin que tout ce qui pourrait avoir trait, de près ou de loin, logiciels abondants, prix suspects, etc....<br>logiciels de loindants, prix suspects, etc.

Nous insistons aussi sur le fait qu'il nous semblerait utile,<br>pour l'ensemble de la profession, de ne pas favoriser (publicités,<br>quelque soit le support. loui logiciel permettant de déprotéger,

Restant à votre entière disposition pour loutes informations qui<br>vous seraient nécessaires, Nous vous prions d'agréer, Madame, Monsieur, l'expression<br>de nos salutations distinguées.

16K pour Vic 20. Echange plus<br>de 200 programmes en VB, 3, 8<br>et 16K, ROM, cartouches. Vends programmes Vic 20,<br>CBM 64, MO5 et Amstrad. Jé-<br>rôme Bugara, 335 Lorraine<br>I.Kellerman, 88100 St Dié. Tel : (16) 29 55 17 38.

PIRATE vends Vic 20, téléviseur (écran 67cm), cartouches (Pac Man, Galaxian), manuels et logiciels de jeux, 3600F. Frédéric Cettin, 41 rue A.Dhalenne,<br>93400 St Ouen. Tel : (1) 42 57 01 89

PIRATE vends Vic 20 N/B, extension 16K, extension 8K, stylo lumineux, programmer's refe-<br>rence guid, autoformation Basic tome 1, 100 jeux sur K7, 1500F.<br>Laurent Julien, 29 rue Romain<br>Rolland, 27000 Evreux. Tel:  $(16)$  32 39 58 90.

PIRATE vends pour Vic 20, ex-<br>tension 16K, 350F, logiciels,<br>Lode Runner, 100F, Choplifter, 100F, Super Alien, 100F. Gilles<br>Petitjean, 61 avenue Goubet<br>Thierville, 55100 Verdun. Tel : (16) 29 86 01 70.

#### **AMSTRAD**

PIRATE échange 175 logiciels pour Amstrad. Tel: (16) 67 76 18 01.

PIRATE vends 80 logiciels d'origine pour Amsirad à moitié prix (Dun Darrack, Master of the Lamps, The way of exploding fist, Rocky horror show) etc... Cherche Amstrad avec Modem pour divers échanges. Monica<br>Motom, 2 rue d'Auque, 81100<br>Castres. Tel : (16) 63 35 81 18.

PIRATE cherche contacts Amstrad sur Paris et banlieue proche. Frédéric Garson au (1) 47 26 03 58 après 18H et le weekend.

PIRATE cherche programme de copie (binaire et langage ma-<br>chine). Vends progiciel pour<br>Amstrad, Amsword, 150F, ou échange contre Easy Amscalc. Vends aussi coffret d'azimuth pour tête de lecture, 90F, 2 livres trucs et astuces CPC 464. 90F, Amstrad en famille, 70F. Echange logiciels. Philippe<br>Bigot, 15 allée des acacias, 45450 Donnery.

PIRATE échange programmes<br>pour Amstrad CPC 464. Possède Fighter Pilot, Macadam Bumper, Wight Booster, Michel Zello, 29 rue de la Mauldre, 78200 Mantes la ville. Tel : (1) 30 92 02 12 après 18H.

PIRATE vends ou échange logiciels pour Amstrad. Vends aussi logiciel de copiage Back up III très performant, 50F. Régis Taine, 122 Chaussée Jules<br>César, 95100 Le Plessis Bouchard. Tel: (1) 34 13 56 25.

PIRATE cherche possesseurs d'Amstrad pour échange de logiciels. Vends quelques logiciels. Olivier Caritez, 8 rue Jacques<br>Prevert, 17700 Surgeres.

PIRATE cherche contacts sur CPC 664 pour échange de logiciels sur disquette. Thierry au (1) 48 05 97 08 après 19H.

PIRATE cherche possesseurs d'Amstrad pour échanges intéréssants sur K7. Joël Lamour, 57 résidence du général De Gaulle, 62161 Maroeuil.

PIRATE cherche possesseur d'Amstrad pour échanger des lo-<br>giciels. P.Santrot, 4 avenue de la falaise, 17200 Royan.

PIRATE cherche possesseurs<br>d'Amsstrad, région Caen Calvados, pour échange de programmes et partage du travail de<br>frappe. J.C.Legallet, Barbery,<br>14220 Thury Harcourt. Tel : (16)<br>31 78 34 23.

PIRATE échange ou vends logi-<br>ciels de jeu pour Amstrad CPC 464. Thierry Greliche, la Ma-<br>trouille, 71740 St Maurice les Chateauneuf. Tel: (16) 85 26 23 49.

PIRATE vends 12 K7 de jeu neuves pour Amstrad, cause version anglaise, prix à débattre.<br>Echange manuel de l'Amstrad<br>CPC 464 version anglaise contre version française. Sébastien Garouche, 27 rue Frédéric<br>Mistral, 30300 Fourques. Tel : (16) 90 93 21 74.

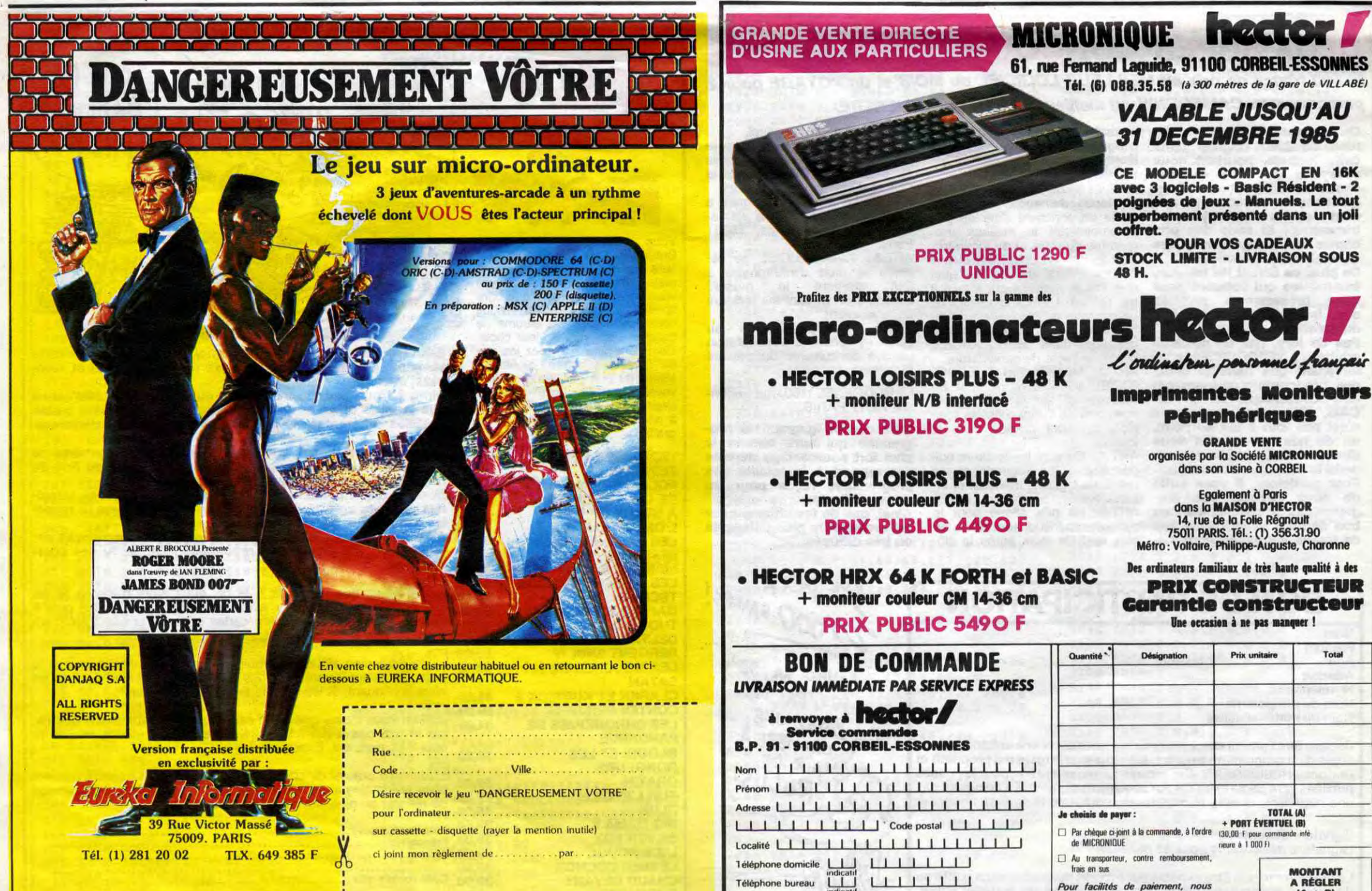

pal complet, magnétophone,<br>modulateur N/B, interface joys-<br>tick Protek, joystick, interface<br>amplificateur son, 24 logiciels<br>(dont Macadam Bumper, L'lle Maudite, Combat Lynx, Franck Maddine, Combat Lyrix, Francis, Nistein, compilateur Basic, Assembleur, etc...), 6 livres et en cadeau plus de 100 programmes, valeur 6000F, vendu 4500F. Jean Jacques Olgard, 17 rue C.Coquelin, 94400 Vitry. Tel : (1) 46 80

PIRATE cherche extension 3 et

PIRATE vend ZX Spectrum 48K **VIC 20** 

Pour le G.D.L.

Laurant WEILL

Président.

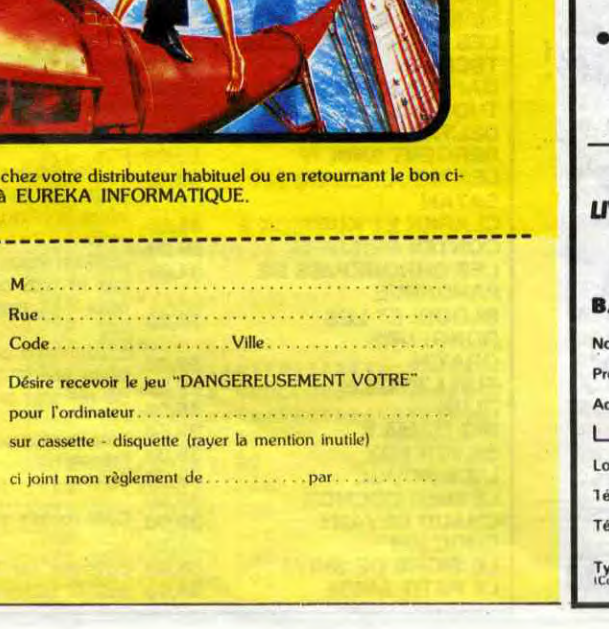

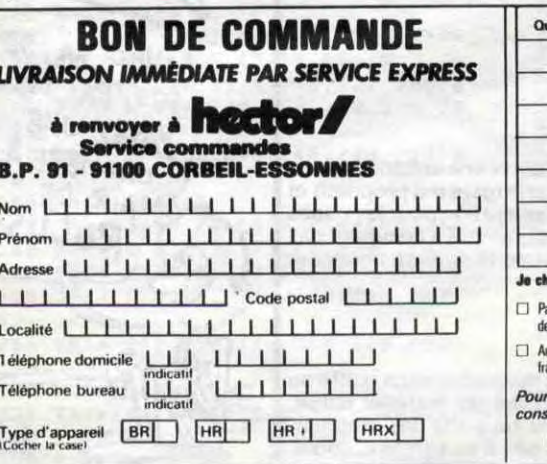

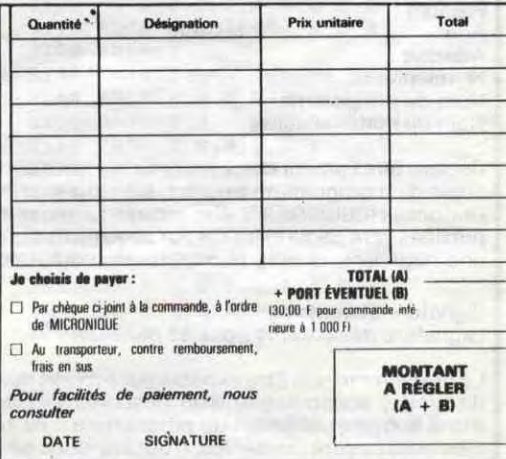

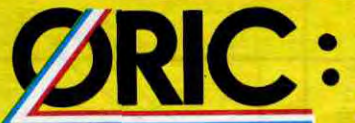

Les matériels ORIC sont en vente chez votre dis.<br>tributeur habituel, dans les centre agréés ORIC et tributeur habituel, dans les centre agréés ORIC et **1 de leurs de la partier de la partier de la partier de la**<br>par correspondance en retournant le bon ci-contre à **1 Code** . . . . . . . . . Vill**e** . . . . . . .

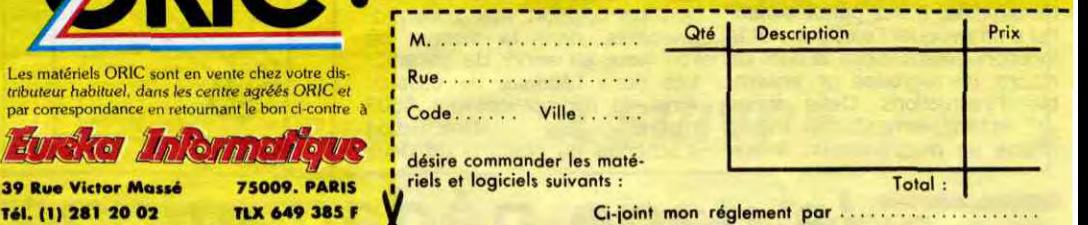

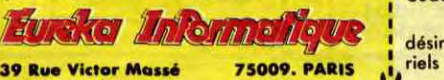

 $\sigma$ 

39 Rue Victor Massé

### La Micro-école

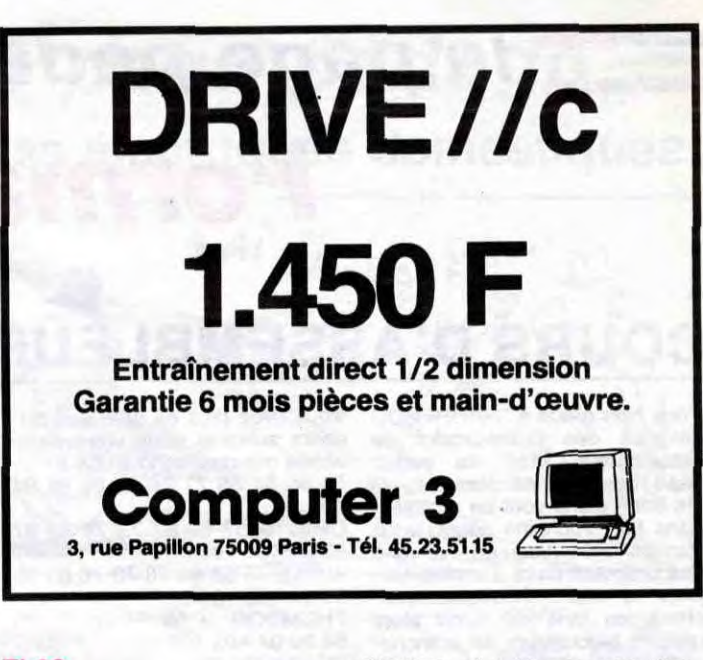

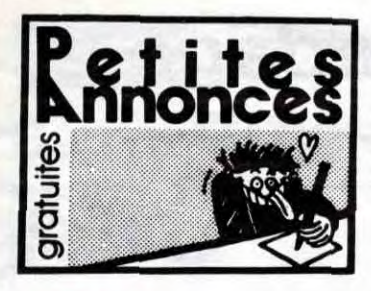

#### AMSTRAD

PIRATE vends nombreux logiciels Amstrad, Knight Lore. Alien 8. Strip Poker, Karaté. Fighter Pilot, Mission Delta. Meutre a grande vitesse, etc... liste sur demande, réponse assurée. Anthony Gonzalez, 3 rue Jean Mabillon. 08000 Charleville Mézières.

PIRATE échange nombreux logiciels pour CPC 464. Envoyez vos listes à Didier Ferriby. 6 rue des arbustes, 31200 Toulouse.

PIRATE cherche contact pour échange ou vente de logiciels. J'en possède 72. Stankiewicz, avenue Wiston Churchill. Bat I. résidence La Fourane, 13090 Aix en Provence. Tel : (16) 42 59 56 65.

PIRATE cherche. possédant un 6128, tout possesseur d'Amstrad pour échange, vente ou achat de logiciels sur K7 ou disquette. Pascal Corradi à Nice au (16) 93 52 64 76.

PIRATE vends tous mes logiciels pour Amstrad CPC 464 entre 25 et 65F. Liste sur demande. Jean Pierre Jaoure. 64 rue Amiral Salaun. 24213 Plougastol Daoulas. Tel : (16) 98 40 54 11

PIRATE vends programme Duplicateur et sa documentation (20 pages) pour copies de programmes protégés Amstrad, 100F. J.M.Guiter. 15 rue de la Loire, 37100 Tours.

PIRATE échange K7 pour Amstrad avec correspondant de Mar-seille. Ludovic Renaux, 2 rue Granoux, 13004 Marseille.

PIRATE cherche compagnon pour échanges divers (programmes, idées, trucs, etc...) sur Amstrad. Daniel Audiffren, 78 La Taillette, 95180 Menucourt.

PIRATE echange nombreux logiciels de jeu sur K7 pour Amstrad. ou vends a bas prix (Sorcery. The Ring of Darkness. The Forest at World's End. Kikekankoi, etc...). Pour liste complete. demander Olivier au (16) 49 25 57 26 ou Fred au (16) 49 25 05 61 entre 2H et 6H.

> PIRATE vends ou échange nombreux logiciels. Tél : (1) 45 86 16

PIRATE cherche possesseurs d'Amstrad CPC 464 pour échanges de logiciels (jeux et utilitaires) et astuces. Réponse assurée. Jean Noël Boulmier, 67 Grande rue. 45110 Chàteauneuf sur Loire.

PIRATE échange 101 logiciels pour Amstrad dont The Way of the Exploding Fist, et vends Quick Shot II très bon état. 110F. Tel : (16) 67 76 18 01.

PIRATE Vends ou échange logi-<br>ciels (jeux. utilitaires) Liste ciels (jeux. utilitaires). contre enveloppe timbrée. B. Michaud Ecole publique 33113 St Symphorien.

PIRATE vends ou échange logiciels et le livre Trucs et Astuces pour le CPC 464. David Gigot. Hauville 27350 par Routot. Tel (16) 32 56 82 64.

PIRATE vends logiciels pour Amstrad, 3D invaders, Snooker, American Football, Flight Path 737. 99F pièce. Ghostbusters, 120F, Amélie Minuit, 130F. Initiation au Basic premiers pas. 170F, ou l'ensemble 700F. Marc Simon, 1 place Baudoyer, 75004 Paris. Tel : (1) 43 26 77 19.

PIRATE échange ou vends nombreux logiciels sur K7 pour Amstrad CPC 464. Emmanuel Thirion, Marzelay. 88100 Saint Dié. Tel : (16) 29 56 29 48.

PIRATE cherche programmes et contacts pour CPC 464. Envoyez vos listes à Alain Apers, 4 rue du 8 Août, 80110 Moreuil. Tel : (16) 22 09 85 67.

PIRATE achète et échange logiciels de qualité pour Amstrad. Stéphane Rivoal, Le Bovillen, 22340 Mael-Carchaix. Tel : (16) 96246386.

PIRATE vends ou échange programmes sur disquette (Knight Lore, Fighter Pilot, Amsword, CPGraph) pour Amstrad CPC 664 ou 464. Xavier Fisselier, 86 rue Félibien, 44000 Nantes.

PIRATE échange 150 logiciels pour Amstrad contre imprimante ou 200 logiciels contre lecteur de disquettes. M.Janvier, 3 rue Gauguin. 36000 Chateauroux. Tel : (16) 54 34 77 89.

PIRATE échange jeux Amstrad dont plusieurs jeux d'aventure. simulateur de vol. House of Usher. Réponse assurée Echange revues, Strange, Titan. Spidey . albums (en tout plus de 100), contre jeux Amstrad. Pierre Cartayrade. 6 rue St Germain Widensden, 68320 Muntzenheim. Tel : (16) 89 71 52 12.

PIRATE cherche possesseur d'Amstrad CPC 464 en vue d'échanges ainsi que parfait petit électronicien afin de réaliser quelques appareils. Stéphane Perrot, 155 route de Turin, 06300 Nice.

PIRATE cherche possesseur d'Amstrad CPC 464 pour échange de logiciels. Laurent Raiz, 34 rue de Dijon, 94140 AIfortville.

PIRATE échange programmes divers sur Amstrad. Envoyez vos listes à Jean Philippe Prime. 48 rue Frédéric Mistral, 33520 Bruges.

PIRATE cherche contacts, trucs. bidouilles pour CPC 664 ou 6128. C.Raigada, Les Valladiers BT C, 30200 Bagnols sur Ceze. Tel : (16) 66 89 41 64.

PIRATE vends ou échange pro-grammes pour Amstrad CPC 464. Possède déjà Star Avanger, Survivor, Roland in time. Cherche Sorcery, Macadam Bumper, Meurtre à grande vitesse. Alexis Ravon, 34 rue Roger Salengro 85000 La Roche sur Yon.

PIRATE vends ou echange des programmes pour Amstrad CPC 464. M. Ngo 9 rue Lamartine 93240 Stains.

PIRATE Amstrad CPC 6128 ayant de nombreux programmes sur disquettes cherche copieur de disquettes plombees tres performant. utilitaires en LM (fichiers. mailing...) programmes d'astrologie R. Halimi 41 A rue d Isoard 13001 Marseilles. Tel (16) 91 84 77 61

PIRATE possesseur isolé d'un Amstrad CPC 6128 cherche comparses région Grandville Avranches et alentours. Tél. Benjamin 33 90 85 55:

PIRATE vends ou échange de nombreux logiciels pour Amstrad à petit prix, échangerais plus de 150 logiciels contre imprimante DMP1 ou lecteur de disquettes. Echangerais de nombreux logiciels contre tout matériel pour Amstrad. Achète en gros. fin de séries de tissus et bobines de fil à coudre. Henri Douek 9 avenue de la vigne 34300 Cap d'Agde. Tél : (16) 67 26 30 79.

PIRATE Amstrad cherche correspondants pour échange de<br>logiciels. Jean Christophe Christophe Praud, 20 rue des Primevères 85000 La Roche sur Yon. Tél : (16) 51 62 57 91.

PIRATE Moi y'en a vendre copieur de logiciels Amstrad CPC 464 (toute la gamme Amsoft (dis donc !). Pour cela, moi y'en a réclamer pas beaucoup de sous (35, 40 F.) Vous y'en a pouvoir écrire. Michel Burce 2 rue Robert Bernard 25200 Montbéliard. Tél : (16) 81 94 44 70. Moi y'en à dire bonjour au chef de Tribu et au revoir à vous !

PIRATE Cherche possesseur d'Amstrad CPC 464 pour échange de logiciels. Frédéric<br>Carion, 62 rue Elsa Triolet 59620 Aulnoye Aymeries.

Ti 99

PIRATE vends ou échange contre toute autre K7 du commerce, Lunar Lander Il, Basic par soi-même. Cherche correspondant possédant extension 32K pour échanger des programmes. Emmanuel Béguin. Le Port, 74410 St Jorioz.

PIRATE échange pour TI 99, Jungle Hunt neuf contre Pole Position ou Moon Patrol, Pierre Bruet, 32 rue de Lavaud, 23300 La Souterraine.

PIRATE vends pour TI 99, modules : Ti Invaders, 110F, Parsec, 150F, Amazing, 110F, Alpi-ner, 110F, Car Wars, 80F. Burger Time, 150F, Adventure, 150F, Return to Pirate Island, 150F, Jawbreaker II, 80F. Q.Bert, 150F, Chislom Trail, 110F, Chasse au Wumpus, 80F, Treasure Island, 150F; cassettes : Hebdogiciel 1, 50F, Hebdogiciel 2, 50F, Sun Games, 50F, La Tombe du Sorcier, 50F, Rubis sacré, 50F, Ghost Town, 50F, Woodoo Castle, 50F, Pyra-mid of Doom, 50F. Sandrine Merelle au (1) 40 11 31 86 à partir de 19H.

PIRATE : J'ai 13 ans. pas d'argent. Qui pourrait m'offrir des programmes sur K7, disquette ou module pour mon Texas. Franck Harmant, 3 allée Paul Gauguin, 13880 Velaux.

#### MO 5

PIRATE vends plan pour brancher simple magnétophone sur MO5, 15F. E. Leroux, Le Chandy. 77320 La Ferté Gaucher.

PIRATE cherche contacts pour échanges de programmes sur M05. Pierre Galluc, 4 Square du Douro, 35100 Rennes. Tel (16) 99 50 18 69.

PIRATE échange ou vends pro-grammes pour M05. Vends K7 de jeux, 100F la K7. Gilles Desforges, 6 parc de Diane. 78350 Jouy en Josas. Tel : (1) 39 56 00 64.

PIRATE cherche contacts divers pour M05 ou T07 avec 16K. Eric Vonsensey, quartier de Moulinard, 07250 Le Pouzin. Tel : (16) 75 63 81 34.

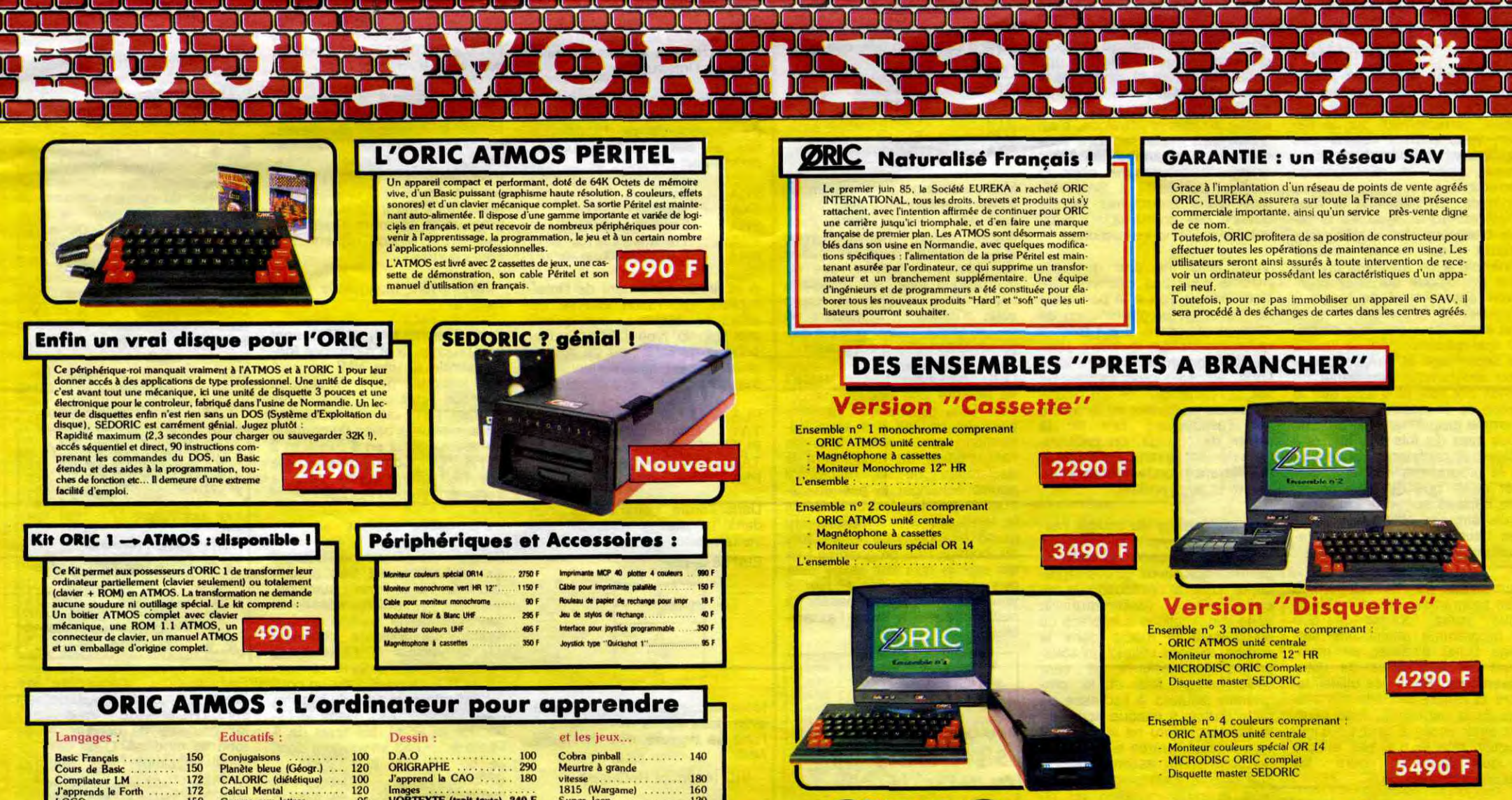

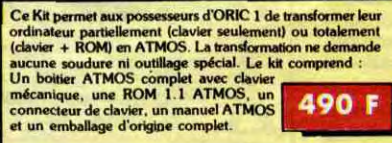

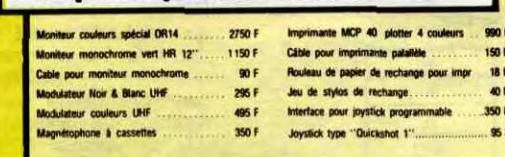

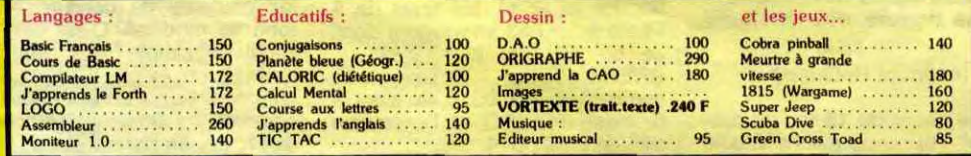

#### La politique ORIC : prix, qualité, services

Le nouveau prix de l'ATMOS a de quoi surpren- La nouvelle chaine de fabrication en Norman- Enfin, EUREKA assortit sa nouvelle cam-Ire : il le place directement hors de portée de die a sorti ses premiers ATMOS dotés d'amé. pagne d'une politique de services et d'intous ses concurrents du moment. Ce prix n'est liorations techniques. Une procédure très stricte formation pour les revendeurs et les utiliri une promotion, ni un prix de braderie ou de de contrôle qualité a été mise en place : des tests sateurs. Un serveur Minitel est déja en liquidation : c'est le nouveau prix de l'ORIC sévères à tous les stades de l'assemblage et en place, et des détails vous seront bientôt<br>ATMOS, du aux conditions de la reprise, et à fin de chaine assurent une fiabilité impe

#### QUALITÉ : SERVICES

# la page pédagogique la page pédago. **Formation à l'assembleur**

### COURS D'ASSEMBLEUR

Vous êtes grâce à l'HHHHEBDO Vous avez déjà eu droit aux disdevenus des quasi-cracks de<br>l'assembleur. Mais ne partez<br>pas ! Les bonnes surprises et les bons plans vont se multiplier<br>dans les prochains cours, vous transportant jusqu'au nirvana 92 94 101 106<br>des programmeurs. Comme tou- APPLE → 58 63 68 73 78 83 88 des programmeurs. Comme tou- APPLE -> 58 6<br>iours le cours théorique bran- 93 94 102 107 jours le cours théorique bran- 93 94 102 107 chers les fans du tordu alors THOMSON —• 59 64 69 74 79 que les bidouilleurs se branche- 84 89 94 103 108<br>ront directement sur leur cours COMMODORE - 60 65 70 75 ront directement sur leur cours<br>rien qu'à eux !

cours suivants dans votre page chérie par-dessus tout: ZX 81 --<br>55 56 61 66 71 76 81 86 91 94<br>100 105 ORIC -- 57 62 67 72 77 82 87<br>92 94 101 106 80 85 90 94 104

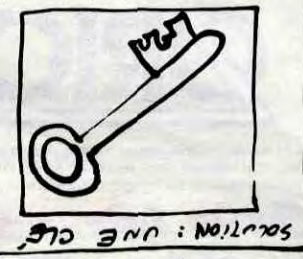

### L'ASSEMBLEUR PRATIQUE Langage machine... Sur COMMODORE 64

Nous supposerons que vous avez fait tourner vos organigrammes à la main et qu'aucune erreur de logique n'a pu s'y glisser. Le problème viendra donc d'une erreur de codage de votre part. Si votre assembleur est complet, vous devriez à ce point avoir la possibilité de rappeler l'éditeur et de vérifier votre programme source. Modifiez alors les lignes posant problème et revenez à la phase d'assemblage. Dans beaucoup des systèmes informatiques offerts au grand public, vous ne disposerez pas d'une place suffisante en mémoire pour faire coexister le programme source, le programme objet, l'assembleur et le debugger. Si c'est le cas pour votre micro-ordinateur, vous serez dans l'obligation d'accomplir des sauvegardes sur disquette ou cassette du code source et du code objet. Ceci signifie que vous n'aurez pas à retaper l'ensemble de votre programme en langage assembleur, mais que vous devrez le recharger en mémoire à chaque modification. Cet ensemble de procédures de test devra être répété jusqu'à ce que le groupe de routines fonctionne à la perfection et colle parfaitement au modèle que vous avez sur le papier.

Au cours du développement d'un programme en assembleur, vous serez obligés (dès que le programme atteint une certaine taille) d'utiliser au maximum les possibilités de votre assembleur. Dans ces utilitaires, dont la qualité actuelle s'approche de la perfection, vous pourrez avoir accès à un type d'instruction que je n'ai pas encore évoqué dans ce cours : les macro-instructions.

nons que vous utilisiez une séquence d'instructions (plus ou moins longue) à de multiples reprises dans un programme. Vous pourriez définir une macro portant un nom évocateur, macro qui remplacera avantageusement la séquence dans le programme source.

*Ne ndgIIgez Jamais la phase tihborlque de /a programma-*tion 1 Si vous avez défini le problème correctement sur le papier, vous devriez obtenir très rapidement un code objet opérationnel, avec un minimum de corrections à accomplir en cours de route. En revanche si vous effectuez une analyse sur le papier beaucoup trop rapide, vous<br>risquez de vous trouver risquez de vous trouver confronté à de multiples problèmes de logique qui vous prendront énormément de temps à retrouver et à corriger. II vous faut impérativement vous souvenir que généralement le temps de dépannage et de debuggage d'un programme représente un temps dix fois plus long que le temps de conception de ce programme proprement dit. En clair vous avez dix fois plus intérêt à soigner et paufiner la conception et la programmation sur le papier plutôt que de vous lancer tête baissée sur votre clavier et vous retrouver obligé de passer des heures et des jours à tra-

quer les erreurs de logique.

Aujourd'hui encore, la majorité des assembleurs ne proposent as de possibilité de macro. Néanmoins, il me paraît essentiel d'en évoquer l'existence et le fonctionnement. Sous le nom de macro, on regroupe un ensemble d'instructions. Cette option est essentiellement une facilité offerte au programmeur. Imagi-

Fidèle à notre habitude d'étude, regardons comment se justifie la création d'une macro instruction. Nous nous retrouvons devant une séquence de cinq instructions qui se répète de nombreuses fois dans un programme. Nous allons déclarer une macro de la façon suivante :

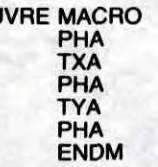

SAL

il termine l'instruction en cours d'exécution sauvegarde le contenu du compteur ordinal dans la pile

Cette série de mnémoniques sauvegarde les registres dans la pile. Dès lors que le programme fait appel à une sauvegarde des registres, il nous suffira de metcomme mnémonique SAU-VRE au lieu des cinq mnémoni-ques nécessaires à cette opération. Lorsque l'assembleur accomplit l'assemblage du programme source, il effectue une substitution pure et simple de la macro SAUVRE par les cinq instructions. Ce remplacement se passe au niveau physique, c'est à dire qu'à aucun moment vous ne verrez apparaître sur votre listing du programme objet la moindre référence à SAUVRE, mais vous retrouverez la séquence des codes objets équivalents aux cinq instructions.

> Dans l'ordre nous avions bien dans la pile la structure suivante

Vous allez me dire que ces macros n'ont pas vraiment d'intérêt lorsque l'on a la possibilité de truffer sa programmation de sous-programmes. Il est évident qu'en apparence, la macro semble fonctionner de manière identique au sous-programme. En fait, si l'on se penche sur l'explication du traitement de la macro par l'assembleur lors de la phase de codage, on peut immédiatement se rendre compte de la différence fondamentale entre macro et sous-routine.

Quand IRQ est activée. l'interruption est détectée et I est alors immédiatement positionné à 1. Ceci empêche le microprocesseur d'étre interrompu pendant le traitement. PC et P sont alors empilés. puis le 6510 cherche le contenu des adresse \$ FFFE et \$ FFFF (vecteur d'interruption) et saute à l'adresse indiquée. l'IRQ n'est pas fixe, vous pouvez donc créer vos propres routines d'interruption. La ROM du CBM 64 contient en \$ FFFE et \$ FFFF l'adresse \$ FF48 qui correspond à la routine suivante :

Lors du codage du source l'assembleur remplace la macro, à

chaque occurrence de celle-ci, par les instructions qu'elle représente. Lors de l'exécution, le microprocesseur rencontrera la série d'instructions à la place où se trouvait la macro dans le source. Si vous utilisez un sousprogramme, celui-ci ne sera codé qu'une fois et le programme sautera à l'adresse de cette routine à chaque appel effectué. La macro ne sert en fait qu'à faciliter l'entrée en mémoire du programme assembleur. De son côté le sous-programme al-lège la programmation au niveau du code objet.

La macro offre un avantage certain par rapport aux sous-programmes, dans la mesure où l'on peut se servir de paramètres dans l'écriture de celle-ci. Ainsi, le microprocesseur 6502<br>n'offre pas d'instruction pas d'instruction d'échange du contenu de deux

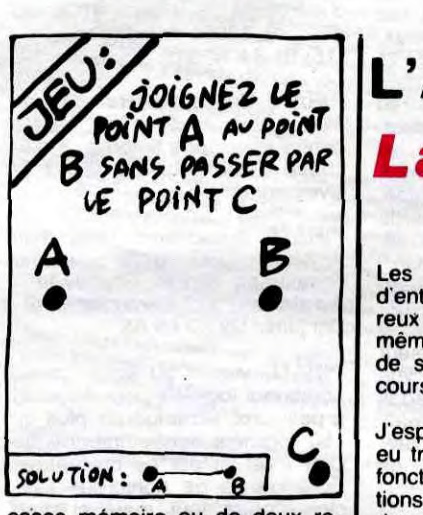

cases mémoire ou de deux registres. On peut facilement réaliser une macro qui pratiquera cette opération, à l'aide de trois paramètres.

ECH

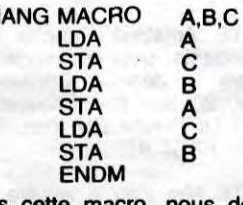

Dans cette macro, nous déclarons que lors de-l'appel de celleci, trois paramètres devront être employés. C sert d'emplacement de stockage temporaire, alors que nous échangeons le contenu de A et B. Si, au cours d'un programme, nous voulons intervertir le contenu de deux cases TEMP1 et TEMP2 nous aurons simplement à inscrire dans notre source l'instruction suivante :

#### **ECHANG TEMP1, TEMP2, TEMPO**

Entrez en mémoire le listing de<br>l'exemple. Lancez l'exécution par un JMP \$ C100 ou par un SYS 49408.

En \$ C000 les registres sont sauvés, puis une temporisation est effectuée par comparaison de l'état du curseur (allumé ou éteint) avec un octet de référence (\$ FE). En \$ COOE la touche CTRL est scrutée, si elle est enfoncée le programme va en S C01E pour tester les touches + et - (effectue une incrémentation ou décrémentation de la couleur du fond et du cadre. \$ D020 et \$ D021 ) dans tous les autres cas. les registres sont restaurés et la routine d'interruption habituelle est effectuée (de \$ C016 à \$ C01B).

TEMPO sera le label d'une case mémoire inutilisée par le programme qui pourra servir de stockage durant l'accomplissement de l'échange. Si vous n'utilisiez pas de macro, vous auriez à taper dans votre source une série d'instruction telle que :

> Dès que le programme est lancé. appuyez simultanément sur CTRL et + ou -, vous verrez les couleurs de bordure et de fond se modifier. C'est une application simple des interruptions, il en existe bien d'autres comme l'ajout de nouvelles commandes Basic ou l'affichage de l'heure en permanence...

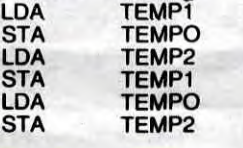

Malheureusement, si quelques lignes plus loin vous avez à réaliser un échange entre deux autres cases mémoire vous vous trouverez dans l'obligation de réécrire l'ensemble des six instructions avec les nouveaux labels alors qu'avec une macro vous n'auriez qu'à inscrire un nouvel appel, tenant compte des paramètres utiles à cet instant.

Cette néo-instruction ECHANG se nomme une pseudo-instruction: Cela signifie que l'assembleur ne connaît pas cette instruction, par contre lors de l'assemblage en rencontrant la déclaration de la macro, il pourra échanger la pseudo-instruction par les instructions qui la remplace. Ce remplacement prend beaucoup de temps lors du codage du programme, ce qui signifie qu'il faut savoir user des macros sans en abuser si vous ne voulez pas passer la nuit à attendre la fin de l'assem-<sup>b</sup>lage.

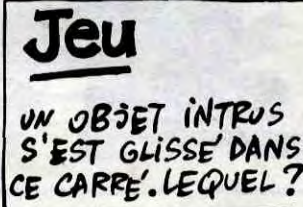

Les interruptions... Certains d'entre vous vont être très heureux d'aborder ce chapitre (il y a même un lecteur qui s'est saisi de sa plume pour réclamer un cours spécifique à ce sujet).

J'espère que vous n'avez pas eu trop de mai à comprendre la fonction de chacune des instructions que je vous ai presentées dans les cours precedents. Nous n'avons fait qu'exposer des explications bêtes et mechantes de celles-ci. Nous entrons maintenant dans le microprocesseur. accrochez-vous bien, le voyage sera long et parfois fastidieux (épuisant même). mais tellement passionnant et instructif !

Le circuit intégré du 6510 pos-<br>sède deux pattes (la 3 et la 4) qui sont appelées lignes d'interruption. Quand le processeur voit apparaître à l'une de ces broches une impulsion, il réalise les actions suivantes :

(PC) sauvegarde le registre d'état P

branche à la routine de traitement de l'interruption Généralement la routine d'interruption contient les instructions

de sauvegarde de l'accumulateur et des registres d'index.

comme suit : PHA Empile A<br>TXA Transfert TXA Transfert X en A<br>PHA Empiler A (donc PHA Empiler A (donc X) TYA Transfert Y en A PHA Empile A (donc Y)

A la fin du traitement de l'interruption, l'opération inverse est effectuée. N'oubliez pas qu'une pile est du type LIFO (Dernier entré. Premier Sorti) ce qui signifie que la dernière valeur rentrée sera la première dépilée.

PLA Dépile A (qui contient Y)<br>TAY Transfert dans Y Transfert dans Y

- PLA Dépile A (qui contient X)
- TAX Transfert dans X PLA Restaure A

Etat de la pile

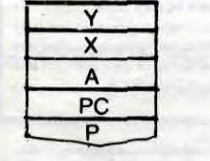

Nous avons déjà dit que le 6510 avait deux lignes d'interruption : l'une se nomme IRO et l'autre NMI.

- IRQ (Interrupt ReQuest)

Dans le cours du 15 février dernier (n° 70), nous avions étudié le registre d'état. L'un des bits de ce registre s'appelait I (bit 2). C'est un masque d'interruption. l'état de la ligne IRQ sera testé ou ignoré en fonction de la valeur de cet indicateur. Si les interruptions ne sont pas autorisées. rien ne se passe (nous

pouvons alors aller nous coucher). Nous nous pencherons donc sur le cas où elles sont autorisées (1= 0).

Que se passe-t-il ? Les registres sont sauvegardés (de \$ FF48 à \$ FF4C) puis le 6510 teste la provenance de l'interruption (matérielle ou logicielle, nous verrons cela plus tard).

Dans le cas d'une IRQ (interruption matérielle), il exécute la routine à l'adresse indiquée en \$ 0314. Si vous regardez rapide-ment notre exemple, en \$ C100 vous vous apercevrez que S 0314 et \$ 0315 sont modifiés, donc les IRQ détournées.

En temps normal, le processeur se branche en \$ EA31 où il effectue la scrutation du clavier, l'incrémentation de l'horloge, etc. Une fois la routine terminée. il rencontre l'instruction RTI (très proche du RTS). PC et P sont restaurés à partir de la pile et le programme en cours d'exécution avant l'interruption reprend son cours normal.

- NMI (Non Masquable Interrupt)

Dans l'esprit, NMI et IRQ sont très proches, à la différence fondamentale qu'une NMI ne peut être masquée par I. Ainsi, quel que soit l'état de I. la NMI va charger l'adresse de la routine d'interruption à partir du contenu du vecteur situé en \$ FFFA et \$ FFFB. Le Commodore utilise ces NMI entre autres pour le traitement du port RS 232.

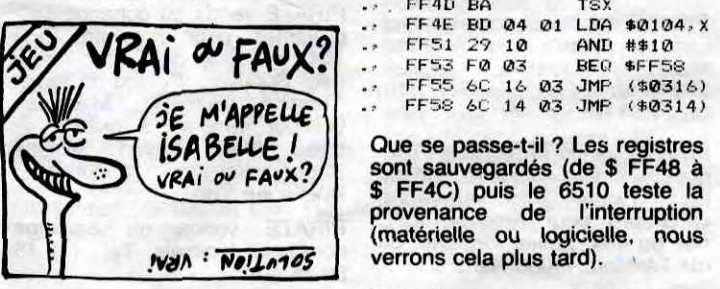

- Interruption logicielle

Réalisée par l'instruction BRK, son exécution est très proche des IRQ. PC et P sont automati-<br>quement sauvegardés et sauvegardés et l'adresse de la routine d'interruption est toujours contenue par le vecteur \$ FFFE et S FFFF. Lorsque le 6510 rencontre un BRK. il positionne un nouvel indicateur. le bit 4 du registre d'état. B (BREAK). Dans le listing de la ROM, les tests de \$ FF4D à \$ FF53 interrogent donc ce bit. S'il est à 1. c'est un<br>BREAK et l'exécution BREAK et l'exécution commence à \$ 0316: si c'est à 0, c'est une IRQ et l'exécution débute en \$ 0314.

Exemple

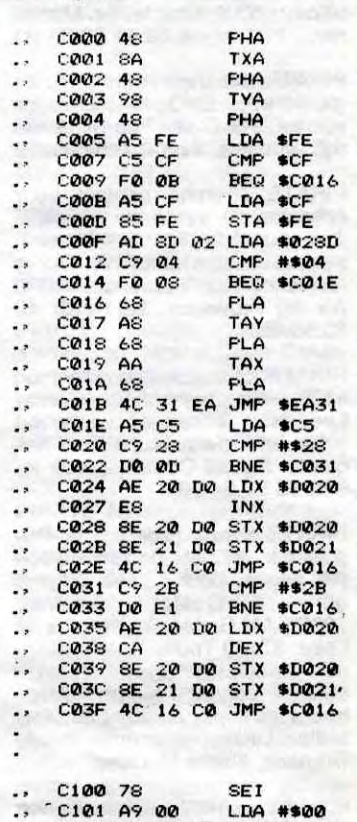

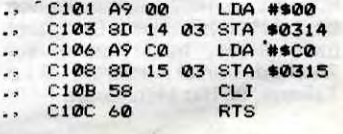

SEI interdit les interruptions en positionnant à 1 le bit I.

L'IRQ est détournée en \$ C000. CLI rétablit les interruptions en positionnant à 0 le bit I.

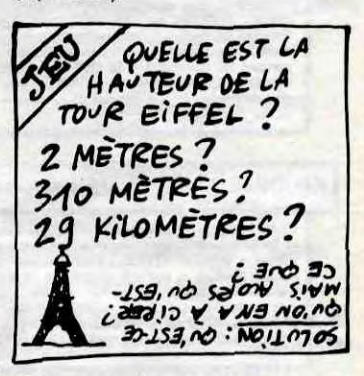

Pour vos premières tentatives personnelles sur les interruptions. je vous conseille d'utiliser l'IRQ très pratique dans nombre d'applications les plus diverses et les plus réjouissantes.

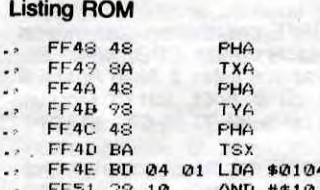

 $\frac{1}{\sqrt{2}}$   $\frac{1}{\sqrt{2}}$   $\frac{1}{\sqrt{2}}$ 

Une particularité de cette instruction est d'ajouter 2 au PC avant de le sauvegarder . BRK n'utilisant qu'un seul octet. un décalage risque d'apparaître. il est donc préférable de faire suivre un BRK par un NOP.

Sébastien MOUGEY

# la page pédagogique **interestada la page pédago** :

### la page pédagogique de la page pédago  $\equiv$ Gérard MARCHETTI éclaire ici notre lanterne sur les montages électriques domestiques.

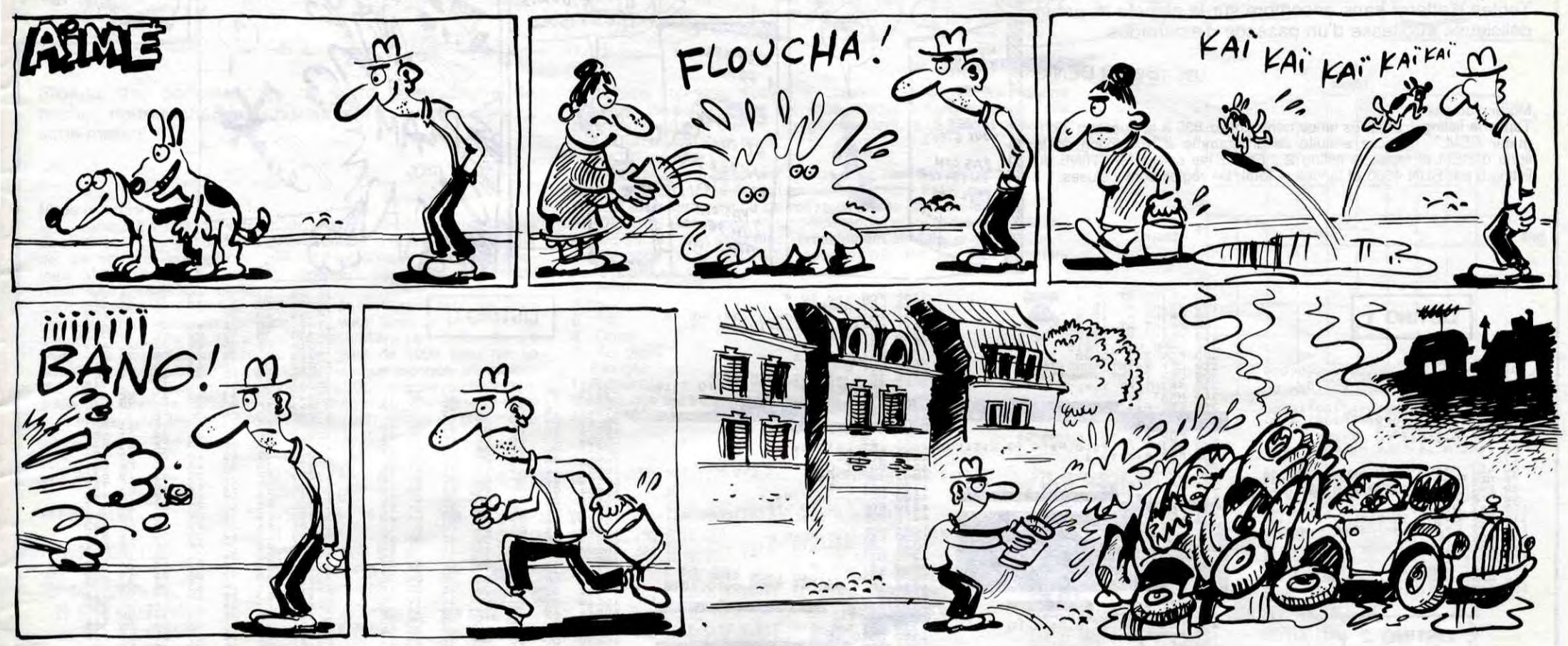

# **ELECTRICITE SUR THOMSON MO5**

**SUITE DU N° 108** 

6397 LOCATE24, 5: ATTRB0, 0: COLOR12: PRINT"1

 $n = 490$  IF  $k \approx 1$  THEN GOTO 6500<br>6400 IF  $C \approx 0$  THEN LOCATE 3, 15: COLOR1: PRIN<br>7"Hors tension, la lampe est eteinte"<br>6421 IF  $C \approx 1$  THEN LOCATE 3, 15: COLOR2: PRIN<br>6450 IF K1=1 THEN FOR I= 1 TO 200: NEXT: C<br>6450 IF K 001 FIFLE INter Tor 45<br>
1521:C1:1:A=1:A=1:IP2\$=IP0\$:B0\$=BB0\$:FU<br>
15=FU0\$:FU2\$=FU0\$:B=1:K=1:LE\$=LET\$:C0\$=C<br>
00\$:G0TO 6045<br>
6500 K=0:G0T0 6045<br>
6520 IF A\$="2" OR A\$="4" THENC1=2:C2=2:B0\$=BB<br>
1526 IF A\$="2" OR A\$="4" THENC1=2 

8085 LOCATE 5, 13: ATTRB1, 0: COLOR7, 4<br>
8086 PRINT"u1=R1\*i1<br>
8088 LOCATE 5, 15: PRINT"U=u1"<br>
8099 LOCATE 5, 17: PRINT"1=11"<br>
8095 ATTRB0, 0<br>
8100 GOSUB 30000<br>
8280 REM\*\*RESISTANCES EN SERIE\*\*<br>
8230 LOCATE 6, 1: SCREEN0, 0 9238 PRINT 788 RESISTANCES EN SERIE ATT<br>
9228 DOGATE14, 5: PRINT REO\$<br>
9273 LOCATE14, 5: PRINT REO\$<br>
9273 LOCATE14, 5: PRINT REO\$<br>
9273 LOCATE 16, 6: COLOR7: PRINT "R1"<br>
9275 LOCATE 25, 7: PRINT "-----> i1"<br>
9275 LOCATE 25 NEW THE RESISTANCES EN PARALLEL<br>
8289 ATARBIA (CORT, 4)<br>
8289 LOCATE 5, ISIPRINT "1=u1/R1"<br>
8299 LOCATE 5, ISIPRINT "1=u1/R1"<br>
8299 LOCATE 5, ISIPRINT "1=u2"<br>
8294 LOCATE 5, ISIPRINT "1=u2"<br>
8294 LOCATE 5, 21:PRINT "1=u1=i LE \*\*\*<br>
8460 GOSUB 33000:GOSUB 34000<br>
8460 GOSUB 33000:GOSUB 34000<br>
8470 LOCATE 10,10:PRINT RED\$<br>
8470 LOCATE 0,10:PRINT RED\$<br>
8490 ATTRB0,0:COLOR7,4<br>
8580 PRINT "1 1 1 0U<br>
8580 PRINT CHR\$(32)+ CHR\$(96)+CHR\$(96)+CHR\$(<br>
851 32)<br>
8526 PRINT" R R1 R2 "<br>
8526 PRINT" R R1 R2 "<br>
8525 LOCATE 27, IS:PRINT" R = "+CHR\$(96)+<br>
CHR\$(96)+CHR\$(96)+CHR\$(96)+CHR\$(96)+CHR\$(96)+CHR\$<br>
9530 LOCATE 27, I6:PRINT CHR\$(32)+CHR\$(32)<br>
1+CHR\$(32)+CHR\$(32)\* R1"+CHR\$(32) 32)

8830 PRINT"11 = 13 \*<br>8835 FOR I=1 TO 9:LOCATE 9+1, 19:PRINT CH<br>R\$(96):NEXT R\$(96):NEXT<br>
8640 LOCATE 0,20<br>
8845 PRINT" (R1 + R2)"<br>
8850 LOCATE 21,18<br>
8855 PRINT" R1<br>
8865 PRINT"12 = 13 \*<br>
8865 PRINT"12 = 13 \*<br>
8875 LOCATE 21.20<br>
8875 LOCATE 21.20 8875 LOCATE 21,20  $(R1 + R2)^n$ 8890 GOTO 31000 9000 REM\*\*\*\*\*\*EXERCICES RESISTANCES\*\*\*\*<br>9010 E=6:CLS:CO=11:SCREEN 0,CO,CO<br>9015 RESTORE 63550<br>9020 LIG=0:GOSUB 40000:GOSUB 35000<br>9030 GOSUB 41000:GOSUB 41160<br>9040 LOCATE23,4:PRINT REO\*<br>9060 LOCATE23,4:PRINT REO\*<br>9060 LOCATE LOCATE 9,5:COLOR4:PRINT \\--u1--/ or<br>"\cocate 8,6:COLOR8,2<br>PRINT"\---I=11=12=10amperes--->"<br>GOSUB 41200 :GOSUB41270<br>GOSUB 41200 :GOSUB41270<br>EEM\*\*\*\*\*\*EXERCICE 7\*\*\*\*\*\*\*\*\*\*\*\*\*\*<br>E=7:CLS:CO=12<br>SCREEN0,CO,CO<br>NESTORE 63560<br>NESTOR 9100 3525268486486  $9110$ 9210 9220 SCREEN0, CO, CO<br>9230 RESTORE 63560<br>9240 RESTORE 63560<br>9240 GOTO 9220<br>9260 E-91CEN0, CO, CO<br>9260 E-91CEN0, CO, CO<br>9260 RESTORE 63570<br>9290 REM######EXERCICE 9##################<br>9290 REM######EXERCICE 9################## 9220 9230 NER LA PAGE";<br>30670 B\$=INKEY\$:IF B\$="" THEN GOTO 30670 30670 BR-1MRLIP<br>18690 RETURN<br>31000 ATTRB0,0:COLOR 1,15:LOCATE 0,21<br>31150 PRINT"PRESSER UNE TOUCHE POUR REVE<br>NIR AU MENU 31670 A\$=INKEY\$:IF A\$="" THEN GOTO 31670<br>31680 CLS:GOTO 147<br>31690 END<br>33000 LINE (10,30)-(10,80),1<br>33010 LINE (310,30)-(310,80),1<br>33012 BOX (9,45)-(11,47),1<br>33013 BOX (309,45)-(311,47),1<br>33013 BOX (309,45)-(311,47),1<br>33013 LOCATE 1, 10: COLOR7: PRINT"P 331000 BDX<br>34000 BDX<br>34010 BDXF (69,45)-(71,47),1<br>34020 BDXF (134,45)-(136,47),1<br>34020 LOCATE 4,10:COLORI5:PRINT"<---"<br>34040 LOCATE 18,10:PRINT"-------U-------u-------34050 LOCATE12,4:COLOR7 34020 FRINT R1<br>34020 LOCATE12,9:COLOR7<br>34030 DRINT R2"<br>34100 LOCATE 10,6:PRINT"--->i1"<br>34100 LOCATE 10,11:PRINT"--->i2"<br>34110 LOCATE 10,7:COLOR4:PRINT"<-

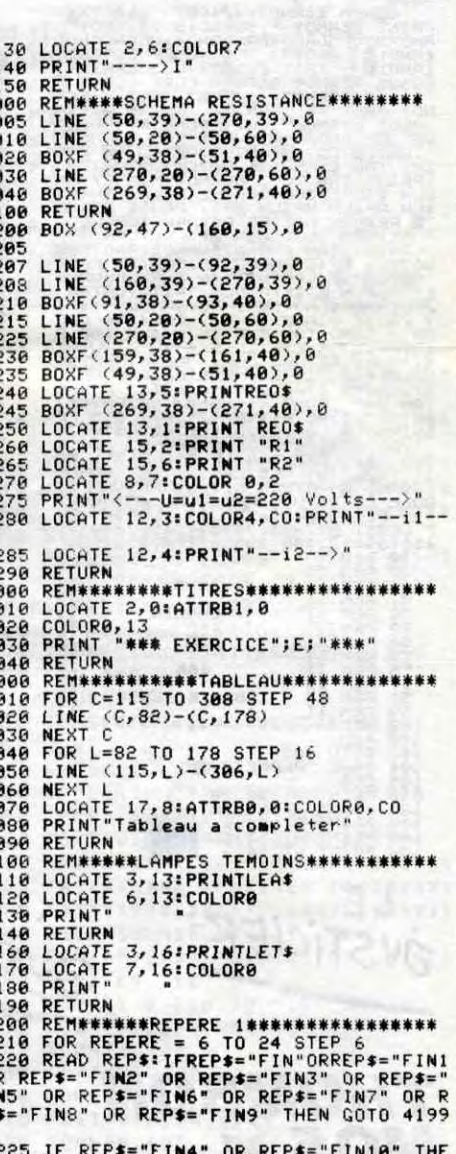

### la page pédagogique la page pédago =

(32)+"R2"+CHR\$(32)<br>
8540 ATTRB1,0 :LOCATE 0,18<br>
8558 PRINT"11=U/R1<br>
8558 LOCATE26,18:PRINT"12=U/R2"<br>
8558 LOCATE26,18:PRINT"12=U/R2"<br>
8555 ATTRB 0,0:LOCATE8 ,20:PRINT" si R1<<br>
8630 CLS1 30000<br>
8600 REM\*\*RESISTANCE SERIE-PA RALLELLE \*\*\*<br>
8668 GOSUB 33090:GOSUB 34000<br>
8678 LOCATE 10,51PRNNT REO\*<br>
8678 LOCATE 25,51PRNNT REO\*<br>
8678 LOCATE 27,41COLOR71PRNNT"R3"<br>
8688 LOCATE25,61PRNNT"---->13"<br>
8698 LOCATE26,141COLOR41PRNNT"<--U3-->"<br>
8698 LOCATE2 7428<br>7425<br>7427 33020 7430 8000 33100 RETURN 8720 FOR I=1 TO 9:LOCATE 1+3 , 15:PRINT C<br>
HR\$(96)<br>
8730 NEXT<br>
8730 NEXT<br>
8730 NEXT<br>
8730 NEXT<br>
8730 PRINT" (R1 + R2)<br>
8730 PRINT" (R3)<br>
8760 PRINT" (R3)<br>
8790 FOR I=1 TO 9:LOCATE30+1, 15:PRINT CH<br>
R\$(96):NEXT<br>
8820 PRINT" 8010 **9820 REMARESISTANCE Place en circuit##**<br>8830 LOCATE 4,1:SCREEN0,0,0<br>8840 ATTRE 0,0:COLOR14,0<br>8840 ATTRE 0,0:COLOR14,0<br>8850 PRINT"### MONTAGE SIMPLE RESISTANC E \*\*\*<br>8068 GOSUB 33000<br>8072 LOCATE17,5:PRINT RED\*<br>8072 LOCATE 19,6:COLOR7:PRINT"R1"<br>8074 LOCATE 25,6:PRINT"-----> 1"<br>8076 LOCATE 4,6:PRINT"-----> 1"<br>8076 LOCATE 15,8:COLOR4:PRINT" <--u1-->"<br>8009 LOCATE 15,8:COLOR4:PRINT" < 34060 PRINT"R1 8080 LOCATE3, 10: COLORIS: PRINT" 34110 LOCATE 10,7:COLOR4:PRINT"<-u1->"<br>34120 LOCATE 10,12:COLOR4:PRINT"<-u2->"

### **A SUIVRE...**

41225 IF REP\$="FIN4" OR REP\$="FIN10"<br>41238 LOCATE 18+ REPERE, 11:4TTRB 1,8<br>41238 LOCATE 18+ REPERE, 11:4TTRB 1,8<br>41248 COLOR 4, CO:PRINT REP\$<br>41270 FOR QUESTION =6 TO 12 STEP 6<br>41298 READ Q<br>41298 COLORE 8 +QUESTION, 13+LIG 41368 ATTRB8,8: COLOR8<br>41328 NEXT QUESTION<br>41328 NEXT QUESTION<br>41338 GOSUB41818<br>41338 COSUB41818<br>41368 FOR REP=18 TO 24 STEP 6<br>41368 READ REP=<br>41365 LOCATE 15,9:COLOR7,8:INPUT"Votre r<br>2005 ",REP1\$<br>41367 COLOR8 41365 LOCATE 15, 9: COLOR7, 0: INPUT"Votre r<br>
2006 ", REP1\$<br>
41370 IF REP1\$= REP\$ THEN LOCATE29, 9 : PR<br>
INT" ":LOCATE29 5600: COLOR, CO: PRINT"EXA<br>
INT": GOSUB 55000: GOTO 41390<br>
41380 IF REP1\$<>>REP\$ THEN LOCATE29, 9 : P 41405 LIG=LIG+2<br>41410 GOSUB 41100:GOSUB 41200:GOSUB41270

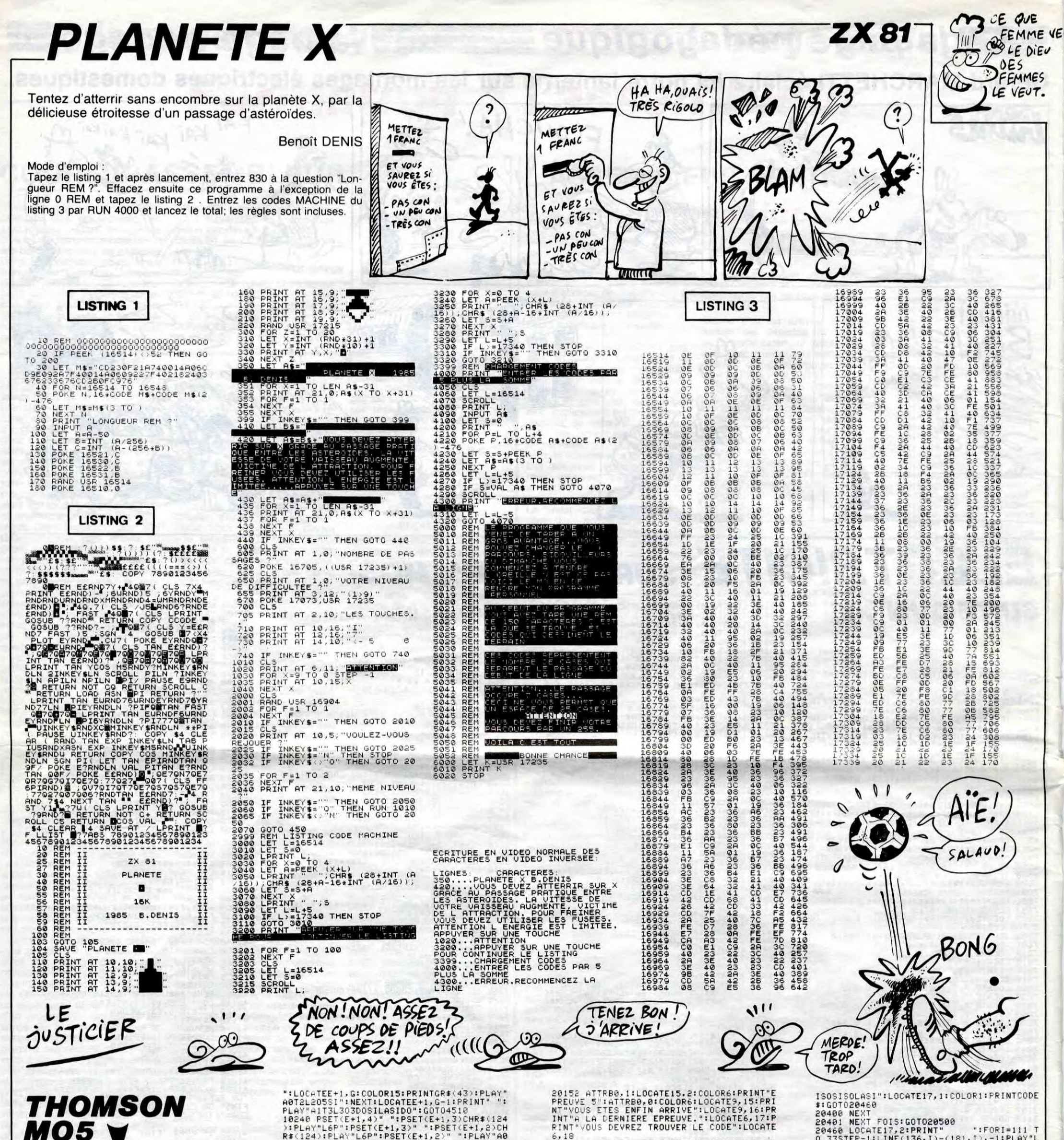

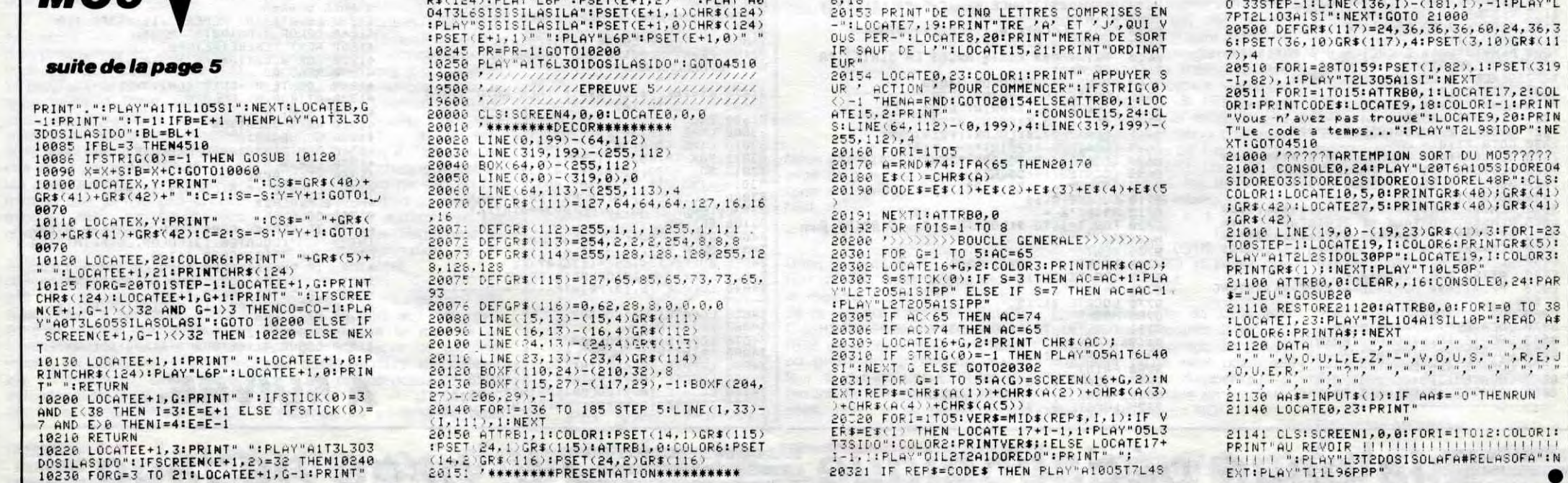

SOLEG, 24: PAR

#RELASOFA":N

 $\bullet$ 

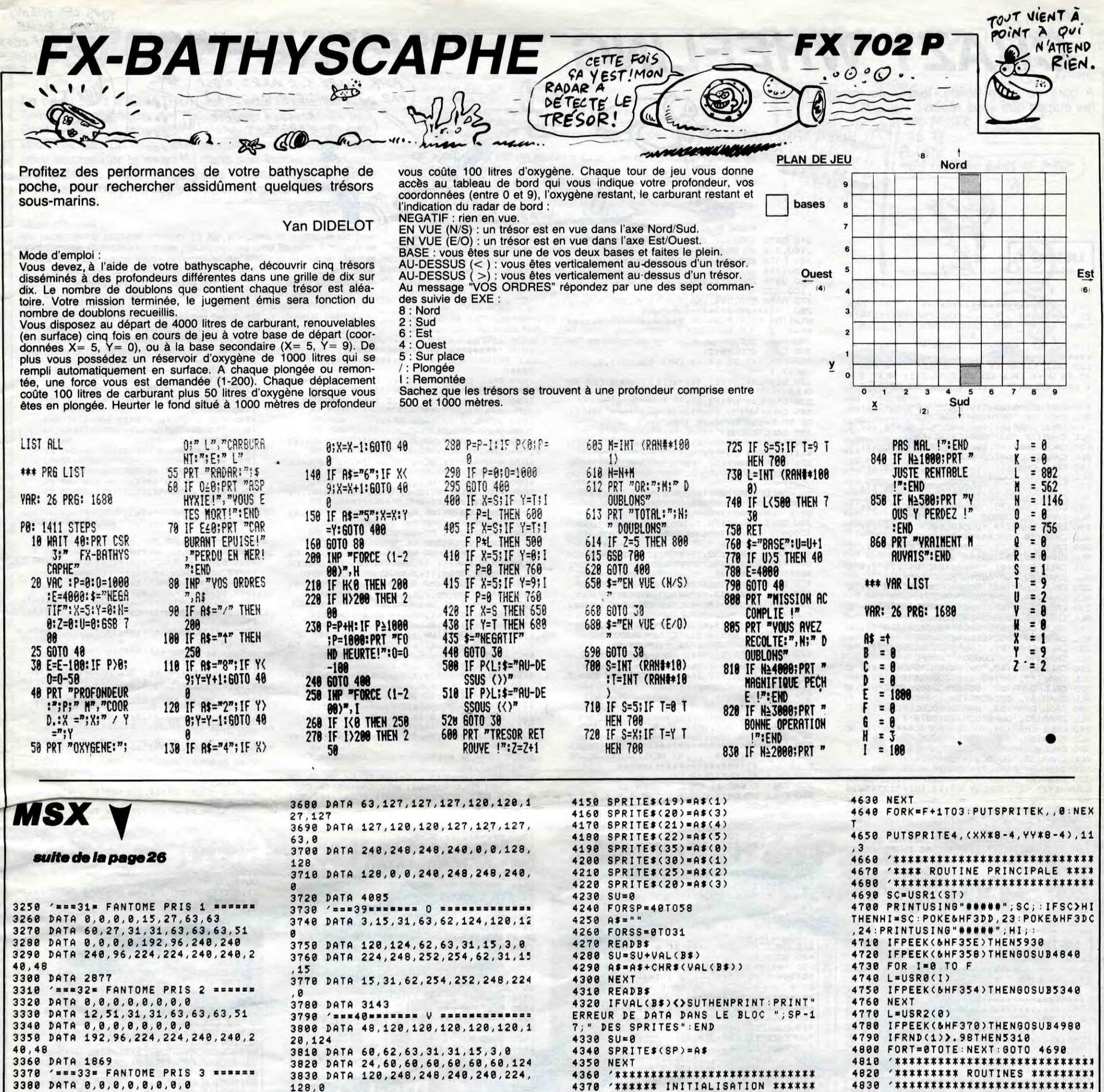

3380 DATA 0,0,0,0,0,0,0,0<br>3390 DATA 0,0,0,0,31,63,63,51<br>3400 DATA 0,0,0,0,0,0,0,0 3410 DATA 0,0,0,0,224,240,240,48 3420 DATA 960 3430 '=== 34= FANTOME PRIS 4 ====== 3440 DATA 0,0,0,0,0,0,0,0 3450 DATA 0,0,0,0,0,0,0,63

128,0 3840 DATA 3113 3850 '=== 41 ======= R ============= 3860 DATA 63, 127, 127, 127, 120, 120, 1 27,127 3870 DATA 127, 120, 120, 120, 120, 120,

48.0 3880 DATA 224, 240, 240, 248, 120, 120, 3460 DATA 0,0,0,0,0,0,0,0 248,240 3470 DATA 0,0,0,0,0,0,0,240 3890 DATA 240, 248, 120, 120, 120, 120, 3480 DATA 303 3900 DATA 4409 3910 '============================== 3500 DATA 3, 15, 31, 63, 62, 124, 120, 12  $\boldsymbol{\theta}$ 3920 '== DEFINITION DES SPRITES == 3510 DATA 120, 124, 62, 63, 31, 15, 3, 0 3930 ' \*\*\*\*\*\*\*\*\*\*\*\*\*\*\*\*\*\*\*\*\*\*\*\*\*\*\*\*\*\* 3520 DATA 224, 248, 252, 254, 60, 24, 0, 3940 FORSR=0T015 248  $3950$   $SU = 0$ 3530 DATA 252, 254, 62, 254, 252, 248, 2  $3960$   $A$ = "$  $24, 8$ 3970 FORSS=0T031 3540 DATA 3812 3980 READB\$ 3550 ' === 36 ======= д =============== 3990 SU=SU+VAL(B\$) 3560 DATA 3, 15, 31, 63, 60, 120, 120, 12 4000 AS=AS+CHRS(VAL(B\$)) 4010 NEXT 3570 DATA 127, 127, 120, 120, 120, 120, 4020 SPRITE\$(SR+1)=A\$ 48.0 4030 READB\$ 3580 DATA 0, 192, 224, 240, 240, 120, 12 4040 IFVAL(B\$)<>SUTHENPRINT:PRINT" 0.248 ERREUR DE DATAS DANS LE BLOC "; SR+ 3598 DATA 248, 248, 120, 120, 120, 120, 1; " DES SPRITES": END 48,0 4050 NEXT: SU=0 4060 FORSP=0T05<br>4070 FORSS=0T031 3600 DATA 3729 3610 ' === 37= **ISS M EXERESSERESS** 3620 DATA 48, 120, 124, 254, 255, 255, 2 4080 READB\$<br>4090 SU=SU+VAL(B\$) 55,247 3630 DATA 243, 240, 240, 240, 240, 240, 4100 AS(SP)=AS(SP)+CHRS(VAL(B\$)) 4110 NEXT  $96, 8$ 3640 DATA 24,60,124,254,254,254,25 4120 READB\$ 4,222 4130 IFVAL(B\$)<>SUTHENPRINT:PRINT" 3650 DATA 158, 30, 30, 30, 30, 30, 12, 0 ERREUR DE DATA DANS LE BLOC "; SP+1 3660 DATA 4863 7; " DES SPRITES": END 3670 'x==38======= E ============== **4140 NEXT** 

R64GR64GR6405C04AR64AR64A05DF.D04B G05C\* 4410 FORJ=1TONB 4420 LOCATE29,13-2\*J:PRINT"j1";:LO CATE29, 14-2\*J: PRINT" km"; 4430 NEXT 4440 4450 CS=0:TE=140 4460 XX=14:XX(0)=13:XX(1)=11:XX(2)  $=15:XX(3)=17$ 4470 YY=18: YY(0)=11: YY(1)=9: YY(2)=  $11:YY(3)=9$ 4480 FORK=&HF310TO&HF355:POKEK, 0:N EXT. 4490 L=&HF310 4500 FORK-0103 4510 POKEL, XX(K): POKEL+2, YY(K) 4520 POKEL+4, 0: POKEL+6, 1 4530 POKEL+8, 4: POKEL+10, 1 4540 L=L+12 **4550 NEXT** 4560 POKE&HF34E, XX: POKE&HF350, YY: P OKE&HF352, S 4570 FORT=0T03:ET(T)=1:NEXT 4580 N=RND(-TIME) 4590 PUTSPRITE4, (232, 103), 11, 3 4600 IFSC=0THENFORM=1T03:LOCATE30, 1: PRINTUSING"#"; M; : FORT=0T0300: IFS TRIG(KK)=0THENNEXTT, M: GOTO4600ELSE T=1001:F=M:LOCATE30,1:PRINT"1";:M= 4: TE=TE+20\*(3-FE): G0T04620 4610 IFSTRIG(KK)=0THEN4610 4620 FORK=0TOF: PUTSPRITEK, (XX(K)\*8 -4, YY(K)\*8-4), C(K), 6

4390 S=3: SC=0: NB=4: C(0)=4: C(1)=3: C

4400 PLAY"T155V14L1804EF6R64GR64G.

. 05C04AR64AR64A05C04BGB05DCRR04EFG

 $(2)=8:C(3)=7:B0=2000$ 

4840 BEEP: SOUND8, 14 4850 FORT=F+1T03:PUTSPRITET,,0:NEX T: PUTSPRITE4,,11 4860 SOUND1, 0: SOUND0, 113 4870 FORT=0T0200:NEXT 4880 SOUND0, 202 4890 FORT=0T0200:NEXT 4900 SOUND0, 160 4910 FORT=0T0200:NEXT 4920 SOUND0, 135 4930 FORT=0T0200:NEXT 4940 SOUND0, 113 4950 FORT=0T0200:NEXT 4960 SOUND8, 0: BEEP 4970 ONINTERVAL=<800+TE\*3>60SUB588 0: INTERVALON: FA=0: POKE&HF358, 0: RET URN 4980 SOUND8, 14: SOUND1, 1: SOUND0, 172 4990 FORT=0T0200:NEXT 5000 SOUND0,85 5010 FORT=0T0200:NEXT 5020 SOUND0,30 5030 FORT=0T0200:NEXT 5040 SOUND0, 125 5050 FORT=0T0200:NEXT 5060 SOUND0, 172 5070 FORT=0T0200:NEXT 5080 SOUND0, 205 5090 FORT=0T0200:NEXT 5100 SOUND0, 172 5110 FORT=0T0200 NEXT 5120 SOUND8, 0

### **A SUIVRE...**

# **CRAZY WHEELING TI99 BASIC ETENDU**

A bord de votre bolide, tentez de franchir habilement les étapes que vous réserve votre TI.

**Benoit ARRIBART** 

250,29

NEXT I

290 CALL CLEAR

300 CALL SCREEN(2)

⋚

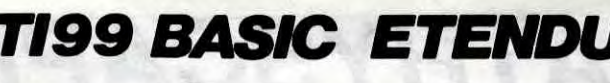

POUR ALLER SUR MARS, C'EST

AU FEU ROUGE, À DROITE,

PUIS TOUJOURS TOUT DROIT!

 $\mathbf{u}$ 

 $\mathbf{u}$  $\bullet\bullet\bullet$ 

 $\mathbf{H}$  $000$ 

 $\mathbf{u}$ 

PAR OÙ, MONSIEUR L'AGENT?

 $\mathbf{F}_{\mathbf{A}}$ 

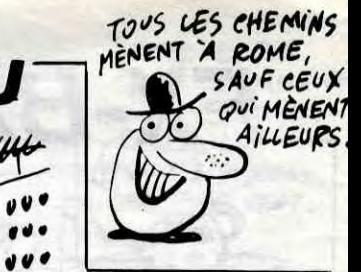

nahng seb semar

 $\sim$  - $\sim$ 930 NEXT 240 DATA 100, 330, 100, 294, 100, 262, 100, 294 ,100,330<br>250 DATA 100,311,100,330,100,262,250,277 940 IF ETAPE>1 THEN 890 950 CALL CLEAR :: CALL DELSPRITE (ALL) 960 CALL SCREEN(2):: GOTO 430 970 DISFLAY AT (20, 4) :: ON CAR GOTO 980, 9 260 DATA 250, 277, 250, 294, 100, 220, 100, 208 90.1000 980 DISPLAY AT(20,10): "VOITURE 3" :: GOT # PRESE  $0.1020$ 990 DISPLAY AT(20,10): "VOITURE 2" :: GOT \*\*\*\*\*\*\*\*\*\*\*\*\*\*\*\*\*\*\*\*  $0.1020$ 1.000 DISPLAY AT (20, 10): "VOITURE 1"  $+$  BOU 1010 !####################### \*\*\*\*\*\*\*\*\*\*\*\*\*\*\*\*\*\*\* CLE PRINCIPALE : # 310 FOR I=1 TO 14 :: CALL COLOR(1.5.2):: \*\*\*\*\* 1020 CALL COINC(ALL, C): : CALL JOYST(MA, A , B):: CALL MOTION(#1,-B\*2,A\*2)<br>1030 V=V+A/2 :: IF V>122 THEN V=122 ELSE IF  $V < 14$  THEN  $V = 14$ 1040 SC=SC+V :: CALL AF(V) 1050 CALL COINC(ALL.C1) 1060 CALL JOYST (MA, A, B) :: CALL MOTION (#1  $-**E***2. A*2)$ 1070 V=V+A/2 :: SC=SC+V :: T=T-1 :: CALL AFF(SC, T, V)<br>1080 CALL COINC(ALL, C2) 1090 FOR I=10 TO 13 :: CALL MOTION (#I,0, V) :: NEXT I 1100 CALL JOYST (MA, A, B) :: CALL MOTION (#1  $, -B*2, A*2$ <br>1110 V=V+A/2 11 SC=SC+V 1120 CALL COINC (ALL, C3) 1130 IF C OR C1 OR C2 OR C3 THEN CALL EX<br>FLOSION(V,CAR):: IF CAR=0 THEN CALL SCOR E(SC, SCO(), SCO\$()):: GOTO 690 ELSE 840<br>1140 CALL JOYST(MA, A, B):: CALL MOTION(#1  $-B*2, A*2)$ 1150 V=V+A/2 :: SC=SC+V :: T=T-1 :: CALL AFF(SC,T,V)<br>1160 CALL COINC(ALL,C4)<br>1170 CALL POSITION(#1,Y,X):: IF Y<15 OR TY-113 THEN CALL EXPLOSION(V, CAR):: IF CA<br>R=0 THEN CALL SCORE(SC, SCO(), SCO\$()):: G 0TO 690 ELSE 840 1180 CALL JOYST (MA, A, B) :: CALL MOTION (#1)  $-B*2, A*2)$ 1190 V=V+A/2 :: SC=SC+V 1200 CALL COINC (ALL, CS) 1210 FOR I=2 TO 6 :: CALL MOTION(#I,0,-INT((RND\*20)+1)+5):: NEXT I 1220 CALL JOYST (MA, A, B) :: CALL MOTION (#1  $-B*2, A*2)$ **#PRESEN** 1230 V=V+A/2 :: SC=SC+V :: T=T-1 :: CALL AFF (SC, T, V) 1240 CALL COINC(ALL, C6):: IF C4 OR C5 OR<br>C6 THEN CALL EXPLOSION(V, CAR):: IF CAR= 0 THEN CALL SCORE (SC, SCO (), SCO\$ ()): : GOT 690 ELSE 840 1250 CALL JOYST (MA, A, B) :: CALL MOTION (#1  $-8*2, 4*2$ <br>-B\*2,4\*2)<br>260 V=V+A/2 :: SC=SC+V  $1260$ 1270 IF SC>ET AND T>0 THEN 1290 ELSE 102 # FIN \*\*\*\*\*\*\*\*\*\*\*\*\*\*\*\*\*\*\* DE ETAPE \*  $\mathbf{L}$ \*\*\*\* 1290 CALL DELSPRITE (ALL) 1300 DISPLAY AT (20,9): "BONUS"<br>1310 FOR I=T TO 0 STEP -1 1310 FOR I=T TO 0 STEP -1<br>1320 BONUS=BONUS+100\*ETAPE :: DISPLAY BE EP AT(20,16):USING "####": EONUS<br>1330 DISPLAY AT(1,24):USING "###": I<br>1340 FOR J=1 TO 10 :: NEXT J :: NEXT I **\*PRESEN** 1350 SC=SC+BONUS :: V=0 1360 DISPLAY AT (22, 8) SIZE (6) : USING "#### \*\*\* **##":SC** 1370 DISPLAY AT (22, 27): "0" 1380 RESTORE 1390 READ A, B :: IF A=0 THEN 1410 ELSE C ALL SOUND (A.B.O) 1400 GOTO 1390 1410 DISPLAY AT (21, 1) 1420 ET=SC+30000 :: T=T+100 :: ETAPE=ETA PE+1 :: BONUS=0 1430 DISPLAY AT(1,8)SIZE(2):USING "##":E TAFE 1440 DISPLAY AT (1,25): USING "###": T 1450 GOTO 840 1460 !####################### **SOU** S PROGRAMMES # \*\*\*\*\*\*\*\*\*\*\*\*\*\*\*\*\*\*\* \*\*\*\* 1470 SUB EXPLOSION(V, CAR) 1480 IF V>124 THEN V=124<br>1480 IF V>124 THEN V=124<br>1490 CALL MOTION(#1,0,-V):: CALL SOUND(-B20 DISPLAY AT(1,18): "TEMPS 200" 830 SC=0 :: ETAPE=1 :: ET=30000 :: T=200

 $\leftarrow$ 

 $0 + V/4, 5)$ 1640 DISPLAY AT(22, B) SIZE(6): USING "#### ##":SC 1650 IF TO THEN T=0 1660 DISPLAY AT (1, 24): T 1670 SUBEND 1680 SUB SCORE (SC, SCO(), SCO\$()) 1690 IF SC<SCO(10)THEN SUBEXIT 1700 IF SC<SCO(1)THEN 1760 1710 FOR I=1 TO 10 :: DISPLAY AT (20.3):" YOU HAVE BROKEN A RECORD" 1720 FOR T=1 TO 30 :: NEXT T 1730 DISPLAY BEEP AT (20, 1): 1740 FOR T=1 TO 30 :: NEXT T 1750 NEXT I<br>1760 FOR I=1 TO 10 1770 IF SC>SCO(I)THEN 1790 1780 NEXT I 1790 FOR J=10 TO I STEP -1  $1800$  SCO(J)=SCO(J-1):: SCO\$(J)=SCO\$(J-1) 1810 NEXT  $1820$  SCO(I)=SC  $1830$  SCO\$ (I) = "" 1840 CALL CLEAR :: CALL SCREEN(2) 1850 FOR T=5 TO 12 1860 CALL COLOR(T.7.2) 1870 NEXT T 1880 CALL COLOR(0.5.2.3.5.2.4.5.2) 1890 DISPLAY AT(1,3): "MEILLEURS SCORES D U JOUR' 1900 FOR T=1 TO 10 1910 DISPLAY AT(2\*T+2,4):USING "##":T 1920 DISPLAY AT (2\*T+2, 9) SIZE(6): USING "# \*\*\*\*\*": SCO (T) 1930 DISPLAY AT (2\*T+2, 18): SCO\$ (T) 1940 NEXT T 1950 ACCEPT AT (2\*1+2.18) SIZE (B) VALIDATE ( abcdefghijklmnopqrstuvwxyz"):SCO\$(I) 1960 SUBEND 1970 **!##################### #REGLE** AUX FLEMMARDS S: INTERDITES# \*\*\*\*\*\*\*\*\*\*\*\*\*\*\*\*\*\*\*\*\*\* 1980 SUB REGLES 1990 CALL CLEAR :: CALL DELSPRITE(#1)<br>2000 DISPLAY AT(1,4):"CRAZY WHEELING SE JOUE' 2010 DISPLAY AT(3,4): "AVEC LA MANETTE 1  $QU$   $2'$ 2020 DISPLAY AT (6, 2): "VOTRE BUT EST DE F RANCHIR" 2030 DISPLAY AT (8, 2): "LE PLUS D'ETAPES A VEC VOS" 2040 DISPLAY AT (10, 2): "TROIS VOITURES. " 2050 DISPLAY AT (12, 2): "CHAQUE ETAPE MESU RE 30 KM 2060 DISPLAY AT (14, 2): "QU'IL FAUDRA PARC OURIR EN 2070 DISFLAY AT(16,2): "UN TEMPS MINIMUM. LE BONUS' 2080 DISPLAY AT (18, 2): "DE FIN D'ETAPE DE PEND DES" 2090 DISPLAY AT(20,2): "SECONDES NON GASP ILLEES ." 2100 DISPLAY AT(24,2): "PRESS ANY KEY TO CONTINUE" 2110 CALL KEY(0,K,S):: IF S=0 THEN 2110 ELSE CALL CLEAR 2120 DISPLAY AT(1,2): "CE BONUS EST PROPO 2130 DISPLAY AT (3,2): "AU NUMERO DE L'ETA PE JUSTE" 2140 DISPLAY AT (5,2): "FRANCHIE, ET A CHAQ UE ETAPE' 2150 DISPLAY AT(7,2): "VOUS GAGNEZ 100 SE CONDES . 2160 DISPLAY AT(10,2): "VOTRE SCORE CORRE SPOND AU" 2170 DISPLAY AT (12, 2): "NOMBRE DE KM PARC DURUS ET" 2180 DISPLAY AT(14,2): "IL AUGMENTE EN FO NCTION DE 2190 DISPLAY AT(16,2): "VOTRE VITESSE. 2200 DISPLAY AT (24, 2): "PRESS ANY KEY TO CONTINUE" 2210 CALL KEY(0,K,S):: IF S=0 THEN 2210 EL SE 2220 2220 CALL CLEAR<br>2230 DISPLAY AT(1,2):"SI LE TEMPS QUI VO US ETAIT" 2240 DISPLAY AT(3,2): "IMPARTI EST ECOULE VOUS NE"<br>2250 DISFLAY AT(5,2): "POURREZ ACCEDER A D'AUTRES" 2260 DISPLAY AT(7,2): "ETAPES, MAIS VOUS C ONTINUEZ' 2270 DISPLAY AT (9, 2): "A JOUER JUSQU'A CE QUE VOS"

**LISTING 1** 

100 ! \*\*\*\*\*\*\*\*\*\*\*\*\*\*\*\*\*\*\*\*\*\*\*\* CRA WHEELING \* \*IRE PARTIE: DEFINIT ION\* 110 !\* (C) HARRY-CO 1985 \* \*\*\*\*\*\*\*

\*\*\*\*\*\*\*\*\*\*\*\*\*\*\* 120 CALL CLEAR :: CALL SCREEN(2):: FOR I =5 TO B :: CALL COLOR(1,16,2):: NEXT I :<br>: CALL COLOR(3,16,2):: CALL COLOR(4,16,2)

130 CALL CHAR (65, "00708884FCC4C4C4"):: C

ALL CHAR(66, "00708890F8C4C4F8")<br>140 CALL CHAR(67, "00708880C0C0C478"):: C

ALL CHAR(68, "00708884C4C4C4F8")<br>150 CALL CHAR(69, "00788080F0C0C0FC"):: C ALL CHAR(70, "007CBOBOFOCOCOCO")

160 CALL CHAR(71, "0070BBB0COCCC478"):: C<br>ALL CHAR(72, "00848484FCC4C4C4")

170 CALL CHAR(73, "0020202020303030"):: C<br>ALL CHAR(74, "001C0404C4C4C870")

180 CALL CHAR(75, "OOB890AODBC4C4C4"):: C<br>ALL CHAR(76, "OOB080BOCOCOCOFC")

190 CALL CHAR (77, "00C4AC94C4C4C4C4") :: C<br>ALL CHAR (78, "00C4A494CCC4C4C4")

200 CALL CHAR(79, "00708884C4C4C478"):: C<br>ALL CHAR(80, "00788484F8C0C0C0")

210 CALL CHAR(81, "00788484C4D4C874"):: C<br>ALL CHAR(82, "00708890F8C4C4C4")

220 CALL CHAR(83."003840F008C4C478"):: C

ALL CHAR(84, "OOFC202030303030"

230 CALL CHAR(85, "00848484C4C4C870") :: C<br>ALL CHAR(86, "008484C4C4C44830")

240 CALL CHAR (87, "00848484C4C404048"):: C<br>ALL CHAR (88, "00C4C4C448304884")<br>250 CALL CHAR (89, "008484C4C4681010"):: C<br>ALL CHAR (90, "007C083040C0C0FC")

260 CALL CHAR (48. "00788484C4C4C478") :: C

260 CALL CHAR (49, "00788484C4C4C478") II C<br>ALL CHAR (49, "001030501030303078") II C<br>270 CALL CHAR (50, "0030C4C8102040FC") II C<br>ALL CHAR (51, "0030C8C418C4C830")<br>280 CALL CHAR (52, "00808080C8C8FC08") II C

ALL CHAR(53, "OOFBCOCO78048878")<br>290 CALL CHAR(54, "00384480F8C44438"):: C

CHAR(55, "OOFCOB1020203030")

300

ALL CHAR(57, "OD7OCBC47CO48870")<br>310 DISPLAY AT(1,9): "CRAZY WHEELING"

320 DISPLAY AT(11,3): "ABCDEFGHIJKLMNOPOR<br>STUVWXYZ" :: DISPLAY AT(13,10): "12345678

330 FOR DEL=1 TO 1000 :: NEXT DEL :: CAL<br>L CLEAR :: DISPLAY AT(13,2): "SUIVEZ LES<br>INSTRUCTIONS QUI" 340 DISPLAY AT (15.8): "VONT SUIVRE POUR" 350 DISPLAY AT (17, 1): "METTRE EN MEMOIRE

LA SECONDE" :: DISPLAY AT(19.6): "PARTIE DU PROGRAMME

360 FOR DEL=1 TO 1000 :: NEXT DEL<br>370 FOR 1=65 TO 90 :: CALL CHARFAT(I,A\$) :: CALL CHAR(I+32.A\$):: NEXT I

380 RUN "CS1"

#### **LISTING 2**

100 ! \*\*\*\*\*\*\*\*\*\*\*\*\*\*\*\*\*\*\*\*\*\*\*\*\*\* CRA  $\begin{array}{ll}\n\text{WHERE} & \text{NB} \\
\text{*} & \text{*} \\
\text{*} & \text{(C)} & \text{HARY-CD} & \text{1985} \\
\end{array}$ ZY  $***$ \*\*\*\*\*\*\*\*\*\*\*\*\*\*\*\*\* 110 ! \*\*\*\*\*\*\*\*\*\*\*\*\*\*\*\*\*\*\*\*\*\*\* **PO** /4A \* \* BASIC ETENDU UR TI 99/4A 120 ! \*\*\*\*\*\*\*\*\*\*\*\*\*\*\*\*\*\*\*\*\*\*\*\* POUR  $\ast$ \* HHHHEBDOGICIEL \* \*\*\* \*\*\*\*\*\*\*\*\*\*\*\*\*\*\*\*\*\*\* \* STEPHANE ARRIBAR 30 AV. DES FRERES \*  $140 +$ \* \* 69008 LYON LUMIERE  $OS)$  \* 160 DATA 100, 330, 100, 294, 100, 262, 100, 294 100.330 170 DATA 100.311, 100, 330, 100, 262, 250, 277

320 DISPLAY AT(11,4): "VOULEZ-VOUS LES RE GL FS" 330 DISPLAY AT (13,6):"  $(D/N)$ ? 340 CALL KEY(0,K,S):: IF S=0 THEN 340 EL.<br>SE IF K=111 OR K=79 THEN CALL REGLES 350 CALL CLEAR 360 FOR I=1 TO 10 :: SCO(I)=10000 :: SCO \$(I)="HARRY CO" :: NEXT I<br>370 CALL CHAR(124, "FBFBFB577FEC54EC7F57F BFBFB0000000000BABAD27A3F7AD2BABA0000000  $000")$ 380 CALL CHAR(40, "000000FFFF000000000000  $00"$ 390 CALL CHAR(128, "010020009110032703090 420000040000002200400BB4010B240B02200400 400" 400 CALL CHAR(132, "FFFF", 133, "0000000000<br>00FFFF", 136, "183C7EFFFF7E3C18"&RFT\$("0",  $48)$ 410 CALL CHAR(34, "FFFFFFFFFFFFFFFF")<br>420 CALL CHAR(33, "7E81BDA1A1BDB17E")<br>430 FOR I=1 TO 14 :: CALL COLOR(I,16,2): : NEXT I 440 DISPLAY AT(4,6): "HARRY-CO PRESENTE" 450 DISPLAY AT (16, B) : "CRAZY WHEELING" 460 DISFLAY AT(20,12):"! 1985" 470 CALL MAGNIFY(3):: CALL SPRITE(#1.124 77,76,1,0,40)<br>480 DISPLAY AT(24,1):" PRESS ANY KEY T O BESIN" 490 RESTORE 500 READ A, B :: IF A=0 THEN 540 ELSE CAL  $L$  SOUND (A.B.O) 510 CALL KEY(0,K,S):: IF S<>0 THEN 690 520 60TO 500 530 : \*\*\*\*\*\*\*\*\*\*\*\*\*\*\*\*\*\*\*\*\*\*\*\*\* TATION PART II\* \* ( MEILLEURS SCORE \*\*\*\*\*\*\*\*\*\*\*\*\*\*\*\*\*\*\*\*\*\*\*\*  $S$  )  $*$ 540 CALL DELSPRITE(ALL) 550 CALL CLEAR :: CALL SCREEN(2)<br>560 CALL COLOR(3,5,2,4,5,2,5,7,2,6,7,2,7 ,7,2,8,7,2)<br>570 DISPLAY AT(1,3):"MEILLEURS SCORES DU JOUR' 580 FOR 1=1 TO 10 590 DISPLAY AT (2\*1+2,4):USING "##":I<br>600 DISPLAY AT (2\*1+2,9):USING "######":S  $CO(1)$ 610 DISPLAY AT (2\*I+2, 18) : SCO\$ (I) 620 NEXT I 630 DISPLAY AT(24, 4): "PRESS ANY KEY TO B EGIN" 640 RESTORE 650 READ A, B :: IF A=0 THEN 690 ELSE CAL  $L$  SOUND  $(A, B, 0)$ 660 CALL KEY(0,K,S):: IF S<>0 THEN 690 670 GOTO 650 680 ! \*\*\*\*\*\*\*\*\*\*\*\*\*\*\*\*\*\*\*\*\*\*\*\* TATION PART III\* \* ( INITIALISATION<br>ET \* \* DECOR ) \* \*\*  $\blacksquare$ \*\*\*\*\*\*\*\*\*\*\*\*\*\*\*\*\*\*\*\*\* 690 CALL DELSPRITE (#1) :: CALL CLEAR 700 CALL SCREEN(4) 710 CALL COLOR(1,2,1) 720 CALL COLOR (13, 9, 1)<br>730 CALL HCHAR (3, 1, 34, 13\*32)<br>740 CALL HCHAR (2, 1, 133, 32)<br>750 CALL HCHAR (16, 1, 132, 32) 760 FOR I=3 TO B :: CALL COLOR(I.5.4):: NEXT I 770 DISPLAY AT (22.2): "SCORE  $0$ <sup> $\mu$ </sup> 780 DISPLAY AT(22,17): "VITESSE 0"<br>790 DISPLAY AT(24,8)SIZE(8): "HI SCORE"<br>800 DISPLAY AT(24,17): USING "######":SCO  $(1)$ 

810 DISPLAY AT (1,2): "ETAPE 1"

840 CALL SFRITE (#2, 124, 7, 21, 241, #3, 124, 8)

 $: EAR = 3$ 

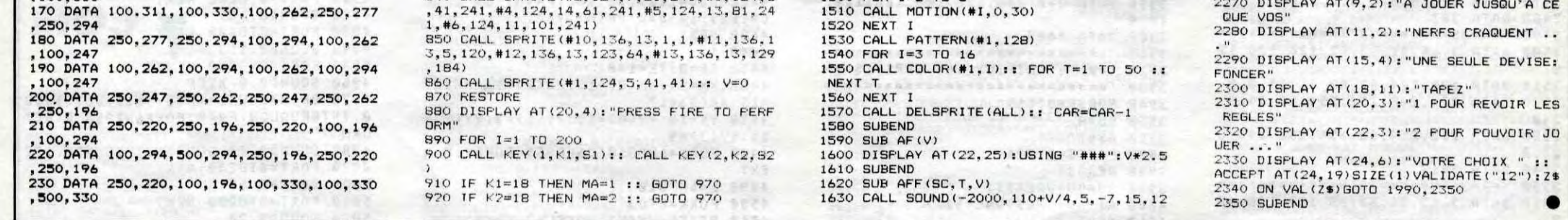

3000,-7,0)<br>1500 FOR I=2 TO 6

**NEXT** 

1520

1510 CALL MOTION (#1,0,30)

HEBDOGICIEL 160 rue Legendre 75017 PARIS.

VOUS POUVEZ VOUS ABONNER AU TARIF PREFERENTIEL DE 420 FRANCS POUR 52 NUMEROS AU LIEU DE 52 X 10 = 520<br>FRANCS. ABONNEMENT POUR 6 MOIS: 220 FRANCS. Pour l'étranger: + 80 f. pour 1 AN  $+$  40 F. pour 6 MOIS.

 $\square$  CHEQUE  $\Box$  CCP

# *ISMATHUR*

Le beau pays d'ISMATHUR est depuis longtemps sous l'emprise maléfique de l'impitoyable reine MALVINA. Petit villageois courageux et profondément révolté, vous décidez un beau jour de quitter votre village natal pour assassiner la despote dans son immense et luqubre château. Nanti d'une belle inconscience et armé d'un petit couteau, vous voilà parti explorer la contrée... **Cyril GIROUX** 

#### Mode d'emploi :

Ce programme occupe environ 15 Ko. Stoppez la musique de présentation et passez à la suite par appui sur une touche. L'action se passe sur une vaste carte composée de 900 cases, où à chaque<br>lieu est assigné un environnement précis (forêt, marais, enceinte, monts, cimetière, etc...). Ce pays est décomposé en 9 tableaux de 100 cases chacun, vous passez de l'un à l'autre en franchissant une "muraille". Vos pérégrinations vous amèneront à rencontrer certains monstres ou amis (trolls, vampires, nains, etc...); chaque monstre a une agilité et un nombre de points de vie définis. Certains possèdent même des objets qui permettent de tuer plus facilement et plus vite (pour certains cas ils permettent de tuer tout court) des ennemis

- 10 CLEAR200: CLS: DIMD(9,9), C(21), N\$(21), N  $(21)$ , A(21), P(21), D((21), D\$(12), X(9)<br>11 G=RND(0): DEFFN2(X)=INT(RND(1)\*X)+1:G=
- FNZ(2):S=G+1 14 PRINTTAB(5): "Ismathur": GOSUB58000:CLS
- IS LOCATE 4, I: PRINT"Un instant": DIMAS(5)
- 50: X=0: Y=0: D=4: NI=0: A=12
- 20 FORI=1T012:READD\$(I):NEXT:DIMP1(2)
- 25 Fs="Une muraille.":TB=1 27 FONTS (128) = "224, 172, 232, 172, 232, 168, 2
- 28 FONTS(129)="56, 168, 56, 40, 56, 40, 56, 248
- 30 FONTS (130)="0, 176, 196, 132, 132, 128, 0, 2
- 31 FONT#(131)="8,200,40,40,40,200,8,248
- 32 FONT6 (132)="0, 8, 28, 60, 124, 252, 252, 252<br>33 FONT6 (133)="0, 0, 0, 0, 140, 220, 252, 252
- 34 FONT8(134)="128, 36, 0, 72, 0, 80, 4, 0<br>35 FONT8(135)="72, 0, 36, 0, 160, 8, 32, 0
- 36 FONTS(136)="112, 112, 124, 12, 12, 124, 112
- , 112 37 FONT \$ (137) = "56, 56, 248, 192, 192, 248, 56,
- 38 FONT \$(138) = "96, 236, 104, 236, 104, 236, 96 ,252
- 39 FONT6(139)="24, 156, 24, 28, 24, 156, 24, 25
- FONTS(140)="8,28,60,124,48,48,48,252 40 FONTS(141)="0,0,128,192,128,128,128,2  $41$
- 42 FONT\$(142)="68,68,68,68,84,76,68,0
- FONTS(143)="16,16,16,16,80,144,16,0 FONTS(144)="40,144,68,40,144,68,40,14 44
- 45 FONT6(145)="40.144.68.40.144.68.40.14
- 
- précis; sachez que :
- L'anneau d'or agit sur les squelettes.
- L'anneau de pierre agit sur les diables.<br>- Les croix de bois agissent sur les vampires.
- Les croix de fer agissent sur les zombies
- Certains objets dont on ne connaît pas la cible mais dont on dit
- que Un objet gardé par un monstre longiligne et aquatique permet de
- passer le pont levis - Un objet porté par un être à l'âme pure, permet de tuer "la bête du Nord-Est".
- Un objet bleu et luisant permet d'assassiner la reine et de propager le bien dans le pays entier.

Les combats se jouent avec un dé à 20 faces, l'agilité est le score que l'ennemi doit faire pour toucher son adversaire. Les "dommages" sont les points de vie enlevés à l'ennemi (un nombre négatif de points de vie signifie la mort). Vous aurez sans doute le bonheur de rencontrer des "Idaunes", créatures féminines vêtues de longs<br>habits pâles, totalement positives, puissantes et ...magiques !

Nabiis paies, iolalement positives, puissantes et ....nagiques :<br>Vous pouvez en plein jeu par appul sur "^o ', interrompre momentanément une partie (instruction SLEEP). L'appul sur la touche "arobas",<br>sauvegarde votre pers le retrouver

46 FONTS (146) = "252, 116, 248, 116, 220, 124, 1

- 72,248 47 FONTS(147)="216, 104, 216, 240, 216, 248, 1
- 04,208
- 48 FONTS(148)="4,4,28,68,228,68,68,252 49 FONTS(149)="0,0,192,16,56,16,16,248
- 50 FONTS(150)="228, 204, 156, 252, 156, 204, 2
- 252 51 FONT \$(151) = "56, 152, 200, 248, 200, 152, 56
- 52 FONTS(152)="0,124,72,68,68,72,124.0
- 53 FONTS(153)="0,248,72,136,136,72,248,0 60 DATALA FORET, LES ROCHERS, LES MONTAGNE<br>S, LES CHAMPS, LE CHATEAU!
- 70 DATAUNE ENCEINTE, UN VILLAGE, LE PONT-L<br>EVIS, UNE RIVIERE, UN MARAIS
- 
- **75 DATAUN CIMETIERE**<br>80 DATAUNE CAVERNE
- 90 FORI=1T021:READC(I), NS(I), N(I), A(I), P (I). DO(I):NEXT
- 100 DATA18, Idaune, 5, 1, 25, 35, 12, Palvineen , 10, 0, 8, 4, 14, Malvineen, 10, 0, 15, 8
- 110 DATA16, Galvineen, 12, 0, 20, 15, 25, reine
- MALVINA, 1, 0, 110, 50, 10, villageois<br>120 DATA10, 1, 5, 5, 12, marchand, 5, 1, 7, 7, 14,
- paysan, 3, 1, 10, 10, 15, Troll, 3, 0<br>130 DATA20, 20, 13, Geant des monts, 1, 0, 30,<br>25, 12, nain, 20, 1, 7, 6, 8, Zombie, 15, 0, 10, 8<br>140 DATA23, Dragon, 1, 0, 40, 30, 10, Gnome, 30,
- 0,6,4,15,Vampire,4,0,15,15,18<br>150 DATADiable,1,0,20,15,21,Esprit,1,0,3
- 5, 25, 16, Squelette, 8, 0, 8, 10<br>160 DATA12, Ogre, 3, 0, 20, 20, 16, Homme-lezar
- 4,5,0,12,15,15,Serpent geant,1,0,27,17<br>170 FORI=1TO9:READO\$(I),0(I),T(I),V(I):N EXT

180 DATADiamant bleu, 13, 5, 20, croix de bo

is, 11, 15, 5, anneau de pierre, 15, 16, 5 190 DATAanneau d'or, 14, 18, 4, couronne de fleurs, 1, 13, 7, couronne de feuilles<br>200 DATA19, 9, 6, croix de fer, 20, 12, 8, coll ier d'argent, 21, 17, 9, collier d'or<br>210 DATA10, 19, 6, couteau, massue, epee cou te, epee longue, epee lourde 211 DATAepee Saturn 212 PRINT"Retrouver ? (O/N)":GOSUB9999:L OCATE 17, 1: PRINTIS 220 FORI=0T05:READAS(I):NEXT:INPUT"Nom INS: IFIS="0"THENGOSUB20000 222 IFX>1ANDY>1ANDX<7ANDY<7THENIN=1 225 GOSUB40000 230 GOSUB900: GOSUB600: TT=TT+1 235 PRINT"Direction ?", "(N/E/S/O)":GOSUB 9999: AX=X: AY=Y: AR=R 240 W=INSTR("NESO", IS): IFW=0THEN235 250 K=0: ONWGOSUB260, 270, 280, 290: IFK>OTHE NGOSUB50000: GOT0230ELSE300 260 IFY=OTHEN295ELSEY=Y-1:RETURN 270 IFX=9THEN295ELSEX=X+1:RETURN 280 IFY=9THEN295ELSEY=Y+1:RETURN 290 IFX=0THEN295ELSEX=X-1:RETURN 295 K=9:RETURN 300 IFAR=10ANDD(X,Y)=5THENX=AX:Y=AY IFAR=10ANDFNZ(3)>1THENX=AX:Y=AY 303 IFD(X,Y)=6THENX=AX:Y=AY:PRINT"Imposs<br>ible : il y a l'enceinte.":GOSUB9999<br>304 IFD(X,Y)=5ANDLL<>ITHENPRINT"Ici aura lieu", "l'ultime combat.": BEEP-1,24 305 G=9:GOSUB600 310 ONRGOSUB1500, 1510, 1520, 1530, 1540, , 15 60, 1570, 1580, 1590, 1600, 1610<br>320 CC=0: READPO: B=FNZ(100): IFB<=POTHENCC  $-9:60102000$ 

330 PRINT "Personne aux", "alentours ...":

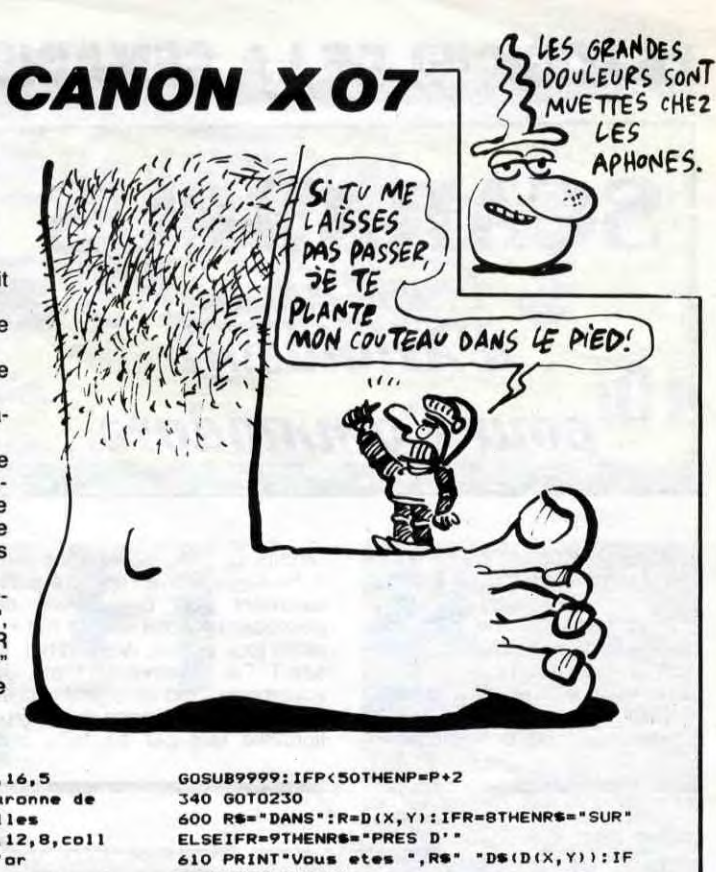

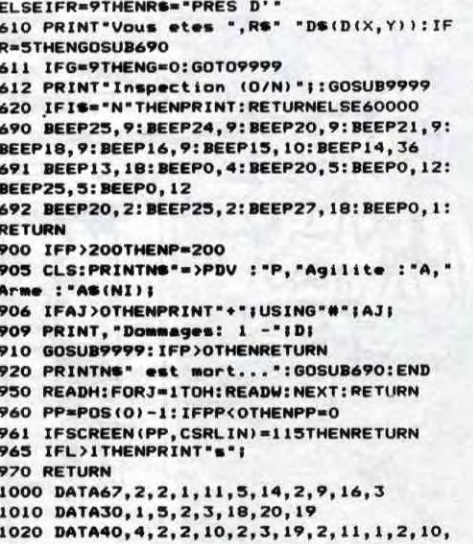

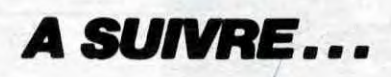

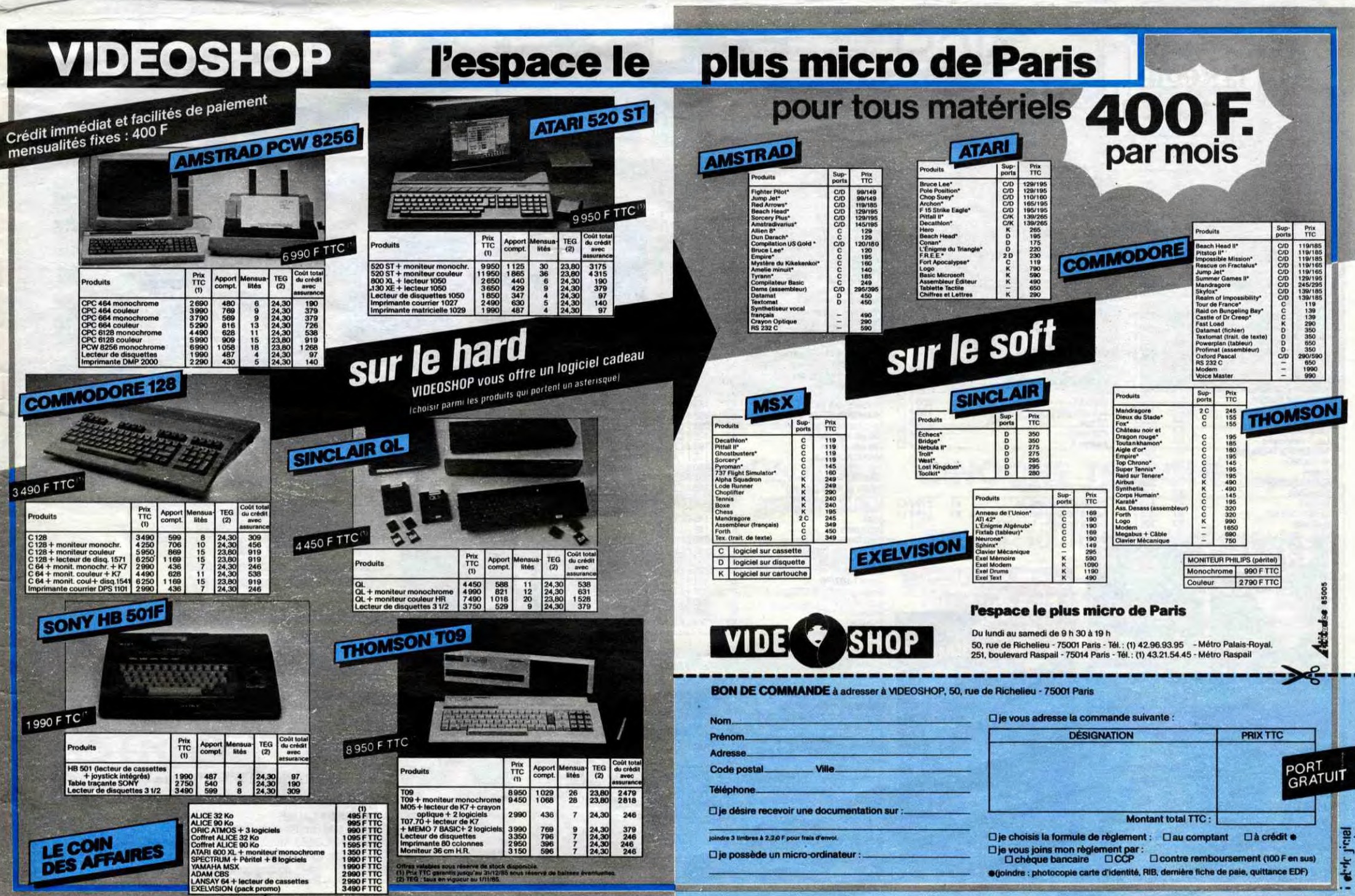

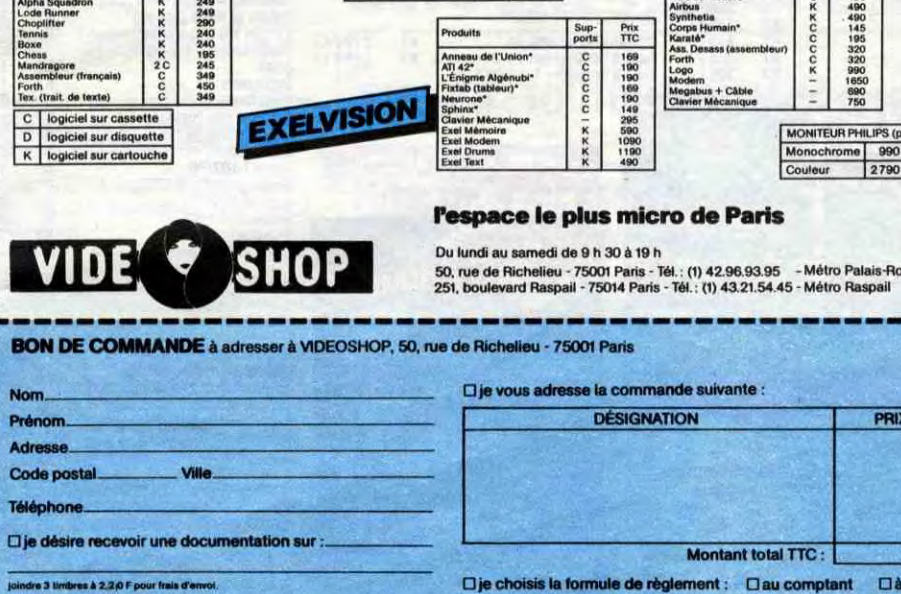

### LE LOGICIEL DE LA SEMAINE

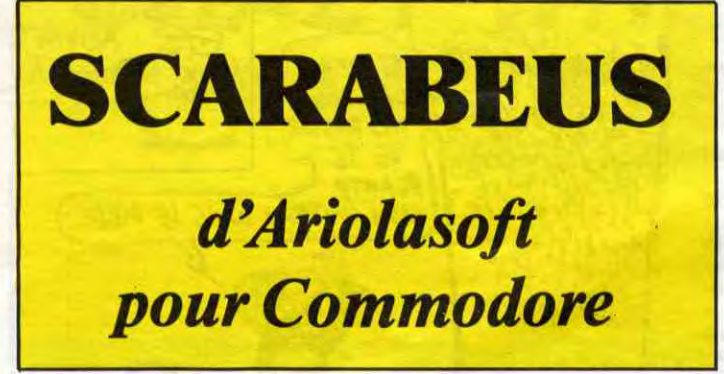

L'appat du gain me ronge les os depuis ma naissance. Lorsque ma mère me mit au monde, je<br>n'avais rien : pas de père, pas<br>de maison, pas d'espoir. Pourtant, quelques années de travail acharné m'amenèrent à conquérir petit à petit de quoi m'offrir un croiseur galactique de classe R.

Depuis, le trafic de certains produits illégaux m'a rapporté suffisamment pour que l'envie de<br>posséder un objet unique me tenaille jour et nuit. Aujourd'hui, je J'ai retrouvé la trace de sais! documents extrêmement rares localisant une émeraude exceptionnelle tant par sa taille que par les pouvoirs que lui attribue la légende.

Pour cette expédition, inutile de s'encombrer d'un équipage. La grande aventure doit rester une oeuvre solitaire. Les pharaons ont toujours dominé Gomen IV.<br>Cette civilisation disparut il y a fort longtemps pour laisser la<br>place à un désert envahissant. Un seul monument subsiste de cette grandeur passée : une<br>sorte de pyramide construite par des milliers d'esclaves pour que<br>le dernier des Pharaons y trouve le repos éternel. A côté de lui,<br>au plus profond de cette construction, gît l'objet de mes rêves.<br>Ca y est ! Je viens d'arriver face<br>à ce bâtiment. Il en émane une aura que les hologrammes ne laissaient pas transparaître. Visiblement, ce lieu a conservé une grande part de son esprit sacré, malgré les millénaires écoulés depuis sa construction.

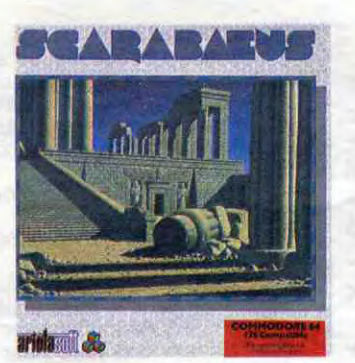

pénètre. Enfer ! Je viens d'être sauvagement mordu par une araignée visiblement venimeuse et réjouie de son méfait. Mon matériel ne reconnaît pas la nature du poison. Il faudra re-<br>gagner l'hôpital galactique dans<br>les plus brefs délais. Mais cherchons plutôt la clé du mystère : si je veux entrer dans les niveaux inférieurs, il va me falloir

réunir les neuf hyéroglyphes symboliques en un seul mor-<br>ceau. Ce labyrinthe a de quoi rendre fou : toutes les parois se ressemblent. Heureusement, les indigènes ne connaissaient pas vertus de l'informatique : les mon plan des lieux est pratiquement complet. Tiens un ascenceur mécanique. Je vais tenter d'atteindre les niveaux inférieeeeeeeeurs...

Les fanatiques des jeux de survie entièrement graphiques vont craquer comme des bêtes : la troisième dimension ouverte par les programmeurs d'Andromeda vaut vraiment de s'y arrêter. Le réalisme des décors, la beauté ineffable des dessins et l'angoisse sourde qui émane de la musique vous emportent loin, très loin au-dessus de tous les autres logiciels actuellement disponibles sur ce micro. Un exploit qu'il faudra réussir de nouveau.

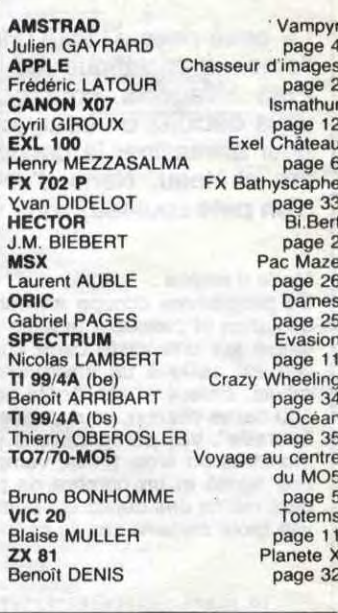

**MENU** 

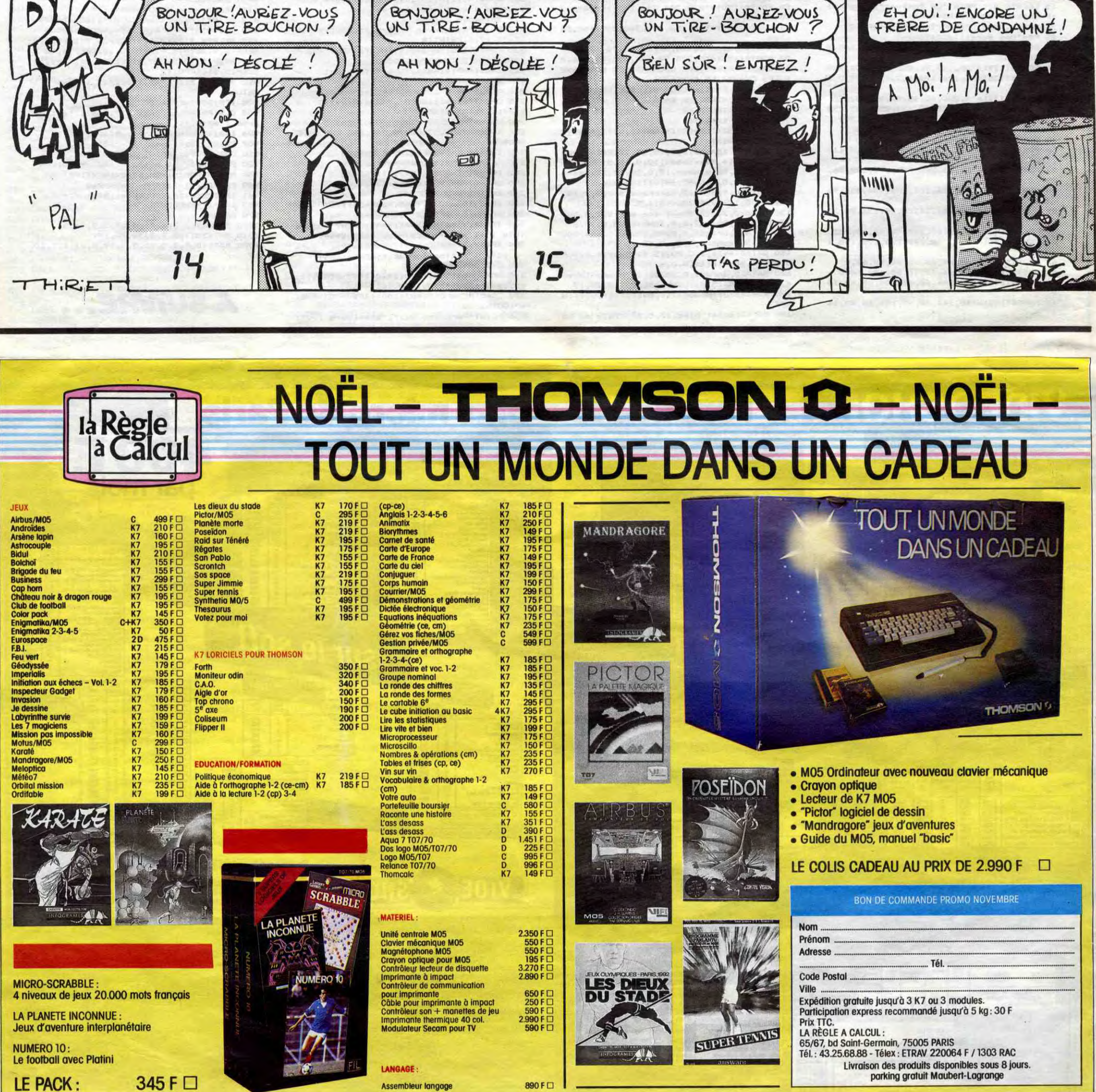

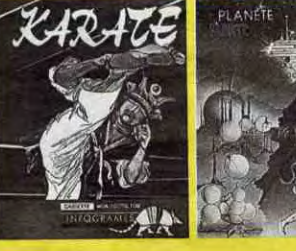

- 
- 

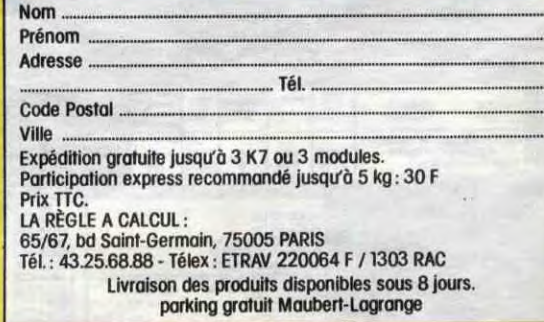